**UNIVERSIDAD POLITÉCNICA SALESIANA**

### **SEDE – QUITO**

### **FACULTAD DE INGENIERIAS**

### **CARRERA DE INGENIERÍA MECÁNICA**

### **TESIS PREVIA LA OBTENCIÓN DEL TÍTULO DE**

### **INGENIERO MECÁNICO**

# **DISEÑO Y CONSTRUCCIÓN DE UN EQUIPO DIDÁCTICO DE DOSIFICACIÓN AUTOMATIZADA DE GRANOS PEQUEÑOS PARA EL LABORATORIO DE LA UNIVERSIDAD POLITÉCNICA SALESIANA**

**AUTORES:**

**LUIS FERNANDO TOAPANTA RAMOS**

**DIEGO FABRICIO RECALDE SÁNCHEZ**

**DIRECTOR: ING. CARLOS MALDONADO**

**MARZO, 2012**

Certifico que el presente trabajo ha sido realizado en su totalidad por los señores: Luis Fernando Toapanta Ramos Diego Fabricio Recalde Sánchez

> Ing. Carlos Maldonado DIRECTOR DE TESIS

Nosotros, Luis Fernando Toapanta Ramos y Diego Fabricio Recalde Sánchez, declaramos bajo juramento que el trabajo aquí escrito es de nuestra autoría y que hemos consultado las referencias bibliográficas que se incluyen en este documento.

Fernando Toapanta Diego Recalde

### **AGRADECIMIENTO**

- A Dios por haberme dado la vida y salud para alcanzar mis metas trazadas.
- A mis padres Luis e Isabel, ya que con su apoyo, dedicación y amor me han permitido cumplir muchos sueños.
- A mi hermano Pablo, gracias a su apoyo y compañía me ayudó a seguir adelante.
- Al personal docente de la UPS por tener entrega y constancia para conceder sus conocimientos.
- Al Ing. Carlos Maldonado, por su dirección acertada en el desarrollo del proyecto.
- A mi compañero de tesis Fernando por su compañía, apoyo y ayuda en la Universidad.

### **DEDICATORIA**

 Dedico el presente trabajo a mis padres por su incansable apoyo en todos los momentos de mi carrera y especialmente hoy en un paso más hacia conseguir mi sueño de llegar a ser un profesional. A ellos que son mi motivación.

DIEGO……

### **AGRADECIMIENTO**

- Dios por haberme guiado por el camino del bien y que nunca me abandonó ni en los peores momentos.
- A mis padres por darme la vida y porque siempre fueron el espíritu de mi ser.
- A mis hermanas por toda su simpatía y su gran estímulo hacia mi forma de ser.
- Al Ing. Carlos Maldonado, por su dirección atinada en el desarrollo del proyecto.
- A Beatriz y Elías que me ayudaron sin esperar nada a cambio.

FERNANDO……

### **DEDICATORIA**

 Dedico el presente trabajo a mi sobrina, a pesar que no nace se va a convertir en la luz de mi vida, y a Fernanda Salazar que sin su apoyo sentimental no hubiese concluido mi gran sueño……

FERNANDO……

#### **RESUMEN**

El avance de la tecnología a través de los años está ocasionando grandes cambios en el funcionamiento de las diferentes máquinas de trabajo, las cuales requieren mejorar la calidad de un producto y disminuir riesgos físicos a una persona, para ello es necesario la automatización y el control.

El presente trabajo trata sobre el diseño y la construcción de un equipo didáctico de dosificación automatizada de granos pequeños para el laboratorio de la Universidad Politécnica Salesiana.

Se llegará a construir el proyecto en base al estudio de todos los cálculos requeridos y análisis propuestos y efectuados, dando como resultado valores confiables con respecto a la una dosificación de granos.

El control se llevará a cabo mediante un PLC S7 1200, este controla todas las variables que se tiene en el equipo de dosaje y se tendrá en cuenta que la interfaz se ejecutará con un HMI que es desarrollado en el programa Intouch.

La máquina permitirá observar a los estudiantes el proceso de dosificación por lo que sus partes se construyeron en acrílico y la visualización es perfecta.

El documento tiene como finalidad el estudio de las partes de una máquina dosificadora, la clasificación general de los mismos, la transportación, por último se analiza la dosificación de granos que cumple con los requerimientos y necesidades propuestos para el diseño y su fabricación.

Se llegará a complementar el proyecto con unas hojas operacionales para el funcionamiento correcto del equipo, el manual de mantenimiento y hojas guías para los estudiantes.

Con la implementación del equipo de dosificación; el laboratorio dispondrá de una unidad para la realización de prácticas y reforzar los conocimientos adquiridos en las materias de automatismos y control.

### ÍNDICE GENERAL

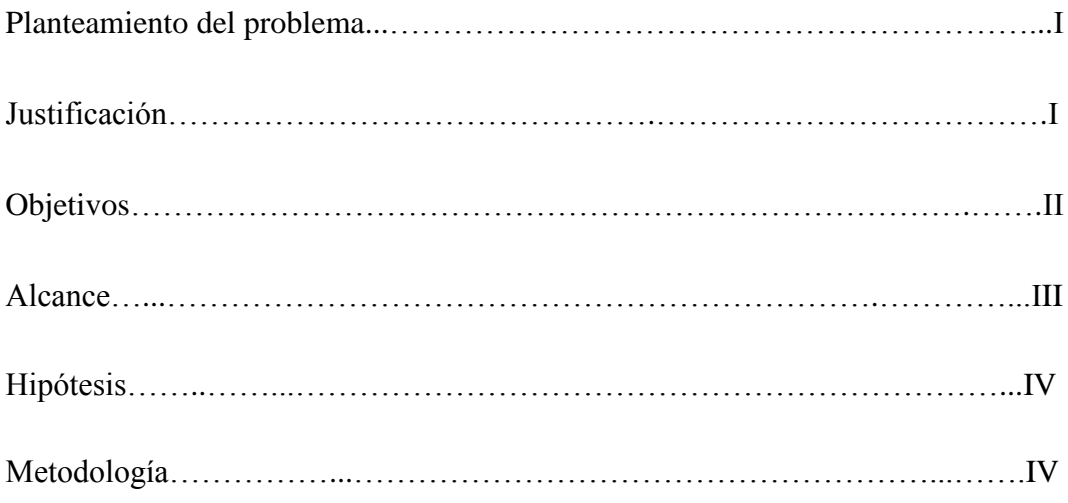

## **CAPÍTULO I**

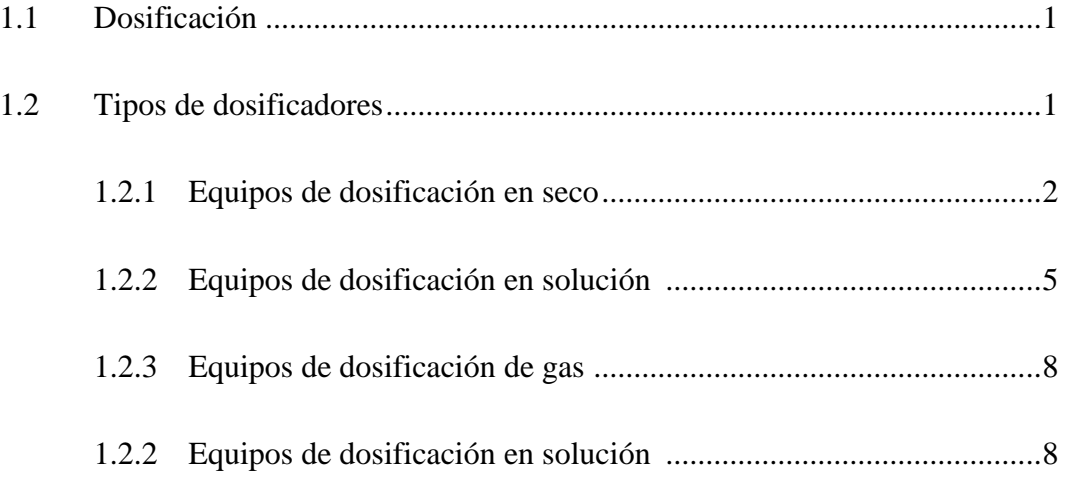

### **CAPÍTULO II**

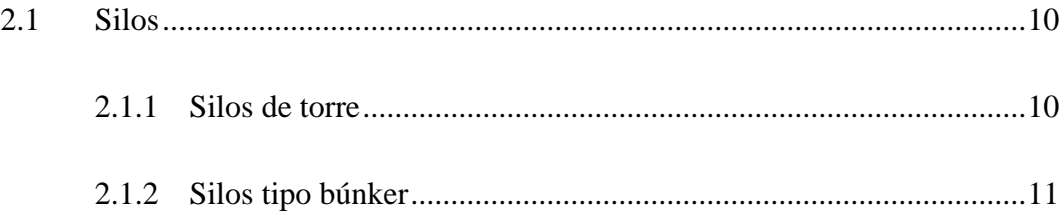

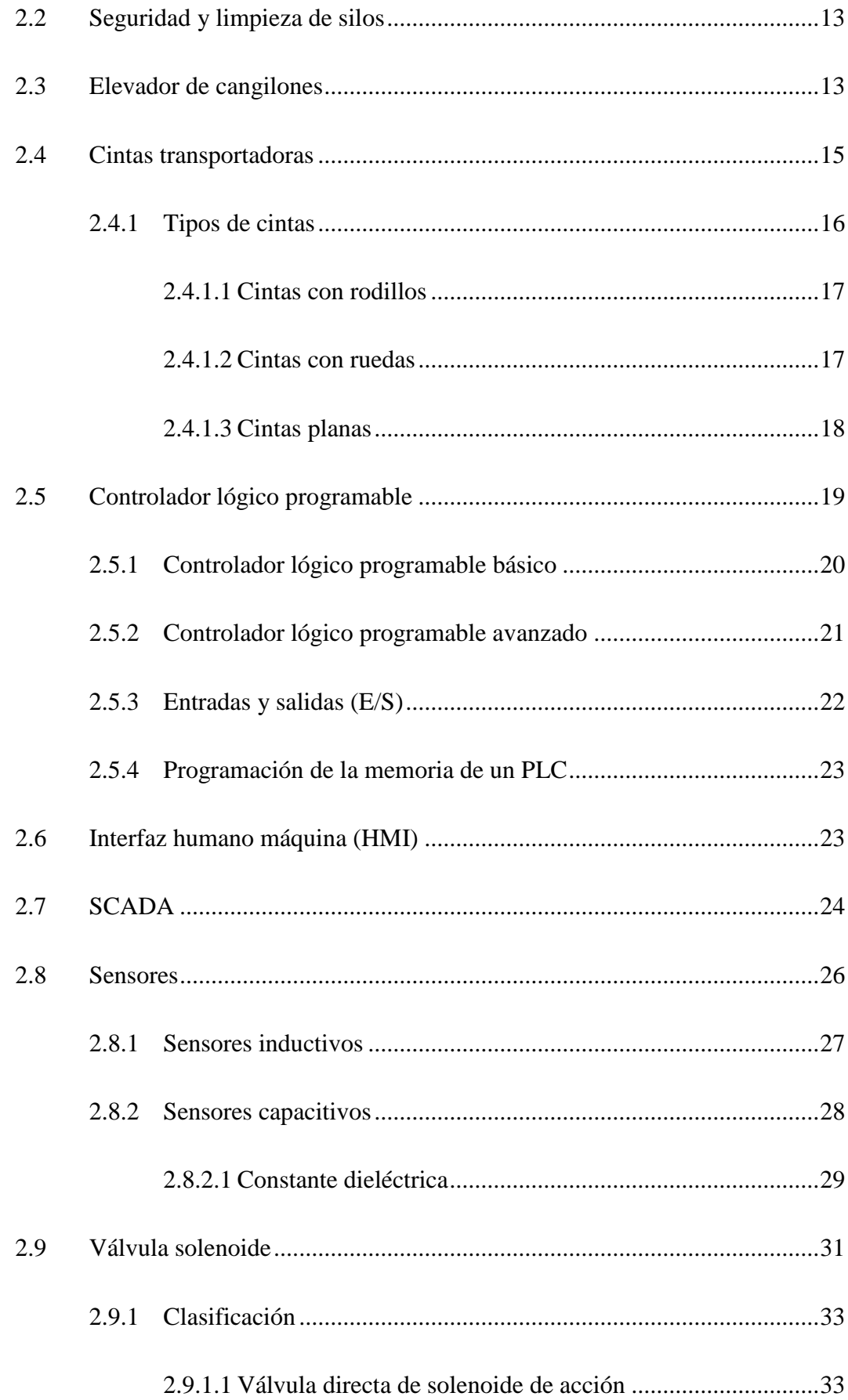

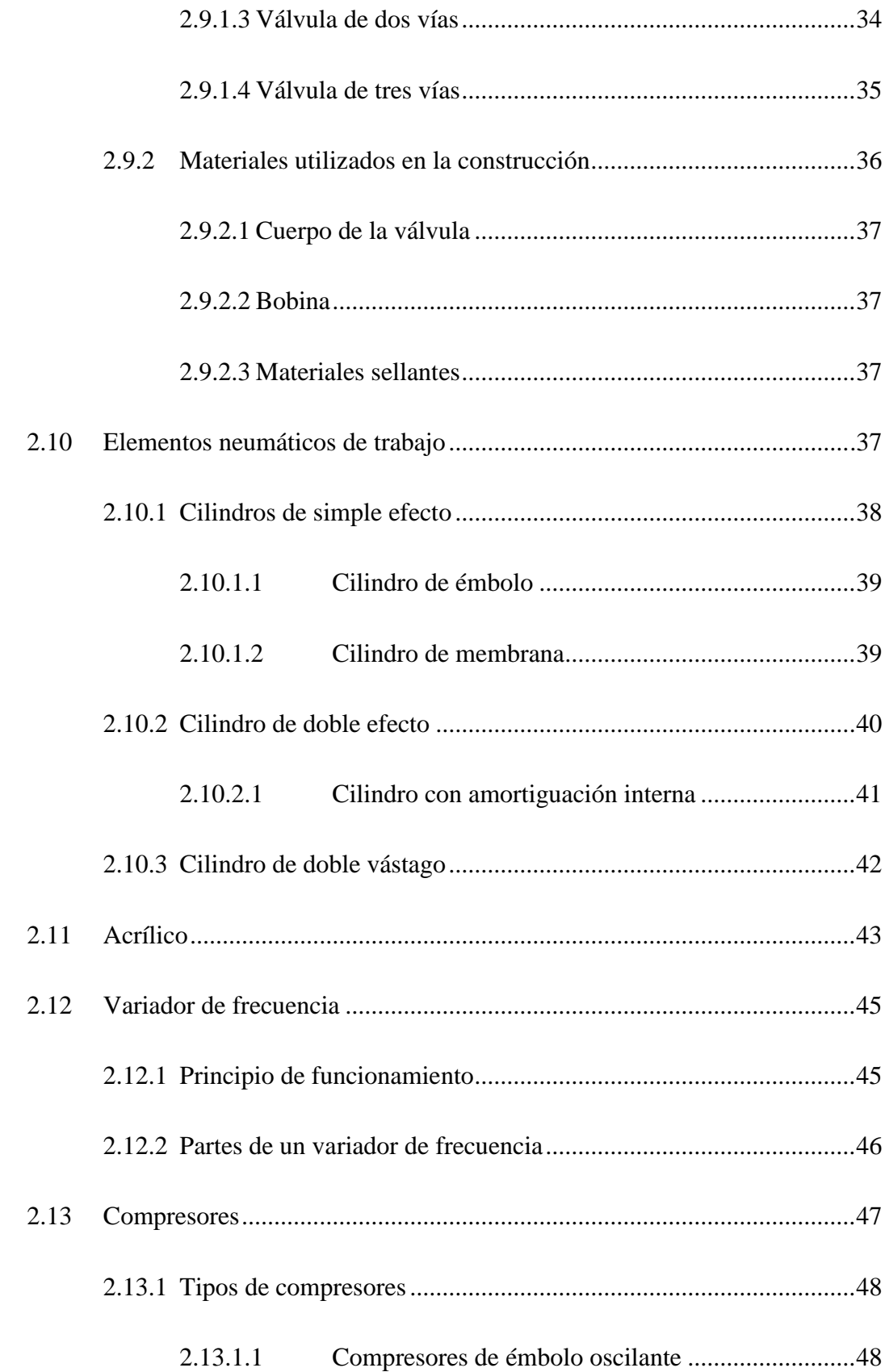

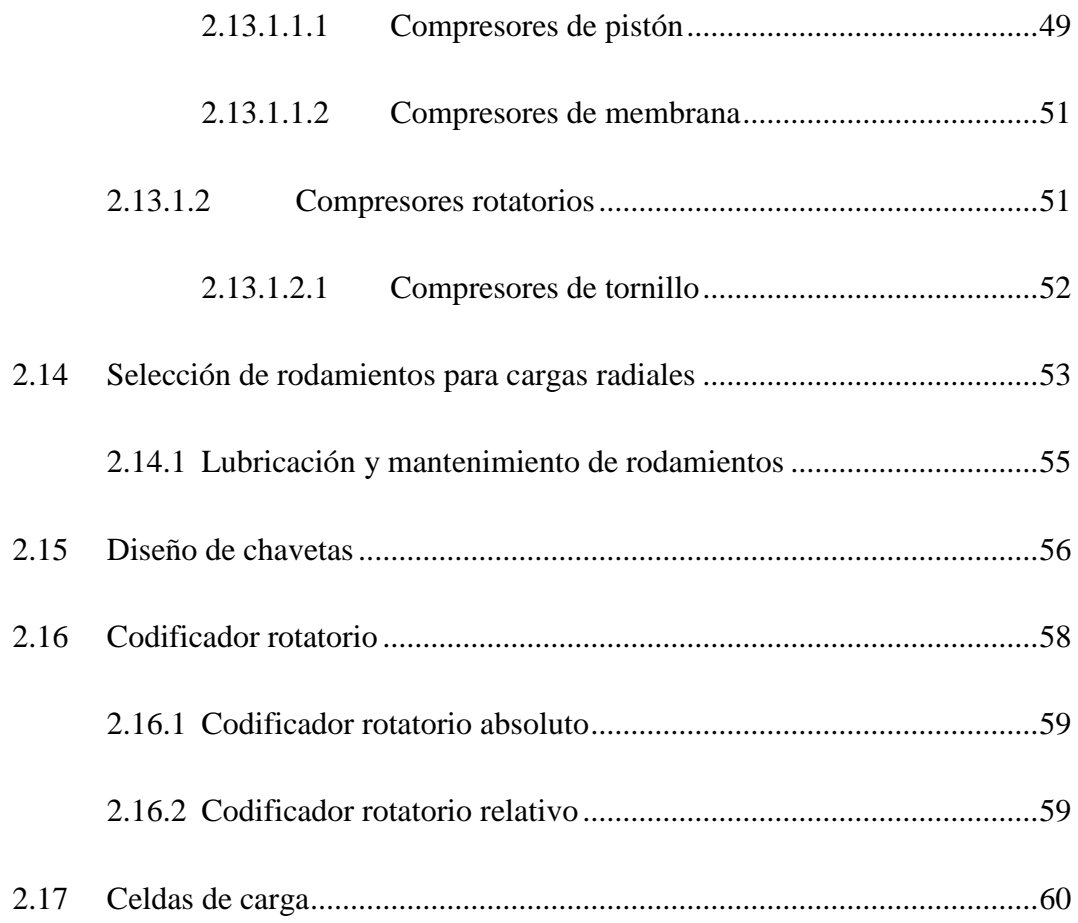

## **CAPÍTULO III**

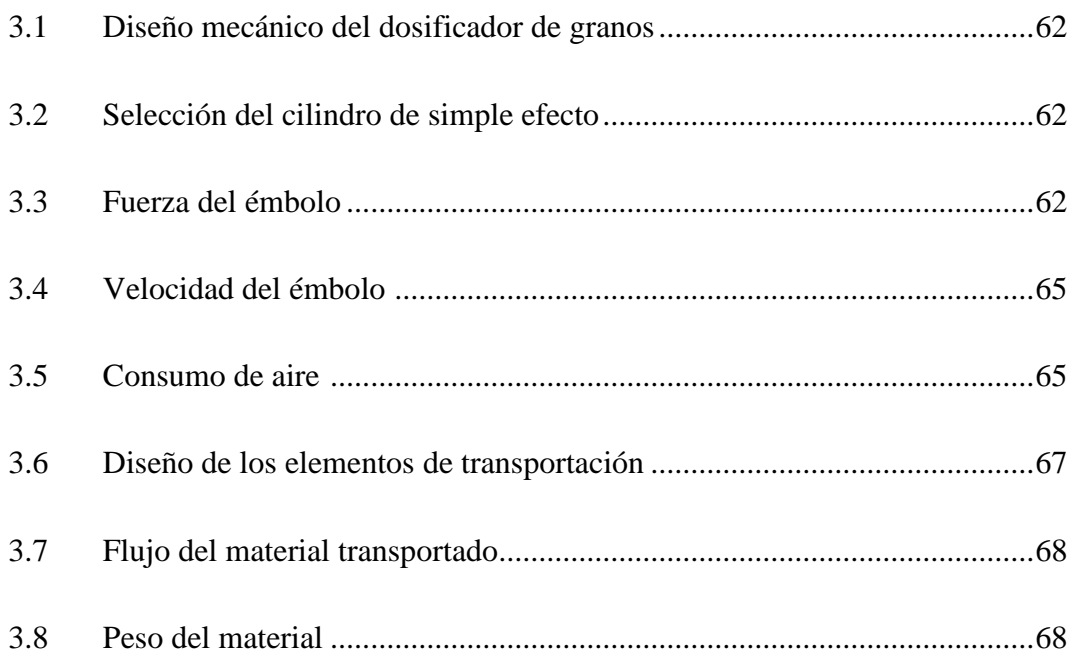

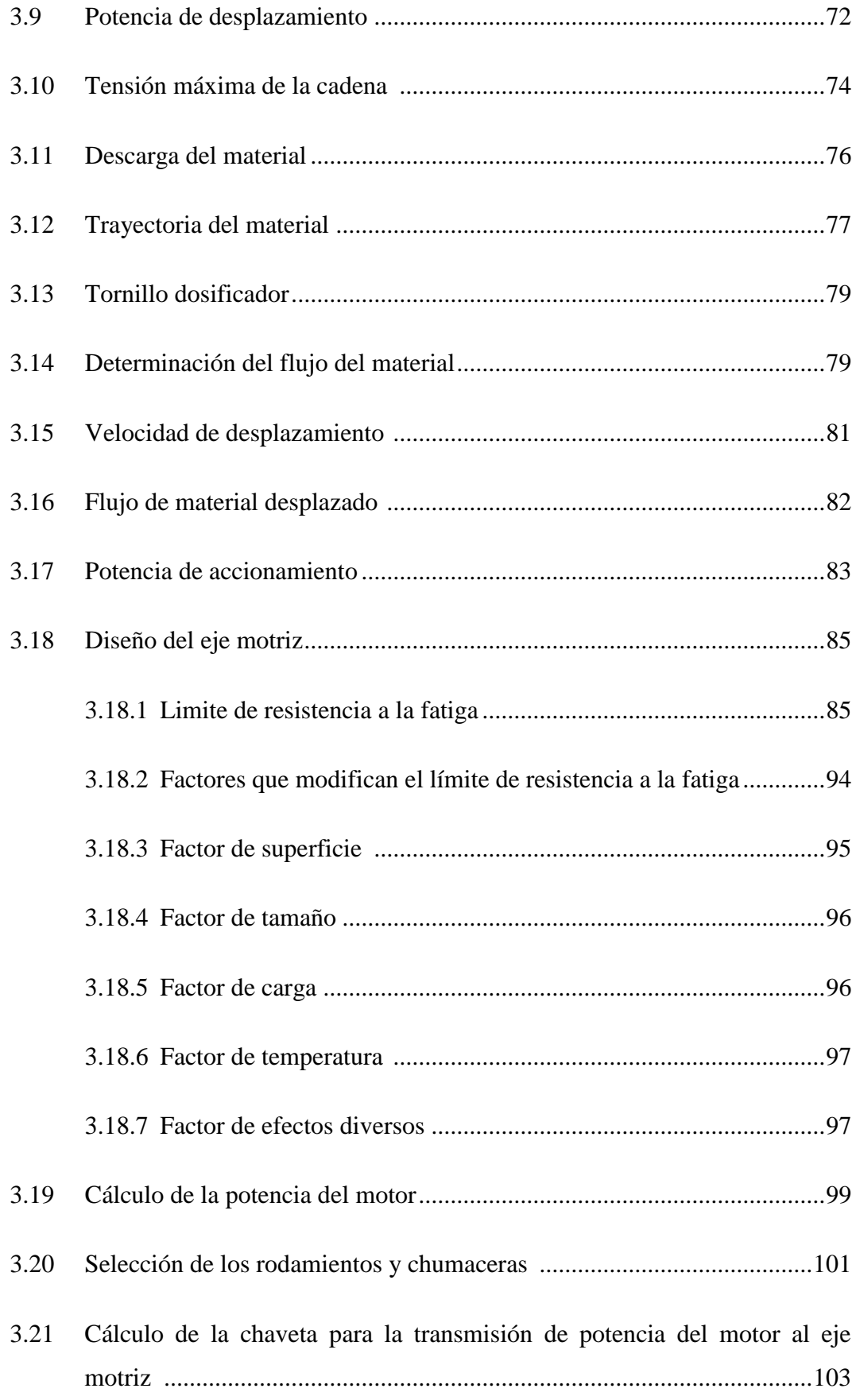

## **CAPÍTULO IV**

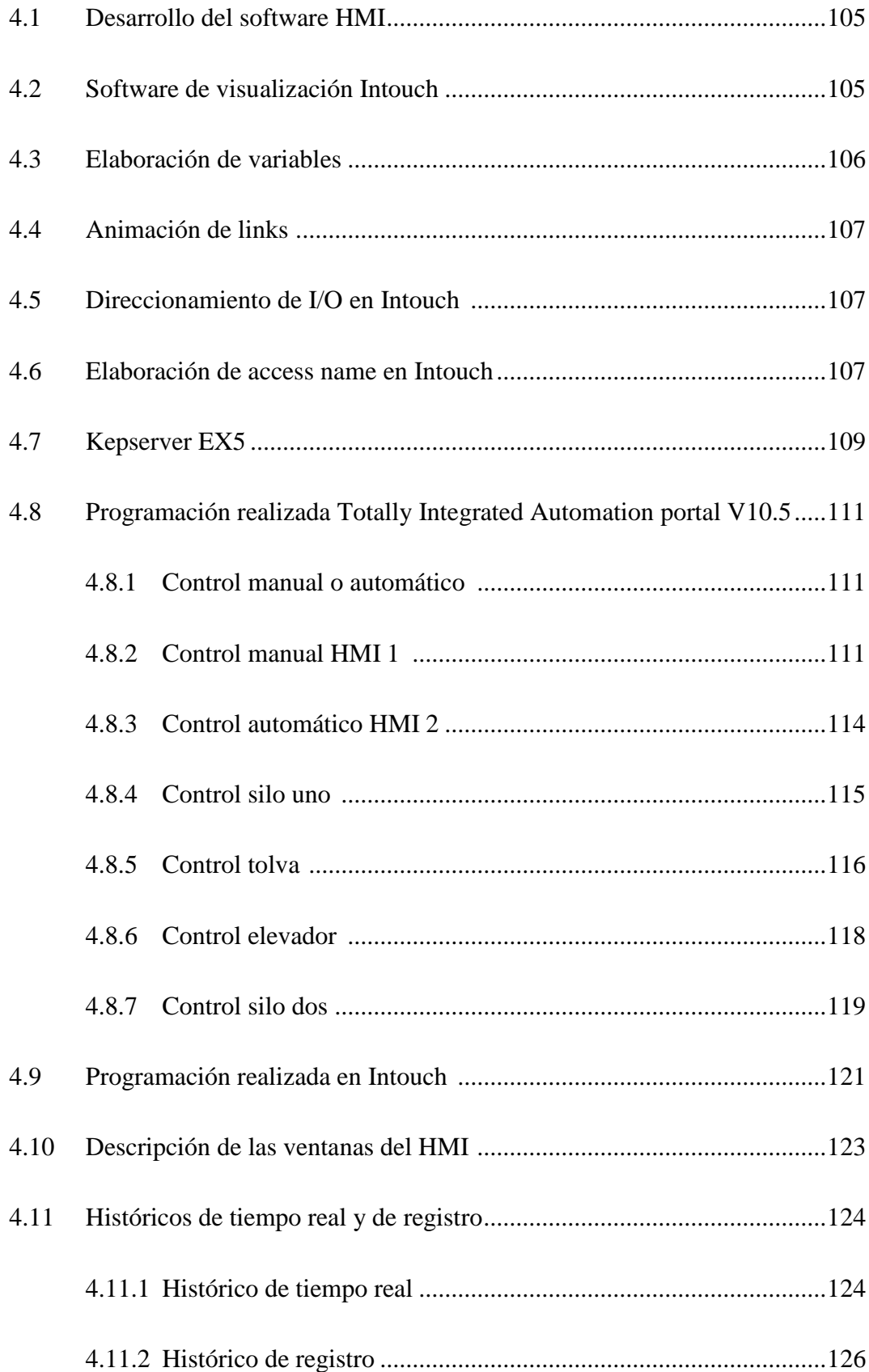

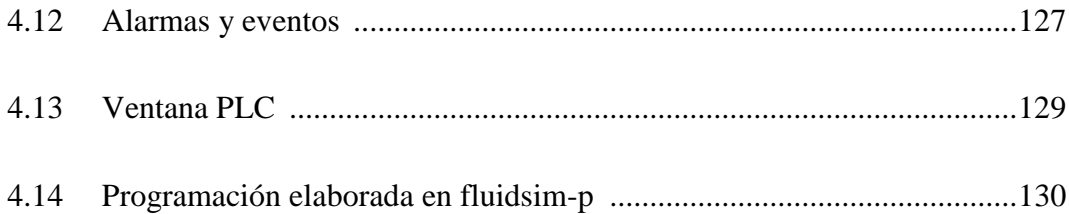

## **CAPÍTULO V**

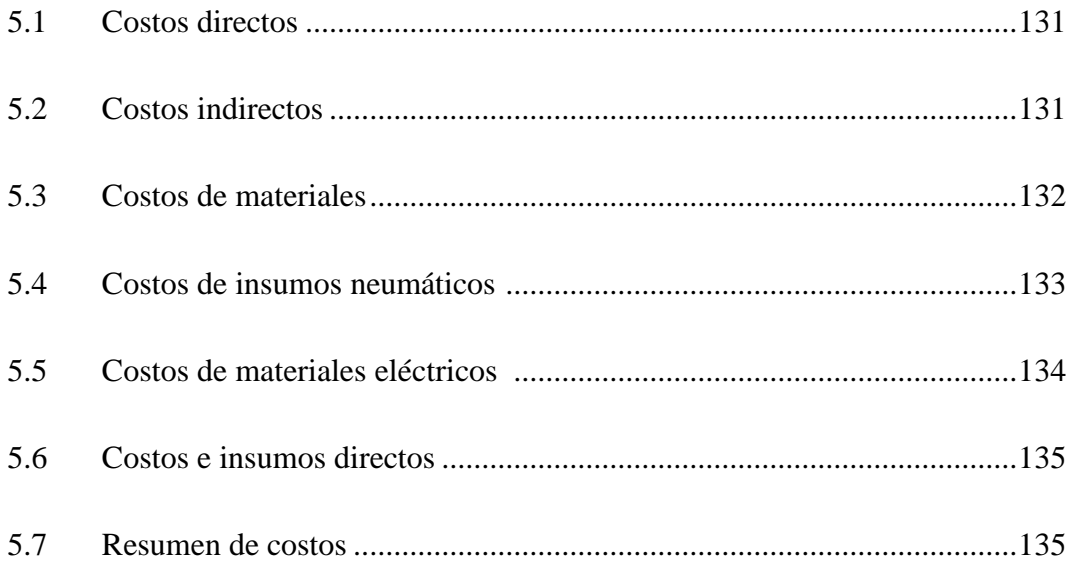

## **CAPÍTULO VI**

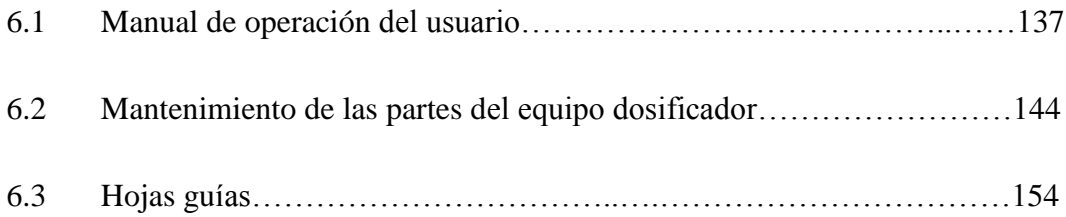

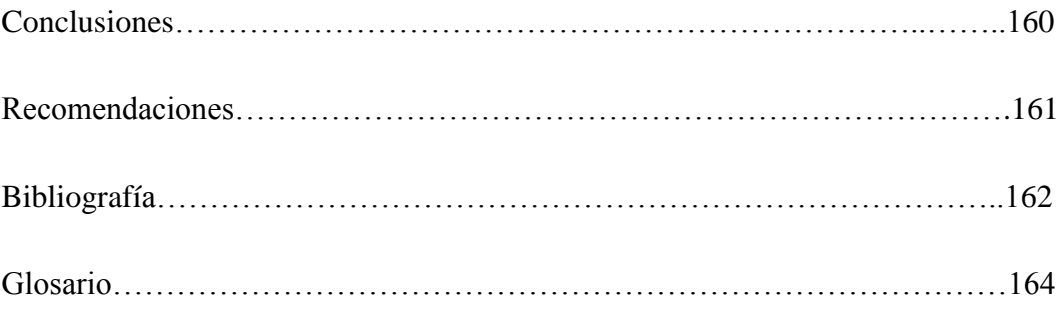

### **ÍNDICE DE FIGURAS**

## **CAPÍTULO I**

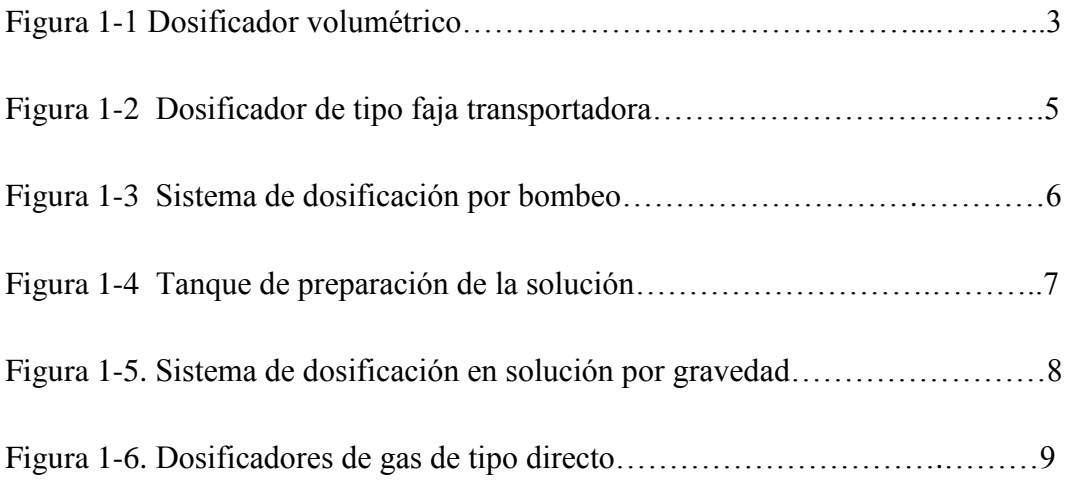

## **CAPÍTULO II**

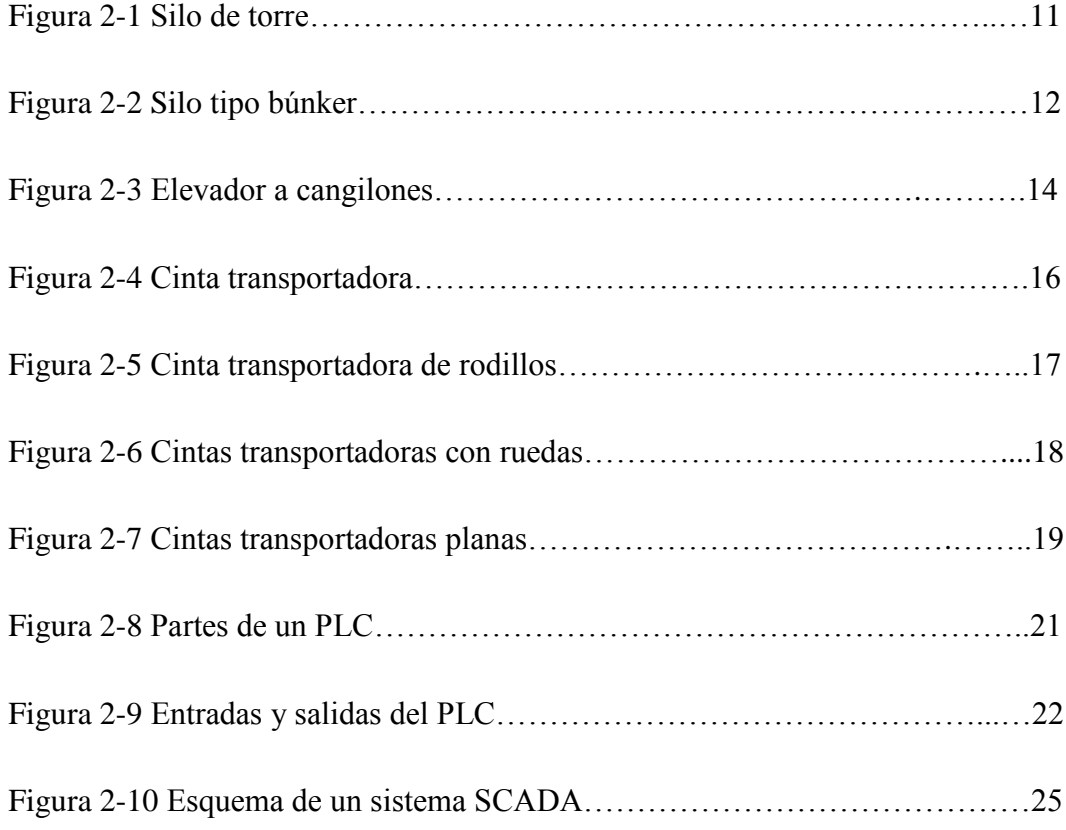

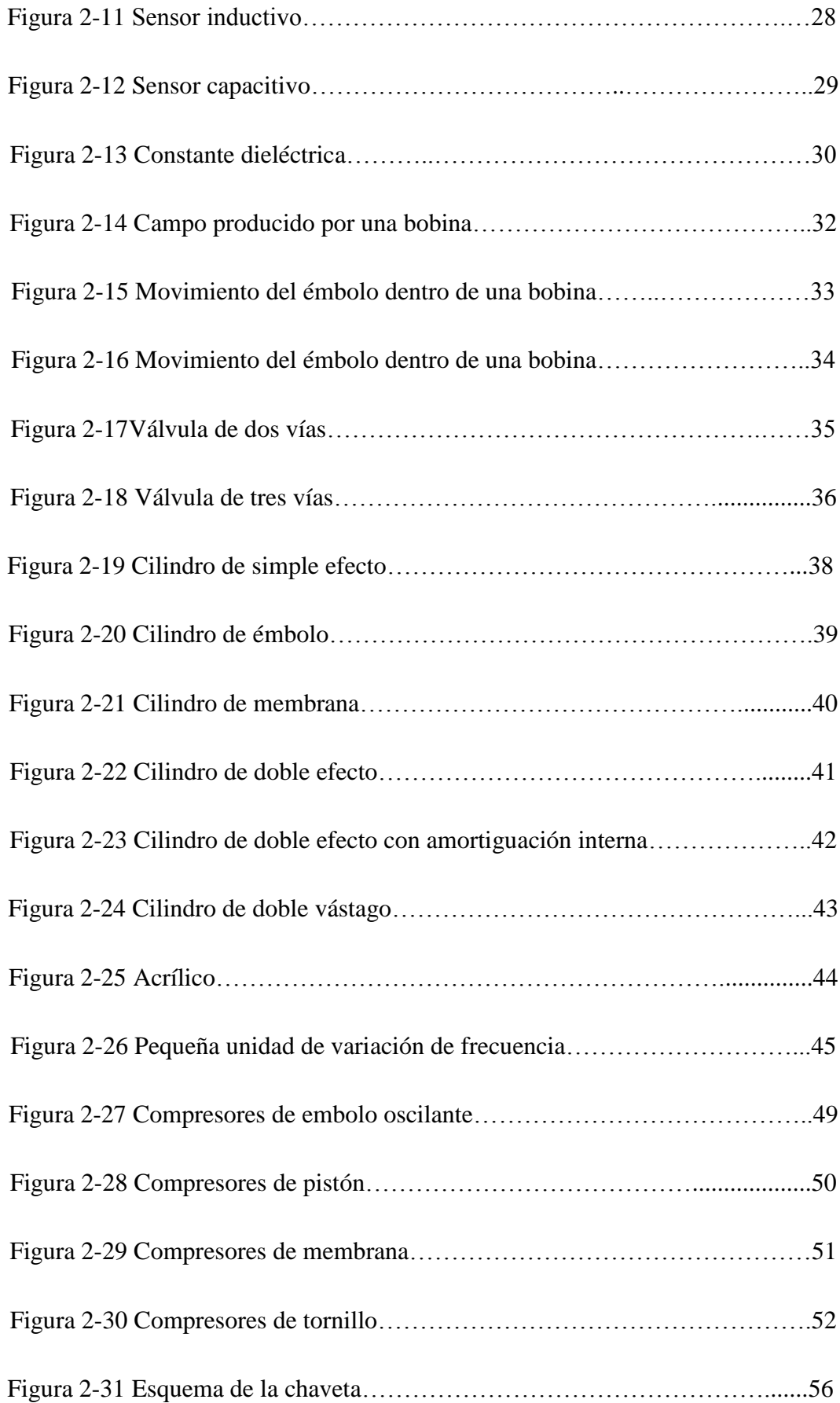

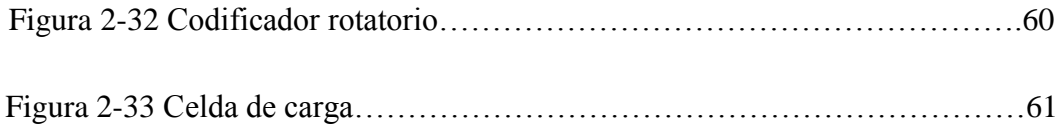

## **CAPÍTULO II**

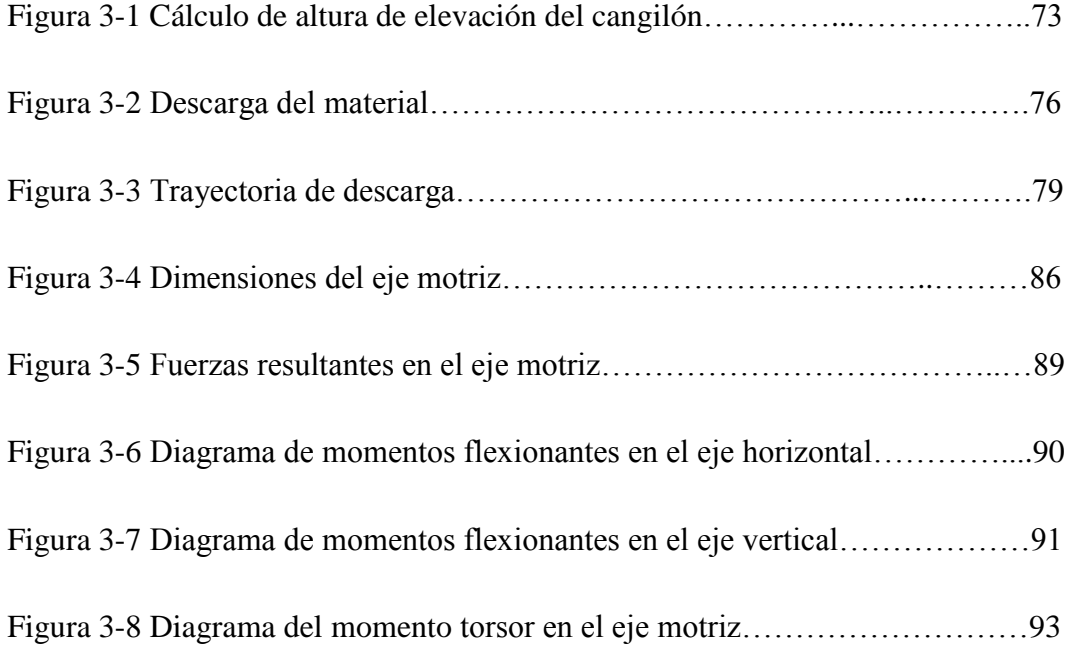

## **CAPÍTULO IV**

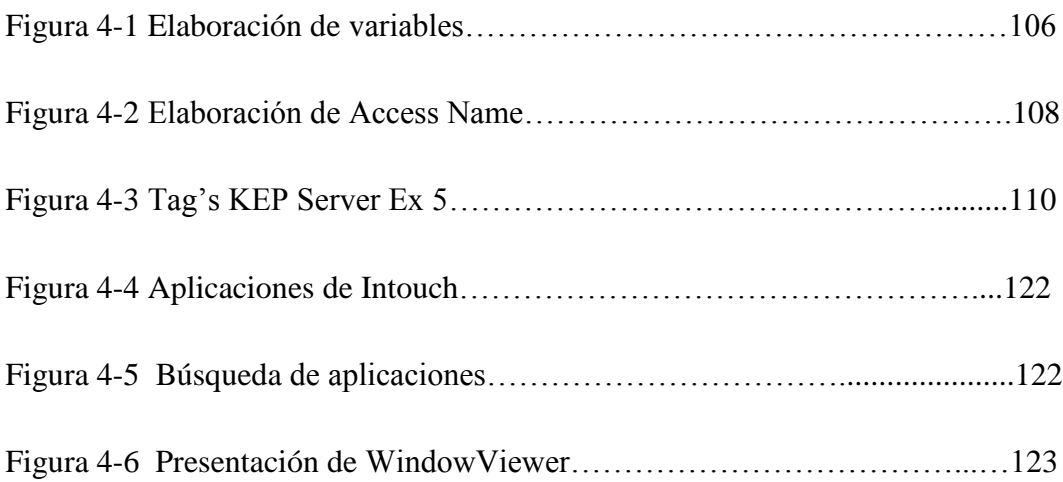

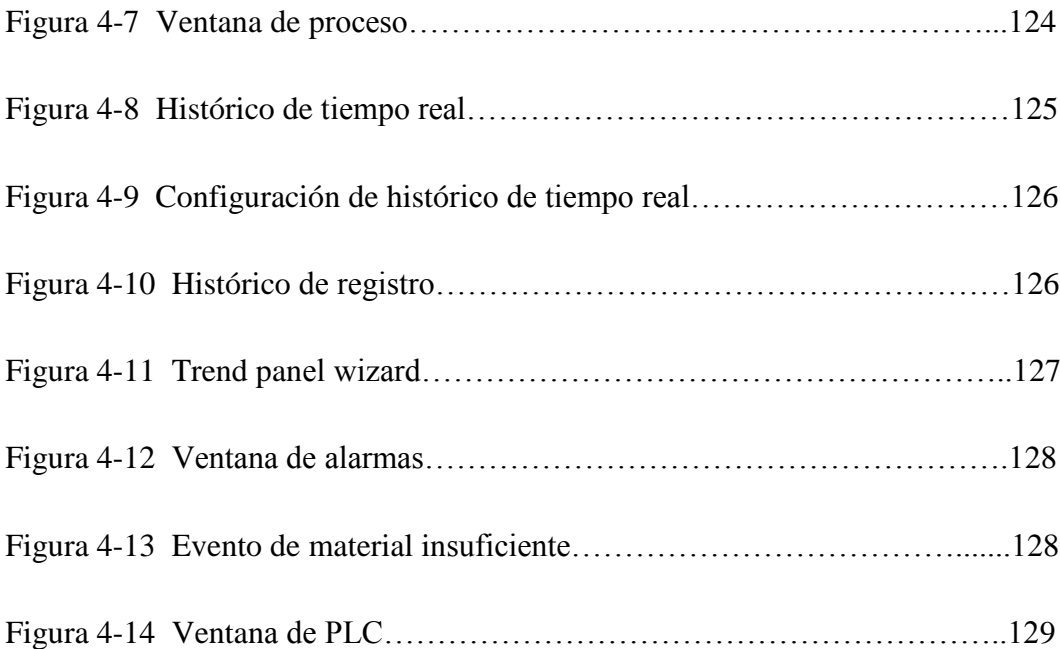

### **ÍNDICE DE TABLAS**

## **CAPÍTULO I**

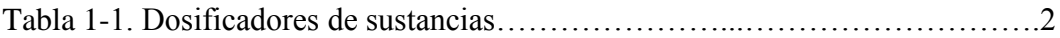

### **CAPÍTULO II**

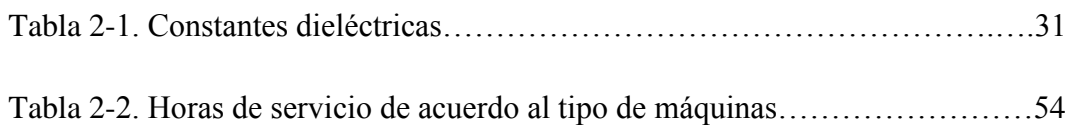

## **CAPÍTULO III**

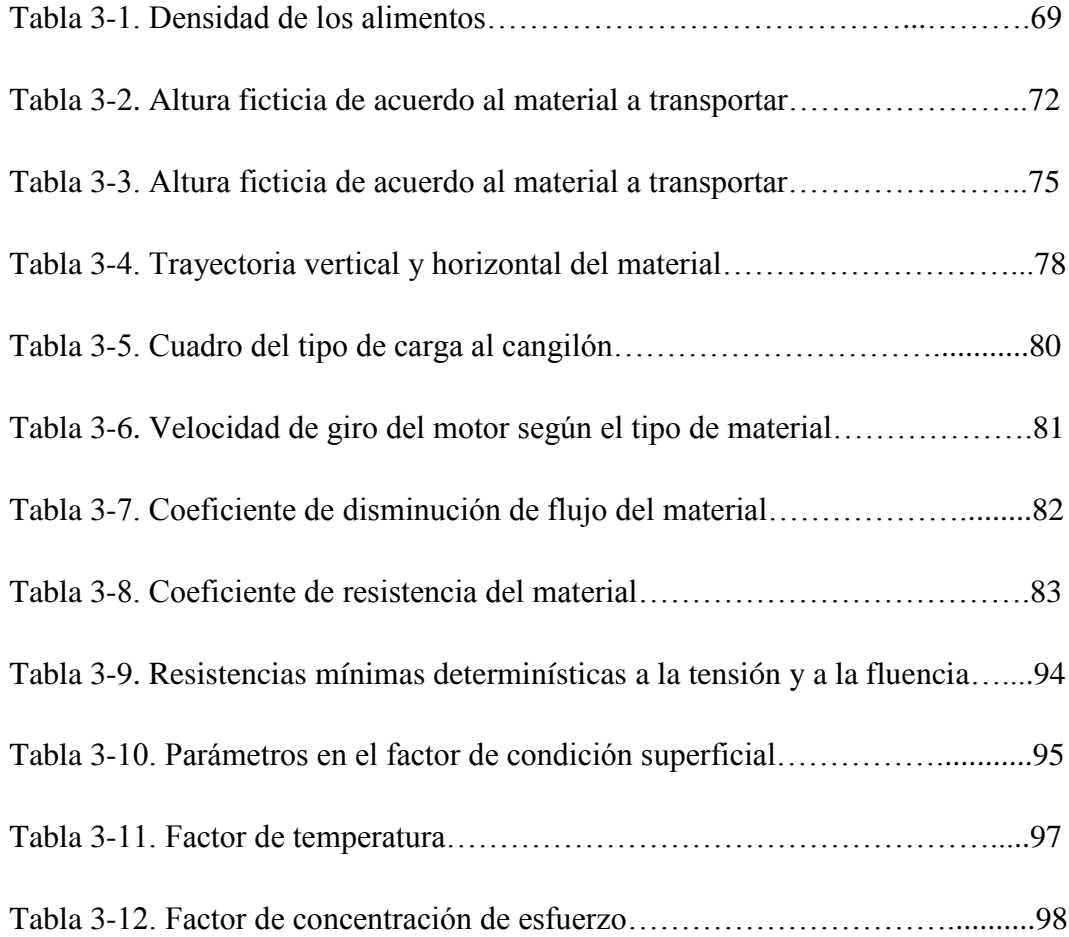

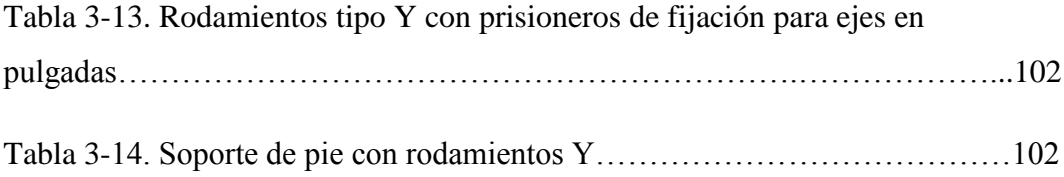

## **CAPÍTULO IV**

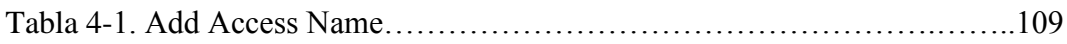

## **CAPÍTULO V**

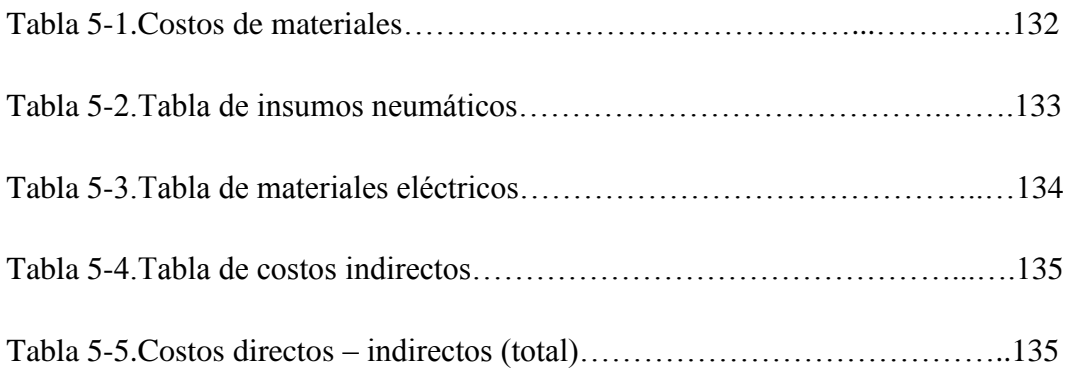

### **ÍNDICE DE ANEXOS**

Anexo 1: Fuerza de los cilindros de simple efecto

Anexo 2: Fuerza de cilindros neumáticos

Anexo 3: Celdas de carga

Anexo 4: Variadores de velocidad

Anexo 5: Reductores mecánicos

Anexo 6: Elementos eléctricos

Contactores auxiliares

Relés bimetálicos

Elementos de mando

Breakers termomagnéticos

Borneras de conexión

Anexo 7: Controlador lógico programable simatic S7-1200

Anexo 8: Totally Integrated Automation portal (TIA portal)

Anexo 9: Sensores capacitivos

Anexo 10: Facturas

Anexo 11: Planos

### **DEFINICIÓN DEL PROBLEMA**

El Campus Kennedy de la Universidad Politécnica Salesiana Quito, en los laboratorios de la carrera de Ingeniería Mecánica no cuenta con un equipo de dosificación automatizada de granos aptos para realizar las distintas prácticas, que se ha estudiando en las aulas.

Debido al poco y casi nulo conocimiento en las partes importantes del control y la automatización del proceso de dosificación; además de no conocer los implementos físicos y electrónicos básicos en un sistema de dosaje, hace que la Carrera de Ingeniería Mecánica se vea en la necesidad de implementar en sus laboratorios un equipo de automatización.

### **JUSTIFICACIÓN**

La Carrera de Ingeniería Mecánica no dispone de un equipo para realizar prácticas de laboratorio en procesos de automatización y control, y se ve la necesidad de construir un equipo didáctico para que el estudiante pueda complementar y fortalecer el aprendizaje de las cátedras de Automatismos y Control.

La utilización de los procesos de control está muy desarrollada dentro de la industria en general, por lo que es necesario que los estudiantes de Ingeniería Mecánica tengan mayor conocimiento del comportamiento funcional de un proceso de control automatizado.

#### **OBJETIVOS**

#### **OBJETIVO GENERAL**

Diseñar y construir un equipo didáctico de dosificación automatizada de granos para los laboratorios de la Universidad Politécnica Salesiana Quito, Campus Kennedy.

#### **OBJETIVOS ESPECIFICOS**

- Analizar el ciclo del proceso del equipo donde el producto pasa por diferentes etapas (transporte, mezcla y dosificación).
- Determinar claramente las partes, parámetros y limitaciones de funcionamiento del equipo didáctico de dosificación automatizada.
- Construir el equipo con partes pequeñas y didácticas en donde sea posible observar el ciclo de dosificación de principio a fin.
- Analizar los costos del equipo a partir de que en el mercado no existe este tipo de máquina de uso didáctico.

#### **ALCANCE**

Diseñar y construir un equipo didáctico que muestre el proceso de dosificación automatizada de granos, que permita observar el funcionamiento de diferentes mecanismos usados en la dosificación automatizada de granos.

Las distintas variables del proceso serán manipuladas por un Controlador Lógico Programable (PLC), asumiendo que se va a utilizar un PLC S7-200 de SIEMENS.

El control del equipo didáctico se lo ejecutará con una útil y amigable interface humano maquina (HMI) desarrollada en el software INTOUCH de Siemens, mediante los cuales se puede ingresar y visualizar los parámetros más importantes del proceso de dosificación de granos pequeños. El HMI en INTOUCH almacenará históricos de consumo y alarmas del sistema.

Además de la dosificación automatizada, se construirá el equipo con materiales transparentes (acrílico) con el fin de que las personas observen el ciclo de dosificación de manera evidente.

Para una correcta manipulación del equipo se implementara una hoja de operación del mismo, así como también, se elaborarán los planos del diseño de construcción y un diagrama electrónico del sistema para un mantenimiento efectivo de la máquina.

### **HIPÓTESIS**

La Carrera de Ingeniería Mecánica de la Universidad Politécnica Salesiana dispondrá de un equipo de laboratorio para la realización de prácticas por parte de los estudiantes en control y automatización, que servirá adecuadamente para complementar y reforzar los conocimientos adquiridos en la materia de automatismos y control industrial.

### **METODOLOGÍA**

El desarrollo de la investigación estará basado en el marco de los métodos lógicos inductivo – deductivo relacionado con el estudio de hechos particulares; pues se realizará una investigación y comparación de los diferentes tipos de dosificación; funcionamiento, componentes y aplicaciones industriales de estos equipos, lo que nos dará la pauta para la determinación del equipo más idóneo para la implementación del laboratorio.

#### **CAPITULO I**

### **1.1 DOSIFICACIÓN**

La dosificación de las sustancias debe efectuarse mediante equipos que aseguren la aplicación de una dosis exacta por unidad de tiempo. Estos equipos disponen de controles que permiten fijar la cantidad de producto por unidad de tiempo que debe liberarse, dentro de límites establecidos por su capacidad.

Un dosificador es un elemento extremadamente importante en un sistema de manejo de volumen de material, en consecuencia lo principal es la proporción controlada de flujo de masa de una caja o dispositivo de almacenamiento; cuando un dosificador para, este flujo de masa también debe parar, o en su defecto cuando se vuelve a encender debe haber una estrecha relación entre la velocidad de operación y la de descarga del dispositivo de almacenamiento.

#### **1.2 TIPOS DE DOSIFICADORES**

Los dosificadores son dispositivos capaces de descargar la materia prima o productos en cantidades prefijadas en una determinada unidad de tiempo.

Los dosificadores se clasifican en dosificadores en solución, dosificadores en seco y dosificadores de gas.

En la tabla 1-1 se presenta una clasificación de estos equipos de acuerdo con el estado en que se encuentra el producto.

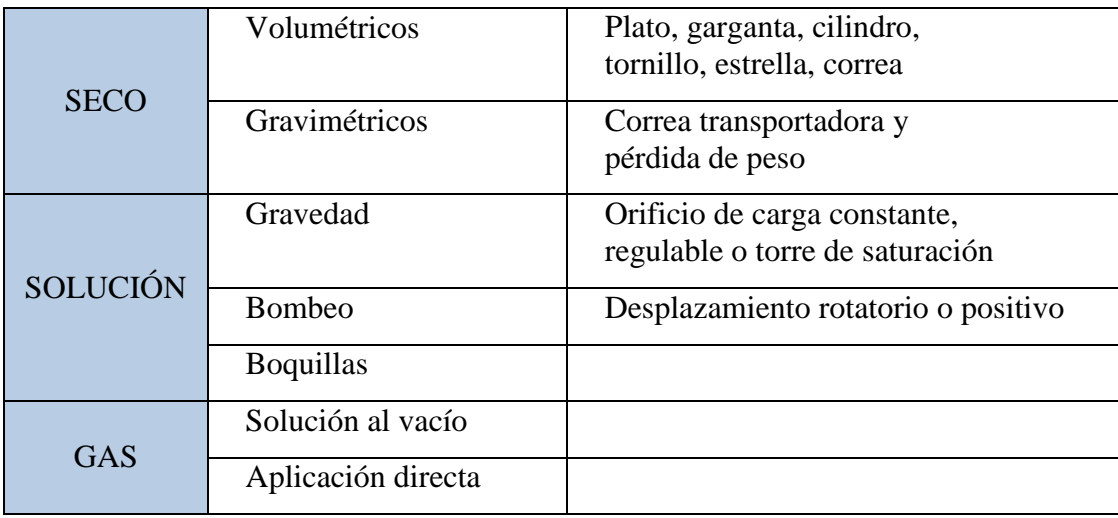

#### **Tabla 1-1. Dosificadores de sustancias**

*Fuente:* <https://confluence.cornell.edu/download/attachments/90755680/uno.pdf>

#### **1.2.1 EQUIPOS DE DOSIFICACIÓN EN SECO**

Se emplean para la aplicación de sustancias sólidas. Pueden ser de tipo volumétrico o gravimétrico. Para seleccionar el tipo de dosificador, se requiere tener en cuenta la precisión requerida, el tipo de producto que se va a dosificar y el rango de trabajo que debe tener el equipo, lo cual depende de las dosis máxima y mínima necesarias y de los caudales por tratar.

#### **a.- Volumétricos**

La dosis se determina midiendo el volumen de material liberado por una superficie que se desplaza a velocidad constante (figura 1-1). Los dosificadores de este tipo más comúnmente utilizados en la práctica son la válvula rotativa, el disco giratorio, el cilindro giratorio, el plato oscilante y el de tornillo.

 La válvula rotativa es un dosificador de poca precisión que se emplea en un rango de caudales de  $0,5$  a  $1,0$  m $^3$ /h.

 El dosificador de disco giratorio está compuesto de una base que gira a velocidad constante sobre la cual una cuchilla de ángulo regulable separa una parte del producto. Este se vierte a un depósito de preparación de la solución que debe estar equipado con un agitador. La precisión del equipo es buena. Se lo utiliza para dosificar sulfato de aluminio, cal, carbonato de sodio o de calcio. El motor puede ser de velocidad constante o variable.

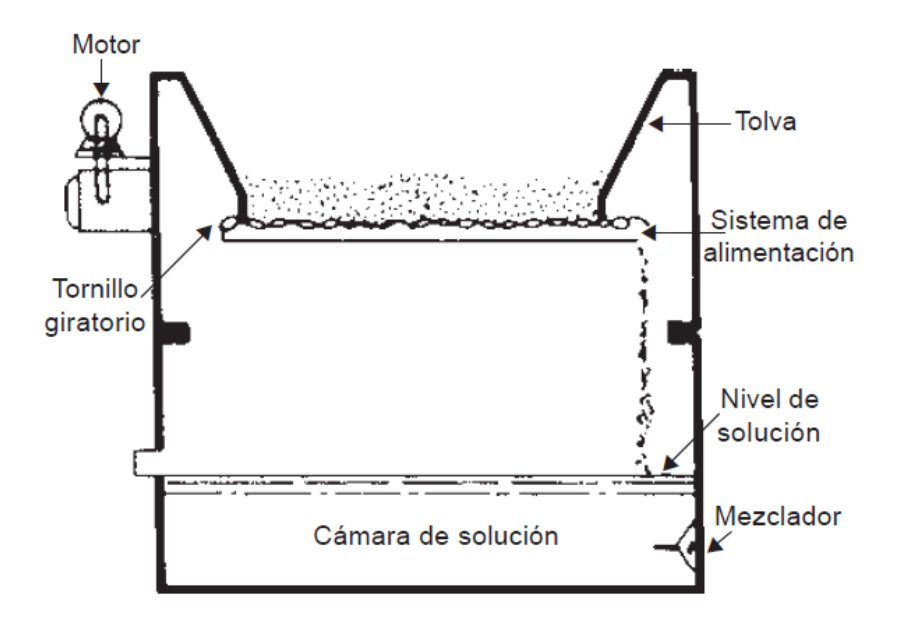

Figura 1-1 Dosificador volumétrico

*Fuente:* http://www.cavicchiimpianti.com/page.jsp?idPagina=566&idLingua=50

 El dosificador de tornillo está constituido por una tolva de alimentación y un tornillo de dosificación provisto de un brazo rascador que arrastra el producto a través de un tubo calibrado.

La variación de la graduación se consigue cambiando la velocidad de giro del tornillo.

La tolva de alimentación debe estar provista de un vibrador o de un sistema oscilante de frecuencia o amplitud regulables. El rango de trabajo de un dosificador de tornillo puede variar desde unos cuantos gramos hasta varios kilos por hora.

### **b.- Gravimétricos**

La cantidad de producto dosificado se mide pesando el material o sobre la base de una pérdida de peso constante del material depositado en la tolva.

Los equipos más comunes son el dosificador de correa transportadora y el de pérdida de peso.

- En el dosificador gravimétrico de pérdida de peso se mide la cantidad de material por dosificar mediante la diferencia de peso de un silo o tolva que contiene el material y que se apoya en una balanza equilibrada por un contrapeso móvil. El contrapeso se desplaza en forma proporcional a la dosificación deseada.
- En el dosificador gravimétrico de correa transportadora, el material depositado en la tolva cae en la faja transportadora que se desplaza sobre la plataforma de una balanza. Esta se regula automáticamente para recibir el peso que corresponde a la dosis deseada (figura 1-2). Cuando el peso del material sobre la faja no es igual al peso prefijado, una válvula situada en la salida de la tolva modifica su abertura para regular la dosis.

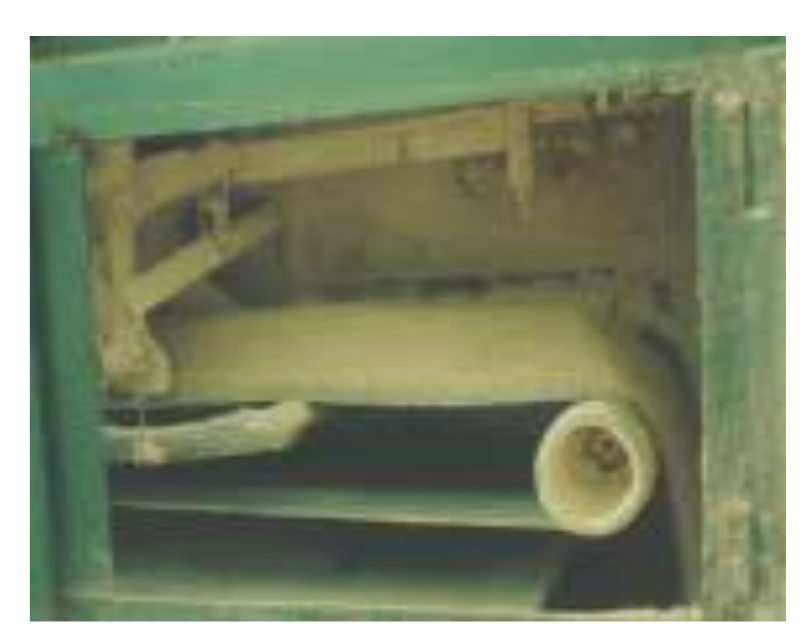

Figura 1-2 Dosificador de tipo faja transportadora *Fuente:* http://lima.olx.com.pe/q/tipos-de-fajas-transportadoras/c-207

### **1.2.2 EQUIPOS DE DOSIFICACIÓN EN SOLUCIÓN**

Estos equipos pueden ser de dos tipos: por bombeo y por gravedad.

#### **a.- Sistemas de dosificación por bombeo**

Los más usuales son las bombas de doble pistón y de diafragma.

La bomba dosificadora de pistón es muy precisa, pero debe emplearse con cuidado en el caso de productos abrasivos o muy corrosivos (silicato de sodio, cloruro férrico).

Según el tipo de bomba (diámetro del pistón, curva característica y cadencia de funcionamiento), el caudal de operación puede oscilar entre varias decenas de mililitros y algunos miles de litros por hora (figura 1-3).

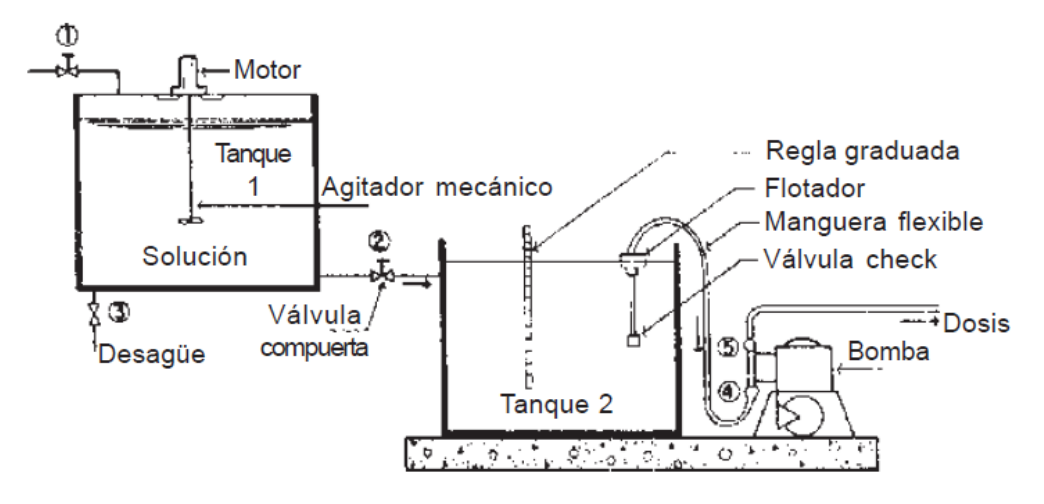

Figura 1-3 Sistema de dosificación por bombeo *Fuente:* http://www.hidritec.com/tec-dosificacion.htm

La bomba dosificadora de diafragma es de gran precisión; aunque es ligeramente menos precisa que la bomba de pistón, y se utiliza para líquidos corrosivos, tóxicos, abrasivos, cargados o viscosos. Puede estar provista de una membrana simple o doble.

El caudal de este tipo de bombas dosificadoras a fuertes presiones puede llegar hasta 2500 litros por hora.

Las bombas dosificadoras pueden montarse sobre los depósitos de almacenamiento o de preparación de la solución, provistos eventualmente de mezcladores de hélice y de indicadores de nivel, de forma que se obtengan grupos compactos de dosificación que incluyan igualmente el armario eléctrico de accionamiento de los motores.

#### **b.- Sistemas de dosificación por gravedad**

Los sistemas de dosificación por gravedad se emplean especialmente en plantas medianas y pequeñas, en especial cuando el abastecimiento de energía eléctrica no es confiable. También se usan en plantas grandes cuando la calidad es invariable.

Los más comunes son los de carga constante y carga regulable.

Tanto los sistemas de dosificación por bombeo como los sistemas por gravedad incluyen un tanque de preparación de la solución similar al que se muestra en la (figura 1-4). Estos tanques deben tener capacidad para un volumen de solución aplicable en un tiempo establecido, de tal modo que en cada turno de operación se prepare un tanque. Siempre deben considerarse dos tanques para cada sustancia que se va a aplicar.

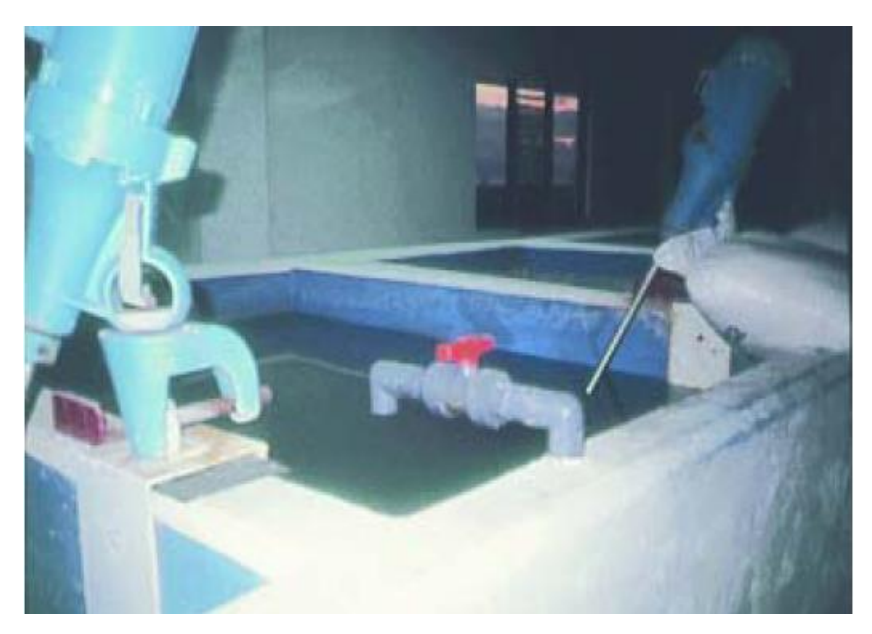

Figura 1-4 Tanque de preparación de la solución *Fuente:* http://www.ingenieroambiental.com/2info/filtrosrapidos.htm

En la figura 1-5 se puede apreciar el esquema de una instalación completa de dosificación en solución por gravedad, con dosificador de fabricación artesanal.

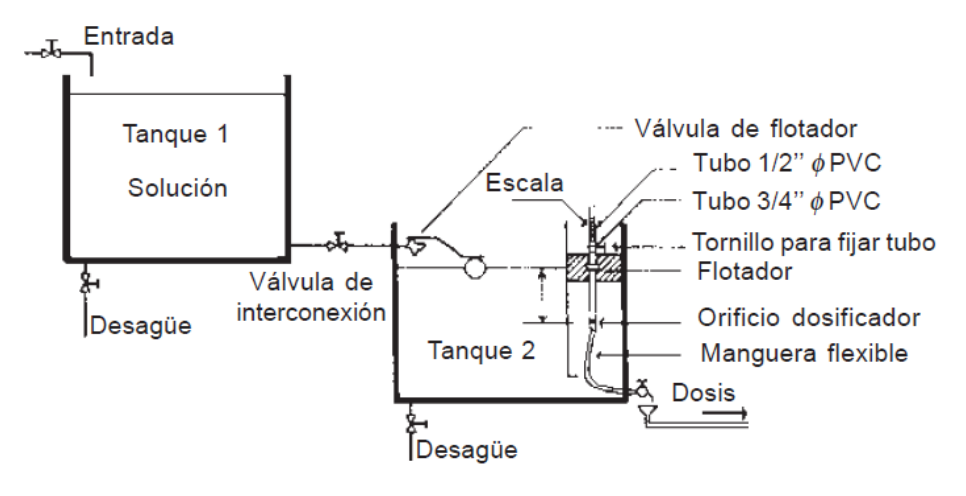

Figura 1-5. Sistema de dosificación en solución por gravedad *Fuente:* http://www.bvsde.ops-oms.org/bvsacd/scan/027757/027757-02d.pdf

### **1.2.3 EQUIPOS DE DOSIFICACIÓN DE GAS.**

La dosificación de gas se efectúa mediante el uso de aparatos que se regulan independientemente de las condiciones variables, la presión del gas que se va a usar o la presión necesaria para introducir el gas en la sustancia.

#### **a. Dosificadores de gas de tipo directo.**

Generalmente, son dosificadores compactos en los cuales la presión proveniente del cilindro se reduce en el aparato, que regula la cantidad por dosificar mediante un rotámetro. Luego el gas se envía al punto de aplicación por presión (figura 1-6).

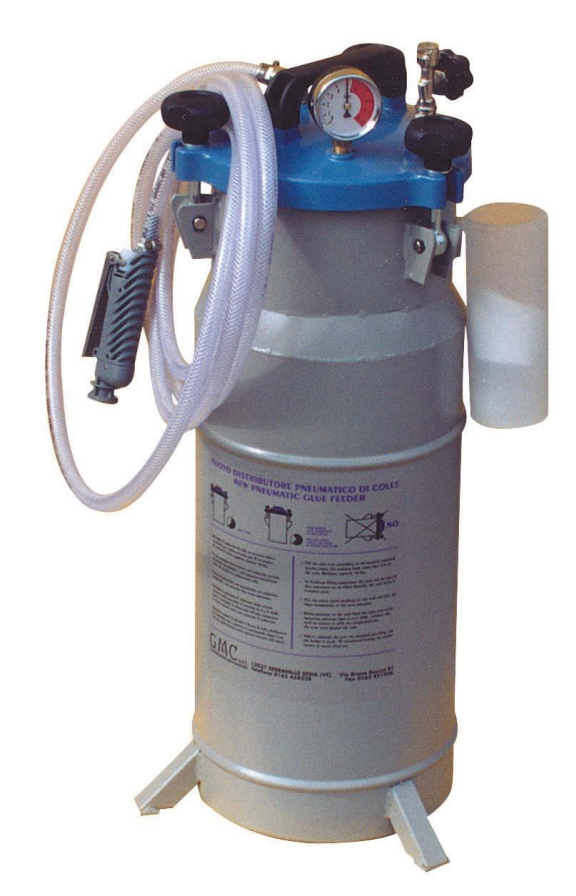

Figura 1-6. Dosificadores de gas de tipo directo *Fuente:* http://www.hidrocomponentes.com/3clorador.html
# **CAPÍTULO II**

### **2.1 SILOS**

Un silo es una [estructura](http://es.wikipedia.org/wiki/Elemento_estructural) diseñada para almacenar [granos](http://es.wikipedia.org/wiki/Cereal) y otros materiales a [granel](http://es.wikipedia.org/wiki/Carga_a_granel)<sup>1</sup>; son parte integrante del ciclo de acopio de la [agricultura.](http://es.wikipedia.org/wiki/Agricultura) Los más habituales tienen forma [cilíndrica,](http://es.wikipedia.org/wiki/Cilindro) asemejándose a una [torre,](http://es.wikipedia.org/wiki/Torre) construida de [madera,](http://es.wikipedia.org/wiki/Madera) [hormigón armado](http://es.wikipedia.org/wiki/Hormig%C3%B3n_armado) o [metal.](http://es.wikipedia.org/wiki/Metal)

Actualmente el diseño original para la agricultura se ha adaptado a otros usos en la [industria,](http://es.wikipedia.org/wiki/Industria) utilizándose silos para depósito de materiales diversos, como el [cemento,](http://es.wikipedia.org/wiki/Cemento) y también se han adaptado al área militar, empleándose silos para depósito y manejo de [armas.](http://es.wikipedia.org/wiki/Misil)

#### **2.1.1 SILOS DE TORRE**

El silo de torre es una estructura de generalmente 4 a 8 m de diámetro y 10 a 25 m de altura, como se puede ver en la (figura 2-1).

Puede construirse de materiales tales como vigas de madera, hormigón, vigas de hormigón, y [chapa](http://es.wikipedia.org/wiki/Chapa) [galvanizada](http://es.wikipedia.org/wiki/Galvanizaci%C3%B3n) ondulada. Estos materiales tienen diferencias en su precio, durabilidad y la hermeticidad resultante.

Los silos de torre que solo guardan ensilaje generalmente se descargan desde su parte superior. Esta tarea era originalmente hecha a mano con [rastrillos,](http://es.wikipedia.org/wiki/Rastrillo_(herramienta)) pero actualmente se realiza más a menudo con descargadores mecánicos. Algunas veces se utilizan cargadores para recoger desde las partes inferiores pero hay problemas para hacer reparaciones y con el ensilaje que se incrusta en las paredes de la estructura.

 $\overline{\phantom{a}}$ 

<sup>1</sup> http://es.wikipedia.org/wiki/Silo

Una ventaja de los silos de torre es que el ensilaje tiende a empacarse bien gracias a su propio peso, con excepción de algunos metros de la parte superior.

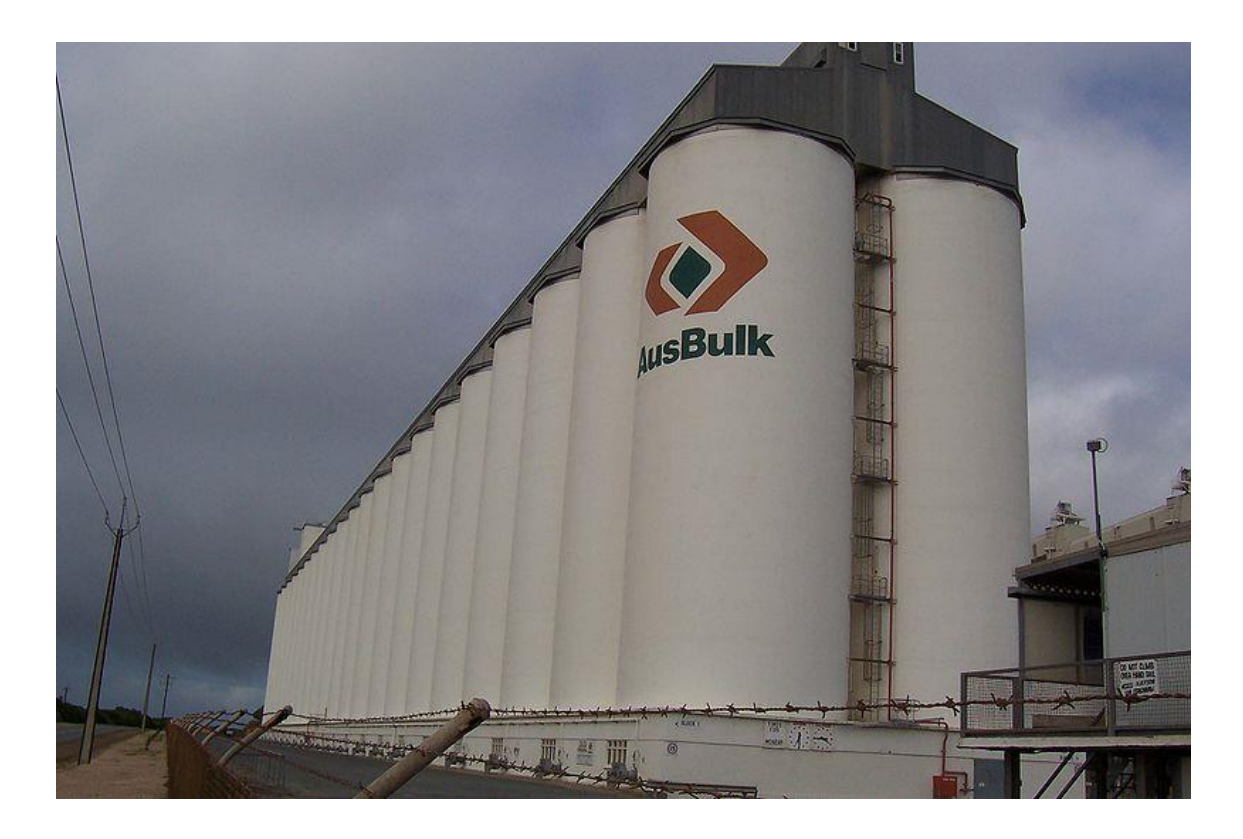

Figura 2-1 Silo de torre *Fuente:* [http://es.wikipedia.org/wiki/Archivo:Port\\_Giles\\_silos.jpg](http://es.wikipedia.org/wiki/Archivo:Port_Giles_silos.jpg)

# **2.1.2 SILOS TIPO BÚNKER**

Los silos de búnker son [trincheras](http://es.wikipedia.org/wiki/Trinchera) hechas generalmente de hormigón que se llenan y comprimen con tractores y máquinas de carga. Su costo es bajo y son convenientes para operaciones muy grandes. La trinchera rellena se recubre con una carpa para sellarlo herméticamente. Estos silos generalmente se descargan usando tractores y cargadores.

Son de forma esférica, y tiene un tubo para pasar el alimento a una planta procesadora. (Figura 2-2).

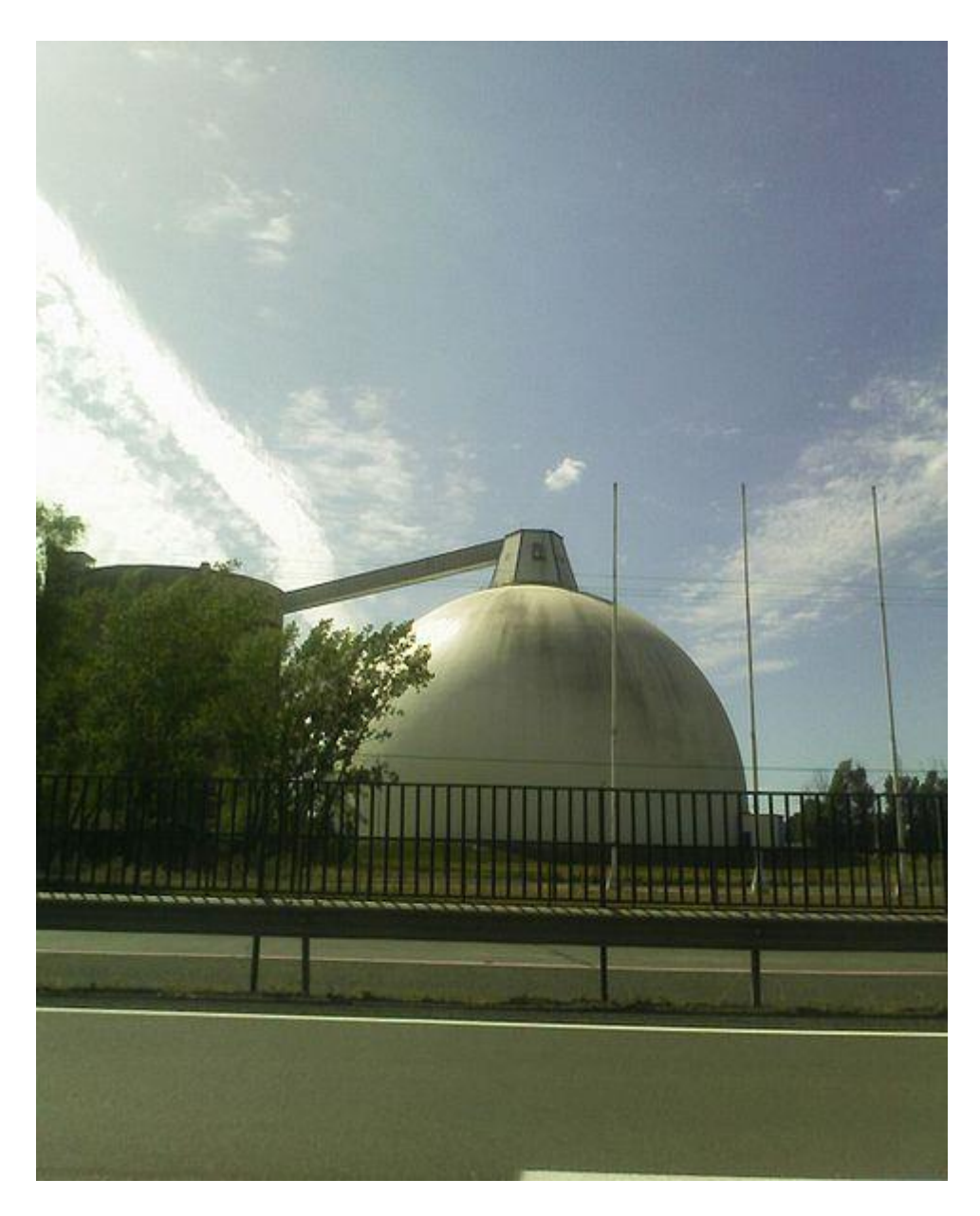

Figura 2-2 Silo tipo búnker *Fuente:* http://es.wikipedia.org/wiki/Archivo:Bunker\_Silo.jpg

La superficie de la cara de apertura del silo debería ser mantenida como una superficie lisa perpendicular al piso y lados de los silos tipo búnker. La tasa de extracción de la masa de ensilaje a través de la cara de apertura del silo debe ser suficiente para prevenir la exposición del ensilaje al calentamiento y enmohecimiento.

#### **2.2 SEGURIDAD Y LIMPIEZA DE SILOS**

La limpieza manual, mediante la introducción de un trabajador que pende de una soga para liberar al material atascado, es la más sencilla. Sin embargo, esta es peligrosa por la caída de material y la posibilidad de que haya gases presentes.

Hay muertes en silos que resultan del proceso de llenado y mantenimiento de éstos. La maquinaria usada también es peligrosa, y en el caso de los silos de torre, los obreros pueden caer de la escalera o plataforma de trabajo. También se han registrado varios casos de explosiones. Si el aire en el interior prospera con partículas finas tales como polvo de grano, una chispa puede desatar una [explosión](http://es.wikipedia.org/wiki/Explosi%C3%B3n) de suficiente [potencia](http://es.wikipedia.org/wiki/Potencia_explosiva) para desintegrar un silo de hormigón.

Hay dos problemas principales que ameritan la limpieza del silo. Uno es el material que se consolida en la base del silo. El otro, el material que comienza a adherirse al lado interior del mismo.

Estos problemas reducen la capacidad operativa y llevan a la contaminación por mezclarse materiales nuevos con antiguos. Hay gran variedad de formas de limpiar un silo y muchas de estas acarrean sus propios riesgos. Sin embargo, desde principios de la década de los años 1990 los limpiadores acústicos se han convertido en una opción por ser no-invasivos y tener un perfil mínimo de riesgos, además de ofrecer una solución al problema del costo por efectividad en la limpieza de los silos. Estos sistemas son implementados mas a modo preventivo, una vez realizada la limpieza de los silos, aunque hay que tener en cuenta la contaminación sonora que genera, llegando a veces a ser muy molesta para el oído humano.

# **2.3 ELEVADOR DE CANGILONES**

Un elevador de cangilones es un mecanismo que se emplea para el acarreo o [manejo de materiales](http://es.wikipedia.org/wiki/Manejo_de_material) a granel verticalmente (como en el caso de granos, semillas, fertilizantes, etc.).

Sería el equivalente vertical de la [cinta transportadora.](http://es.wikipedia.org/wiki/Cinta_transportadora) (Figura 2-3).

Constan de una cinta ó cadena motora accionada por una polea de diseño especial (tipo tambor) que la soporta e impulsa, sobre la cual van fijados un determinado número de cangilones. El cangilón es un balde que puede tener distintas formas y dimensiones, construido en chapa de acero o aluminio y modernamente en materiales plásticos, de acuerdo al material a transportar. Van unidos a la cinta o cadena por la parte posterior, mediante remaches o tornillos, en forma rígida o mediante un eje basculante superior cuando trabajan montados sobre cadenas para transporte horizontal.

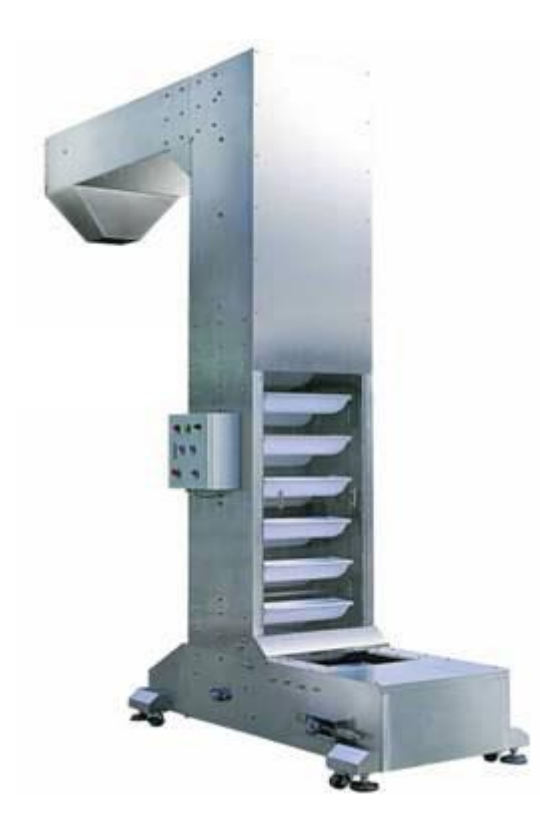

Figura 2-3 Elevador a cangilones *Fuente:* http://www.solpak.com.co/equipos\_opcionales.html

Existen en una amplia gama de capacidades y pueden funcionar totalmente al aire libre o encerrado.

Los elevadores de cangilones pueden ser con banda o cadenas. Cualquiera de los dos tipos puede ser vertical o inclinado. Los de banda se adaptan particularmente bien a la manipulación de materiales abrasivos que producirían el desgaste excesivo de las cadenas. Los elevadores de cadenas y cangilones se usan con frecuencia con los segundos perforados cuando se manejan materiales mojados para que escurra el líquido en exceso. Ambos tipos pueden tener cangilones continuos o discontinuos.

Las cajas o cubiertas de los elevadores son generalmente herméticas al polvo del medio circundante al elevador. Si el elevador tiene una altura considerable, su sección transversal debe ser suficientemente grande para impedir el contacto entre la cubierta y los cangilones por el balanceo de estos.

#### **2.4 CINTAS TRANSPORTADORAS**

Una cinta transportadora es un sistema de transporte continuo formado básicamente por una banda continua que se mueve entre dos tambores.

La banda es arrastrada por fricción por uno de los tambores, que a su vez es accionado por un motor. El otro tambor suele girar libre, sin ningún tipo de accionamiento, y su función es servir de retorno a la banda. La banda es soportada por rodillos entre los dos tambores.

Debido al movimiento de la banda el material depositado sobre la banda es transportado hacia el tambor de accionamiento donde la banda gira y da la vuelta en sentido contrario. En esta zona el material depositado sobre la banda es vertido fuera de la misma debido a la acción de la gravedad.

Las cintas transportadoras se usan principalmente para transportar materiales granulados, agrícolas e industriales. Para transportar material por terreno inclinado se usan unas secciones llamadas cintas elevadoras. Existe una amplia variedad de cintas transportadoras, que difieren en su modo de funcionamiento, medio y dirección de transporte, incluyendo [transportadores de tornillo,](http://es.wikipedia.org/w/index.php?title=Transportador_de_tornillo&action=edit&redlink=1) los sistemas de [suelo móvil,](http://es.wikipedia.org/w/index.php?title=Suelo_m%C3%B3vil&action=edit&redlink=1) que usan planchas oscilantes para mover la carga, y

[transportadores de rodillos,](http://es.wikipedia.org/wiki/Transportador_de_rodillos) que usan una serie de rodillos móviles para transportar cajas. (Figura 2-4).

Las cintas transportadoras se usan como componentes en la distribución y almacenaje automatizados. Combinados con equipos informatizados de manejo de palés, permiten una [distribución](http://es.wikipedia.org/w/index.php?title=Distribuci%C3%B3n_(negocio)&action=edit&redlink=1) [minorista,](http://es.wikipedia.org/wiki/Minorista) [mayorista](http://es.wikipedia.org/wiki/Mayorista) y [manufacturera](http://es.wikipedia.org/wiki/Manufactura) más eficiente, permitiendo ahorrar [mano de obra](http://es.wikipedia.org/wiki/Mano_de_obra) y transportar rápidamente grandes volúmenes en los procesos, lo que ahorra costes a las empresas que envía o reciben grandes cantidades, reduciendo además el espacio de almacenaje necesario.

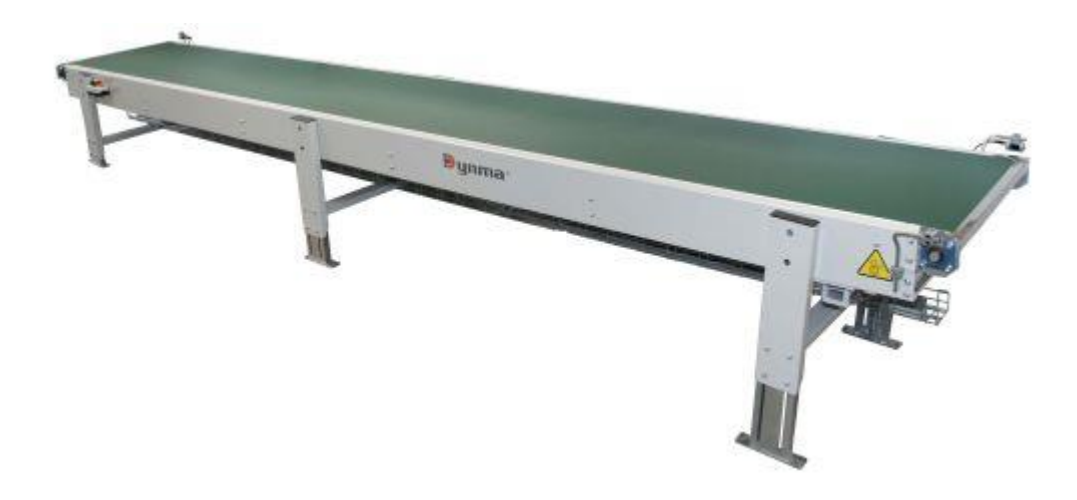

Figura 2-4 Cinta transportadora

*Fuente:* http://www.solostocks.com /bandas-transportadoras-para-automatizacion-3969482

## **2.4.1 TIPOS DE CINTAS**

Una característica común a las cintas transportadoras es que el mecanismo de avance está construido sobre el mismo camino de la cinta. Los elementos transportadores propios no son impulsados individualmente.

### **2.4.1.1 CINTAS CON RODILLOS**

Es una forma muy común de cinta. El camino consiste en una serie de tubos (rodillos) perpendiculares a la dirección de avance, como se ilustra en la (figura 2-5). Los rodillos están contenidos en un armazón fijo que eleva la cinta del suelo desde varios decímetros a algo más de un metro.

Las cintas con rodillos pueden ser impulsadas mecánicamente o gravitatorias. Los sistemas de tipo gravitatorio se disponen de tal modo que el camino desciende una pendiente suficiente para superar la fricción de los rodillos.

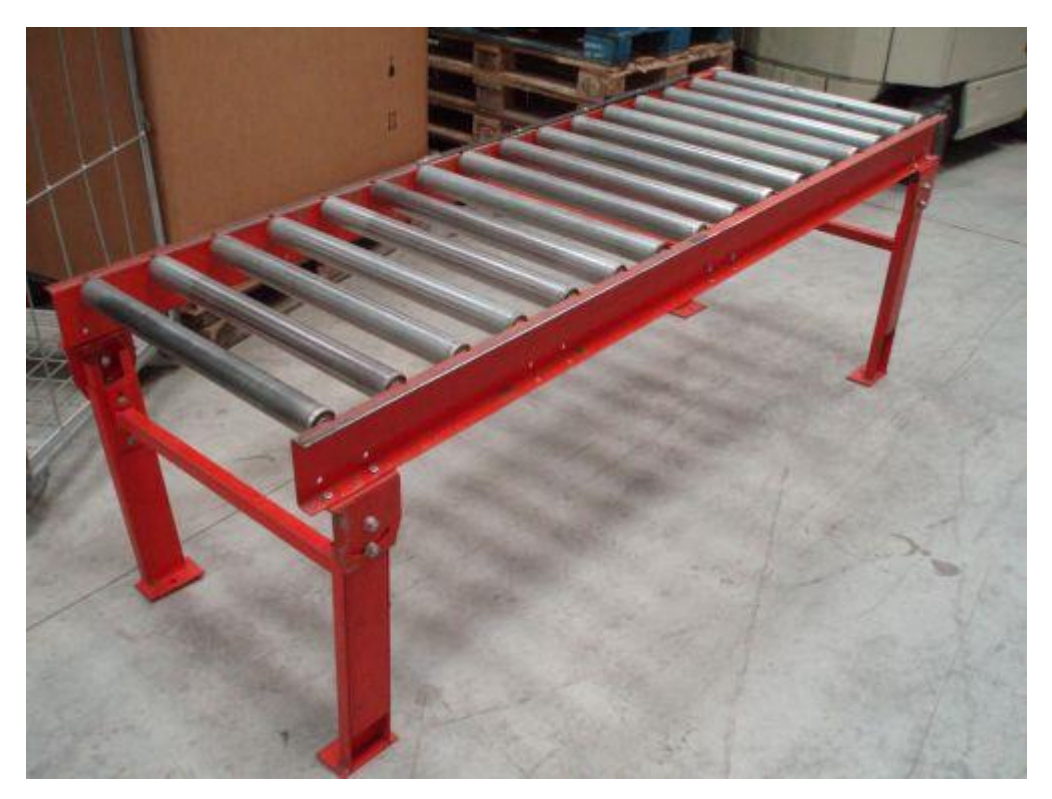

Figura 2-5 Cinta transportadora de rodillos *Fuente:* http://www.esi2.us.es/~fabio/cintas.pdf

# **2.4.1.2 CINTAS CON RUEDAS**

Operativamente son similares a los rodillos. Sin embargo en lugar de rodillos, pequeñas ruedas como las de los "patines" montadas sobre ejes rotatorios conectados al armazón se emplean para desplazar el producto a lo largo de la ruta.

(Figura 2-6). Las aplicaciones de este tipo de cintas son similares a las de los rodillos, excepto que las cargas deben ser en general más ligeras al estar los contactos entre carga y cinta mucho más concentrados.

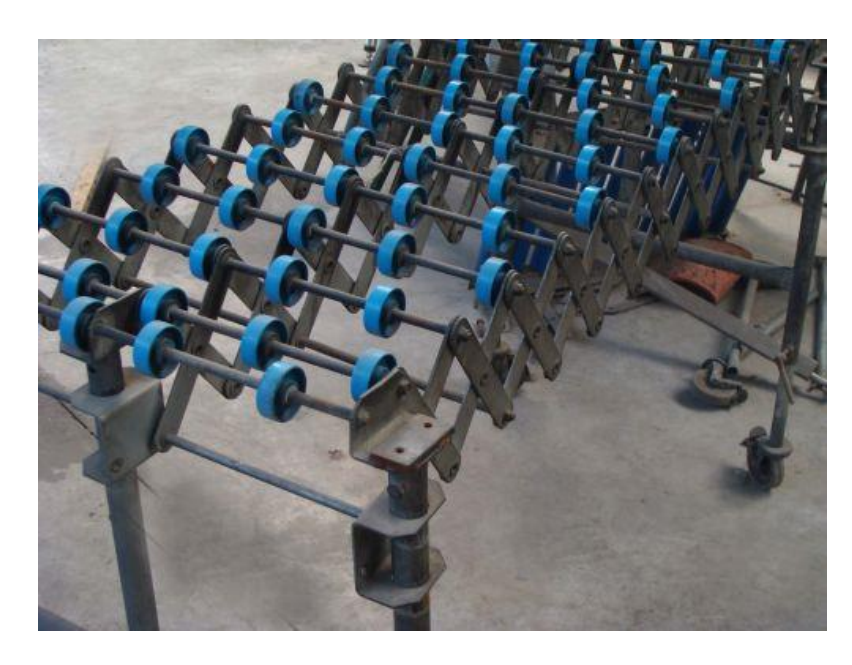

Figura 2-6 Cintas transportadoras con ruedas *Fuente:* http://www.solostocks.com/otros/cinta-transportadora-extensible-4648304

# **2.4.1.3 CINTAS PLANAS**

Los materiales se sitúan en la superficie de la cinta y viajan a lo largo del recorrido de la misma. La cinta forma un lazo continuo de manera que una mitad de su longitud puede emplearse para el reparto del material y la otra mitad para el retorno (generalmente vacío). La cinta se soporta con un armazón con rodillos u otros soportes espaciados entre sí varios decímetros. A cada extremo de la cinta están los rodillos motores ("poleas") que impulsan la cinta. (Figura 2-7).

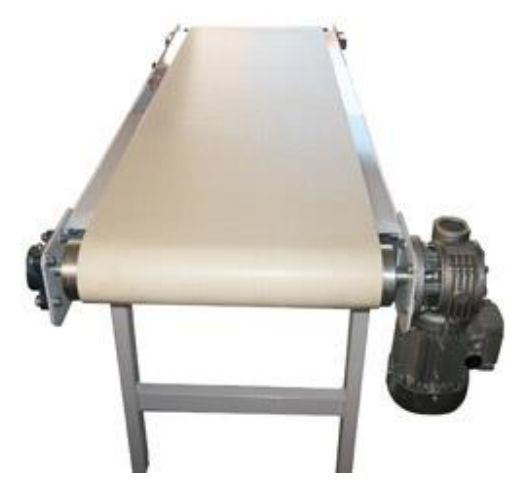

Figura 2-7 Cintas transportadoras planas

*Fuente:* http://www.logismarket.cl/rukava/transportador-de-correa-plana-para-cargas-ligeras.html

# **2.5 [CONTROLADOR LÓGICO PROGRAMABLE](http://es.wikipedia.org/wiki/Controlador_l%C3%B3gico_programable) (PLC)**

Como su mismo nombre lo indica, se ha diseñado para programar y controlar procesos secuenciales en tiempo real. Por lo general, es posible encontrar este tipo de equipos en ambientes industriales.

Los PLC sirven para realizar automatismos, se puede ingresar un programa en su disco de almacenamiento, y con un microprocesador integrado, corre el programa, se tiene que saber que hay infinidades de tipos de PLC. Los cuales tienen diferentes propiedades, que ayudan a facilitar ciertas tareas para las cuales se los diseñan.

Para que un PLC logre cumplir con su función de controlar, es necesario programarlo con cierta información acerca de los procesos que se quiere secuenciar. Esta información es recibida por captadores, que gracias al programa lógico interno, logran implementarla a través de los accionadores de la instalación.

Un PLC es un equipo comúnmente utilizado en maquinarias industriales de fabricación de plástico, en máquinas de embalajes, entre otras; en fin, son posibles de encontrar en todas aquellas maquinarias que necesitan controlar procesos

secuenciales, así como también, en aquellas que realizan maniobras de instalación, señalización y control. (Figura 2-8).

# **2.5.1 [CONTROLADOR LÓGICO PROGRAMABLE](http://es.wikipedia.org/wiki/Controlador_l%C3%B3gico_programable) BÁSICO**

Se puede pensar en un PLC como un pequeño computador industrial que ha sido altamente especializado para prestar la máxima confianza y máximo rendimiento en un ambiente industrial. En su esencia, un PLC mira sensores digitales y analógicos y switches (entradas), lee su programa de control, hace cálculos matemáticos y como resultado controla diferentes tipos de hardware (salidas) tales como válvulas, luces, relés, servomotores, etc. en un marco de tiempo de milisegundos.

Mientras los PLC's son muy buenos con el control rápido de información, no comparten los datos y las señales con facilidad. Comúnmente los PLC's intercambian información con paquetes de software en el nivel de planta como interfaces maquina humano (HMI) o Control de Supervisión y Adquisición de Datos (SCADA). Todo intercambio de datos con el nivel de negocios de la empresa (servicios de información, programación, sistemas de contabilidad y análisis) tiene que ser recogido, convertido y transmitido a través de un paquete SCADA.

Típicamente en la mayoría de PLC's, las redes de comunicación son exclusivas de la marca y con velocidad limitada. Con la aceptación de Ethernet, las velocidades de comunicación de la red han aumentado, pero todavía a veces se usan protocolos de propiedad de cada marca.

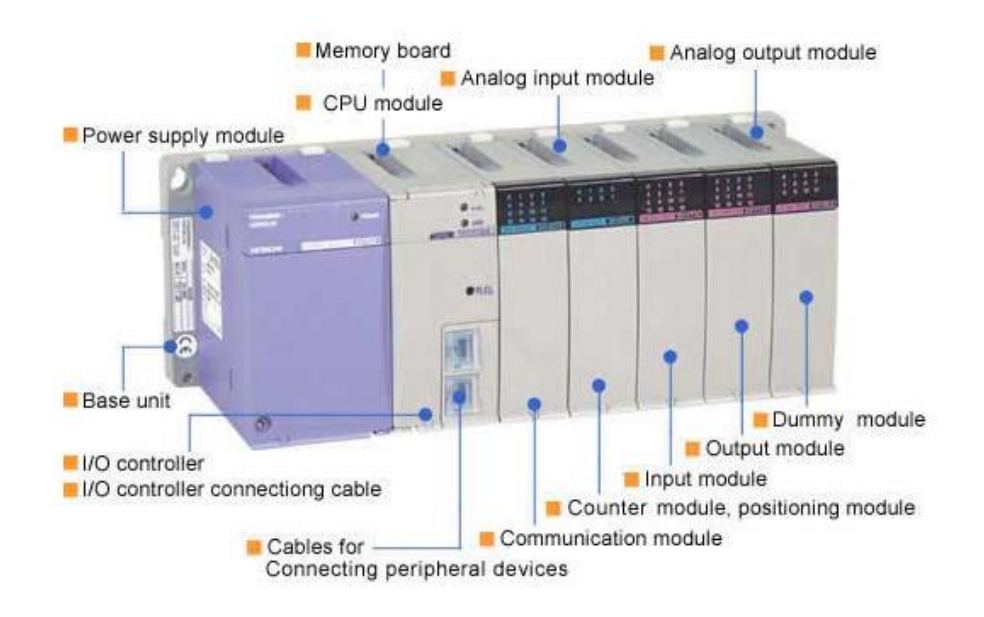

Figura 2-8 Partes de un PLC *Fuente:* http://www.rocatek.com/forum\_plc1.php

# **2.5.1.1 [CONTROLADOR LÓGICO PROGRAMABLE](http://es.wikipedia.org/wiki/Controlador_l%C3%B3gico_programable) AVANZADO**

Un PLC se puede definir como un sistema basado en un microprocesador. Sus partes fundamentales son la Unidad Central de Proceso (CPU), la Memoria y el Sistema de Entradas y Salidas (E/S). La CPU se encarga de todo el control interno y externo del PLC y de la interpretación de las instrucciones del programa. En base a las instrucciones almacenadas en la memoria y en los datos que lee de las entradas, genera las señales de las salidas. La memoria se divide en dos, la memoria de solo lectura o ROM y la memoria de lectura y escritura o RAM. La memoria ROM almacena programas para el buen funcionamiento del sistema.

La memoria RAM está conformada por la memoria de datos, en la que se almacena la información de las entradas y salidas y de variables internas y por la memoria de usuario, en la que se almacena el programa que maneja la lógica del PLC.

### **2.5.1.2 ENTRADAS Y SALIDAS (E/S)**

Las entradas y salidas (E/S) de un PLC son digitales, analógicas o especiales. Las E/S digitales se identifican por presentar dos estados diferentes: on u off, presencia o ausencia de tensión, contacto abierto o cerrado, etc. Los niveles de tensión de las entradas más comunes son 5 VDC, 24 VDC, 48 VDC y 220 VAC. Los dispositivos de salida más frecuentes son los relés. (Figura 2-9).

Las E/S análogas se encargan de convertir una magnitud analógica (tensión o corriente) equivalente a una magnitud física (temperatura, flujo, presión, etc.) en una expresión binaria. Esto se realiza mediante transductores analógico-digitales (ADC's). Por último, las E/S especiales se utilizan en procesos en los que con las anteriores E/S vistas son poco efectivas, bien porque es necesario un gran número de elementos adicionales, bien porque el programa solicita de muchas instrucciones o por protocolos especiales de comunicación que se necesitan para poder obtener el dato requerido por el PLC (HART, Salidas de trenes de impulso, motores paso a paso).

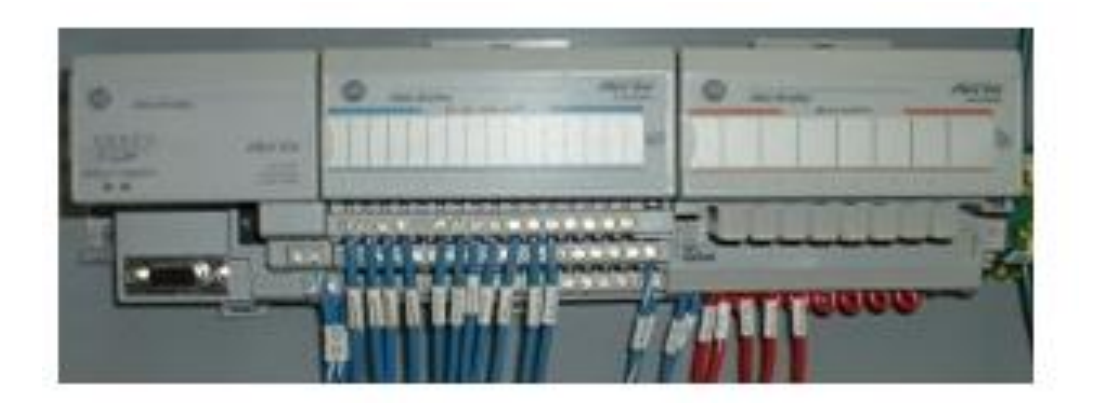

Figura 2-9 Entradas y salidas del PLC *Fuente:* http://www.rocatek.com/forum\_plc2.php

#### **2.5.1.3 PROGRAMAR LA MEMORIA DE UN PLC**

Al programar un PLC se necesita una interfaz entre el operador y el PLC para introducir en la memoria de usuario el programa con las instrucciones que definen las secuencias de control. Normalmente esta interfaz se lleva a cabo a través de software instalados en Computadores personales (PC). Dependiendo del tipo de PLC el equipo de programación produce unos códigos de instrucción directamente ejecutables por el procesador o bien un código intermedio, que es interpretado por un programa residente en el procesador (firmware).

Las funciones que estos equipos o software de programación son la edición y modificación del programa, detección de errores, archivamiento de programas (discos duros) y monitoreo en línea de variables. La conexión del PC al PLC comúnmente se realiza mediante una conexión en serie (generalmente la RS-232C o la RS-422). Hoy en día existen distintos puertos disponibles según la marca del PLC.

### **2.6 INTERFAZ HUMANO-MÁQUINA (HMI)**

Una interfaz Hombre - Máquina o [HMI](http://es.wikipedia.org/wiki/HMI) ("Human Machine Interface") es el aparato que presenta los datos a un operador (humano) y a través del cual éste controla el proceso.

Los sistemas HMI se pueden pensar como una "ventana de un proceso". Esta ventana puede estar en dispositivos especiales como paneles de operador o en un ordenador. Los sistemas HMI en ordenadores se los conoce también como software HMI o de monitorización y control de supervisión. Las señales del proceso son conducidas al HMI por medio de dispositivos como tarjetas de entrada/salida en el ordenador, PLC's (Controladores lógicos programables), PACs (Controlador de automatización programable), RTU (Unidades remotas de I/O) o DRIVER's (Variadores de velocidad de motores). Todos estos dispositivos deben tener una comunicación que entienda el HMI.

La industria de HMI nació esencialmente de la necesidad de estandarizar la manera de monitorizar y de controlar múltiples sistemas remotos, [PLC's](http://es.wikipedia.org/wiki/Controlador_l%C3%B3gico_programable) y otros mecanismos de control. Aunque un PLC realiza automáticamente un control preprogramado sobre un proceso, normalmente se distribuyen a lo largo de toda la planta, haciendo difícil recoger los datos de manera manual, los sistemas SCADA lo hacen de manera automática. Históricamente los PLC no tienen una manera estándar de presentar la información al operador. La obtención de los datos por el sistema SCADA parte desde el PLC o desde otros controladores y se realiza por medio de algún tipo de red, posteriormente esta información es combinada y formateada. Un HMI puede tener también vínculos con una [base de datos](http://es.wikipedia.org/wiki/Base_de_datos) para proporcionar las tendencias, los datos de diagnóstico y manejo de la información así como un cronograma de procedimientos de mantenimiento, información logística, esquemas detallados para un sensor o máquina en particular, incluso sistemas expertos con guía de resolución de problemas. Desde cerca de 1998, virtualmente todos los productores principales de PLC ofrecen integración con sistemas HMI/SCADA, muchos de ellos usan protocolos de comunicaciones abiertos y no propietarios. Numerosos paquetes de HMI/SCADA de terceros ofrecen compatibilidad incorporada con la mayoría de PLC's, incluyendo la entrada al mercado de ingenieros mecánicos, eléctricos y técnicos para configurar estas interfaces por sí mismos, sin la necesidad de un programa hecho a medida escrito por un desarrollador de software.

## **2.7 SCADA**

Proviene de las siglas "Supervisory Control And Data Adquisiton" (Control y Adquisición de Datos de Supervisión): Es un sistema basado en computadores que permite supervisar y controlar variables de proceso a distancia, proporcionando comunicación con los dispositivos de campo (controladores autónomos) y controlando el proceso de forma automática por medio de un software especializado. (Figura 2-10). También provee de toda la información que se genera en el proceso productivo a diversos usuarios, tanto del mismo nivel como de otros usuarios supervisores dentro de la empresa (supervisión, control calidad, control de producción, almacenamiento de datos, etc.).

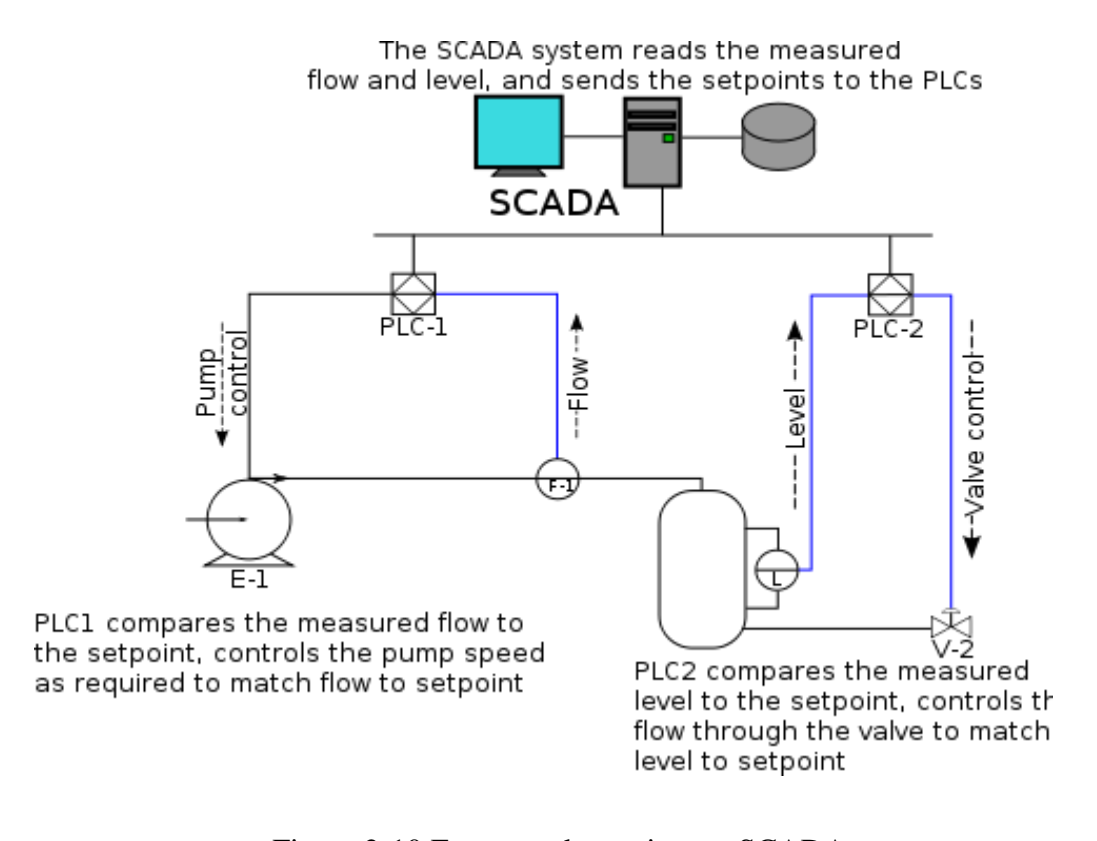

Figura 2-10 Esquema de un sistema SCADA *Fuente:* http://es.wikipedia.org/wiki/Archivo:SCADA\_schematic\_overview-s.svg

La realimentación, también denominada retroalimentación o feedback es, en una organización, el proceso de compartir observaciones, preocupaciones y sugerencias, con la intención de recabar información, a nivel individual o colectivo, para mejorar o modificar diversos aspectos del funcionamiento de una organización. La realimentación tiene que ser bidireccional de modo que la mejora continua sea posible, en el escalafón jerárquico, de arriba para abajo y de abajo para arriba.

Existen dos tipos de sistemas principalmente. Los no realimentados o de lazo abierto y los realimentados o de lazo cerrado. Los sistemas de control realimentados se llaman de lazo cerrado. El lazo cerrado funciona de tal manera que hace que el sistema se realimente, la salida vuelve al principio para que analice la diferencia y en una segunda opción ajuste más, así hasta que el error no exista. Cualquier concepto básico que tenga como naturaleza una cantidad controlada como por ejemplo temperatura, velocidad, presión, caudal, fuerza, posición, etc. son parámetros de control de lazo cerrado. Los sistemas de lazo abierto no se comparan a la variable controlada con una entrada de referencia. Cada ajuste de entrada determina una posición de funcionamiento fijo en los elementos de control.

La realimentación es un mecanismo, un proceso cuya señal se mueve dentro de un sistema, y vuelve al principio de éste sistema ella misma como en un bucle. Este bucle se llama "bucle de realimentación". En un sistema de control, éste tiene entradas y salidas del sistema; cuando parte de la señal de salida del sistema, vuelve de nuevo al sistema como parte de su entrada, a esto se le llama "realimentación" o retroalimentación.

## **2.8 SENSORES**

Un sensor es un dispositivo capaz de detectar magnitudes físicas o químicas, llamadas variables de instrumentación, y transformarlas en variables eléctricas. Las variables de instrumentación pueden ser por ejemplo: temperatura, intensidad lumínica, distancia, aceleración, inclinación, desplazamiento, presión, fuerza, torsión, humedad, [pH,](http://es.wikipedia.org/wiki/PH) etc. Una magnitud eléctrica puede ser una [resistencia eléctrica](http://es.wikipedia.org/wiki/Resistencia_el%C3%A9ctrica) (como en una [RTD\)](http://es.wikipedia.org/wiki/RTD), una [capacidad eléctrica](http://es.wikipedia.org/wiki/Capacidad_el%C3%A9ctrica) (como en un [sensor de humedad\)](http://es.wikipedia.org/wiki/Sensor_de_humedad), una [Tensión eléctrica](http://es.wikipedia.org/wiki/Tensi%C3%B3n_el%C3%A9ctrica) (como en un [termopar\)](http://es.wikipedia.org/wiki/Termopar), una [corriente](http://es.wikipedia.org/wiki/Corriente_el%C3%A9ctrica)  [eléctrica](http://es.wikipedia.org/wiki/Corriente_el%C3%A9ctrica) (como en un [fototransistor\)](http://es.wikipedia.org/wiki/Fototransistor), etc.

Un sensor se diferencia de un [transductor](http://es.wikipedia.org/wiki/Transductor) en que el sensor está siempre en contacto con la variable de instrumentación con lo que puede decirse también que es un dispositivo que aprovecha una de sus propiedades con el fin de adaptar la señal que mide para que la pueda interpretar otro dispositivo. Como por ejemplo el [termómetro](http://es.wikipedia.org/wiki/Term%C3%B3metro) de mercurio que aprovecha la propiedad que posee el mercurio de

dilatarse o contraerse por la acción de la temperatura. Un sensor también puede decirse que es un dispositivo que convierte una forma de energía en otra.

#### **2.8.1 SENSORES INDUCTIVOS**

Los sensores inductivos son una clase especial de [sensores](http://es.wikipedia.org/wiki/Sensor) que sirven para detectar materiales [metálicos ferrosos.](http://es.wikipedia.org/wiki/Hierro) Son de gran utilización en la industria, tanto para aplicaciones de posicionamiento como para detectar la presencia o ausencia de objetos metálicos en un determinado contexto, de esta manera podemos decir que los sensores inductivos se utilizan principalmente para el control de presencia o ausencia de elementos filtrados. Una de las ventajas que poseen estos sensores es que los mismos son exactos a la hora de hacer su trabajo, tienen una precisión verdaderamente increíble y esta es la razón principal por la cual son tan utilizados en la industria. (Figura 2-11).

Existen dos tipos de sensores inductivos los blindados y los no blindados. Los sensores de proximidad blindados permiten que el campo electromagnético se concentre al frente de la cara del sensor. La construcción con blindaje permite que la proximidad sea montada al ras en el metal de alrededor sin que produzca una activación falsa. Los sensores no blindados pueden obtener distancias de detección mayores empleando un sensor sin blindaje. Los sensores de proximidad sin blindaje requieren de una zona libre de metales alrededor de la cara de detección. El metal que se encuentra en el lado opuesto inmediato a la cara de detección no debe más cerca de 3 veces la distancia de detección nominal del sensor.

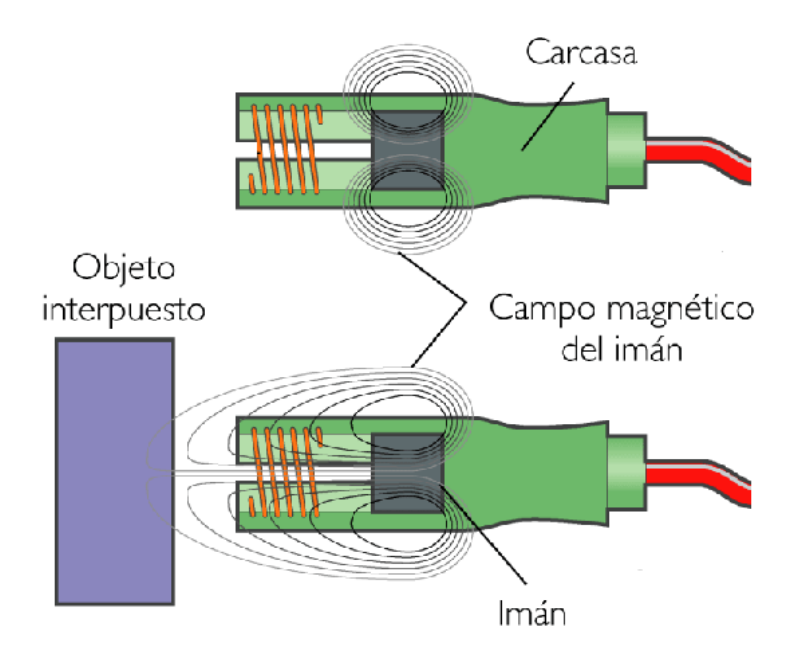

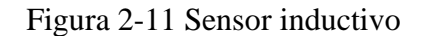

*Fuente:* http://www.kalipedia.com/ graficos-sensor-inductivo.html

## **2.8.2 SENSORES CAPACITIVOS**

Los sensores de proximidad capacitivos son similares a los inductivos: la principal diferencia entre los dos tipos es que los sensores capacitivos producen un campo electroestático en lugar de un campo electromagnético.

Los interruptores de proximidad capacitivos sensan objetos metálicos también como los no metálicos tal como granos, papel, vidrio, líquidos y tela.

La superficie de sensado del sensor capacitivo está formada por dos electrodos concéntricos de metal de un capacitor.

Cuando un objeto se aproxima a la superficie de sensado y este entra al campo electroestático de los electrodos, cambia la capacitancia en un circuito oscilador, como se puede observar en la figura 2-12.

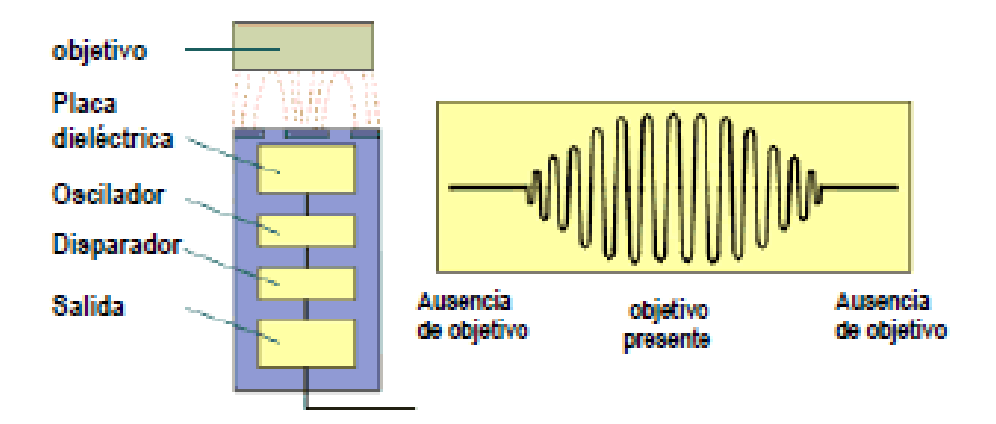

Figura 2-12 Sensor capacitivo

*Fuente:* http://galia.fc.uaslp.mx/~cantocar/automatas.pdf

Esto hace que el oscilador empiece a fluctuar. El circuito disparador lee la amplitud del oscilador y cuando alcanza un nivel específico la etapa de salida del sensor cambia.

Los sensores capacitivos dependen de la constante dieléctrica del objetivo. Mientras más grande es la constante dieléctrica de un material es más fácil de detectar.

# **2.8.2.1 CONSTANTE DIELÉCTRICA**

La constante dieléctrica o permitividad relativa de un medio continuo es una propiedad macroscópica de un medio [dieléctrico](http://es.wikipedia.org/wiki/Diel%C3%A9ctrico) relacionado con la [permitividad](http://es.wikipedia.org/wiki/Permitividad) eléctrica del medio.

El nombre proviene de los materiales dieléctricos, que son materiales aislantes o muy poco conductores por debajo de una cierta [tensión eléctrica](http://es.wikipedia.org/wiki/Tensi%C3%B3n_el%C3%A9ctrica) llamada tensión de rotura. El efecto de la constante dieléctrica se manifiesta en la capacidad total de un [condensador eléctrico](http://es.wikipedia.org/wiki/Condensador_el%C3%A9ctrico) o capacitor. Cuando entre los conductores cargados o paredes que lo forman se inserta un material dieléctrico diferente del aire (cuya

permitividad es prácticamente la del vacío) la capacidad de almacenamiento de la carga del condensador aumenta. De hecho la relación entre la capacidad inicial y la final vienen dadas por la constante eléctrica.

En la figura 2-13 se muestra la relación de las constantes dieléctricas de un objetivo y la habilidad de un sensor de detectar el material basado en la distancia nominal de sensado (Sr).

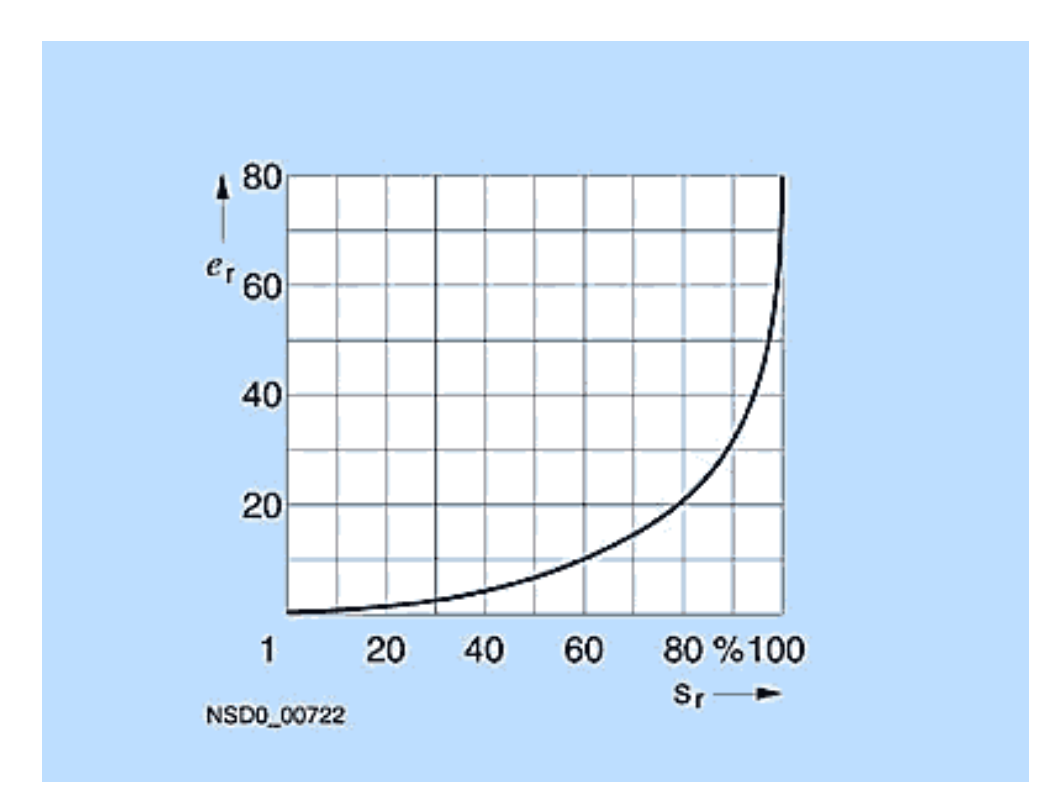

Figura 2-13 Constante dieléctrica

*Fuente:* http://galia.fc.uaslp.mx/~cantocar/automatas.PDF

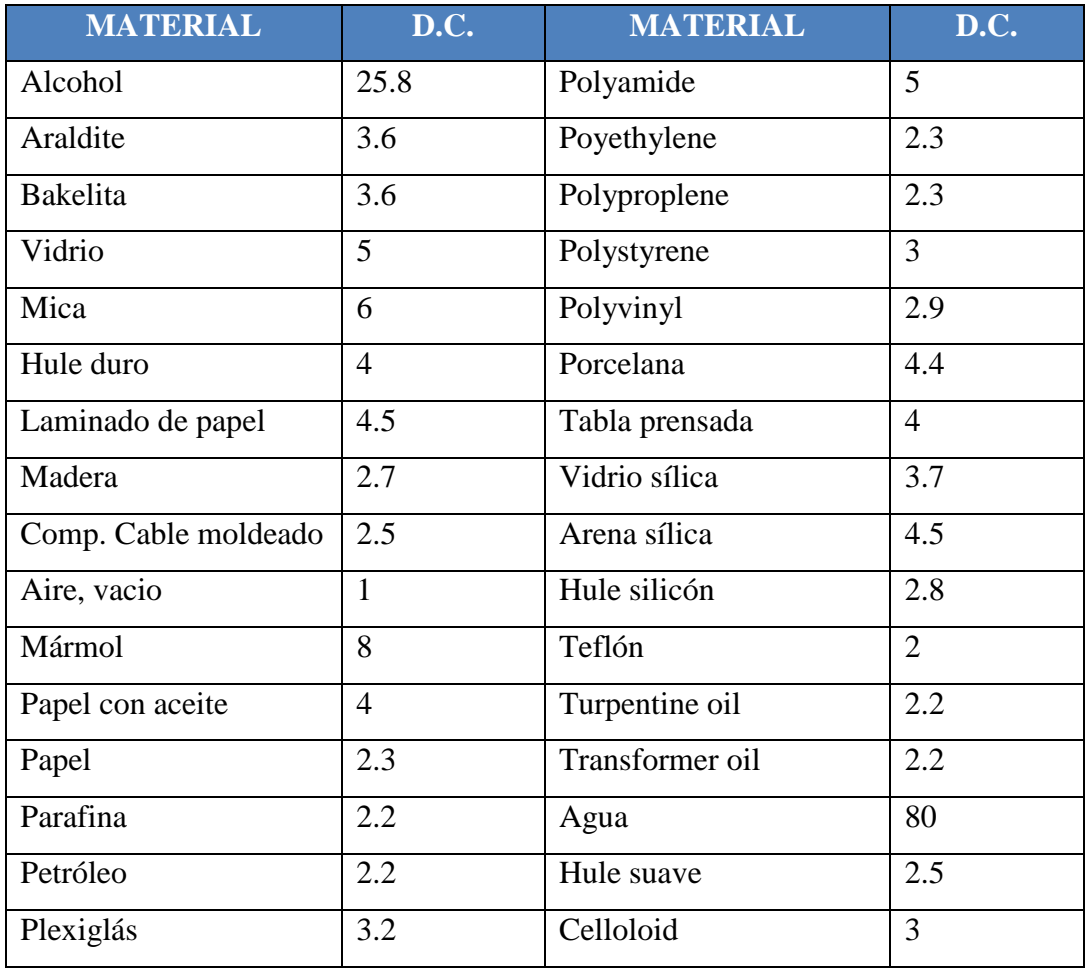

### **Tabla 2-1. Constantes dieléctricas**

*Fuente:* http://es.wikipedia.org/wiki/Constante\_diel%C3%A9ctrica

El cuadro muestra las constantes dieléctricas (abreviadas como DC) en varios materiales.

# **2.9 VÁLVULA SOLENOIDE**

Este tipo de válvulas es controlada variando la corriente que circula a través de un solenoide (conductor ubicado alrededor de un émbolo, en forma de bobina). Esta corriente, al circular por el solenoide, genera un campo magnético que atrae un émbolo móvil. Por lo general estas válvulas operan de forma completamente abierta o completamente cerrada, aunque existen aplicaciones en las que se controla el flujo en forma lineal.

Al finalizar el efecto del campo magnético, el émbolo vuelve a su posición por efecto de la gravedad, un resorte o por presión del fluido a controlar.

El solenoide, bajo el efecto de corriente circulante, se comporta como un electroimán. Atrae materiales ferromagnéticos, producto de la alineación de momentos magnéticos atómicos. El campo magnético, creado al circular corriente por el solenoide, actúa sobre el émbolo móvil de material magnético. Se produce una fuerza que ocasiona el desplazamiento del émbolo permitiendo el cierre o apertura de la válvula. En la Figura 2-14 se aprecia un esquema del fenómeno. La bobina o solenoide genera un campo magnético, de acuerdo a la Ley de Ampere.

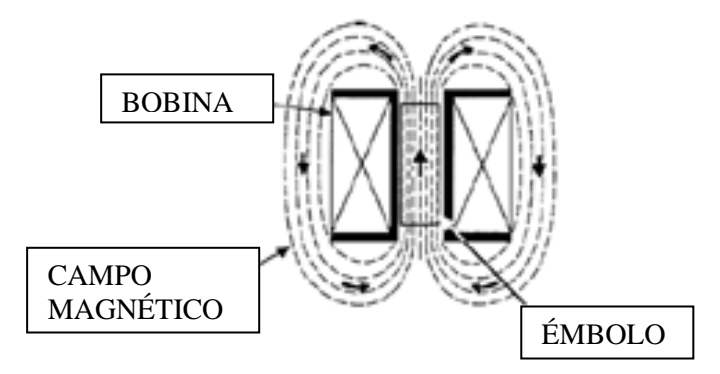

Figura 2-14 Campo producido por una bobina

*Fuente:* http://docs.google.com/ /~jgb/CARVALLOVARGASc.pdf+valvulas+solenoide

Este campo produce una fuerza sobre el émbolo o núcleo móvil, tal como se aprecia en la Figura 2-15. La acción de esta fuerza de origen magnético constituye el principio de funcionamiento de toda válvula de solenoide.

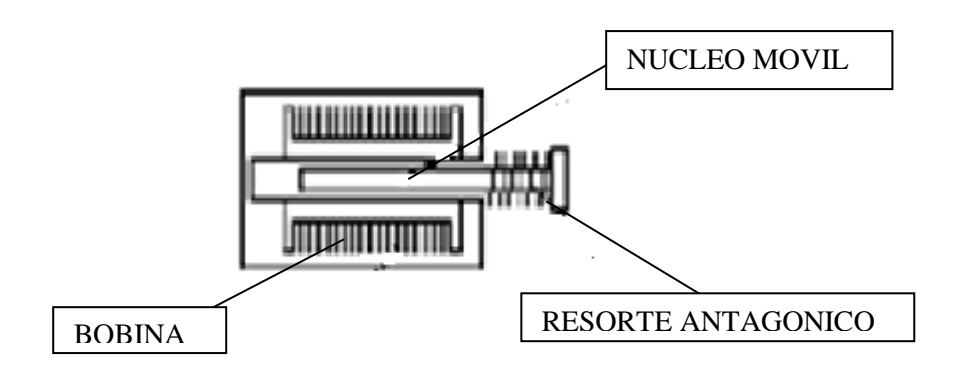

Figura 2-15 Movimiento del émbolo dentro de una bobina *Fuente:* http://docs.google.com/ /~jgb/CARVALLOVARGASc.pdf+valvulas+solenoide

# **2.9.1 CLASIFICACIÓN**

Existen muchos tipos de válvulas de solenoide. Todas ellas trabajan con el principio físico antes descrito, sin embargo se pueden agrupar de acuerdo a su aplicación, construcción o forma:

- a) Según su aplicación: Acción Directa u Operadas mediante piloto.
- b) Según su construcción: Normalmente abierta o Normalmente cerrada.
- c) Según su forma: De acuerdo al número de vías.

# **2.9.1.1 VÁLVULAS DIRECTA DE SOLENOIDE DE ACCIÓN**

En este tipo de válvulas, el émbolo móvil controla el flujo debido al efecto de la fuerza de origen magnético directamente. Para ejemplificar el modo de trabajo de estas válvulas en general, se estudiará el funcionamiento de la válvula de solenoide de acción directa, normalmente cerrada de dos vías de la Figura 2-16.

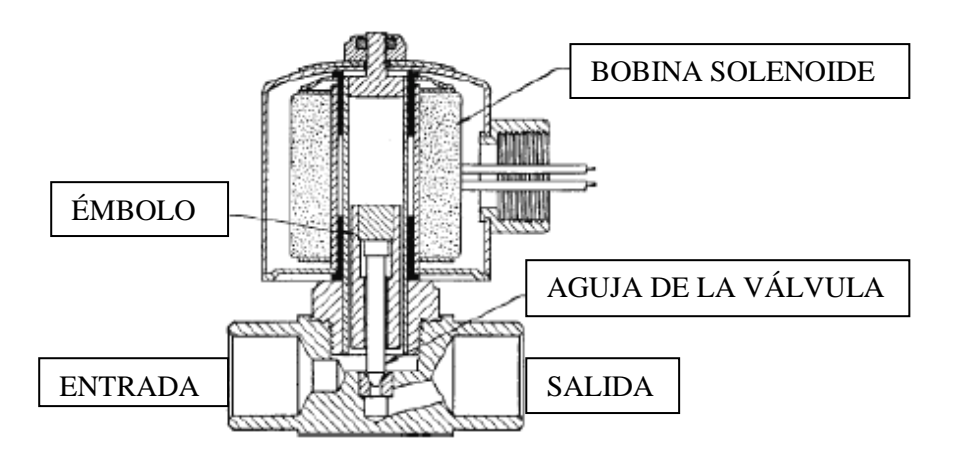

Figura 2-16 Movimiento del émbolo dentro de una bobina

*Fuente:* http://docs.google.com/ /~jgb/CARVALLOVARGASc.pdf+valvulas+solenoide

En ella, al no circular corriente por la bobina, la aguja asociada a la parte inferior del émbolo cierra el orificio deteniendo el flujo. Al energizar el solenoide, se genera un campo magnético que ejerce fuerza sobre el émbolo atrayéndolo hacia arriba. De esta manera la aguja se levanta, permitiendo el paso del fluido. Al finalizar el efecto de la corriente eléctrica, la fuerza ascendente sobre el émbolo cesa.

Este cae, por efecto de la gravedad, cerrando mediante la aguja el orificio, impidiendo de esta manera el paso del flujo por la tubería. En otras aplicaciones, se ocupan resortes que permiten la instalación de la válvula en posiciones no verticales, prescindiendo de esta manera de la fuerza de gravedad.

## **2.9.1.2 VÁLVULAS DE DOS VIAS**

La válvula de dos vías es el tipo de válvula solenoide más común, ya que posee una conexión de entrada y una de salida, controlando el flujo del fluido en una sola línea. Ya se ha explicado en profundidad el funcionamiento de válvulas de acción directa y operada por piloto y pistón, por lo que ahora se dará una reseña del funcionamiento de las válvulas con diafragma flotante.

En la Figura 2-17 se aprecia una válvula operada por piloto, normalmente cerrada y con diafragma flotante. Estas válvulas poseen un orificio igualador que comunica la presión de la entrada con la parte superior del diafragma, empujándolo contra el asiento y manteniendo, de esta manera, cerrada la válvula. El orificio piloto debe ser más grande que el orificio igualador. Cuando se energiza la bobina, el émbolo es atraído por el campo magnético y levanta la aguja del orificio piloto, produciendo la reducción de la presión arriba del diafragma, igualándola con la de salida. El diferencial de presión resultante a través del diafragma crea una fuerza que lo levanta del puerto principal generando la apertura de la válvula. Al desenergizar la bobina se cerrará el orificio piloto, provocando que la presión de entrada se vaya por el agujero igualador y se igualen las presiones sobre y bajo el diafragma. De esta forma, el dispositivo se volverá a sentar y se cerrará la válvula.

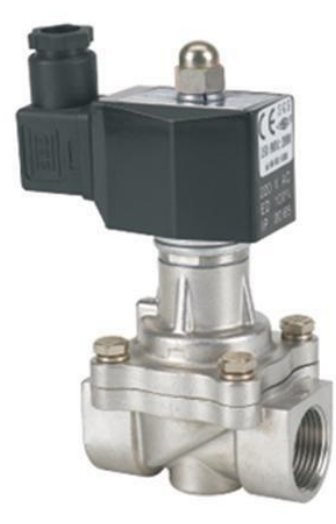

Figura 2-17 Válvula de dos vías

*Fuente:* http://docs.google.com/ /~jgb/CARVALLOVARGASc.pdf+valvulas+solenoide

# **2.9.1.3 VÁLVULAS DE TRES VIAS**

Las válvulas de tres vías tienen una conexión de entrada que es común a dos conexiones de salida distintas, como la que se muestra en la Figura 2-18. Las válvulas de tres vías son, básicamente, una combinación de la válvula de dos vías

normalmente cerrada y de la válvula de dos vías normalmente abierta, en un solo cuerpo y con una sola bobina. La mayoría de estas válvulas son operadas por piloto.

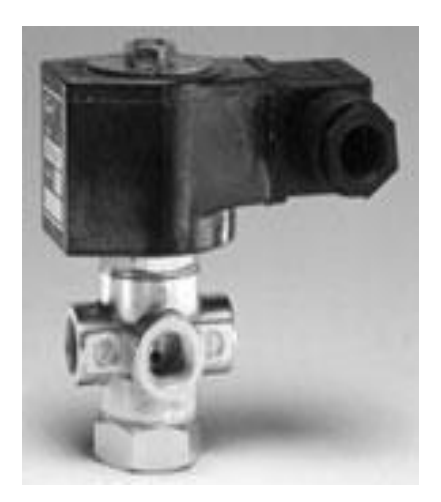

Figura 2-18 Válvula de tres vías

*Fuente:* http://docs.google.com/ /~jgb/CARVALLOVARGASc.pdf+valvulas+solenoide

# **2.9.2 MATERIALES UTILIZADOS EN LA CONSTRUCCIÓN**

Con el objetivo de lograr escoger una válvula adecuada para cada aplicación, es necesario tener en cuenta los materiales utilizados en su construcción. De esto dependerá el tipo de trabajo que deberá desempeñar.

Los materiales utilizados se escogen con el fin de ser compatibles con el tipo de material, lograr la máxima confiabilidad y tiempo de vida útil y minimizar sus costos. A continuación se detallan algunos materiales usados en cada componente de una válvula de solenoide:

# **2.9.2.1 CUERPO DE LA VÁLVULA**

En fluidos neutros se utiliza bronce o lata. Para fluidos a altas temperaturas (o vapor por ejemplo) se usa acero o acero inoxidable (más resistente a la corrosión). En algunas aplicaciones, con el objetivo de disminuir los costos, se utilizan materiales plásticos o PVC

### **2.9.2.2 BOBINA**

La bobina se construye en general a partir de conductores de cobre aislados. La zona del émbolo móvil que entra en contacto con el fluido, por lo general corresponde a acero inoxidable. De esta manera se logra resistencia a la corrosión.

### **2.9.2.3 MATERIALES SELLANTES**

Los factores que intervienen en la elección de este material son las condiciones de temperatura, químicas y mecánicas de cada aplicación en particular. Para fluidos neutros con temperaturas bajas, por lo general se utiliza Viton. Para trabajo con altas temperaturas se utiliza EPDM y PTFE, materiales que ofrecen gran resistencia ante condiciones adversas de temperatura y acidez.

# **2.10 ELEMENTOS NEUMÁTICOS DE TRABAJO**

La energía del aire comprimido se transforma por medio de cilindros en un movimiento lineal de vaivén, y mediante motores neumáticos, en movimiento de giro.

### **2.10.1 CILINDROS DE SIMPLE EFECTO**

Estos cilindros tienen una sola conexión de aire comprimido. No pueden realizar trabajos más que en un sentido. Se necesita aire sólo para un movimiento de traslación. El vástago retorna por el efecto de un muelle incorporado o de una fuerza externa. Figura 2-19

El resorte incorporado se calcula de modo que haga regresar el émbolo a su posición inicial a una velocidad suficientemente grande.

En los cilindros de simple efecto con muelle incorporado, la longitud de éste limita la carrera. Por eso, estos cilindros no sobrepasan una carrera de unos 100 mm.

Se utilizan principalmente para sujetar, expulsar, apretar, levantar, alimentar, etc.

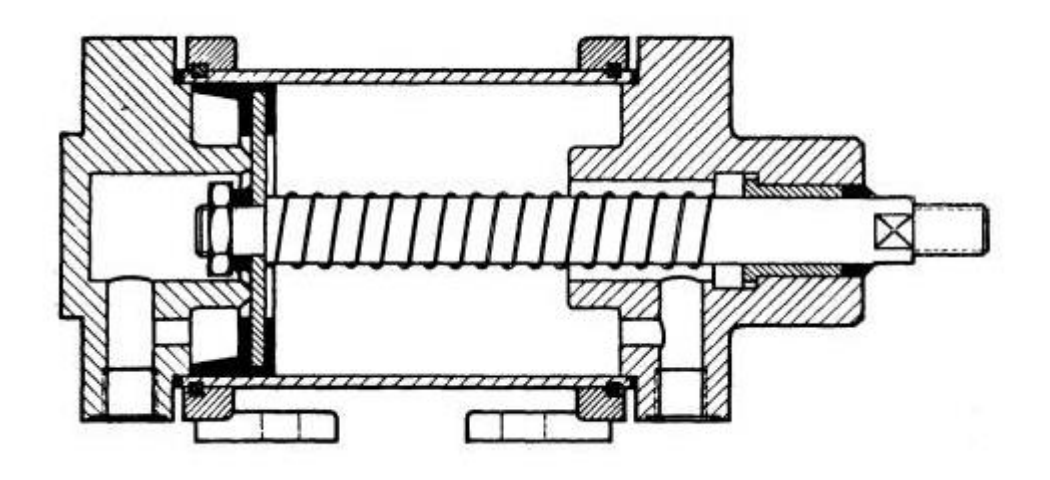

Figura 2-19Cilindro de simple efecto

*Fuente:* http://www.google.com/imgres?imgurl=http://www.cohimar.com/util/neumatica

# **2.10.1.1 CILINDRO DE ÉMBOLO**

La estanqueidad se logra con un material flexible que recubre el pistón para así conseguir que esté cerrado completamente. 1-2) El aire comprimido entra empujando el vástago, y comprimiendo el muelle. Los bordes de junta se deslizan sobre la pared interna del cilindro. 2-3) Después el muelle hace volver el vástago a su estado inicial.

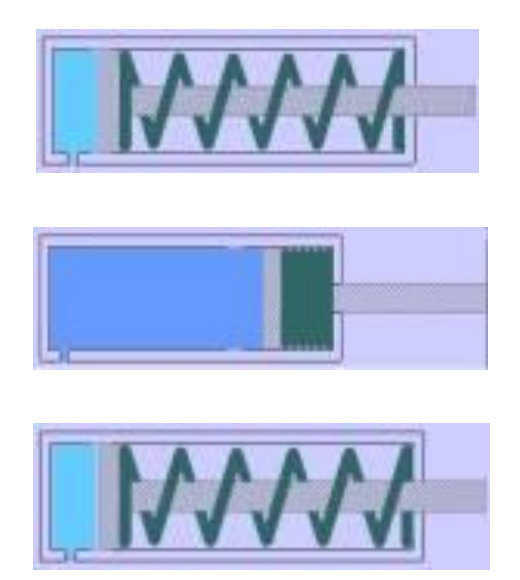

Figura 2-20 Cilindro de émbolo

*Fuente:* http://www.google.com/imgres?imgurl=http://2.bp.blogspot.com/\_28q8G6MzHNY/S-PrFF20HUI

## **2.10.1.2 CILINDROS DE MEMBRANA**

Una membrana de goma, plástico o metal reemplaza aquí al émbolo. El vástago está fijado en el centro de la membrana. No hay piezas estanqueizantes que se deslicen, se produce un rozamiento únicamente por la dilatación del material. Se emplean en la construcción de dispositivos y herramientas, así como para estampar, remachar y fijar en prensas. Figura 2-21.

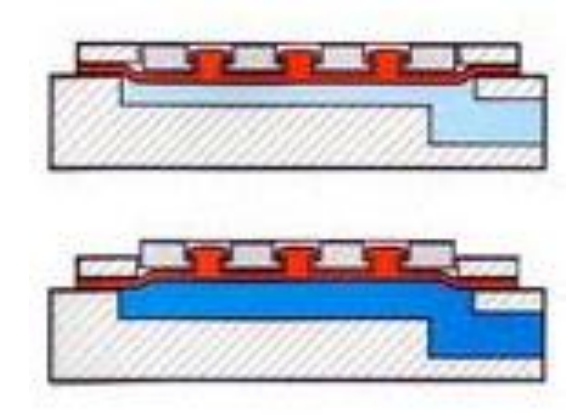

Figura 2-21 Cilindro de membrana

*Fuente:* http://www.sapiens.itgo.com/neumatica/images/image047.jpg&imgrefurl

# **2.10.2 CILINDROS DE DOBLE EFECTO**

La fuerza ejercida por el aire comprimido anima al émbolo, en cilindros de doble efecto, a realizar un movimiento de traslación en los dos sentidos. Se dispone de una fuerza útil tanto en la ida como en el retorno. Figura 2-22.

Los cilindros de doble efecto se emplean especialmente en los casos en que el émbolo tiene que realizar una misión también al retornar a su posición inicial. En principio, la carrera de los cilindros no está limitada, pero hay que tener en cuenta el pandeo y doblado que puede sufrir el vástago salido. También en este caso, sirven de empaquetadura los labios y émbolos de las membranas.

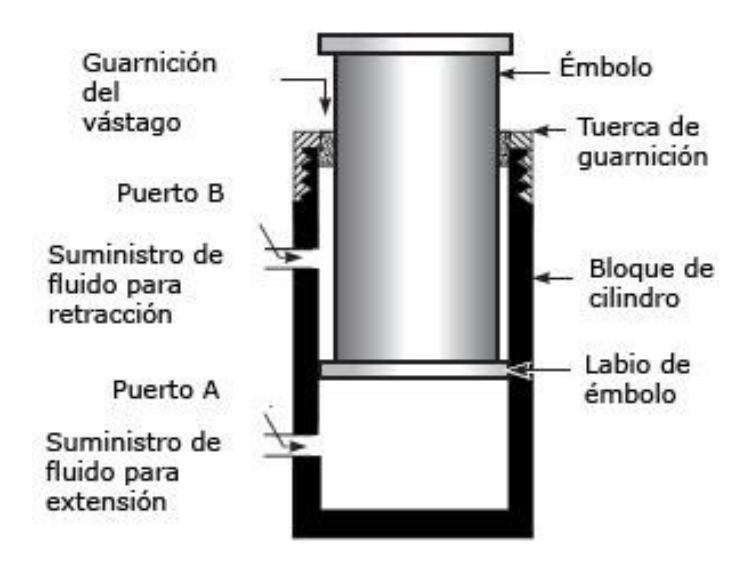

Figura 2-22 Cilindro de doble efecto

*Fuente:* http://www.sapiensman.com/neumatica/images/embolo1.jpg&imgrefurl

# **2.10.2.1 CILINDROS CON AMORTIGUACIÓN INTERNA**

Cuando las masas que traslada un cilindro son grandes, al objeto de evitar un choque brusco y daños es utiliza un sistema de amortiguación que entra en acción momentos antes de alcanzar el final de la carrera. Antes de alcanzar la posición final, un émbolo amortiguador corta la salida directa del aire al exterior. En cambio, es dispone de una sección de escape muy pequeña, a menudo ajustable.

El aire comprimido se comprime más en la última parte de la cámara del cilindro. La sobrepresión producida disminuye con el escape de aire a través de las válvulas antirretorno de estrangulación montada (sección de escape pequeña). El émbolo se desliza lentamente hasta su posición final. En el cambio de dirección del émbolo, el aire entra sin obstáculos en la cámara del cilindro por la válvula antirretorno. Figura 2-23.

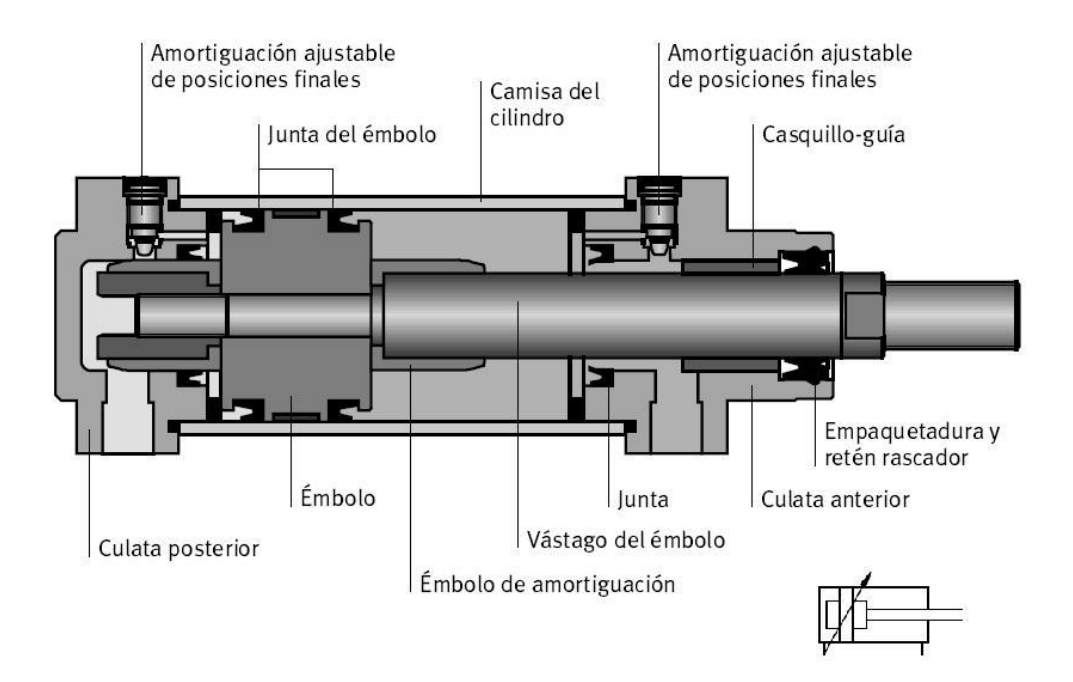

Figura 2-23 Cilindro de doble efecto con amortiguación interna

*Fuente:* http://4.bp.blogspot.com/\_qjfmaGawmmQ/TIId6LXJpvI/ s1600/DobleEfecto.JPG

# **2.10.3 CILINDROS DE DOBLE VÁSTAGO**

Este tipo de cilindros tiene un vástago corrido hacia ambos lados. La guía del vástago es mejor, porque dispone de dos cojinetes y la distancia entre éstos permanece constante. Por eso, este cilindro puede absorber también cargas pequeñas laterales. Los elementos señalizadores pueden disponerse en el lado libre del vástago. La fuerza es igual en los dos sentidos (las superficies del émbolo son iguales). Figura 2-24.

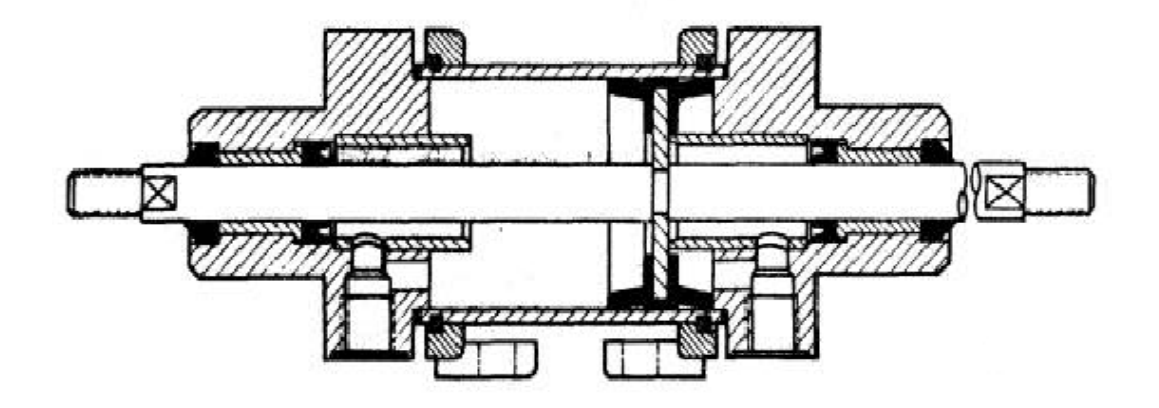

Figura 2-24 Cilindro de doble vástago

*Fuente:* http://electricosonline.com/Privado/Fluidos/Neumatica/img/neumat76.jpg&imgrefurl

# **2.11 ACRÍLICO**

El acrílico, es una de las tantas variantes del plástico. La gracia del acrílico, es que puede permanecer largo tiempo, en la intemperie, sin sufrir daño alguno. Por lo mismo, el acrílico es un material, largamente utilizado en las construcciones. Debido principalmente, a lo antes señalado, como al hecho de que es un tipo de plástico, más flexible de de lo normal. Lo que lo hace aún más fácil de trabajar. Pero en la construcción, no es el único campo donde se utiliza el acrílico. También es utilizado el acrílico en ciertos medios de transporte, como lo son las motos y las lanchas a motor. Ya que éste material, se utiliza para la fabricación de los parabrisas que utilizan estos medios de transporte. Asimismo, el acrílico es ocupado en la protección de equipos eléctricos, para letreros luminosos, señaléticas, incluso en la fabricación de muchas de las bandejas que hoy en día, se utilizan en las casas.

Dentro de sus características técnicas, podemos señalar, que el acrílico soporta largas horas a la exposición de los rayos ultravioletas, sin dañar su estructura y los colores del mismo. Con lo cual, uno no se tiene que preocupar, en posición estará el acrílico a utilizar. Por lo mismo, es tan utilizado en las señaléticas. Hay que pensar, que ellas siempre están a la intemperie.

Por otra parte, el acrílico es muchísimo más resistente que el vidrio. Con lo cual, no es fácil que se rompa y, de hacerlo, no se astilla. Con lo cual, uno no corre riesgos de lesiones, debido a cortes producidos por su quebradura. Por otra parte, para los más ecologistas, el acrílico es sumamente útil, ya que puede ser reciclado, en un 100%

Con respecto al índice de luz, que permite que lo traspase, el acrílico, es muy superior al vidrio. Asimismo, el peso del acrílico es bastante más reducido que el del vidrio. Este, pesa sólo la mitad del segundo. Otra de las gracias del acrílico, es que en él, se pueden combinar diversos colores. Soporta muy bien la adhesión de colores y como es resistente a los efectos de la intemperie, estos no se borran fácilmente.

Por otra parte, el acrílico es bastamente utilizado, en el embazado de alimentos, por su alta capacidad de conservación. Estas cualidades más las mencionadas anteriormente convierten al acrílico en un material bastante popular en el mundo de hoy. Figura 2-25.

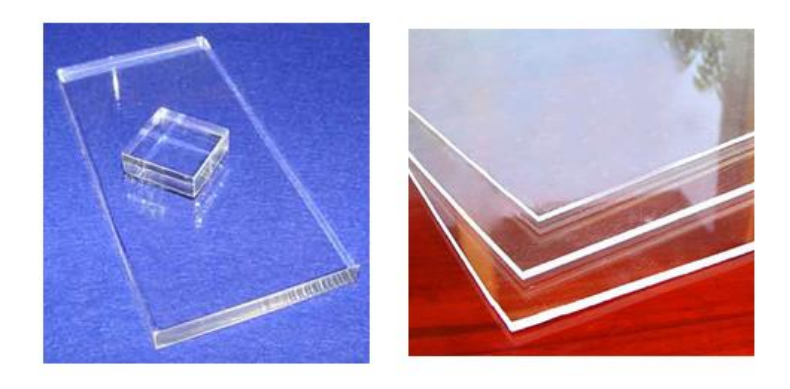

Figura 2-25 Acrílico

*Fuente:* <http://www.misrespuestas.com/que-es-el-acrilico.html>

#### **2.12 VARIADOR DE FRECUENCIA**

Un variador de frecuencia (siglas VFD, del [inglés:](http://es.wikipedia.org/wiki/Idioma_ingl%C3%A9s) *Variable Frequency Drive* o bien AFD *Adjustable Frequency Drive*) es un sistema para el control de la velocidad rotacional de un [motor de corriente alterna](http://es.wikipedia.org/wiki/Motor_de_corriente_alterna) (AC) por medio del control de la [frecuencia](http://es.wikipedia.org/wiki/Frecuencia) de alimentación suministrada al motor. Un variador de frecuencia es un caso especial de un [variador de velocidad.](http://es.wikipedia.org/wiki/Variador_de_velocidad) Los variadores de frecuencia son también conocidos como drivers de frecuencia ajustable (AFD), drivers de CA, microdrivers o inversores. Dado que el voltaje es variado a la vez que la frecuencia, a veces son llamados drivers VVVF (variador de voltaje variador de frecuencia). Figura 2-26.

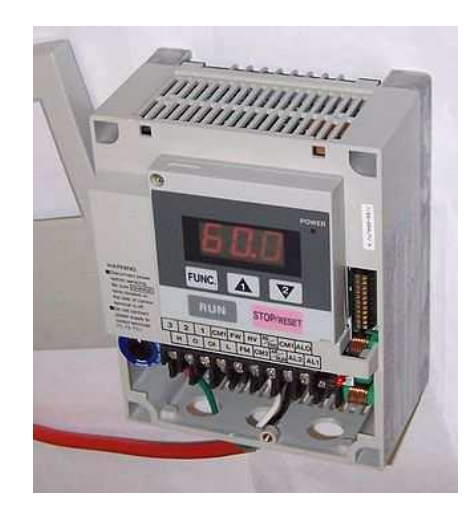

Figura 2-26 Pequeña unidad de variación de frecuencia

*Fuente:* [http://www.todoexpertos.com//ingenieriaindustrial/ 9/variadores-de-frecuencia](http://www.todoexpertos.com/ingenieriaindustrial/%209/variadores-de-frecuencia)

## **2.12.1 PRINCIPIO DE FUNCIONAMIENTO**

Los dispositivos variadores de frecuencia operan bajo el principio de que la velocidad síncrona de un motor de [corriente alterna](http://es.wikipedia.org/wiki/Corriente_alterna) (CA) está determinada por la frecuencia de CA suministrada y el número de polos en el [estátor,](http://es.wikipedia.org/wiki/Est%C3%A1tor) de acuerdo con la relación:
$$
RPM = \frac{120 \times f}{p}
$$
 *Ec.2.1*

Donde:

[RPM](http://es.wikipedia.org/wiki/Revoluciones_por_minuto) = Revoluciones por minuto

*f* = frecuencia de suministro CA [\(Hercio\)](http://es.wikipedia.org/wiki/Hercio)

*p* = Número de polos (adimensional)

### **2.12.2 PARTES DE UN VARIADOR DE FRECUENCIA**

Todos los variadores de frecuencia modernos cuentan con las siguientes partes principales:

## **a.- Circuito Rectificador.**

Recibe la tensión alterna y la convierte en continua por medio de un puente rectificador de diodos de potencia.

#### **b.- Circuito intermedio**.

Consiste en un circuito LC cuya función principal es suavizar el rizado de la tensión rectificada y reducir la emisión de armónicos hacia la red. Convierte la corriente continua del circuito intermedio en una alterna con tensión y frecuencia variables mediante la generación de pulsos. Se emplea el sistema IGBT (Isolated Gate Bipolar Transistor) para generar los pulsos de voltaje de manera controlada.

#### **c.- Circuito de control.**

El circuito de control enciende y apaga los IGBT para generar los pulsos de tensión y frecuencia variables. Además, realiza las funciones de supervisión de funcionamiento monitoreando la corriente, voltaje, temperatura, etc. con interfaces de fácil empleo.

Los variadores de frecuencia más empleados son los PWM (Modulación de Ancho de Pulsos) que emplean en el circuito de entrada puente de diodos rectificadores. En el circuito intermedio poseen condensadores y bobinas para linealizar la tensión rectificada, además las bobinas ayudan a disminuir el contenido armónico de la corriente generada por el variador de frecuencia y por ende a mejorar el factor de potencia. Algunos fabricantes emplean las bobinas de línea en lugar de las bobinas DC del circuito intermedio, pero tienen la desventaja de ocupar más espacio, generar una caída de tensión mayor y disminuir la eficiencia del variador.

Los variadores requieren de señales de control para su arranque, parada y variación de velocidad; así como enviar señales de referencia a otros dispositivos como PLC`s u ordenadores.

### **2.13 COMPRESORES**

Para producir aire comprimido se utilizan compresores que elevan la presión del aire al valor de trabajo deseado.

Los mecanismos y mandos neumáticos se alimentan desde una estación central. Entonces no es necesario calcular ni proyectar la transformación de la energía para cada uno de los consumidores. El aire comprimido viene de la estación compresora y llega a las instalaciones a través de tuberías.

Los compresores móviles se utilizan en la rama de la construcción o en máquinas que se desplazan frecuentemente. En el momento de la planificación es necesario prever un tamaño superior de la red, con el fin de poder alimentar aparatos neumáticos nuevos que se adquieran en el futuro. Por ello, es necesario sobredimensionar la instalación, al objeto de que el compresor no resulte más tarde insuficiente, puesto que toda ampliación ulterior en el equipo generador supone gastos muy considerables.

Es muy importante que el aire sea puro. Si es puro el generador de aire comprimido tendrá una larga duración.

También debería tenerse en cuenta la aplicación correcta de los diversos tipos de compresores.

#### **2.13.1 TIPOS DE COMPRESORES**

Según las exigencias referentes a la presión de trabajo y al caudal de suministro, se pueden emplear diversos tipos de construcción. Se distinguen dos tipos básicos de compresores:

- El primero trabaja según el principio de desplazamiento. La compresión se obtiene por la admisión del aire en un recinto hermético, donde se reduce luego el volumen. Se utiliza en el compresor de émbolo (oscilante o rotativo).
- El otro trabaja según el principio de la dinámica de los fluidos. El aire es aspirado por un lado y comprimido como consecuencia de la aceleración de la masa (turbina).

# **2.13.1.1 COMPRESORES DE ÉMBOLO OSCILANTE**

Estos [compresores](http://www.monografias.com/trabajos6/turbo/turbo.shtml) son del tipo de desplazamiento positivo, son los más comúnmente utilizados. Existen de simple y doble efecto. El nombre de simple efecto o doble efecto lo reciben por su capacidad de comprimir el aire al avance o en ambos sentidos, respectivamente. Los compresores alternativos, existen en las versiones lubricadas y sin lubricar. Figura 2-27.

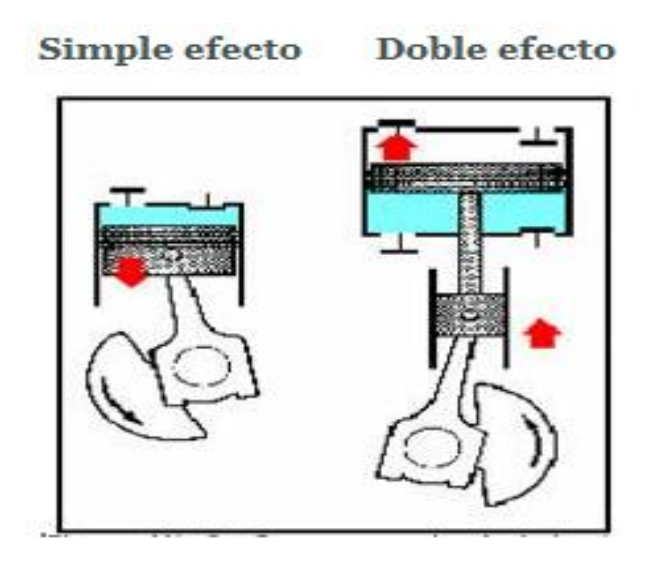

Figura 2-27 Compresores de embolo oscilante

*Fuente:* http://www.monografias.com/trabajos63/compresores-embolo-piston/compresoresembolo-piston\_image001.jpg

## **2.13.1.1.1 COMPRESOR DE PISTÓN**

El compresor de pistón o de émbolo es el más antiguo y extendido, se emplea exclusivamente para presiones elevadas.

En la primera carrera del émbolo, el aire es aspirado a una presión  $p_1$  y el volumen aspirado varía de 0 a V1. Al retroceder el émbolo, este aire es comprimido pasando de la presión p<sub>1</sub> a la presión p<sub>2</sub>, y su volumen varía de  $V_1$  a  $V_2$ . Figura 2-28.

En la segunda parte o fase de la carrera el aire es expelido a presión  $p_2$ . Debido al trabajo de compresión, que desprende gran cantidad de calor, debe refrigerarse.

Para presiones muy elevadas, se procede en varias fases, realizándose en cada una un coeficiente de compresión del orden de 6 a 7.

El compresor a émbolos libres del sistema comprende un motor diesel de dos tiempos, con dos émbolos opuestos, cada uno de los cuales está unido rígidamente a un pistón compresor. Por una de sus caras, este último impele el aire

comprimido útil. El volumen de aire comprimido que queda en el cilindro, al final de la carrera forma un colchón neumático y provoca el retroceso.

Por su otra cara, el pistón compresor, durante la carrera motriz, aspira aire atmosférico que, en el retroceso, y merced al empuje del colchón neumático citado, impele hacia el motor; es el aire de barrido y el aire comburente del motor.

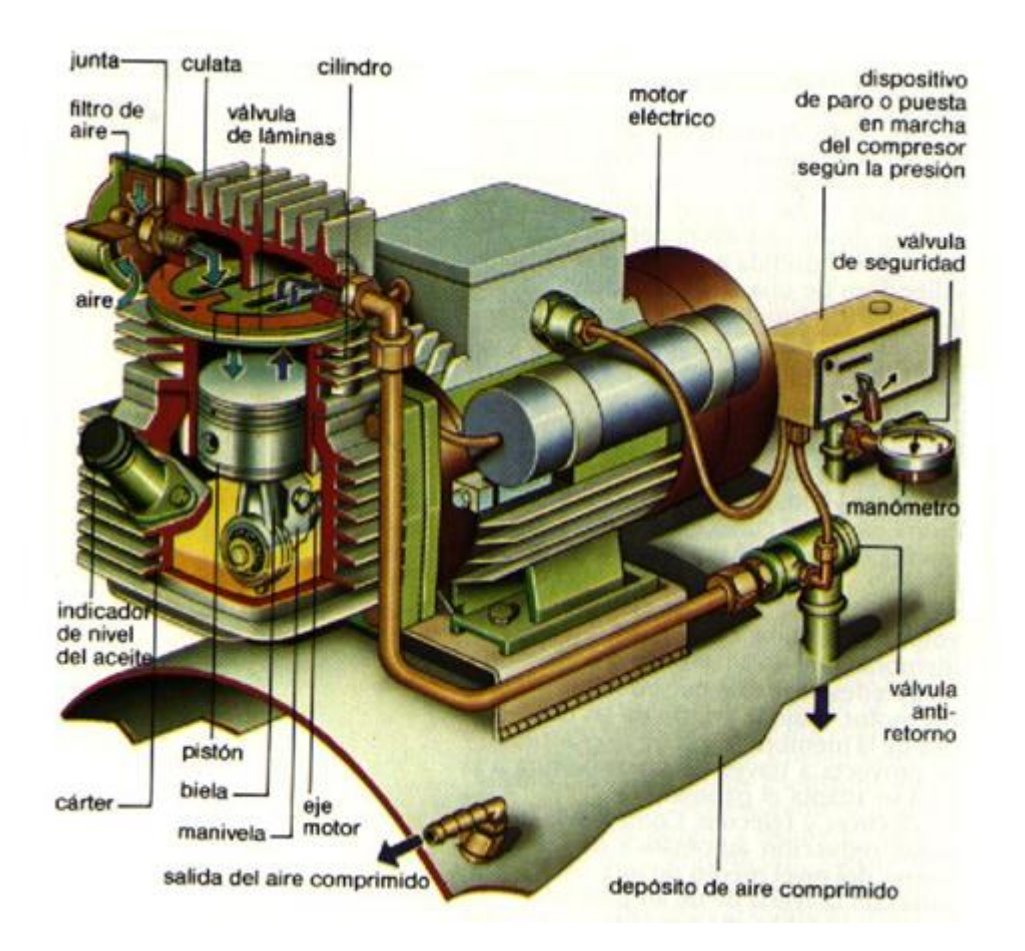

Figura 2-28 Compresores de pistón

*Fuente:* http://www.monografias.com/trabajos63/compresores-embolo-piston/compresoresembolo-piston\_image023.jpg

#### **2.13.1.1.2 COMPRESORES DE MEMBRANA**

Son de construcción sencilla y consisten en una membrana accionada por una biela montada sobre un eje motor excéntrico; de este modo se obtendrá un movimiento de vaivén de la membrana con la consiguiente variación de volumen de la cámara de compresión en donde se encuentran alojadas las válvulas de admisión y descarga, accionadas automáticamente por la acción del aire.

Permiten la producción de aire comprimido absolutamente exento de aceite, puesto que el mismo no entra en contacto con el mecanismo de accionamiento, y en consecuencia el aire presenta gran pureza. Figura 2-29.

Utilizados en medicina y ciertos procesos químicos donde se requiera aire sin vestigios de aceite y de gran pureza. No utilizados en general para uso industrial

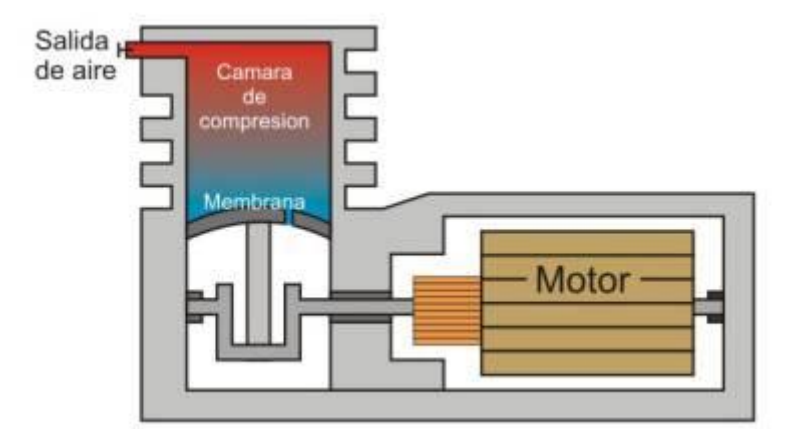

Figura 2-29 Compresores de membrana

*Fuente:* http://www.plataforma-n.com/articulos/modelismo/pintura/pintur26.jpg&imgrefurl

# **2.13.1.2 COMPRESORES ROTATORIOS**

Se denominan compresores rotatorios a aquellos grupos que producen aire comprimido por un sistema rotatorio y continuo, es decir, que empujan el aire desde la aspiración hacia la salida, comprimiéndolo.

#### **2.13.1.2.1 COMPRESORES DE TORNILLO**

Esencialmente se componen de un par de motores que tienen lóbulos helicoidales de engrane constante.

La compresión por motores paralelos puede producirse también en el sentido axial con el uso de lóbulos en espira a la manera de un tornillo sin fin. Acoplando dos motores de este tipo, uno convexo y otro cóncavo, y haciéndolos girar en sentidos opuestos se logra desplazar el gas, paralelamente a los dos ejes, entre los lóbulos y la carcasa. Figura 2-30.

Las revoluciones sucesivas de los lóbulos reducen progresivamente el volumen de gas atrapado y por consiguiente su presión, el gas así comprimido es forzado axialmente por la rotación de los lóbulos helicoidales hasta la primera descarga.

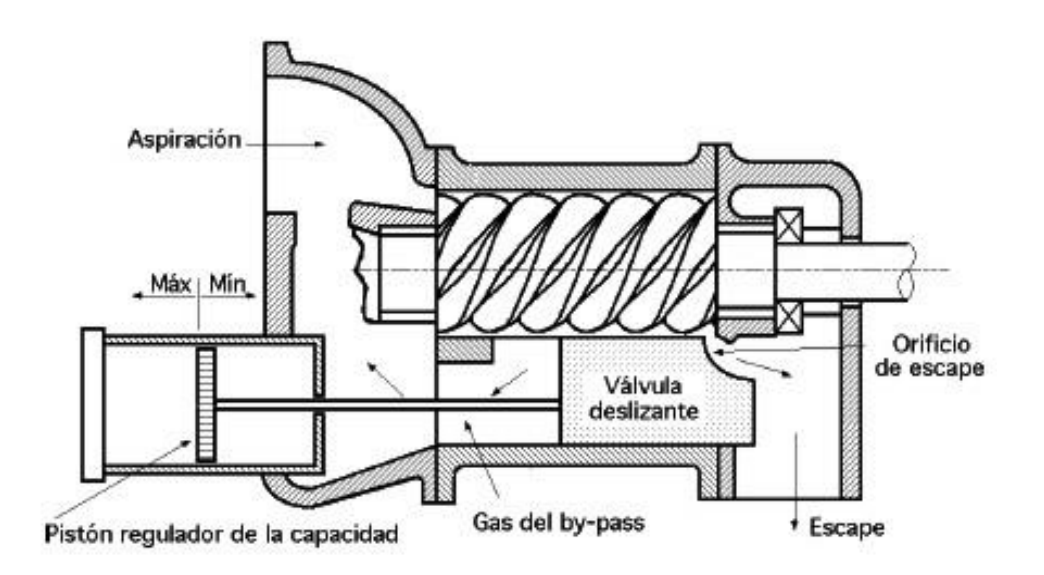

Figura 2-30 Compresores de tornillo

*Fuente:* http://1.bp.blogspot.com/\_VDGDE1usojA/TIGA6rlnJAI /compresor%252520tornillo.jpg

# **2.14 SELECCIÓN DE RODAMIENTOS PARA CARGAS RADIALES**

En la selección de un rodamiento se considera la capacidad de carga, duración, límites de velocidad, lubricación, etc.

Para la selección de rodamientos que trabajaran con cargas radiales, normalmente se selecciona el rodamiento después de haber avanzado en el diseño del eje, hasta el punto donde se ha determinado su diámetro mínimo.

Los pasos a seguir para la selección de los rodamientos son los siguientes:

- 1. Calcular la carga radial de diseño que va actuar sobre el rodamiento.
- 2. Determinar el diámetro aceptable del eje, que limitara el tamaño del diámetro interior en el rodamiento.
- 3. Especifique la duración de diseño del rodamiento, utilizando el tabla 2-2. En el cual se especifica el tipo de máquina a diseñar.

# **Tabla 2-2. Horas de servicio de acuerdo al tipo de máquinas**

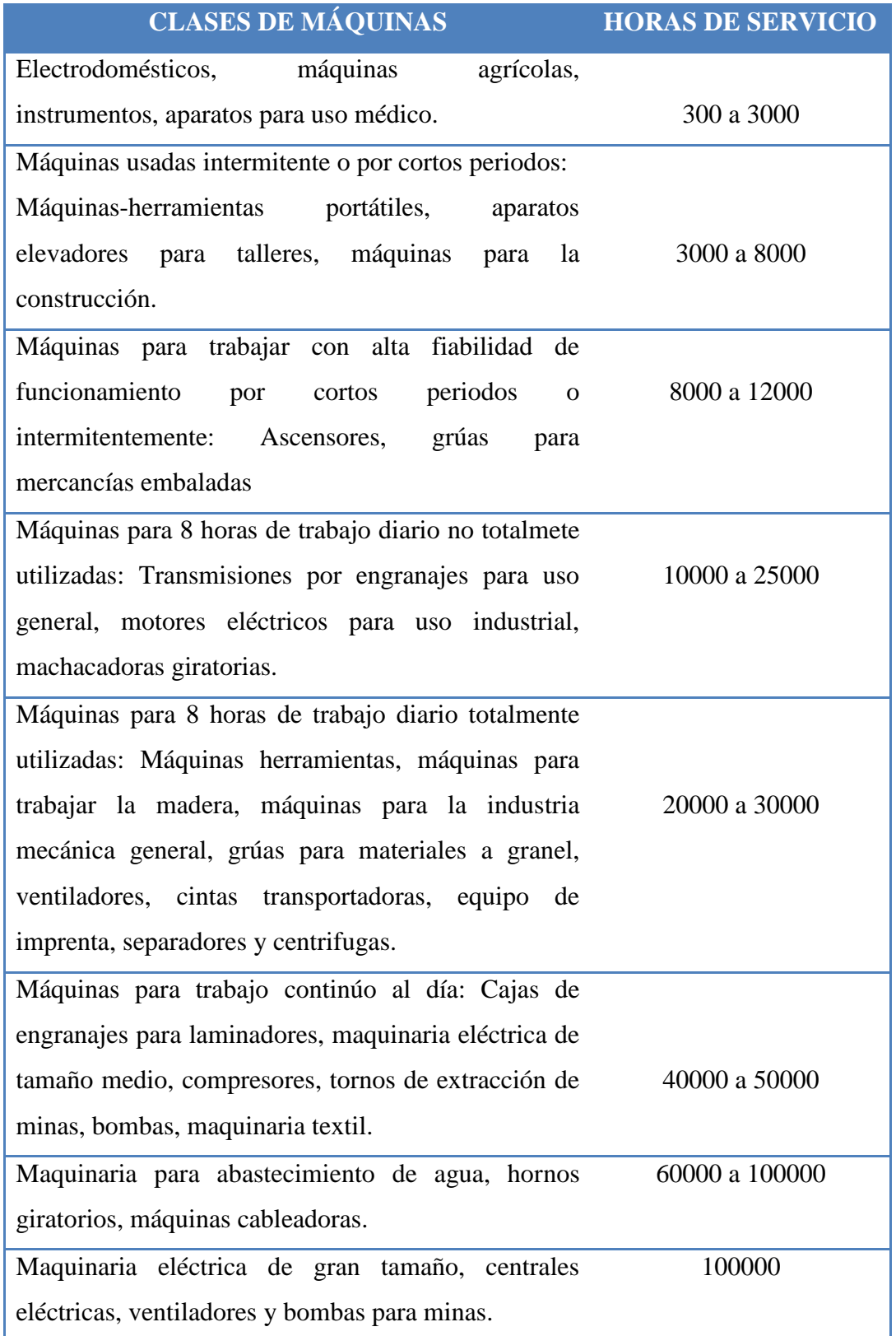

*Fuente:* Catálogo General SKF

La duración nominal en horas de servicio  $(L_{10h})$  es:

$$
L_{10h} = \frac{limited inferior + limite superior}{2}
$$
 *Ec.2.2*

4. Calcular la capacidad de carga dinámica básica requerida, C, mediante la ecuación:

$$
C = P_d \left(\frac{L_{10h} * 60 * n}{10^6}\right)^{\frac{1}{p}}
$$
 *Ec. 2.3*

Donde:

 $C = C$ apacidad de carga dinámica, [N]

 $P_d$  = Carga real de diseño, [N]

 $n =$  Velocidad de giro, [rpm]

- p = 3 para los rodamientos de bolas
	- 5. Seleccionar el rodamiento que tengas las dimensiones más adecuadas, considerando la capacidad de carga básica requerida y el tamaño del diámetro interior limitado por el eje.

Además se deberá cumplir que  $Cr > C$  donde  $Cr = C$ apacidad de carga dinámica obtenido de datos de tablas.

### **2.14.1 LUBRICACIÓN Y MANTENIMIENTO DE RODAMIENTOS**

Cuando las disposiciones de rodamientos van estar expuestas a condiciones de humedad y contaminación, o cuando se precise que tengan que funcionar a grandes velocidades o temperaturas superiores a 70°C, se recomienda el uso de los soportes Y de fundición, ya que estos se pueden relubricar.

Para relubricar estos soportes, se recomienda utilizar preferentemente una grasa de base lítica. El engrasador se debe limpiar cuidadosamente antes de iniciar la relubricación. La grasa debe ser introducida poco a poco mientras el rodamiento gira hasta que salga grasa nueva del rodamiento. No se debe aplicar una presión excesiva para no dañar las obturaciones.

Los intervalos de relubricación dependen de las condiciones de funcionamiento y varían mucho según la aplicación. Por lo tanto, es difícil dar recomendaciones generales. No obstante, cuando las máquinas o los equipos solo vayan hacer utilizados durante determinados periodos, se aconseja relubricar al final de cada periodo de funcionamiento.

A temperaturas de funcionamiento superiores a 100°C, a grandes velocidades o en condiciones de mucha humedad o fuerte contaminación, se recomienda relubricar con bastante frecuencia, por ejemplo, cada dos semanas.

# **2.15 DISEÑO DE CHAVETAS**

Existen dos modos básicos de falla potencial de las chavetas que transmiten momentos torsionales:

- a) Corte a través de la interface eje-cubo, y
- b) Falla por compresión o aplastamiento, debido a la acción del empuje entre los lados de la chaveta y el material del eje.

Para analizar cada uno de estos métodos de falla, es necesario realizar el cálculo de las fuerzas que actúan sobre la cuña. En la figura 2-31 se idealiza la forma en la que actúan las fuerzas sobre la chaveta, ya que no se conoce con exactitud la posición de la fuerza F.

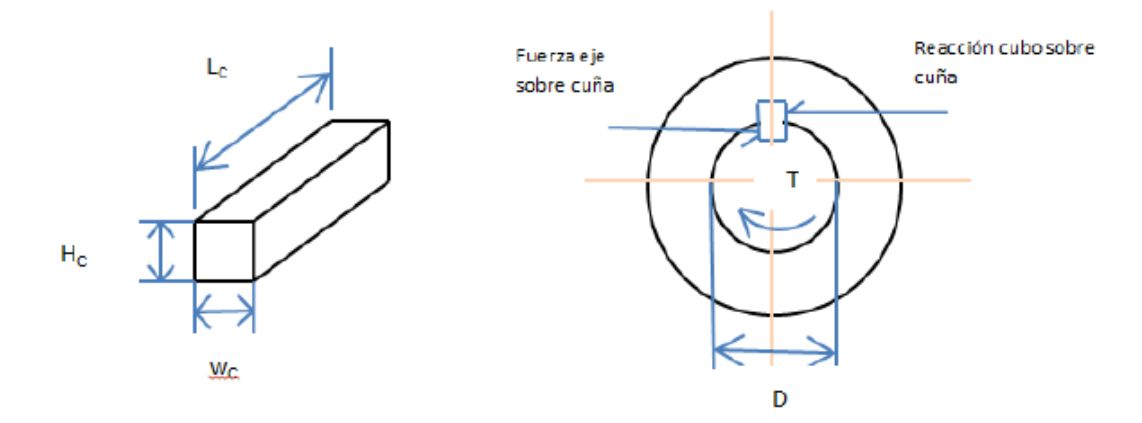

Figura 2-31 Esquema de la chaveta

Donde: Wc = Ancho de la chaveta, [pulg] Hc = Altura de la chaveta, [pulg]  $Lc =$ Longitud de la chaveta, [pulg]

Entonces el par transmitido se lo puede calcular con la ecuación:

$$
T = F\frac{D}{2}
$$
 *Ec.2.4*

Y el esfuerzo cortante, mediante la ecuación

$$
\tau = \frac{F}{A_c} = \frac{T}{\left(\frac{D}{2}\right)(W_c, L_c)}
$$
  

$$
\tau = \frac{2T}{D.W_c.L_c}
$$
 *Ec. 2.5*

En los diseños se puede igualar el esfuerzo cortante admisible y el esfuerzo cortante de diseño, entonces para la teoría de falla por esfuerzo cortante máximo se tiene:

$$
\tau_d \ge \frac{0.5 \, Sy}{FS} = \frac{2T}{D.W_c.L_c}
$$
 \tEc.2.6

Por lo tanto la longitud necesaria de la chaveta es:

$$
L_c = \frac{2. T. FS}{0.5 Sy. D. Wc}
$$
 *Ec. 2.7*

Donde:  $\tau$  = Esfuerzo cortante admisible, [Kg/m<sup>2</sup>]

 $\tau_d$  = Esfuerzo cortante de diseño, [Kg/m<sup>2</sup>]  $A_c = \text{Área de corte}, [m^2]$  $Sy = Esfuerzo$  de fluencia,  $[Kg/m^2]$ FS = Factor de seguridad

La falla por aplastamiento se relaciona con el esfuerzo de compresión que se produce en el costado de la chaveta, al encontrarse en contacto con el lado del chavetero en el eje, o con el lado del chavetero en el cubo. Por lo que el esfuerzo de compresión admisible es:

$$
\sigma_c = \frac{F}{A_a} = \frac{T}{\left(\frac{D}{2}\right)(L_c)\left(\frac{H_c}{2}\right)}
$$

$$
\sigma_c = \frac{4 T}{D.L_c.H_c}
$$
 *Ec. 2.8*

Así, la falla sucede en la superficie que tenga la menor resistencia a la fluencia por compresión.

Al igualar el esfuerzo por compresión de diseño con el esfuerzo de compresión admisible, se tiene:

$$
\sigma_d = \frac{Sy}{FS} = \frac{4 T}{D.L_c.H_c}
$$
 *Ec. 2.9*

Entonces, la longitud de la chaveta para este modo de falla es:

$$
L_c = \frac{4. T.FS}{D.H_c.Sy}
$$
 *Ec.* 2.10

Donde:  $\sigma_c$  = Esfuerzo de compresión admisible, [Kg/m<sup>2</sup>]

 $\sigma_d$  Esfuerzo de compresión de diseño, [Kg/ $m^2$ ]

 $A_a = \text{Área}$  de aplastamiento,  $[m^2]$ 

Generalmente en aplicaciones industriales típicas, utilizar un factor de seguridad  $FS = 3$  es lo recomendable.

### **2.16 CODIFICADOR ROTATORIO**

Un codificador rotatorio, también llamado codificador del eje o generador de pulsos, suele ser un dispositivo [electromecánico](http://es.wikipedia.org/wiki/Electromec%C3%A1nica) usado para convertir la posición [angular](http://es.wikipedia.org/wiki/%C3%81ngulo) de un eje a un código digital, lo que lo convierte en una clase de [transductor.](http://es.wikipedia.org/wiki/Transductor) Estos dispositivos se utilizan en [robótica,](http://es.wikipedia.org/wiki/Rob%C3%B3tica) en lentes fotográficas de última generación, en dispositivos de entrada de ordenador. Hay dos tipos principales: absoluto e incremental.

#### **2.16.1 CODIFICADOR ROTATORIO ABSOLUTO**

El tipo absoluto produce un código digital único para cada ángulo distinto del eje.

Se corta un patrón complejo en una hoja de metal y se pone en un disco aislador, que está fijado al eje. También se coloca una fila de contactos deslizantes a lo largo del radio del disco. Mientras que el disco rota con el eje, algunos de los contactos tocan el metal, mientras que otros caen en los huecos donde se ha cortado el metal. La hoja de metal está conectada con una fuente de [corriente](http://es.wikipedia.org/wiki/Corriente_el%C3%A9ctrica)  [eléctrica,](http://es.wikipedia.org/wiki/Corriente_el%C3%A9ctrica) y cada contacto está conectado con un sensor eléctrico separado. Se diseña el patrón de metal de tal forma que cada posición posible del eje cree un [código binario](http://es.wikipedia.org/wiki/C%C3%B3digo_binario) único en el cual algunos de los contactos esté conectado con la fuente de corriente (es decir encendido) y otros no (apagados). Este código se puede leer por un dispositivo controlador, tal como un [microprocesador,](http://es.wikipedia.org/wiki/Microprocesador) para determinar el ángulo del eje.

#### **2.16.2 CODIFICADOR ROTATORIO RELATIVO**

El codificador rotatorio relativo (también llamado codificador incremental) se utiliza cuando los métodos de codificación absolutos sean demasiado incómodos (debido al tamaño del disco modelado). Este método también utiliza un disco unido al eje, pero este disco es mucho más pequeño marcado con una gran cantidad de líneas de la parte radial como los radios de una rueda. El interruptor óptico, parecido a un [fotodiodo,](http://es.wikipedia.org/wiki/Fotodiodo) genera un pulso eléctrico cada vez que una de las líneas pase a través de su campo visual. Un circuito de control electrónico cuenta los pulsos para determinar el ángulo con el cual el eje da vuelta.

Este sistema, en su forma más simple, no puede medir el ángulo absoluto del eje. Puede medir solamente el cambio en ángulo concerniente a cierto dato arbitrario, tal como posición del eje cuando la energía fue encendida. Esta incertidumbre no es un problema para los dispositivos de entrada de la computadora tales como ratones y Trackball. Cuando la posición absoluta debe ser sabida, un segundo sensor puede ser agregado que detecta que el eje pasa por su posición cero.

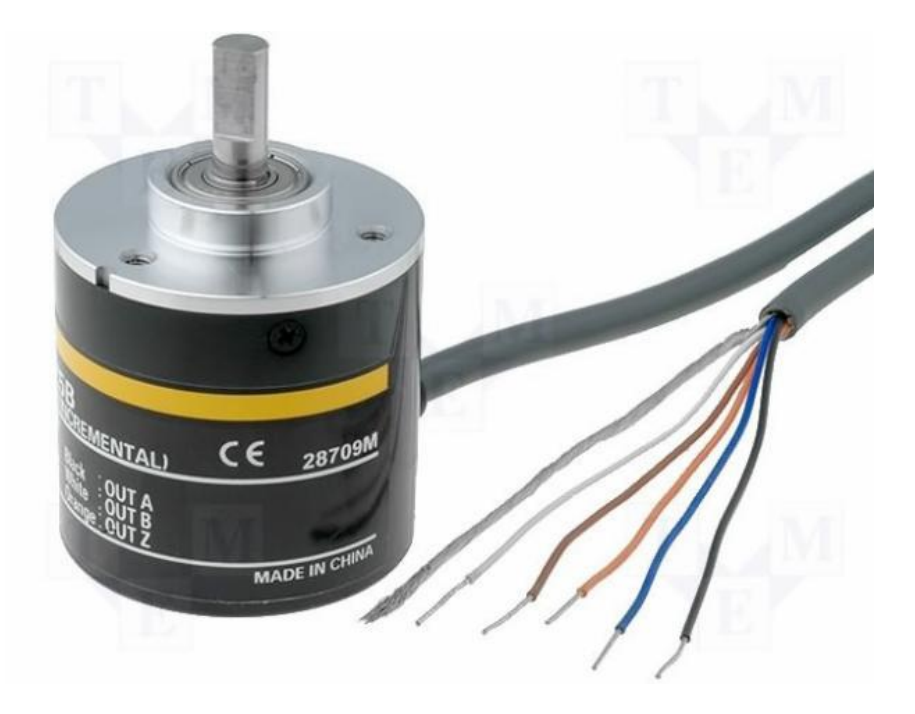

Figura 2-32 Codificador rotatorio

*Fuente:* http://www.google.com/imgres?q=encoder+incremental&um=

#### **2.17 CELDAS DE CARGA**

Una celda de carga es un [transductor](http://es.goldenmap.com/Transductor) que es utilizado para convertir una [fuerza](http://es.goldenmap.com/Fuerza) en una [señal eléctrica.](http://es.goldenmap.com/Se%C3%B1al_el%C3%A9ctrica) Esta conversión es indirecta y se realiza en dos etapas. Mediante un dispositivo mecánico, la fuerza que se desea medir deforma una [galga extensiométrica.](http://es.goldenmap.com/Galga_extensiom%C3%A9trica) La galga extensiométrica convierte el [\(desplazamiento\)](http://es.goldenmap.com/Deformaci%C3%B3n) o deformación en señales eléctricas. Una celda de carga por lo general se compone de cuatro galgas extensiométricas conectadas en una configuración tipo [puente de Wheatstone.](http://es.goldenmap.com/Puente_de_Wheatstone) Sin embargo es posible adquirir celdas de carga con solo

uno o dos galgas extensiométricas. La señal eléctrica de salida es típicamente del orden de unos pocos mil[ivolts](http://es.goldenmap.com/Volt) y debe ser amplificada mediante un [amplificador de](http://es.goldenmap.com/Amplificador_de_instrumentaci%C3%B3n)  [instrumentación](http://es.goldenmap.com/Amplificador_de_instrumentaci%C3%B3n) antes de que pueda ser utilizada. La salida del transductor se conecta en un [algoritmo](http://es.goldenmap.com/Algoritmo) para calcular la fuerza aplicada al transductor.

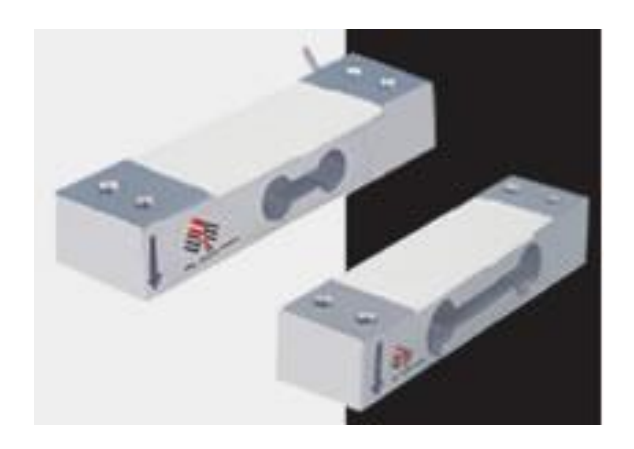

# Figura 2-33 Celda de carga

*Fuente:* http://www.wim-systems.com/images/celdas-de-carga/celda-de-carga-wlc-sppcl.jpg

## **CAPÍTULO III**

## **3.1 DISEÑO MECÁNICO DEL DOSIFICADOR DE GRANOS**

Para el diseño de la dosificadora de granos, se debe tener en consideración diferentes factores tales como: el tipo de servicio, funcionalidad, estética, desgaste, corrosión, economía y sobre todo resistencia; que no es otra cosa que la capacidad de los objetos para resistir o transmitir cargas.

Para la aplicación de la dosificadora de granos para el laboratorio, algunos elementos serán seleccionados y otros justificados a través de la aplicación de fórmulas aplicadas a normas. Los elementos seleccionados son: PLC's, acrílico, compresor, rodamientos y los elementos calculados tales como: cadenas, cilindros neumáticos, válvulas electroneumáticas, cangilones, tolvas, motores y tornillos transportadores pueden ser también considerados por selección a través de tablas de las normas.

### **3.2 SELECCIÓN DEL CILINDRO DE SIMPLE EFECTO**

Estos cilindros tienen una sola conexión de aire comprimido. No pueden realizar trabajos más que en un sentido. Se necesita aire sólo para un movimiento de traslación. El vástago retorna por el efecto de un muelle incorporado o de una fuerza externa.

## **3.3 FUERZA DEL ÉMBOLO**

La fuerza ejercida por un elemento de trabajo depende de la presión del aire, del diámetro del cilindro del rozamiento de las juntas. La fuerza teórica del émbolo se calcula con la siguiente fórmula:

$$
F_{te\acute{o}r} = A \cdot p \qquad \qquad Ec. 3.1
$$

$$
F_{te\acute{o}r} = \frac{\pi . D^2}{4} . p
$$
 Ec. 3.2

Donde:

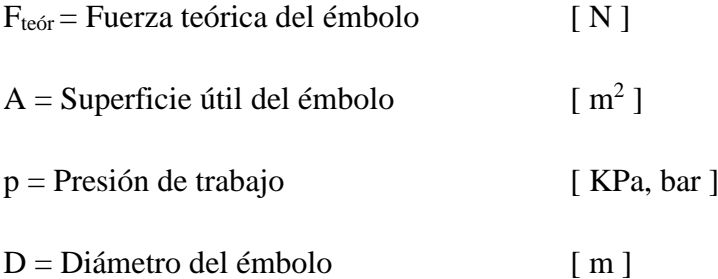

En la práctica es necesario conocer la fuerza real. Para determinarla hay que tener en cuenta los rozamientos. En condiciones normales de servicio (presiones de 400 a 800 KPa / 4 a 8 bar) se puede suponer que las fuerzas de rozamiento representan de un 3 a un 20% de la fuerza calculada.

$$
F_{teór} = A \cdot p
$$

$$
F_{teór} = \frac{\pi \cdot D^2}{4} \cdot p
$$

La presión de trabajo a la cual va a funcionar el equipo es de 6 bares ó 600 KPa y el diámetro seleccionado es de 16 mm como se puede ver en el anexo 1.

$$
F_{te6r} = \frac{\pi . (0.016m)^2}{4} \left(600 \frac{KN}{m^2}\right)
$$

 $F_{teór} = 120.63$  N

Para el cálculo de la fuerza real del cilindro se tiene que tener en cuenta la fuerza de rozamiento y la fuerza de recuperación del muelle tal como se puede apreciar en la siguiente ecuación.

 $F_{\text{real}} = F_{\text{teor}} - (F_{\text{R}} + F_{\text{F}})$ ) Ec. 3.3

Donde:

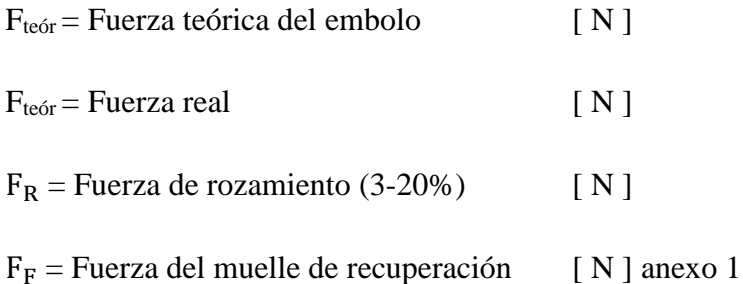

La fuerza de rozamiento en el interior del cilindro va a ser representada en un 10% de la fuerza teórica.

$$
F_R = 0.1 F_{teór}
$$
 Ec. 3.4  
 
$$
F_R = 0.1 (120.63 N)
$$
  
 
$$
F_R = 12.06 N
$$

Mirando el anexo 1 la fuerza teórica del muelle se encuentra entre un valor máximo de 22.5 N y un mínimo de 12 N. Por lo tanto para el cálculo se escoge un valor medio.

$$
F_F = \left(\frac{22.5 + 12}{2}\right)
$$
  
\n
$$
F_F = 17.25 \text{ N}
$$
  
\n
$$
F_{\text{real}} = 120.63715 - (12.06371 + 17.25) \text{ N}
$$
  
\n
$$
F_{\text{real}} = 91.32 \text{ N}
$$

También es posible calcular la fuerza directamente mediante el diagrama presiónfuerza mostrado en el ANEXO 2 introduciendo el diámetro de cada cilindro y la presión de trabajo (6 bares en este caso), para comprobar que los resultados se asemejan a los obtenidos mediante las fórmulas.

# **3.4 VELOCIDAD DEL ÉMBOLO**

La velocidad del émbolo en cilindros neumáticos depende: de la fuerza antagonista de la presión del aire, de la longitud de la tubería, de la sección entre los elementos de mando y trabajo, del caudal que circula por el elemento de mando. Además, influye en la velocidad la amortiguación final de carrera. Cuando el émbolo abandona la zona de amortiguación, el aire entra por una válvula antiretorno y de estrangulación produciendo una reducción de la velocidad.

La velocidad media del émbolo, en cilindros estándar, está comprendida entre 0,1 y 1,5 m/s. La velocidad del émbolo puede regularse con válvulas especiales. Las válvulas de estrangulación, antiretorno y de escape rápido proporcionan velocidades mayores o menores, pero esto corresponde a la parte de control realmente.

#### **3.5 CONSUMO DE AIRE**

Otra característica importante es la cantidad de aire a presión necesaria para el funcionamiento de un cilindro. La energía del aire comprimido que alimenta los cilindros se consume en forma de trabajo y, una vez usado, el aire se expulsa a la atmósfera por el escape. El consumo teórico de aire de un cilindro es el volumen consumido por ciclo de trabajo.

Un ciclo de trabajo se refiere al desplazamiento del émbolo desde su posición inicial hasta el final de su carrera de trabajo, más el retorno a su posición inicial.

Dimensionado el actuador o actuadores del circuito, se podrá definir la cantidad de aire requerida. Esta cantidad de aire es función del tiempo de duración de cada fase o de la frecuencia de realización de una determinada tarea (movimiento lineal de una carga) o la velocidad de giro requerida (movimiento rotativo).

Se debe tener en cuenta que la cantidad de aire requerido se encuentra a una cierta presión. Por tanto, se habla de cantidad de aire en "Condiciones Normales". Así se unifica el criterio, pasando el aire a presión atmosférica. Para este cálculo, se usa la ecuación de los gases perfectos.

También se ha de considerar que la densidad del aire varía en función de la presión y de la temperatura de trabajo.

Para disponer de aire y conocer el gasto de energía, es importante conocer el consumo de la instalación. Para una presión de trabajo, un diámetro y una carrera de émbolos determinados, el consumo de aire se calcula como sigue:

$$
Rc = \frac{P_{trabajo} + 101.3}{101.3} [KPa]
$$
  
Ec = 
$$
\frac{600 + 101.3}{101.3} [KPa]
$$
  
Rc = 6.92[KPa]

Para determinar el consumo del aire en un cilindro de simple efecto se lo hace de la siguiente manera:

$$
V = s.n\left(\frac{D^2 \cdot \pi}{4}\right)
$$
.  
  $RC$    
 Ec. 3.6

Donde:

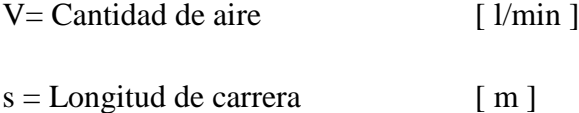

 $n =$ Ciclos por minutos

Rc = Relación de compresión

$$
V = s.n \left(\frac{D^{2} \cdot \pi}{4}\right). \text{Rc}
$$
\n
$$
V = 0.08 \text{m} \left(3 \frac{\text{ciclos}}{\text{min}}\right) \left(\frac{0.016 \text{m}^{2} \cdot \pi}{4}\right) (6.92300)
$$
\n
$$
V = 0.0003340 \frac{\text{m}^{3}}{\text{min}}
$$
\n
$$
V = 0.334 \frac{1}{\text{min}}
$$

### **3.6 DISEÑO DE LOS ELEMENTOS DE TRANSPORTACIÓN**

Los elevadores de cangilones son los sistemas más utilizados para el trasporte de material tales como granel, secos, húmedos e incluso líquidos.

En este caso se va a calcular la cadena de rodillos, la catalina y el tamaño de la tolva de carga.

El tipo de carga hacia el elevador de cangilón se va a realizar por dragado el que se emplea para el transporte de materiales que no ofrecen resistencia a extracción, pulvurulentos y de granulación fina.

Por otro lado la descarga se realizara por el método de gravedad libre, ya que; este tipo de descarga se realiza a bajas velocidades (0,5 a 1,0 m/s), y se aprovecha el propio peso del material para la descarga del mismo.

Hay que tener en cuenta que para este tipo de descarga el elevador tiene que tener una inclinación entre 60 a 75<sup>o</sup>.

# **3.7 FLUJO DEL MATERIAL TRANSPORTADO**

Para este caso se va a calcular el flujo de material transportado por el cangilón, pero para ello se debe desarrollar varias fórmulas como son: volumen del cangilón, densidad de la carga, peso del material transportado, velocidad de desplazamiento y paso de la cadena

#### **3.8 PESO DEL MATERIAL**

El material que se utiliza para dosificar es el arroz que tiene una densidad de acuerdo a la Tabla 3-1 y se observará algunos granos con sus respectivas densidades:

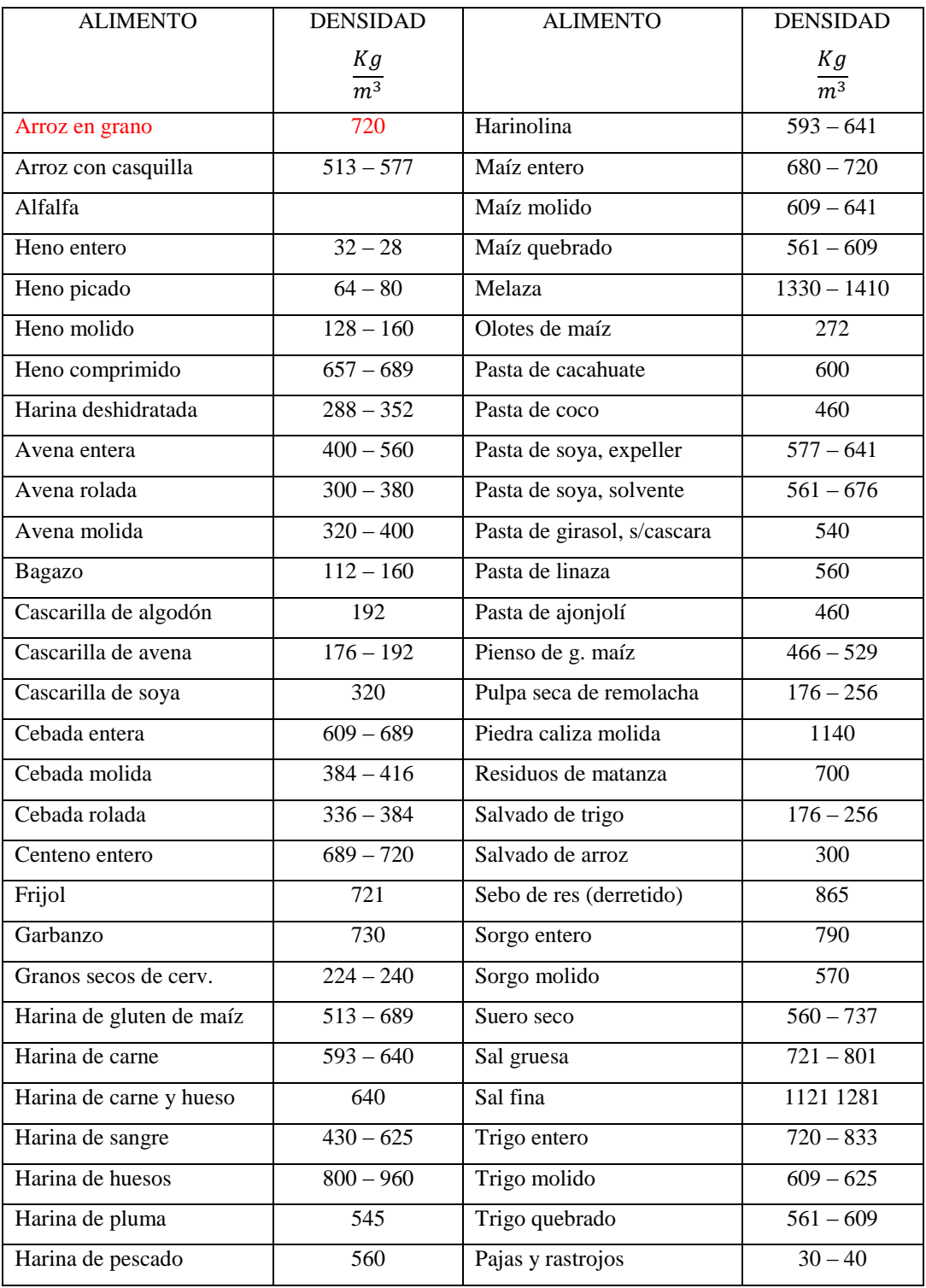

# **Tabla 3-1. Densidad de los alimentos**

*Fuente:* http://www.google.com.ec/imgres?q=densidad+de+los+alimentos&hl

El volumen del cangilón se calcula de la siguiente manera:

$$
V = 584.841 \, \text{cm}^3 \left( \frac{1 \, l}{1000 \, \text{cm}^3} \right)
$$
\n
$$
V = 0.584 \, l
$$

Por lo tanto la densidad del grano es:

$$
\delta = 720 \frac{Kg}{m^3} \left( \frac{1 m^3}{1000 l} \right)
$$

$$
\delta = 0.72 \frac{Kg}{l}
$$

Para el cálculo del material transportado se tendrá los siguientes parámetros: el volumen, la densidad y el coeficiente de relleno del cangilón que oscila entre 0.6 – 0.9

$$
P_c = i \cdot \delta \cdot j \qquad \qquad \text{Ec. 3.7}
$$

Donde:

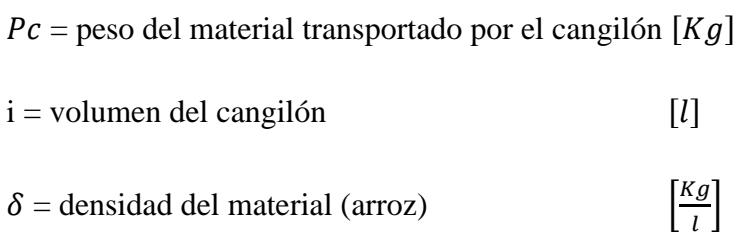

 $j$  = coeficiente de relleno del cangilón, para este caso se escogerá un valor intermedio de 0.65

 $P_c = i \cdot \delta \cdot j$  $P_c = (0.58484 \text{ } l) \left(0.72 \frac{kg}{lt}\right) (0.65)$  $P_c = 0.273 Kg$ 

En el diseño utilizaremos 6 cangilones para la transportación del grano.

$$
X = \left(2 \frac{cangilones}{segundo}\right) \left(\frac{60 \; segundos}{1 minuto}\right)
$$

$$
X = 120 \frac{cangilones}{minuto}
$$

El espaciado

Cangilones normales: paso= 2h, 3h

Altura del cangilón =  $h = 58.752$  mm

$$
\longrightarrow \text{Paso} = t = 200 \text{ mm}
$$

La velocidad de desplazamiento de la cadena de rodillos:

 $Velocidad = número de cangilones x Paso$ 

$$
Velocidad = \left(120 \frac{cangilones}{minuto}\right) (200mm)
$$
\n
$$
Velocidad = \left(24000 \frac{mm}{min}\right) \left(\frac{1min}{60s}\right) \left(\frac{1m}{1000mm}\right)
$$
\n
$$
Velocidad = 0.4 \frac{m}{s} \left(\frac{60 s}{1min}\right)
$$
\n
$$
Velocidad = 24 \frac{m}{s}
$$

min

El flujo de material transportado en cada cangilón (Q) quedaría de la siguiente manera:

$$
Q = \left(\frac{Pc\text{.Velocidad}}{t}\right)
$$
 Ec. 3.8

$$
Q = \left[\frac{0.2737 Kg (0.4 \frac{m}{s})}{0.2 m}\right]
$$
  

$$
Q = 0.5474 \frac{Kg}{s} \left(\frac{60 s}{1 min}\right)
$$
  

$$
Q = 32.844 \frac{Kg}{min}
$$

## **3.9 POTENCIA DE DESPLAZAMIENTO**

La potencia de desplazamiento es la fuerza necesaria que tiene que generar el tambor de accionamiento para mover la banda (Watts).

Para ello se requiere saber: el sistema de carga, el tamaño del material que va ser transportado y las alturas de elevación del cangilón.

En este cálculo se utilizará la Tabla 3-2, en el cual se utilizará un Ho= 7.6 m ya que el sistema de carga se realizará por dragado.

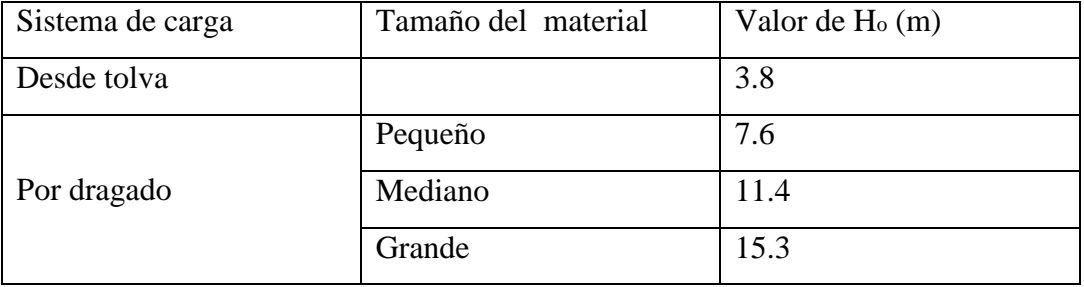

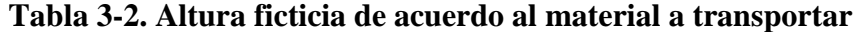

*Fuente:* http://ocw.uc3m.es/ingenieria-mecanica/ingenieria-de-transportes/material-de-clase-1/elevadores\_cangilones.pdf

$$
Fa = \frac{Q}{v}(H + H_o)
$$
 Ec. 3.9

Donde:

Fa: fuerza necesaria para accionamiento del motor

Q: flujo de material transportado por el cangilón

V: velocidad de desplazamiento de la cadena

H: altura de elevación en metros

Ho: altura ficticia en metros

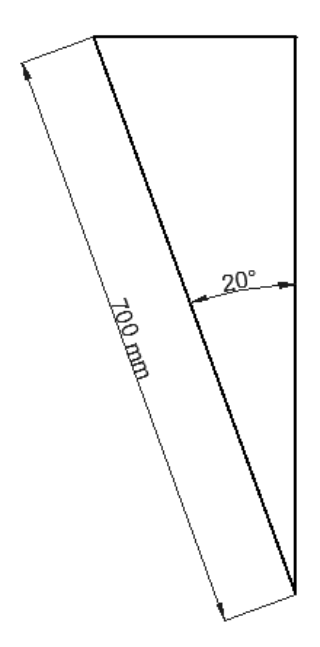

Figura 3-1 Cálculo de altura de elevación del cangilón

$$
H = 700 \, mm(\cos 20^{\circ})
$$
\n
$$
H = 441.505 \, mm\left(\frac{1m}{1000mm}\right)
$$

 $H = 0.4415 m$ 

$$
Fa = \frac{Q}{v}(H + H_o)
$$
  

$$
Fa = \frac{32.844 \frac{Kg}{min}}{24 \frac{m}{min}} (0.4415 + 7.6)m
$$

 $Fa = 11.004 Kg$ 

La potencia de accionamiento necesaria del motor requerida se determina de la siguiente manera:

Donde:

$$
N_a = \frac{Fa \cdot v}{75 \cdot n}
$$
 Ec. 3.10

 $N_a$ : La potencia del motor  $[CV]$ 

ɳ : es el rendimiento del motor a utilizar

$$
N_a = \frac{(11.004 \, Kg) \left(0.4 \frac{m}{s}\right)}{(75)(0.85)}
$$
\n
$$
N_a = 0.069 \, CV \left(\frac{735.49 \, W}{1CV}\right)
$$
\n
$$
N_a = 50.78 \, W
$$

# **3.10 TENSIÓN MÁXIMA DE LA CADENA**

La tensión máxima de la banda  $(T_a)$  se define dependiendo de una constante que se observa en la Tabla 3-3:

**Tabla 3-3. Altura ficticia de acuerdo al material a transportar**

| Condiciones del tambor |      |
|------------------------|------|
| Liso húmedo            | 3.20 |
| Liso seco              | 1.64 |
| Recubierto húmedo      | 1.73 |
| Recubierto seco        | 1.49 |

*Fuente:* http://ocw.uc3m.es/ingenieria-mecanica/ingenieria-de-transportes/material-de-clase-1/elevadores\_cangilones.pdf

 $T_a = F_a$ . *k* Ec. 3.11  $T_a = (11.004 \, Kg)(1.64)$  $T_a = 18.046 Kg$ 

#### **Diámetro del tambor**

$$
R = \frac{v^2}{g}
$$
 Ec. 3.12

m  $\frac{m}{s}$ 

 $\boldsymbol{m}$  $\frac{m}{s^2}$ 

Donde:

- R: radio del tambor  $[mm]$
- v: velocidad
- g: gravedad [

$$
R = \frac{v^2}{g}
$$

$$
R = \frac{\left(0.4 \frac{m}{s}\right)^2}{9.81 \frac{m}{s^2}}
$$

$$
R = 0.016 m
$$

$$
D = 0.032 m
$$

# **3.11 DESCARGA DEL MATERIAL**

La descarga del material se lo realizará mediante un ángulo ∝ al que gira el cangilón (para este caso 20°) y hace que el material baje a una fuerza (Fr).

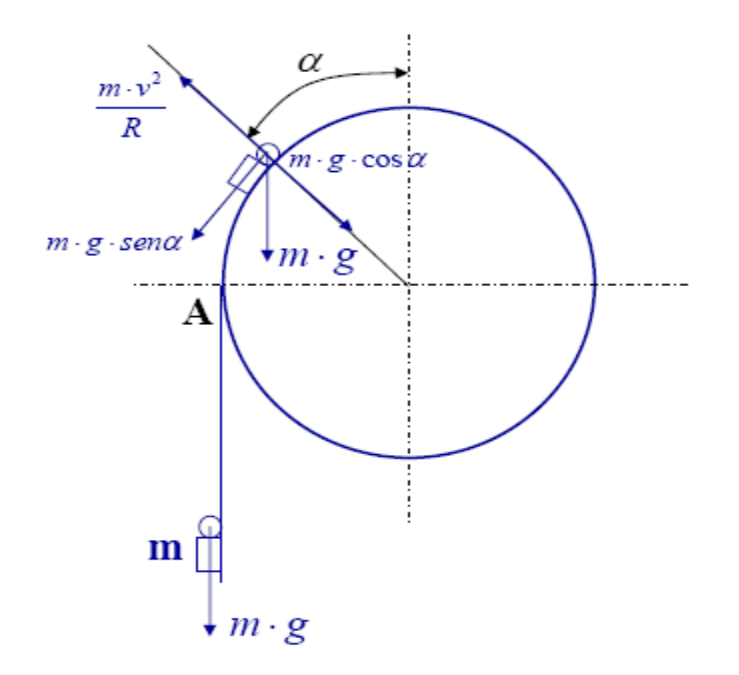

Figura 3-2 Descarga del material

*Fuente:* http://ocw.uc3m.es/ingenieria-mecanica/ingenieria-de-transportes/material-de-clase-1/elevadores\_cangilones.pdf

$$
Fr = \frac{m \cdot v^2}{R} - m \cdot g \cdot \cos \alpha
$$
 Ec. 3.13

Donde:

 $m =$  masa del material

 $v =$  velocidad desplazamiento de la banda

 $g =$  gravedad

$$
\delta = \frac{m}{v}
$$
 Ec. 3.14  
\n
$$
m = \delta \cdot V
$$
  
\n
$$
m = \left(0.72 \frac{Kg}{l}\right) (0.58484 l)
$$
  
\n
$$
m = 0.421 Kg
$$

$$
Fr = \frac{(0.421 \text{ Kg}) (0.4 \frac{m}{s})^2}{(0.016 \text{ m})} - (0.42 \text{ Kg}) (9.81 \frac{m}{s^2}) (\cos 20^\circ)
$$
  
\n
$$
Fr = 4.21 \frac{Kg \cdot m^2}{m \cdot s^2} - 3.8717 \frac{kg \cdot m}{s^2}
$$

 $Fr = 0.3383 N$ 

#### **3.12 TRAYECTORIA DEL MATERIAL**

La trayectoria del material depende de la descarga del mismo para ello se demostrará la trayectoria de acuerdo a las siguientes fórmulas:

$$
s = S_h + S_v
$$
 Ec. 3.15

$$
s = v \cdot t + \frac{1}{2} \cdot a \, t^2
$$
 Ec. 3.16

Donde:

- s: Trayectoria del material
- : Velocidad lineal
- t: Tiempo
- a: Aceleración
- $S_v$ : Trayectoria vertical
- $S_h$ : Trayectoria horizontal

Con los datos presentados a continuación (aceleración, velocidad y el tiempo), se elabora la Tabla 3-4 para graficar la trayectoria de la descarga del material:

- $v = 0.4 \frac{m}{r}$ s
- $a = 9.81 \frac{m}{s^2}$

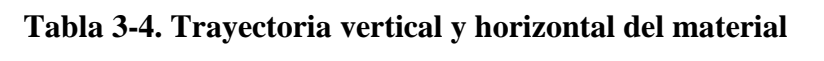

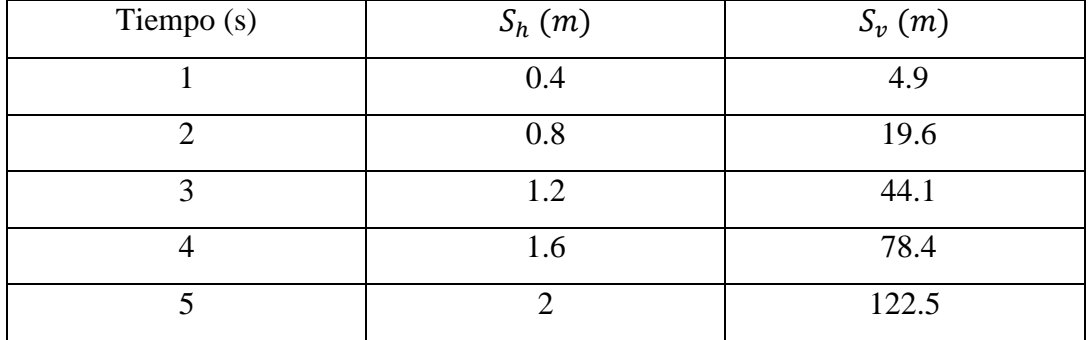

*Fuente: De los autores*

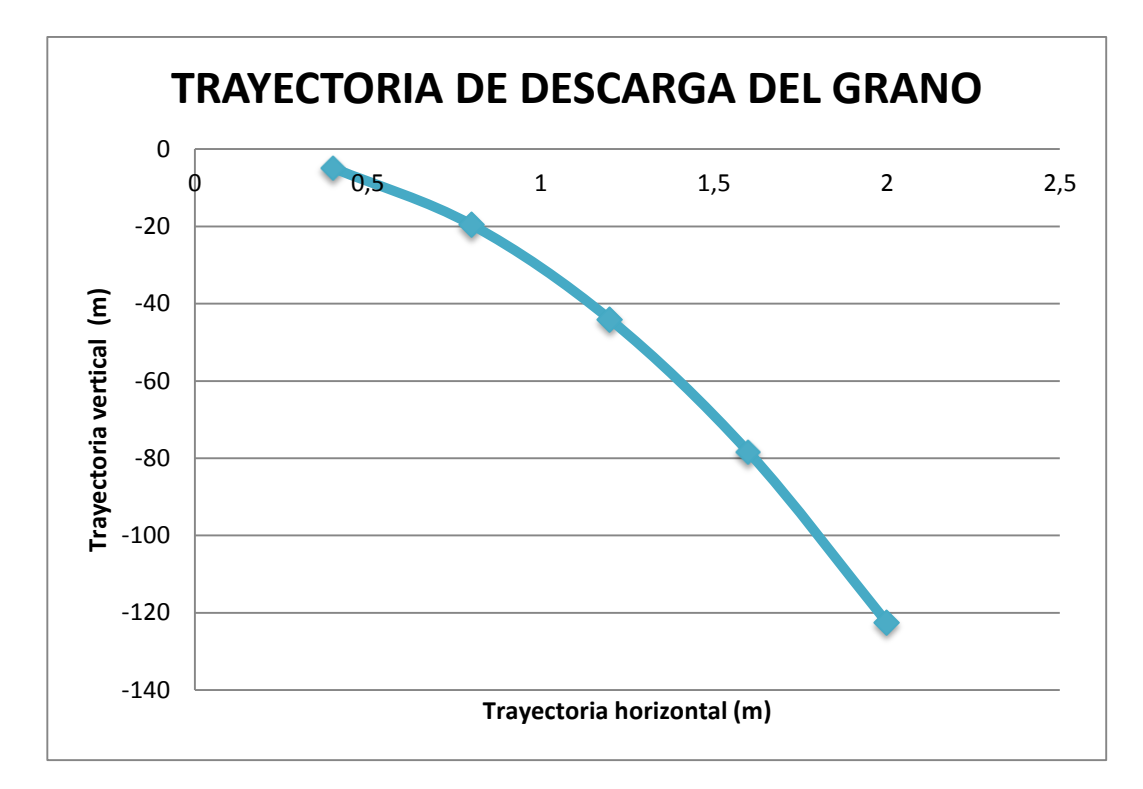

Figura 3-3 Trayectoria de descarga *Fuente: De los autores*

#### **3.13 TORNILLO SIN FIN DOSIFICADOR**

Para el transporte del material a lo largo de un canalón, se diseñará mediante un tornillo sin fin; ya que la instalación es de cómoda instalación, los soportes y apoyos son muy simples, es para la trasportación de pequeñas cosas, para volumen de material bajo y para transportes menores a 50 metros.

# **3.14 DETERMINACIÓN DEL FLUJO DEL MATERIAL**

Primero se establece la cantidad o flujo de granos que va a transportar a cada paso el tornillo sin fin, para ello se determina el tipo de material que va a llevar mediante la Tabla 3-5 e indica el coeficiente de relleno de la sección.

| <b>TIPO DE CARGA</b> |       |
|----------------------|-------|
| Pesada y abrasiva    | 0,125 |
| Pesada poco abrasiva | 0,25  |
| Ligera poco abrasiva | 0,32  |
| Ligera no abrasiva   | 0.4   |

**Tabla 3-5. Cuadro del tipo de carga al cangilón**

*Fuente: http://ocw.uc3m.es/ingenieria-mecanica/ingenieria-de-transportes/material-de-clase-1/tornillos\_sin\_fin.pdf*

$$
s = \lambda \frac{\pi (D)^2}{4}
$$
 Ec. 3.17

Donde:

: Coeficiente de relleno de la sección (menor que la unidad para evitar amontonamiento). En este caso se utiliza un tipo de carga ligero no abrasivo.

- s: área de llenado del canalón  $\lceil m^2 \rceil$
- D: diámetro exterior del eje sin fin [*m*]
- d: diámetro interior del eje sin fin [*m*]

$$
s = \lambda \frac{\pi (D)^2}{4}
$$
  
\n
$$
s = 0.4 \frac{\pi (69)^2}{4}
$$
  
\n
$$
s = 1495.712 \text{ mm}^2
$$
  
\n
$$
s = 0.001495 \text{ m}^2
$$

#### **3.15 VELOCIDAD DE DESPLAZAMIENTO**

Para diseñar la velocidad del tornillo, la velocidad de desplazamiento es inversamente proporcional al peso a granel, a la abrasividad de las cargas y al diámetro del tornillo.

$$
v = \frac{t \cdot n}{60}
$$
 Ec. 3.18

Donde:

 $\mathbf{r}$ 

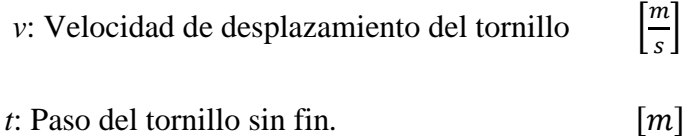

*n*: Velocidad de giro del tornillo este se mide en R.P.M. y se encuentra a continuación:

### **Tabla 3-6. Velocidad de giro del motor según el tipo de material**

| Materiales pesados | $\rightarrow$ | $n = 50$ RPM  |
|--------------------|---------------|---------------|
| Materiales ligeros | $\rightarrow$ | $n < 150$ RPM |
|                    |               |               |

*Fuente: http://ocw.uc3m.es/ingenieria-mecanica/ingenieria-de-transportes/material-de-clase-1/tornillos\_sin\_fin.pdf*

$$
v = \frac{t \cdot n}{60}
$$
  

$$
v = \frac{(0.04)(100 R.P.M)}{60}
$$
  

$$
v = 0.0667 \frac{m}{s}
$$
#### **3.16 El FLUJO DE MATERIAL DESPLAZADO**

$$
Q = s \cdot v \cdot \delta \cdot k \qquad \qquad \text{Ec. 3.19}
$$

Donde:

 $Q = s$ .  $v$ .  $\delta$ .  $k$ 

Q: Flujo de material transportado  $\left[\frac{Kg}{min}\right]$ 

 $\delta$ : Densidad K<sub>g</sub>  $\frac{hy}{m^3}$ 

*k:* coeficiente de disminución del flujo de material

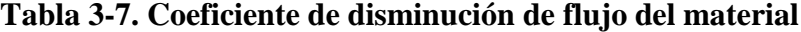

| Inclinación del canalón | ∩∘ | $\epsilon$<br>$\overline{\phantom{0}}$ | 1 $\Omega$ | 1.50 | $\Omega$ |
|-------------------------|----|----------------------------------------|------------|------|----------|
|                         |    | ΛQ<br>v.                               | v.o        | v. 1 |          |

*Fuente: http://ocw.uc3m.es/ingenieria-mecanica/ingenieria-de-transportes/material-de-clase-1/tornillos\_sin\_fin.pdf*

Despejando las ecuaciones antes estudiadas del área del relleno del cangilón y de la velocidad de desplazamiento del material se deduce la siguiente ecuación.

$$
s = \lambda \frac{\pi . D^2}{4} \qquad v = \frac{t . n}{60}
$$
  
\n
$$
Q = \lambda \frac{\pi . D^2}{4} \cdot \frac{t . n}{60} \cdot \delta \cdot k
$$
  
\n
$$
Q = \left(0.4 \frac{\pi (0.069^2)}{4}\right) \left(\frac{0.04 \text{ m}.100 \text{ R.P. M}}{60 \text{ s}}\right) \left(720 \frac{\text{Kg}}{\text{m}^3}\right) (0.7)
$$
  
\n
$$
Q = 0.05025 \frac{\text{Kg}}{s} \left(\frac{60 \text{ s}}{1 \text{ min}}\right)
$$
  
\n
$$
Q = 3.015 \frac{\text{Kg}}{\text{min}} \approx 0.18 \frac{\text{t}}{\text{h}}
$$

#### **3.17 POTENCIA DE ACCIONAMINETO**

La potencia de accionamiento total del tornillo sin fin se lo calcula mediante la suma de dos potencias que son:

 $P<sub>H</sub>$  Es la potencia necesaria para el desplazamiento horizontal del material (W).

 $P_H = C_o$ . Q . L . g Ec. 3.20

Donde:

L: Longitud de la instalación. [*m*]

g: Gravedad [

 $\boldsymbol{m}$  $\frac{m}{s^2}$ 

 $C<sub>o</sub>$ : Coeficiente de resistencia del material y se le calcula mediante la Tabla 3-8

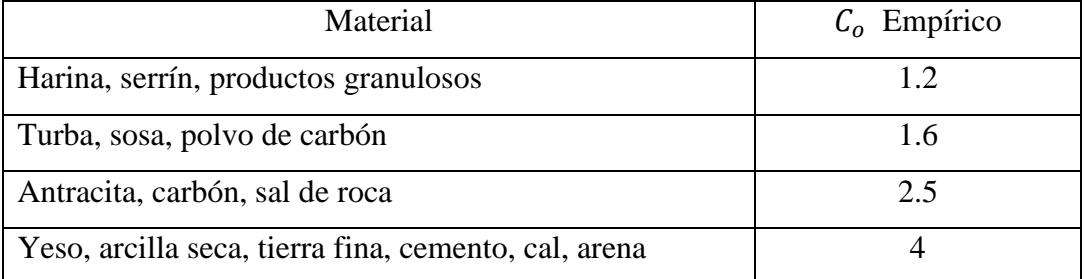

#### **Tabla 3-8. Coeficiente de resistencia del material**

*Fuente: http://ocw.uc3m.es/ingenieria-mecanica/ingenieria-de-transportes/material-de-clase-1/tornillos\_sin\_fin.pdf*

 $P_{st}$  Es la potencia requerida para un tornillo sin fin pero cuando este se encuentre inclinado (W)

$$
P_{st} = Q \cdot H \cdot g \qquad \qquad \text{Ec. 3.21}
$$

Donde:

*H*: Es la altura de instalación del tornillo sin fin.

Para encontrar la potencia total de accionamiento del tornillo se debe sumar las dos potencias antes mencionadas como se muestra en la fórmula:

$$
P = P_H + P_{st}
$$
 Ec. 3.22  

$$
P = (C_o \cdot Q \cdot L \cdot g) + (Q \cdot H \cdot g)
$$

La potencia necesaria para el accionamiento del tornillo sin fin se va a calcular de la siguiente manera:

Potencia necesaria para el desplazamiento horizontal del material

$$
P_{H= C_0 \cdot Q \cdot L \cdot g
$$
  

$$
P_{H= 1.2 \left( 0.05025 \frac{Kg}{s} \right) (0.28 \text{ m}) \left( 9.81 \frac{m}{s^2} \right)
$$

 $P_{H} = 0.1656 W$ 

La potencia requerida para un tornillo sin fin, cuando este se encuentre inclinado

$$
P_{st} = Q \cdot H \cdot g
$$
  

$$
P_{st} = \left(0.05025 \frac{Kg}{s}\right) (0.073 \, m) \left(9.81 \frac{m}{s^2}\right)
$$

 $P_{st} = 0.03598 W$ 

La potencia total neta requerida es la siguiente:

 $P = P_H + P_{st}$  $P = 0.1656 W + 0.03598 W$ 

 $P = 0.2 W$ 

#### **3.17 DISEÑO DEL EJE MOTRIZ**

Un eje es un elemento de máquina generalmente rotatorio y a veces estacionario, que tiene sección normalmente circular de dimensiones menores a la longitud del mismo. Tiene montados sobre sí, elementos que transmiten energía o movimiento, tales como poleas (con correas o cadenas), engranajes, levas, volantes, etc.

La carga sobre un eje puede ser de diferentes características, estática o dinámica, o bien, flexional, torsional, axial en cuanto al modo en que actúa la carga.

#### **3.17.1 LIMITE DE RESISTENCIA A LA FATIGA**

Una falla por fatiga casi siempre comienza con una discontinuidad local como una muesca, grieta u otra área de concentración de esfuerzo. Cuando el esfuerzo de la discontinuidad excede el límite elástico, ocurre la deformación plástica.

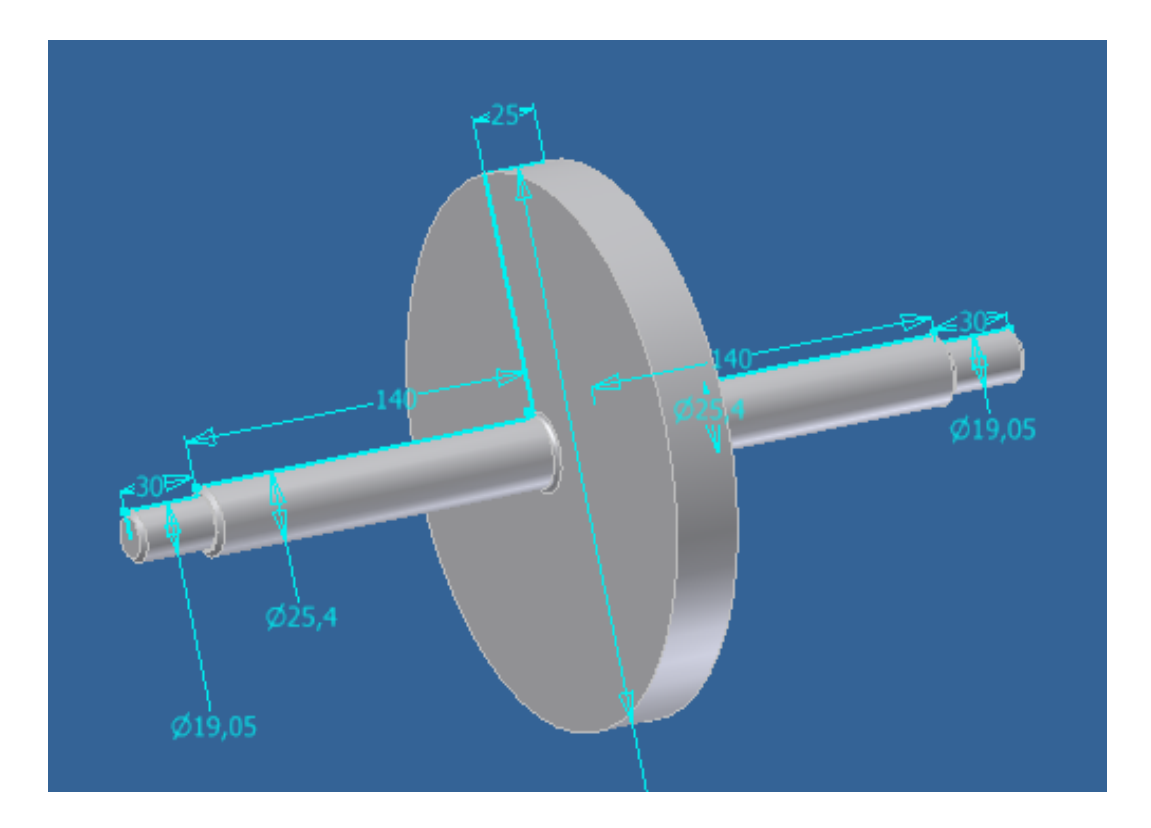

Figura 3-4 Dimensiones del eje motriz *Fuente: De los autores*

- P: Potencia
- V: Velocidad motorreductor
- D: Diámetro de tambor cangilón
- W: Velocidad angular
- F: Fuerza

$$
W = 100 \frac{rev}{min} \left[ \frac{2\pi \, rad}{1 \, rev} \right] \left[ \frac{1 \, min}{60 \, s} \right]
$$

$$
W = 10.4719 \frac{rad}{s}
$$

$$
V = W \cdot r
$$

$$
V = 10.4719 \frac{rad}{s} * 0.075 m
$$
  
\n
$$
V = 0.7853 \frac{m}{s}
$$
  
\n
$$
P = \frac{1}{3} H P \left[ \frac{746 W}{1 H P} \right] \left[ \frac{1 N m/s}{1 W} \right]
$$
  
\n
$$
P = 248.6667 \frac{Nm}{s}
$$
  
\n
$$
F = \frac{P}{V}
$$
  
\n
$$
F = \frac{248.6667 \frac{Nm}{s}}{0.7853 \frac{m}{s}}
$$
  
\n
$$
F = 316.65 N
$$

Debido a que la fuerza aplicada al eje se encuentra con una inclinación de 20º, es necesario determinar las fuerzas resultantes tanto para la abscisa como para la ordenada.

$$
F_x = 108.30 N
$$

 $F_v = 297.55 N$ 

Los ejes pueden considerarse como vigas apoyadas en dos puntos, sometidas a la [acción](http://www.monografias.com/trabajos35/categoria-accion/categoria-accion.shtml) de fuerzas centradas F que dan lugar, en las zonas de los cojinetes, a las fuerzas en los apoyos FA y FB. Pueden considerarse como peligrosas las secciones transversales de todos los resaltes, ranuras, gargantas y similares; en ejes lisos, la sección transversal en el punto del máximo momento de flexión. Las fuerzas F proceden de los esfuerzos en los dientes, de la tracción de las correas, del peso de las piezas soportadas, etc.

Si las fuerzas F no actúan en un mismo plano, las fuerzas centradas se descomponen en sus componentes horizontales y verticales Fx y Fy, considerándose dos planos de fuerzas. Los momentos flectores Mx y My en estos planos perpendiculares entre sí, se suman geométricamente en cada una de las secciones, dando el momento de flexión M resultante. Puesto que los ejes siempre transmiten momentos de torsión estarán sometidos también a esfuerzos de torsión. La mayor parte de las veces, este momento de torsión no se transmite a través de todo el eje. Se inicia en un determinado elemento de la máquina que actúa como pieza motriz y sale por otros, como es el caso del eje a diseñar.

- σ: Esfuerzo de flexión
- τ: Esfuerzo de torsión
- T: Par de torsión interno
- J: Momento polar de inercia
- M: Momento flexionante
- c: radio exterior de la flecha

$$
\sigma = \frac{M * c}{I}
$$
 *Ec.3.25*

$$
\tau = \frac{T * c}{J}
$$
 *Ec. 3.26*

 $c=r$ 

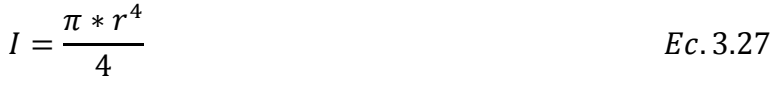

- $\bar{J}$  =  $\pi * r^4$ 2 . 3.28
- $\sigma =$ 4  $\pi r^3$ Ec. 3.29

$$
\tau = \frac{2 T}{\pi r^3} \qquad \qquad EC. 3.30
$$

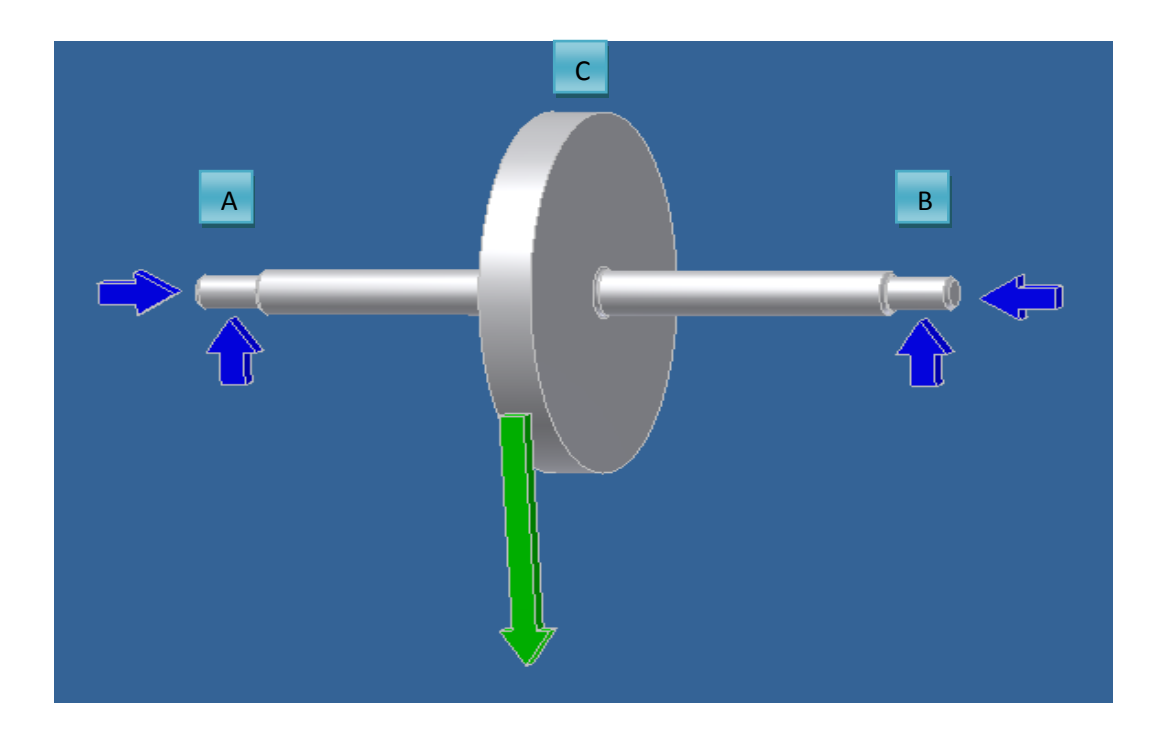

Figura 3-5 Fuerzas resultantes en el eje motriz *Fuente: De los autores*

$$
\sum M_A x = 0
$$

108.3012  $N(140 \, mm) - Fx_B(280 \, mm) = 0$ 

$$
Fx_B=54.1506\ N
$$

$$
\sum Fx=0
$$

 $Fx_A + Fx_B = 108.3012 N$ 

 $Fx_A = 108.3012 N - 54.1506 N$ 

$$
Fx_A=54.15\ N
$$

$$
\sum M_A y = 0
$$

 $Fy_B(280 \, mm) - 297.5553 N(140 \, mm) = 0$ 

 $Fy_B = 148.77 N$ 

$$
\sum Fx = 0
$$
  
Fy<sub>A</sub> + Fy<sub>B</sub> = 297.5553 N  
Fy<sub>A</sub> = 297.5553 N - 148.7776 N  
Fy<sub>A</sub> = 148.77 N

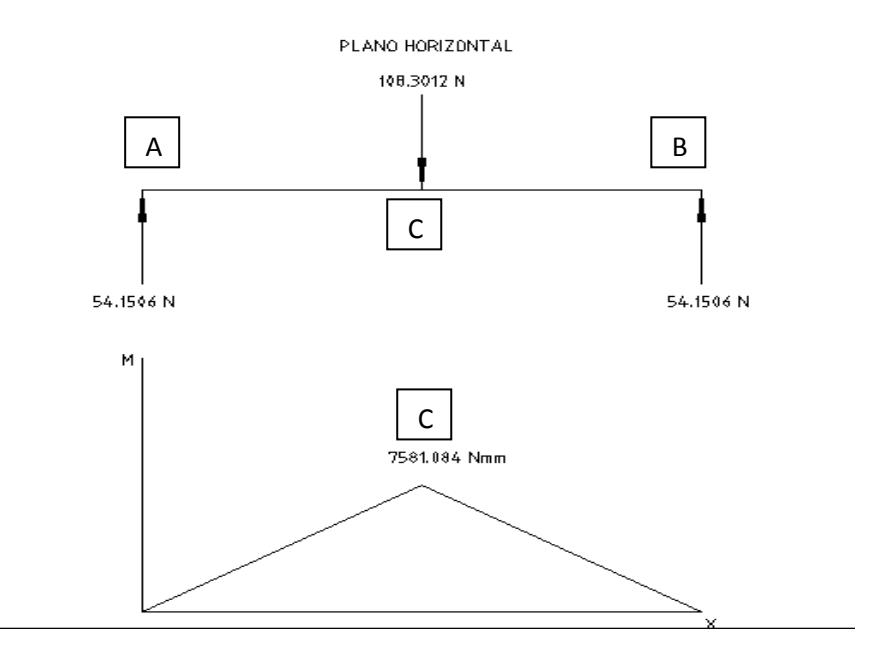

Figura 3-6 Diagrama de momentos flexionantes en el eje horizontal *Fuente: De los autores*

 $Mx = 7581.08 Nmm$ 

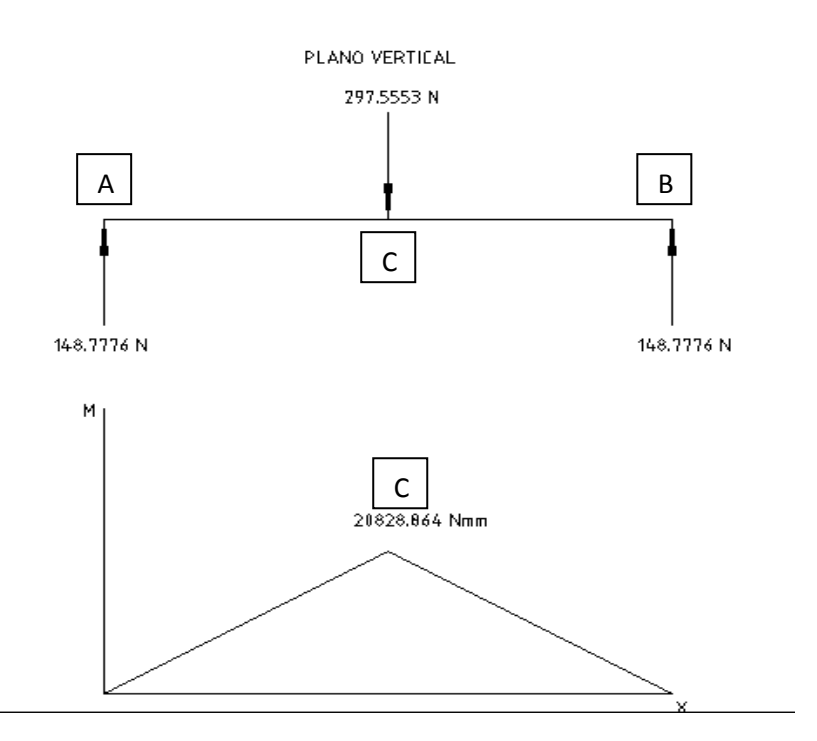

Figura 3-7 Diagrama de momentos flexionantes en el eje vertical *Fuente: De los autores*

 $My = 20828.86 Nmm$ 

Como se observa en los gráficos de momento, en el punto C se concentran las fuerzas, por lo tanto se determina el análisis de momentos en este punto.

MRc: Momento resultante en el punto C

$$
MRc = \sqrt{Mx^2 + My^2}
$$
 Ec. 3.31  
\n
$$
MRc = \sqrt{(7581.084 \text{ Nmm})^2 + (20828.864 \text{ Nmm})^2}
$$
  
\n
$$
MRc = 22165.626 \text{ Nmm}
$$
  
\nTe: Torque equivalente  
\n
$$
Me: \text{Momento flector equivalente}
$$

$$
Te = \sqrt{MRc^2 + T^2}
$$
 Ec. 3.32

El par de torsión interno T es cero debido a que, las fuerzas que actúan en el tambor del cangilón, poseen la igual magnitud pero diferente sentido.

$$
Te = \sqrt{(22165.626)^2 + 0^2}
$$
  
\n
$$
Te = 22165.626 \text{ Nmm}
$$
  
\n
$$
Me = \frac{1}{2} (MRc + Te)
$$
  
\n
$$
Me = \frac{1}{2} (22165.626 + 22165.626) \text{ Nmm}
$$
  
\n
$$
Me = 22165.626 \text{ Nmm}
$$
  
\n
$$
\sigma = \frac{4 \text{ Me}}{\pi r^3}
$$
  
\n
$$
\sigma = \frac{4 (22165.626 \text{ Nmm})}{\pi (12.7 \text{ mm})^3}
$$
  
\n
$$
\sigma = 13.7777 \frac{N}{mm^2}
$$
  
\n
$$
\sigma_{max} = 13.77 \text{ MPa}
$$

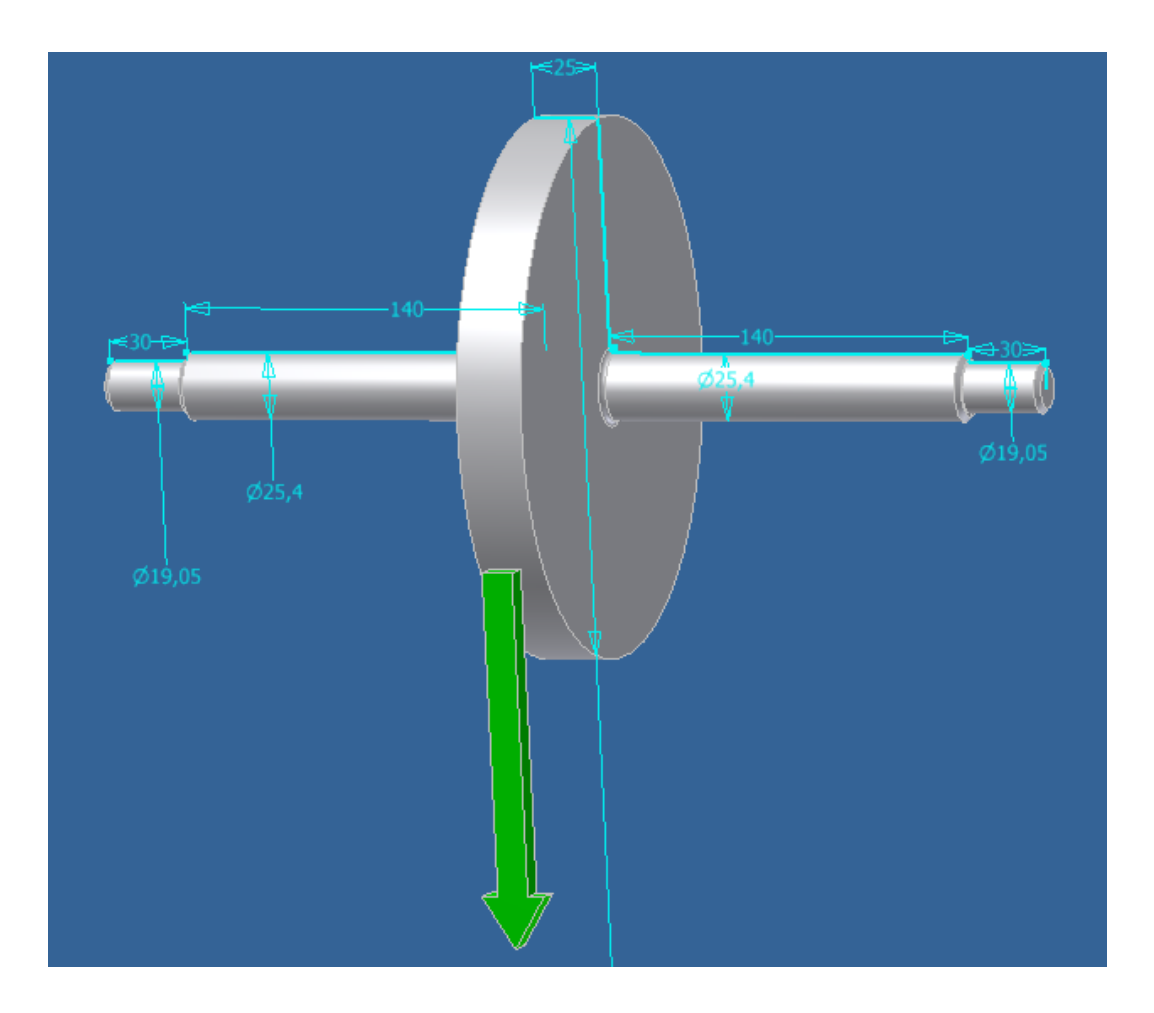

Figura 3-8 Diagrama del momento torsor en el eje motriz *Fuente: De los autores*

El material del que está hecho el eje que se representa en la gráfica es un acero AISI-1018 estirado en frio, por lo tanto se recurre a la tabla 3-9, para obtener la resistencia a la fluencia Sy y la resistencia última a la tensión Sut.

$$
S'_{e} = 0.504 * Sut
$$
 Ec. 3.34

 $S'_e = 0.504(440 \text{ MPa})$ 

 $S'_e = 221.76 MPa$ 

|          |                | <b>JUTS</b>   |                              |                                      |                            |                         |                          |
|----------|----------------|---------------|------------------------------|--------------------------------------|----------------------------|-------------------------|--------------------------|
| п        | P.<br>Núm, SAE | в             | Resistencia<br>a la tensión. | <b>Resistencia</b><br>a la cedencia. | 6                          | 7                       | B                        |
| UNS núm. | y/o AISI       | Procesamiento | MPa (kpsi)                   | <b>MPa (kpsi)</b>                    | Elongación<br>en 2 pula. % | Reducción<br>en áreo, % | Durezo<br><b>Brinell</b> |
| G10060   | 1006           | <b>HR</b>     | 300(43)                      | 170(24)                              | 30<br>13                   | 55                      | 86                       |
|          |                | CD            | 330(48)                      | 280(41)                              | 20<br>h                    | 45<br>Юâ                | 95                       |
| G10100   | 1010           | HR            | 320(47)                      | 180(26)                              | 28                         | 50                      | 95                       |
|          |                | CD            | 370(53)                      | 300(44)                              | 20                         | 40                      | 105                      |
| G10150   | 1015           | HR            | 340(50)                      | 190[27.5]                            | 28                         | 50                      | 101                      |
|          |                | CD            | 390(56)                      | 320(47)                              | 18                         | 40                      | 111                      |
| G10180   | 1018           | HR            | 400(58)                      | 220(32)                              | 25                         | 50                      | 116                      |
|          |                | CD            | 440(64)                      | 370[54]                              | 15                         | 40                      | 126                      |
| G10200   | 1020           | HR            | 380(55)                      | 210(30)                              | 25                         | 50                      | 111                      |
|          |                | CD            | 470(68)                      | 390(57)                              | 15                         | 40                      | 131                      |
| G10300   | 1030           | HR            | 470(68)                      | 260(37.5)                            | 20                         | 42                      | 137                      |
|          |                | CD            | 520(76)                      | 440(64)                              | 12                         | 35                      | 149                      |
| G10350   | 1035           | HR            | 500(72)                      | 270(39.5)                            | 18                         | 40                      | 143                      |
|          |                | CD            | 550(80)                      | 460(67)                              | 12<br>US.                  | 35                      | 163                      |
| G10400   | 1040           | HR            | 520(76)                      | 290(42)                              | 18                         | 40<br>12.77             | 149                      |
|          |                | CD            | 590(85)                      | 490(71)                              | 12                         | 35                      | 170                      |
| G10450   | 1045           | HR            | 570(82)                      | 310(45)                              | 16                         | 40                      | 163                      |
|          |                | CD            | 630(91)                      | 530(77)                              | 12                         | 35                      | 179                      |
| G10500   | 1050           | HR            | 620(90)                      | 340(49.5)                            | 15                         | 35                      | 179                      |
|          |                | CD            | 690(100)                     | 580(84)                              | 10                         | 30                      | 197                      |
| G10600   | 1060           | HR            | 680(98)                      | 370(54)                              | 12                         | 30                      | 201                      |
| G10800   | 1080           | HR            | 770(112)                     | 420(61.5)                            | 10                         | 25                      | 229                      |
| G10950   | 1095           | HR            | 830(120)                     | 460(66)                              | 10                         | 25                      | 248                      |

**Tabla 3-9. Resistencias mínimas determinísticas a la tensión y a la fluencia**

*Fuente: SHIGLEY Joshep, Diseño de Ingeniería Mecánica, McGraw-Hill, México, 2002*

# **3.17.2 FACTORES QUE MODIFICAN EL LIMITE DE RESISTENCIA A LA FATIGA**

Los factores que modifican el límite de resistencia a la fatiga se identifican con: la condición superficial, el tamaño, la carga, la temperatura y varios otros puntos. La cuestión respecto a ajustar el límite de resistencia a la fatiga por medio de correcciones substractivas o multiplicativas. Por lo tanto la ecuación de límite de resistencia a la fatiga se escribe:

$$
S_e = k_a * k_b * k_c * k_d * k_e * S'_e
$$
 Ec. 3.35

#### **3.17.3 FACTOR DE SUPERFICIE Ka**

El factor de modificación depende de la calidad del acabado de la superficie de la parte y la resistencia a la tensión. A fin de determinar expresiones cuantitativas para acabados comunes de parte de máquinas (esmerilada, maquinada o estirada en frío, laminada en caliente y forjada), las coordenadas de los puntos de datos se volvieron a recopilar en una gráfica de límite de resistencia a la fatiga contra la resistencia última a la tensión. El resultado de regresión de Mischke<sup>2</sup> resulto en:

$$
k_a = a(Sut)^b
$$
 Ec. 3.36

Donde la tabla proporciona los valores de a, b para varias condiciones de superficie.

**Tabla 3-10. Parámetros en el factor de condición superficial**

|                                                                                           | $k_n = oS_n^h$ , LN(1, C)    |                             |                                              |                                  |  |  |
|-------------------------------------------------------------------------------------------|------------------------------|-----------------------------|----------------------------------------------|----------------------------------|--|--|
|                                                                                           |                              |                             | ь                                            | Coeficiente de                   |  |  |
| Acabodo<br>superficial                                                                    | kpsi                         | <b>MPa</b>                  |                                              | variación, C                     |  |  |
| Esmerilado*<br>Maguinado o laminado en frío<br>Laminado en caliente<br>Como sale de forja | 1.34<br>2.67<br>14.5<br>39.8 | 1.58<br>4.45<br>56.1<br>271 | $-0.086$<br>$-0.265$<br>$-0.719$<br>$-0.995$ | 0.120<br>0.058<br>0.110<br>0.145 |  |  |

*Fuente: SHIGLEY Joshep, Diseño de Ingeniería Mecánica, McGraw-Hill, México, 2002*

 $k_a = a(Sut)^b$ 

 $k_a = 4.45 \, MPa (440 \, MPa)^{-0.265}$ 

 $k_a = 0.886$ 

 $\overline{\phantom{a}}$ 

<sup>2</sup> SHIGLEY Joshep, *Diseño de Ingeniería Mecánica,* McGraw-Hill, México, 2002, pág. 369

### **3.17.4 FACTOR DE TAMAÑO Kb**

Los resultados para flexión y torsión se expresan como<sup>3</sup>:

$$
kb = \begin{cases} \left(\frac{d}{7.62}\right)^{-0.107} & 2.79 \le d \le 51 \text{ mm} \\ 0.859 - 0.000837d & 51 < d \le 254 \text{ mm} \end{cases}
$$

Como el diámetro es de 25.4 mm se utiliza la primera expresión.

$$
kb = \left(\frac{d}{7.62}\right)^{-0.107}
$$
  
\n
$$
kb = \left(\frac{25.4}{7.62}\right)^{-0.107}
$$
  
\n
$$
kb = 0.872
$$

### **3.17.5 FACTOR DE CARGA Kc**

Cuando se posee ejes con carga de flexión rotativa, axial (tiro y empuje) y torsional los límites de resistencia a la fatiga difieren, como se muestra abajo<sup>4</sup>:

$$
kc = \begin{cases} 0.923 & \text{carga axial} \\ 1 & \text{carga axial} \end{cases} \qquad \text{Sut} \le 220 \text{ Ksi}
$$
\n
$$
kc = \begin{cases} 1 & \text{flexion} \\ 0.577 & \text{torsion } y \text{ cortante} \end{cases}
$$

El eje que se está entrando a diseño se encuentra sometido a cargas de flexión por lo que el factor de carga es uno.

 $kc = 1$ 

l

<sup>3</sup> SHIGLEY Joshep, *Diseño de Ingeniería Mecánica,* McGraw-Hill, México, 2002, pág. 380

<sup>4</sup> SHIGLEY Joshep, *Diseño de Ingeniería Mecánica,* McGraw-Hill, México, 2002, pág. 382

#### **3.17.6 FACTOR DE TEMPERATURA Kd**

Cuando las temperaturas de operación son menores que la temperatura ambiente, tal vez reúna la fractura frágil. Cuando las temperaturas de operación son mayores a la temperatura ambiente, hay que tener en cuenta la fluencia primero porque la resistencia a la fluencia disminuye con rapidez con la temperatura. Cualquier esfuerzo inducirá flujo plástico de un material que opera a temperaturas elevadas; por lo que también se sugiere considerar ese factor.

La cantidad limitada de datos disponibles indica que el límite de resistencia a la fatiga para aceros se incrementa un poco a medida que la temperatura aumenta y luego comienza a disminuir en el intervalo de 400 a 700ºF. Por lo tanto como el mecanismo trabajará a temperatura ambiente y observando la tabla se obtiene un factor de temperatura igual a uno.

| Temperatura, C | $S_{1}/S_{27}$ | Temperatura, F | $S_{\rm d}/S_{\rm irr}$ |
|----------------|----------------|----------------|-------------------------|
| 20             | 1.000          | 70             | 1.000                   |
| 50             | 1.010          | 100            | 1.008                   |
| 100            | 1.020          | 200            | 1.020                   |
| 150            | 1.025          | 300            | 1.024                   |
| 200            | 1.020          | 400            | 1,018                   |
| 250            | 1.000          | 500            | 0.995                   |
| 300            | 0.975          | 600            | 0.963                   |
| 350            | 0.943          | 700            | 0.927                   |
| 400            | 0.900          | 800            | 0.872                   |
| 450            | 0.843          | 900            | 0.797                   |
| 500            | 0.768          | 000            | 0.698                   |
| 550            | 0.672          | 1100           | 0.567                   |
| ADD.           | 0.540          |                |                         |

**Tabla 3-11. Factor de temperatura**

*Fuente: SHIGLEY Joshep, Diseño de Ingeniería Mecánica, McGraw-Hill, México, 2002*

 $kd = 1$ 

#### **3.17.7 FACTOR DE EFECTOS DIVERSOS Ke**

Aunque el factor Ke tiene el propósito de tomar en cuenta la reducción en el límite de resistencia a la fatiga debida a todos los otros defectos, en verdad significa un recordatorio que estos efectos se deben tomar en cuenta, porque los valores reales de Ke no siempre están disponibles.

$$
ke = \frac{1}{kf}
$$
  

$$
kf = 1 + q(kt - 1)
$$
Ec. 3.38

El factor Kt o concentración de esfuerzo se obtiene mediante el siguiente cuadro:

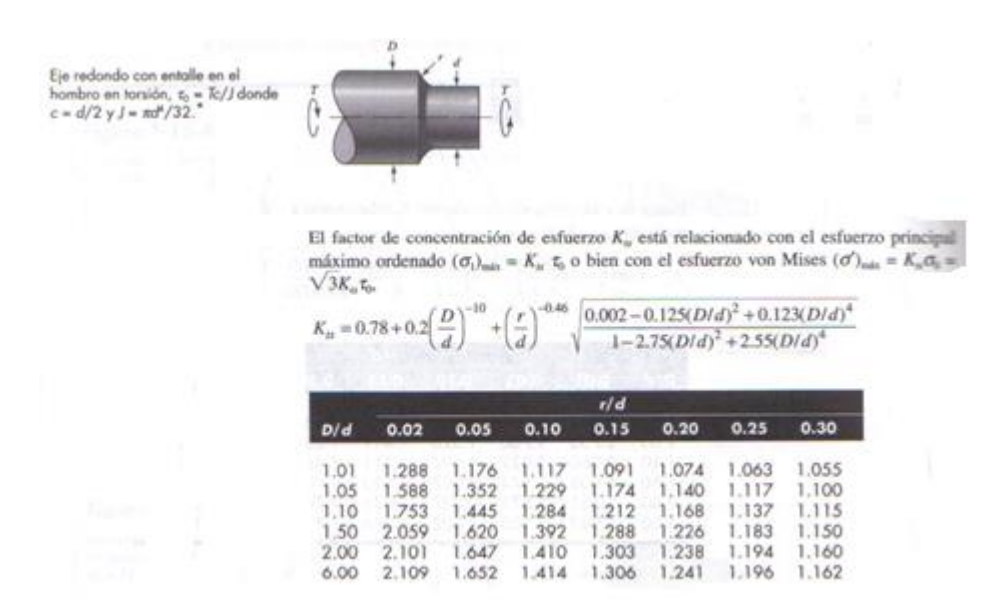

**Tabla 3-12. Factor de concentración de esfuerzo**

*Fuente: SHIGLEY Joshep, Diseño de Ingeniería Mecánica, McGraw-Hill, México, 2002*

D  $\boldsymbol{d}$ = 25.4 19.05  $\overline{D}$  $\boldsymbol{d}$  $= 1.3333$ r  $\boldsymbol{d}$ = 3 19.05 r  $\overline{d}$  $= 0.1574$  $kt = 1.248$ 

$$
q = \frac{1}{1 + \sqrt{\frac{a}{r}}}
$$
  
\n
$$
\sqrt{a} = 0.055
$$
  
\n
$$
q = \frac{1}{1 + \frac{0.055}{\sqrt{3}}}
$$
  
\n
$$
q = 0.9692
$$
  
\n
$$
kf = 1 + 0.9692(1.248 - 1)
$$
  
\n
$$
kf = 1.2403
$$
  
\n
$$
ke = \frac{1}{1.2403}
$$
  
\n
$$
ke = 0.8062
$$
  
\n
$$
S_e = S'_e * k_a * k_b * k_c * k_d * k_e
$$
  
\n
$$
S_e = 221.76 MPa * 0.8868 * 0.8724 * 1 * 1 * 0.8062
$$
  
\n
$$
S_e = 138.31 MPa
$$
  
\n
$$
\sigma_{max} = 13.77 MPa
$$
  
\n
$$
Si \quad \sigma_{max} < Se \quad \text{vida infinita}
$$

 $\sigma_{max} < Se$ 

# **3.18 CÁLCULO DE LA POTENCIA DEL MOTOR**

Para calcular la potencia mínima requerida en el motor, es necesario determinar el momento de torsión en cada uno de los rodamientos, puesto esta será la única fuerza que se oponga al movimiento del eje motriz.

La ecuación para determinar la potencia del motor es:

$$
H = \frac{T \cdot n}{63000} \quad \text{Ec. } 3.40
$$

Donde: H = potencia del motor [HP]  $T =$  momento de torsión [lb/pul] n = velocidad de rotación [rpm] rendimiento según la condición de la máquina

Por tanto, primero es necesario determinar el momento de torsión mínimo que se requiere para vencer la fuerza de rozamiento en los rodamientos. Se lo realiza mediante la ecuación:

$$
T = \mu * F * d/2
$$
 Ec. 3.41

Donde:  $\mu$  = coeficiente de rodamiento del rodamiento

 $F = \text{carga aplicada sobre el rodamiento } [N]$ 

 $d =$  diámetro del agujero interior del rodamiento [m]

 $\mu = 0.0015$  para el caso de rodamiento de bolas

$$
T = \frac{0.0015 * 32.31 N * 0.75 m}{2}
$$

$$
T=0.018\,Nm
$$

En el presente caso, al tratarse de vencer la fuerza de rozamiento en los cuatro rodamientos se debe multiplicar al momento torsión por 4, por lo que se obtiene:

$$
T=0.072\;Nm
$$

El rendimiento según las especificaciones del motor es: = 0.85

Reemplazando los valores calculados en la ecuación 3.41 se tiene que la potencia requerida es:

$$
H = \frac{0.072 \times 100}{63000 \times 0.85}
$$

 $T = 0.00013$  [HP]

Por tanto al utilizar un motor de 0.25 HP se obtiene la potencia necesaria para vencer la fuerza de rozamiento en los cuatro rodamientos, y así transmitir el movimiento de giro al eje motriz.

### **3.19 SELECCIÓN DE LOS RODAMIENTOS Y CHUMACERAS**

Es necesario determinar la carga radial que va actuar sobre el rodamiento.

Del diagrama de cuerpo libre para el diseño de los ejes motriz y conducido se determina que la carga a soportar en cada uno de los rodamientos es:

 $F = 316.65 N$ 

De los cálculos en el diseño de los ejes, se determinó que el diámetro aceptable del eje es:  $D = \frac{3}{4}$  plg o 19.05 mm.

De acuerdo con el Tabla 2-2 se tiene que la duración de diseño o la duración nominal en horas de servicio  $(L_{10h})$ es:

$$
L_{10h} = \frac{\text{limite inferior} + \text{limite superior}}{2}
$$
\n
$$
L_{10h} = \frac{8000 + 12000}{2} = 10000 \text{ horas}
$$
\n
$$
L_{10h} = \frac{8000 + 12000}{2} = 10000 \text{ horas}
$$

Se determinó la duración nominal realizando un promedio entre los valores de 8000 y 12000 que corresponden al tipo de máquinas para trabajar con alta fiabilidad de funcionamiento por cortos periodos de tiempo o intermitentemente.

Entonces, reemplazando los valores correspondientes se tiene que la capacidad de carga dinámica es:

$$
C = P_d \left(\frac{L_{10h} * 60 * n}{10^6}\right)^{\frac{1}{p}}
$$
 *Ec.* 3.43

$$
C = 316.6518 \left( \frac{10000 * 60 * 120}{10^6} \right)^{\frac{1}{3}}
$$

 $C = 1317.32 N$ 

Entonces del catalogo general SKF, se selecciona un rodamiento tipo Y con prisioneros de fijación, cuyas características son las siguientes.

**Tabla 3-13. Rodamientos tipo Y con prisioneros de fijación para ejes en pulgadas**

| Dimensiones (mm) |         |    | Capacidad de carga |              | Designación |                  |
|------------------|---------|----|--------------------|--------------|-------------|------------------|
|                  |         |    |                    | dinámica [N] |             |                  |
|                  | $a_{1}$ |    |                    |              |             | Sin espaciadores |
| 0.75             | 28.2    | 47 |                    |              | 9800        | YAR 204-012      |

*Fuente: Catalogo General SKF*

Debido a que la capacidad de desalineamiento es una consideración importante, es necesario utilizar rodamientos montados ya que estos poseen las condiciones necesarias para esta aplicación. Además proporciona un medio de sujetar la unidad del rodamiento al armazón de la máquina.

Es así que del mismo catálogo de rodamientos se obtiene las siguientes características para la unidad completa.

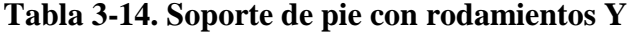

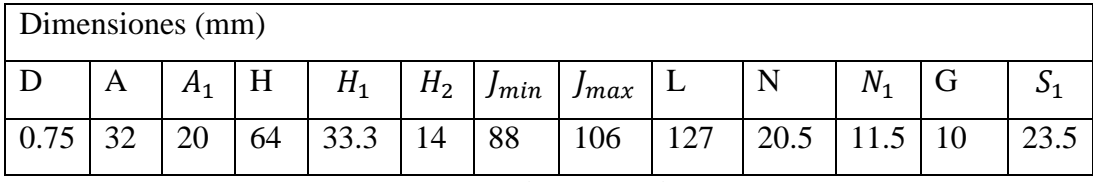

*Fuente: Catalogo General SKF*

Estas características corresponden a la unidad completa del soporte de pie con rodamiento tipo Y, de designación: SY cuya capacidad de carga dinámica es:

 $Cr = 9800 N$ 

Al comparar la relación  $Cr > C$ , se determina que la unidad completa (chumacera) de designación SY es la correcta para nuestro diseño.

Por el costo y disponibilidad en el mercado se decidió comprar las chumaceras de la marca DKF, cuyas características son similares a las requeridas.

# **3.20 CÁLCULO DE LA CHAVETA PARA LA TRANSMISIÓN DE POTENCIA DEL EJE MOTOR AL MOTRIZ**

La chaveta a diseñar será la encargada de transmitir la potencia generada por el motor, desde el acople semiflexible hacia el eje motriz.

Para el presente caso, la chaveta será diseñada de acuerdo a la dimensión del diámetro nominal del eje motriz, D = 19,05 mm.

Con los datos de diseño se procede a calcular la longitud de la chaveta por dos modos de falla.

Para esto se selecciona del Prontuario de Metales una chaveta de sección rectangular para el diámetro del eje establecido, con las siguientes dimensiones:

 $Wc = 6$  mm = 0.236 pulg

 $Hc = 6$  mm = 0.236 pulg

Utilizando como material un Acero AISI 1018, el diseño se basará en una resistencia de fluencia Sy = 48500 lb/pulg<sup>2</sup>. El momento torsor T se obtiene de la ecuación 3.44, utilizando la potencia del motor seleccionado ( $H = 1/4$  Hp).

$$
H = \frac{T * n}{63000}
$$
  
 
$$
T = \frac{63000 * H}{n}
$$
 *Ec.* 3.44

$$
T = \frac{63000 * 1 \, Hp}{120 * 4}
$$
\n
$$
T = 131.25 \, Nm
$$

*Parte 1.* Usando el modo de falla por corte máximo, se determina que la longitud de la chaveta es:

$$
Lc = \frac{2T\,FS}{0.5\,Sy\,D\,Wc}
$$
  
\n
$$
Lc = \frac{2*175*3}{0.5*48500*0.75*0.236}
$$
  
\n
$$
Lc = 0.2446\,pulg.
$$
  
\n
$$
Lc = 6.21\,mm
$$

*Parte 2.*Usando el modo de falla por compresión, se determina que la longitud de la chaveta es:

$$
Lc = \frac{4T}{D} \frac{FS}{HcSy}
$$
 *Ec.3.46*

$$
Lc = \frac{4 * 1/5 * 3}{0.75 * 0.236 * 48500}
$$

$$
Lc=0.2446\ pulg.
$$

 $Lc = 6,21$  mm

Como los valores calculados de la longitud de la chaveta (Lc) son muy bajos, se considera la longitud del cubo del acople semiflexible como criterio de diseño para estimar el largo de la chaveta. Es así que la longitud de la chaveta deberá ser:

 $Lc = 25$  mm

## **CAPÍTULO IV**

#### **4.1 DESARROLLO DEL SOFTWARE HMI**

Para el funcionamiento del equipo didáctico construido; es necesaria la elaboración de un software HMI de control por medio de computadora, con el cual los estudiantes en este caso, podrán interactuar de forma directa con el equipo, para cumplir con este fin se emplean los siguientes programas en conjunto cada uno con sus funciones específicas:

- **WONDERWARE INTOUCH:** Creación del Interfaz Humano-Máquina (HMI).
- **KEP SERVER EX5:** Comunicación entre PLC e INTOUCH
- **TOTALLY INTEGRATED AUTOMATION PORTAL V10.5:**  Programación del PLC.

## **4.2 SOFTWARE DE VISUALIZACIÓN INTOUCH**

El programa InTouch de Wonderware es una de las plataformas de desarrollo de interfaz humano-máquina más importante a nivel mundial. Permite la visualización integrada de todos sus recursos de control e información.

De forma básica se encuentra conformado por dos elementos: WINDOWVIEWER y WINDOWMAKER.

WINDOWMAKER es el sistema de desarrollo. Posee todas las funciones necesarias para crear ventanas animadas interactivas conectadas a sistemas de E/S externos o a otras aplicaciones WINDOWS.

WINDOWVIEWER es el sistema *runtime* utilizado para rodar las aplicaciones creadas con WINDOWMAKER.

## **4.3 ELABORACIÓN DE VARIABLES**

Para la elaboración de las variables y sus nombres se utilizan el diccionario de variables. Para ello se ingresa en el menú *Especial/Tángame Diccionario*, en aquel momento se despliega la ventana en la cual se tienen varias opciones las que permiten crear diferentes tipos de variables, ya sean locales o relacionadas con una fuente de datos externa como un PLC.

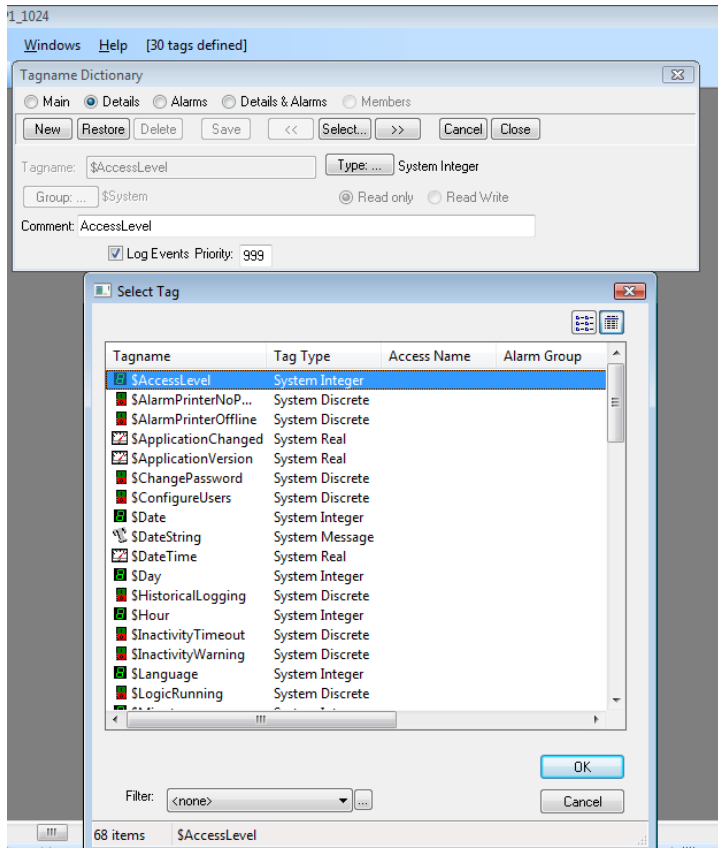

Figura 4-1 Elaboración de variables

*Fuente:* [Intouch-Wonderware](http://es.wikipedia.org/wiki/Archivo:Port_Giles_silos.jpg)

### **4.4 ANIMACIÓN LINKS**

Estos enlaces de animación permiten a un objeto o símbolo cambiar para reflejar alteraciones de una variable o expresión a la cual están relacionados o se podría también usar este símbolo para modificar el valor o estado de esta variable.

#### **4.5 DIRECCIONAMIENTO DE I/O EN INTOUCH**

Un conjunto de datos es identificado por Intouch en un programa Servidor de I/O, usando una nomenclatura de tres partes en la que se incluye aplicación name, topi name e ítem name. Para obtener datos de otra aplicación, el programa cliente (INTOUCH) abre un canal al programa servidor especificando los tres ítems antes mencionados.

Para que INTOUCH pueda cumplir con este requerimiento, debe conocer el tipo de datos si son discretos, enteros, reales (coma flotante), o mensajes. Esta información determina el tipo de I/O para el *tagname* cuando este es definido en la base de datos de INTOUCH.

### **4.6 ELABORACIÓN DE ACCESS NAME EN INTOUCH**

Los servidores de autómatas que dispone **WONDERWARE**, entre los que se incluyen la práctica totalidad de los PLC's más conocidos del mundo con comunicación tanto punto a punto como en red. Por supuesto, se puede direccionar un servidor *DDE* a un puerto de comunicaciones y otro servidor a otro puerto, con lo que logra compartir información que venga de distintos *PLC's* o sistemas de campo.

La comunicación DDE se basa en una convención con estos tres parámetros:

- Aplicación
- Tópico
- Elemento

Para poder enlazar datos vía DDE de otras aplicaciones Windows a **InTouch**, se procede crear un *Access Name*. A cada *Access Name* se le asocia una Aplicación y un Tópico.

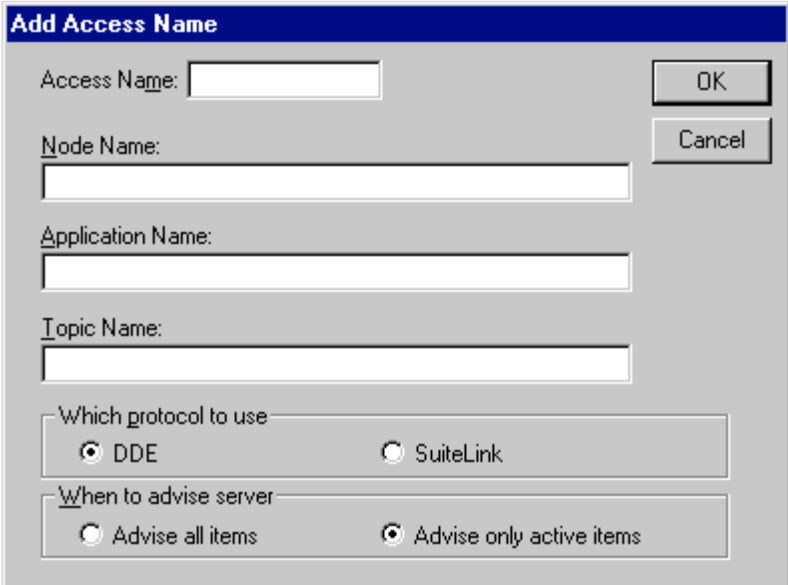

Figura 4-2 Elaboración de Access Name

*Fuente:* [Intouch-Wonderware](http://es.wikipedia.org/wiki/Archivo:Port_Giles_silos.jpg)

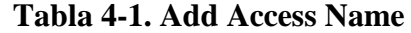

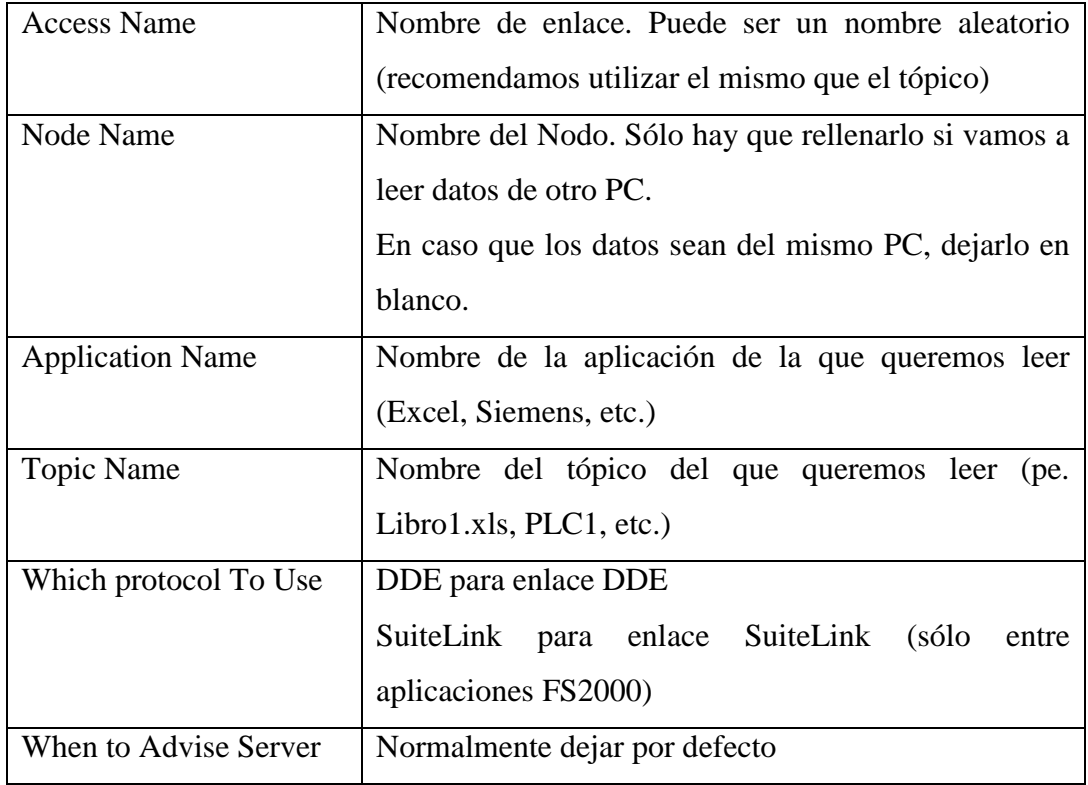

*Fuente:* Del autor

#### **4.7 KEPSERVER EX5**

Este software de servidor está basado y diseñado para las comunicaciones precisas, configuración rápida e interoperabilidad sin igual entre las aplicaciones cliente, dispositivos y sistemas industriales. El servidor proporciona una amplia gama de conexiones de los controladores de dispositivo y los componentes que se adaptan a la mayoría de las necesidades de comunicación. La conexión de diseño y la interfaz de usuario única proporcionan coherentemente al acceder a aplicaciones basadas en estándares (como OPC).

Si el dispositivo de destino de su propia base de datos variable local, el conductor va a leer la información del dispositivo y luego usar los tag's de datos para generar OPC tag's dentro del servidor. Si el dispositivo no admite de forma nativa sus propias etiquetas con nombre, el conductor creará una lista de etiquetas basado en el driver específico de información. Un ejemplo de estas dos condiciones es la siguiente:

- 1. Si un sistema de adquisición de datos es compatible con su propia base de datos de Tag's local, el controlador de comunicaciones se utiliza los Tagname que se encuentran en el dispositivo para construir los Tag's del servidor OPC.
- 2. Si una red Ethernet de E/S del sistema admite la detección de sus propios tipos disponibles del módulo de E/S, el controlador de comunicaciones va a generar automáticamente etiquetas del OPC en el servidor en el que se basan en los tipos de módulos E/S conectado a la E/S Ethernet en rack.

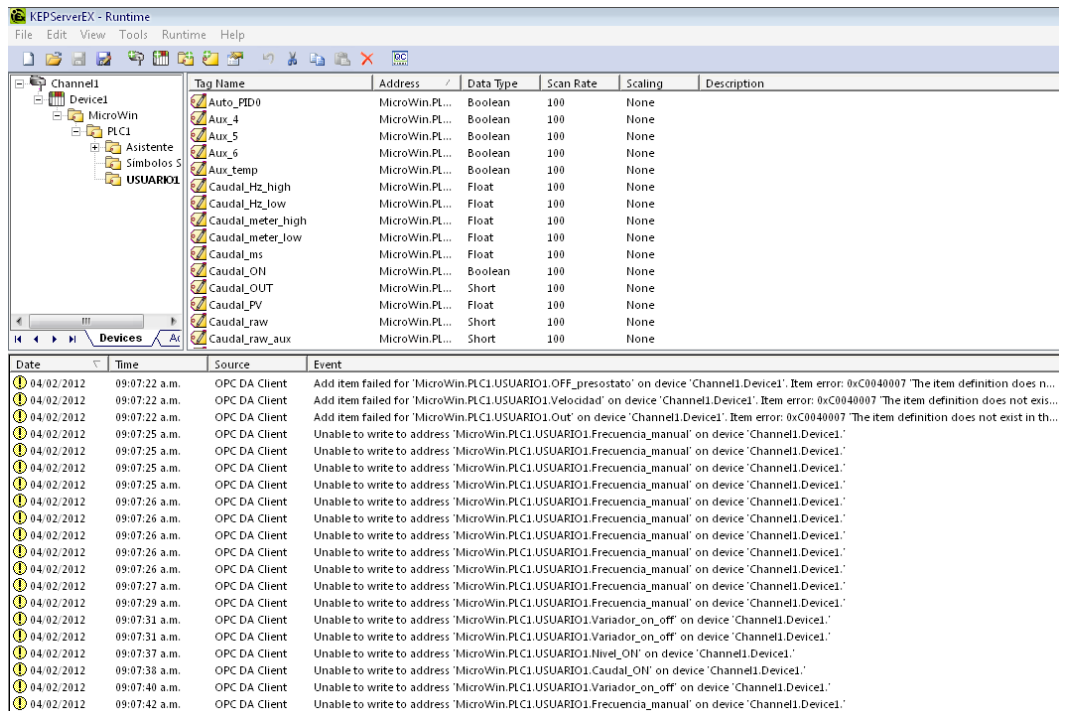

Figura 4-3 Tag's KEP Server Ex 5

*Fuente:* Del autor

## **4.8 PROGRAMACIÓN REALIZADA EN TOTALLY INTEGRATED AUTOMATION PORTAL V10.5**

A continuación de explicarán los bloques de programa realizados para los distintos tipos de control, que se ha efectuado como son: control automático y manual, control del silo uno, silo dos, elevador a cangilones y mezclador.

## **4.8.1 CONTROL MANUAL O AUTOMÁTICO**

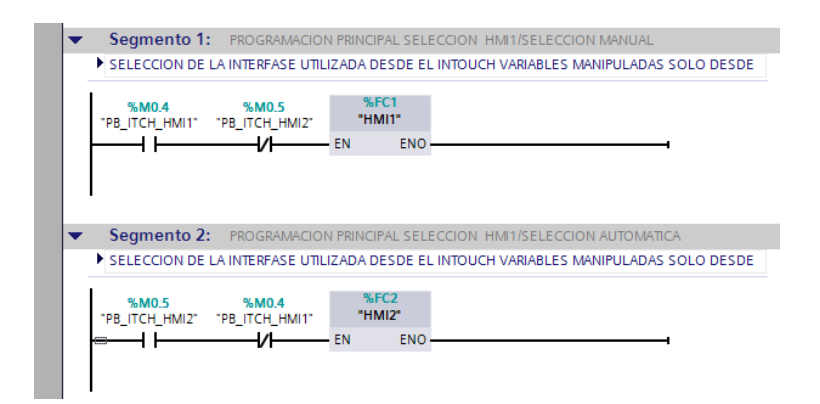

### **4.8.2 CONTROL MANUAL HMI 1**

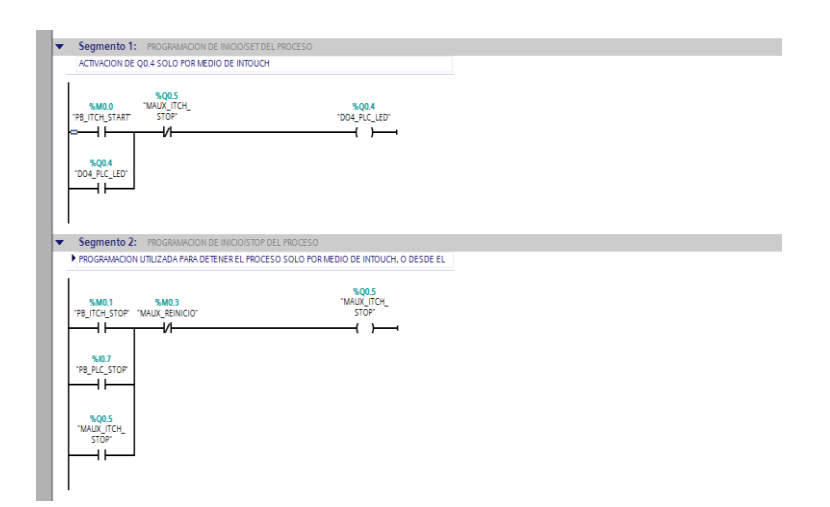

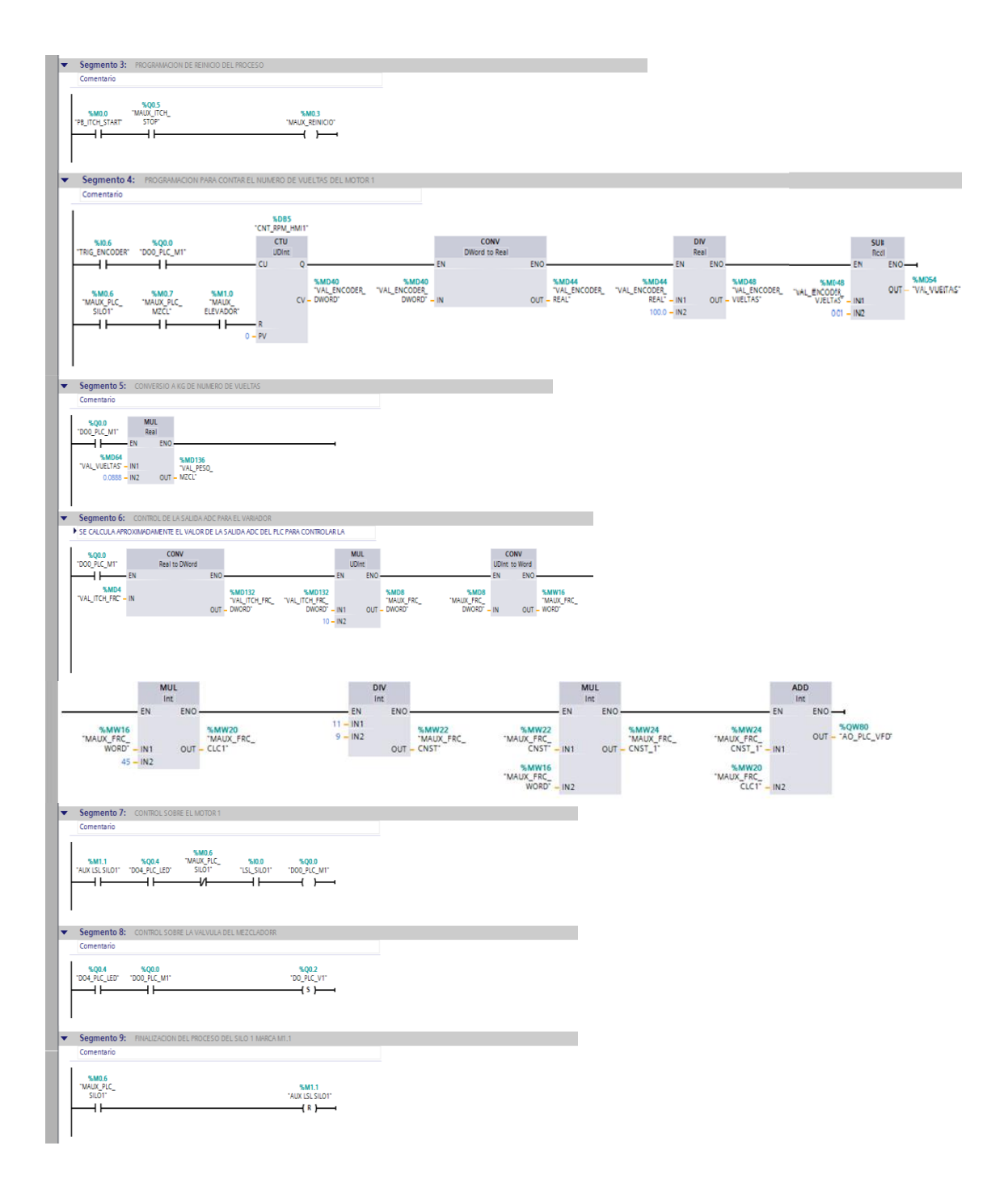

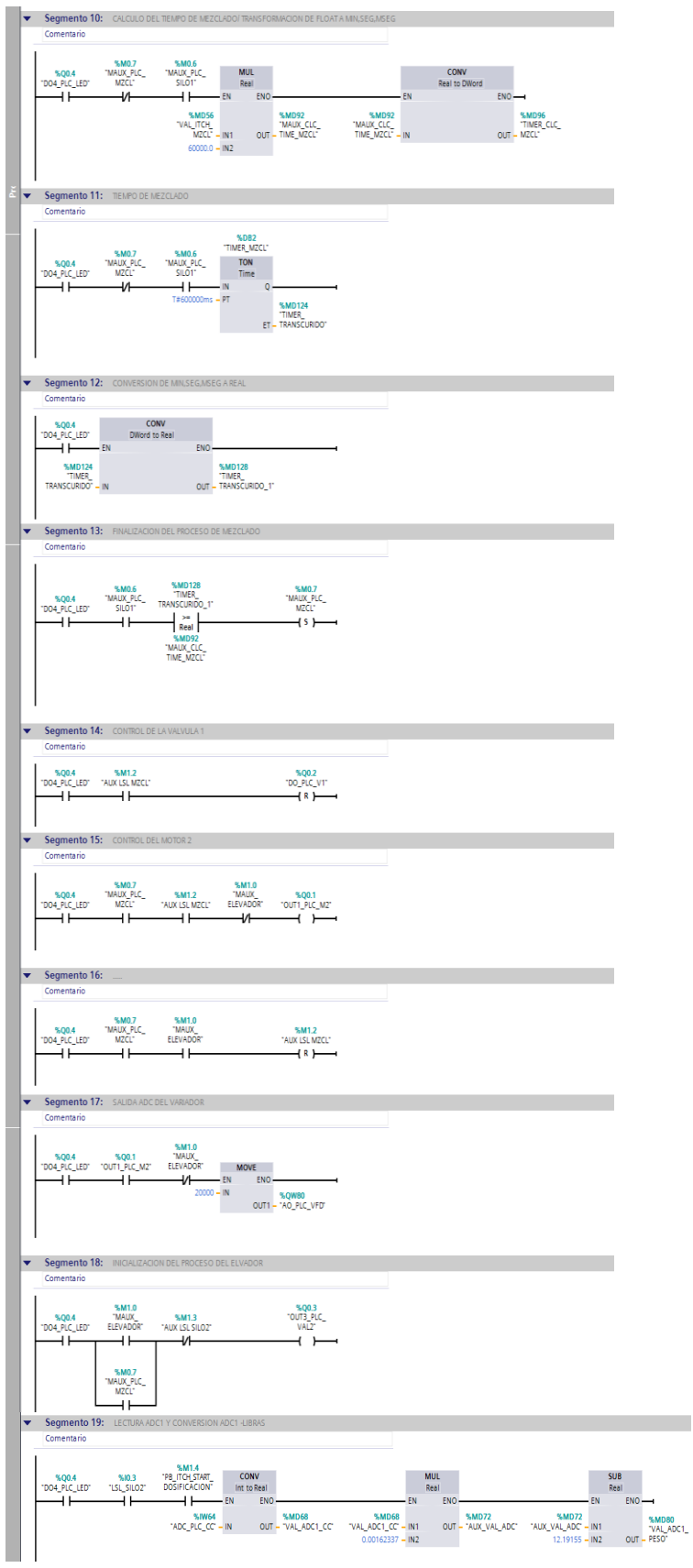

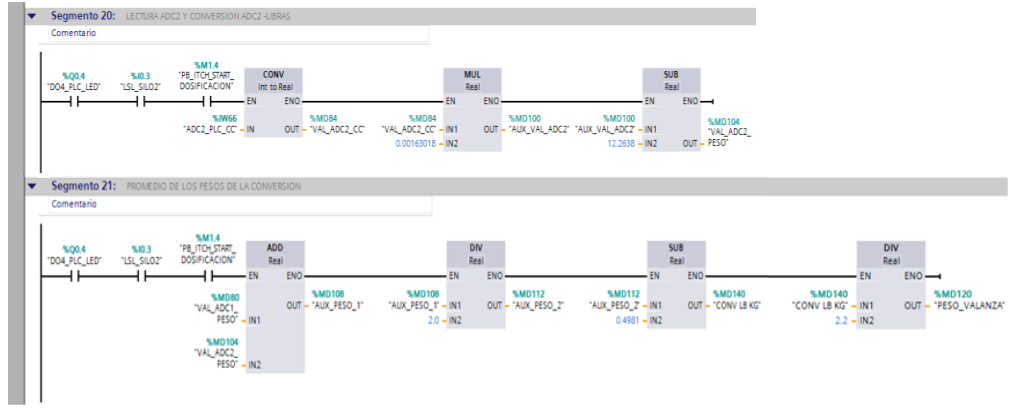

# **4.8.3 CONTROL AUTOMÁTICO HMI 2**

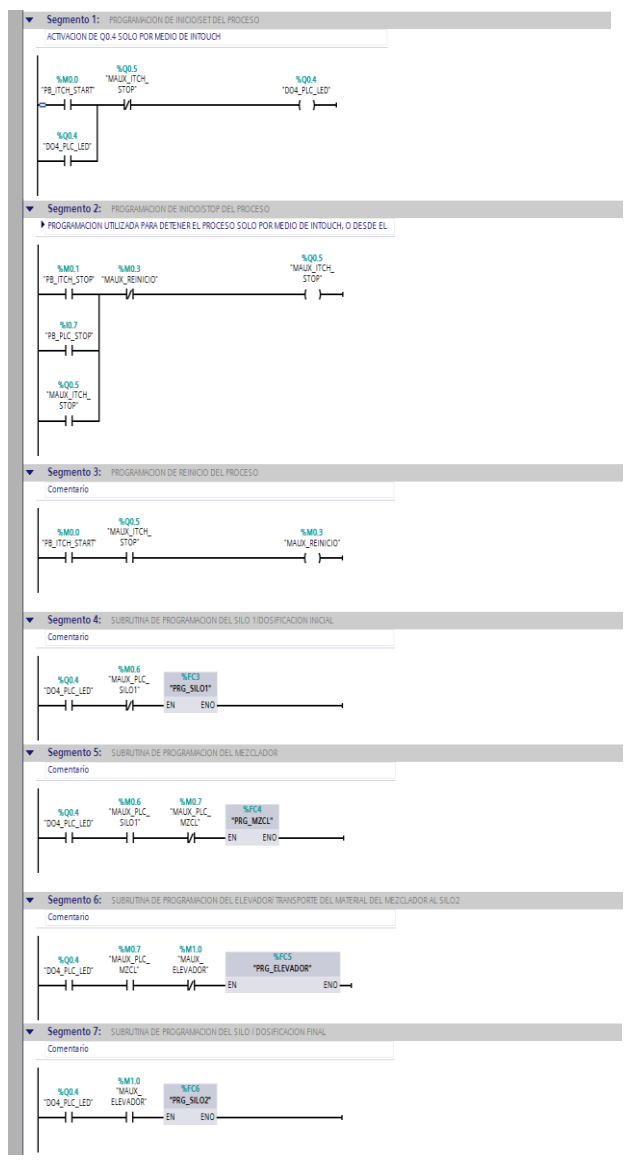

### **4.8.4 CONTROL SILO UNO**

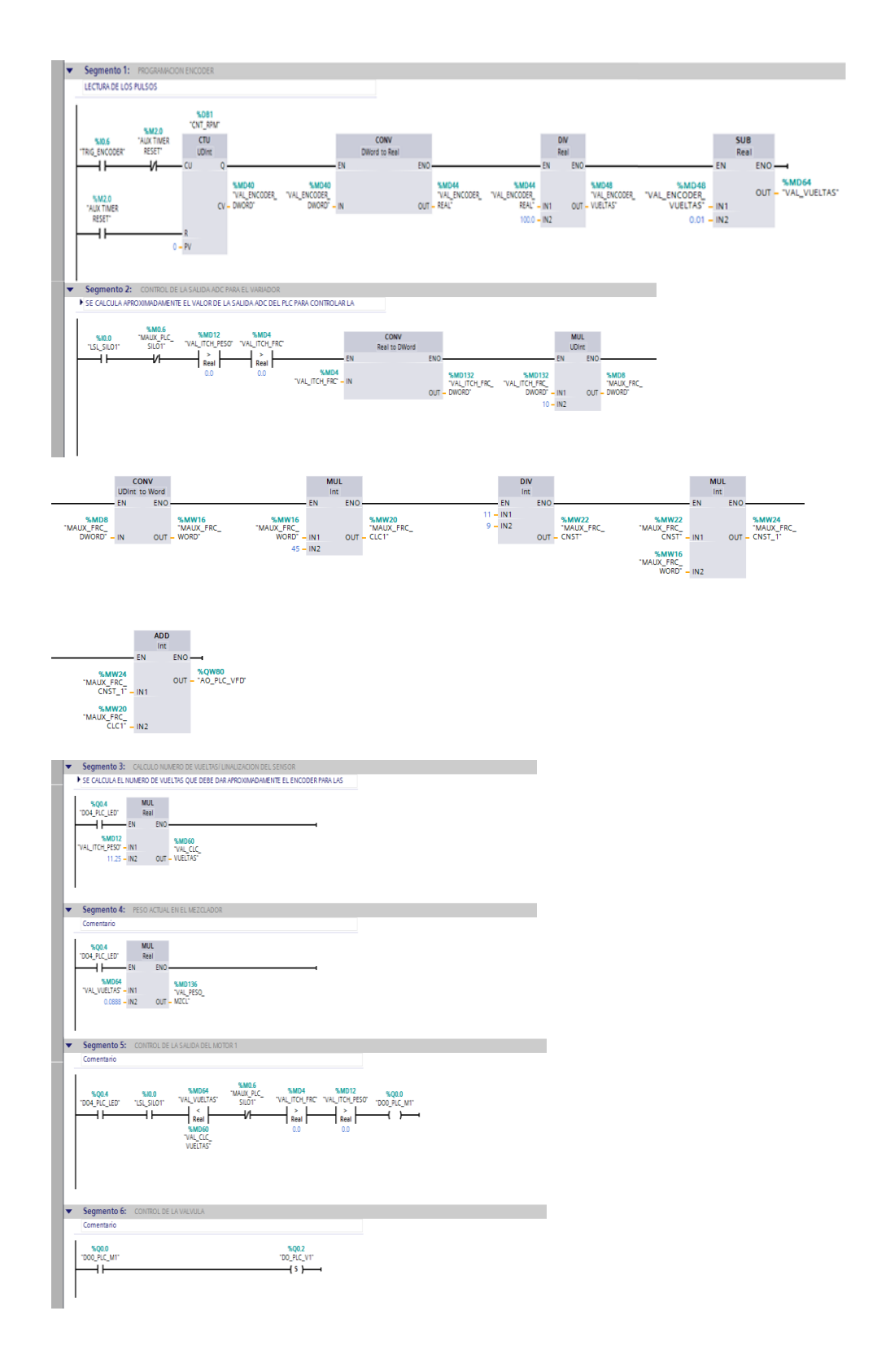

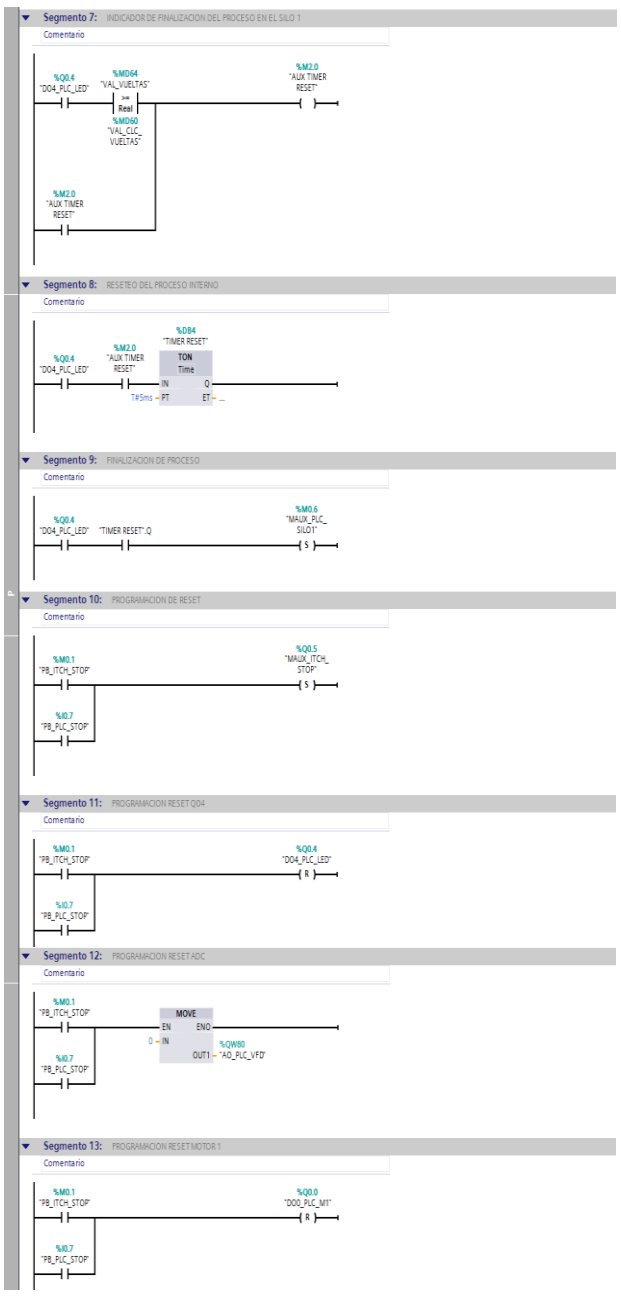

# **4.8.5 CONTROL TOLVA**

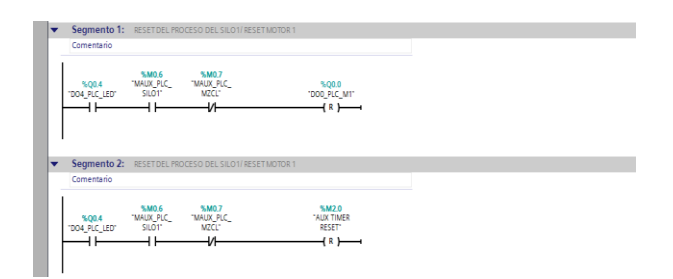

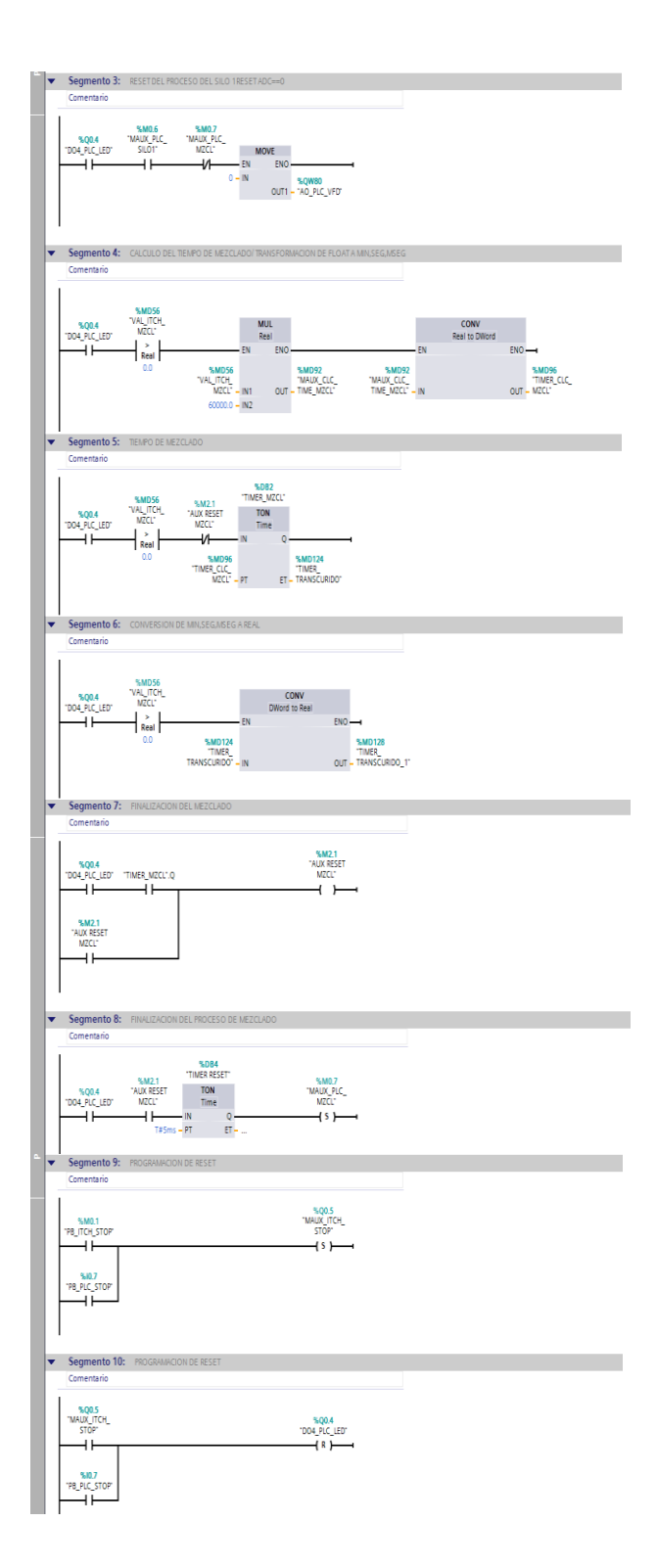
# **4.8.6 CONTROL ELEVADOR**

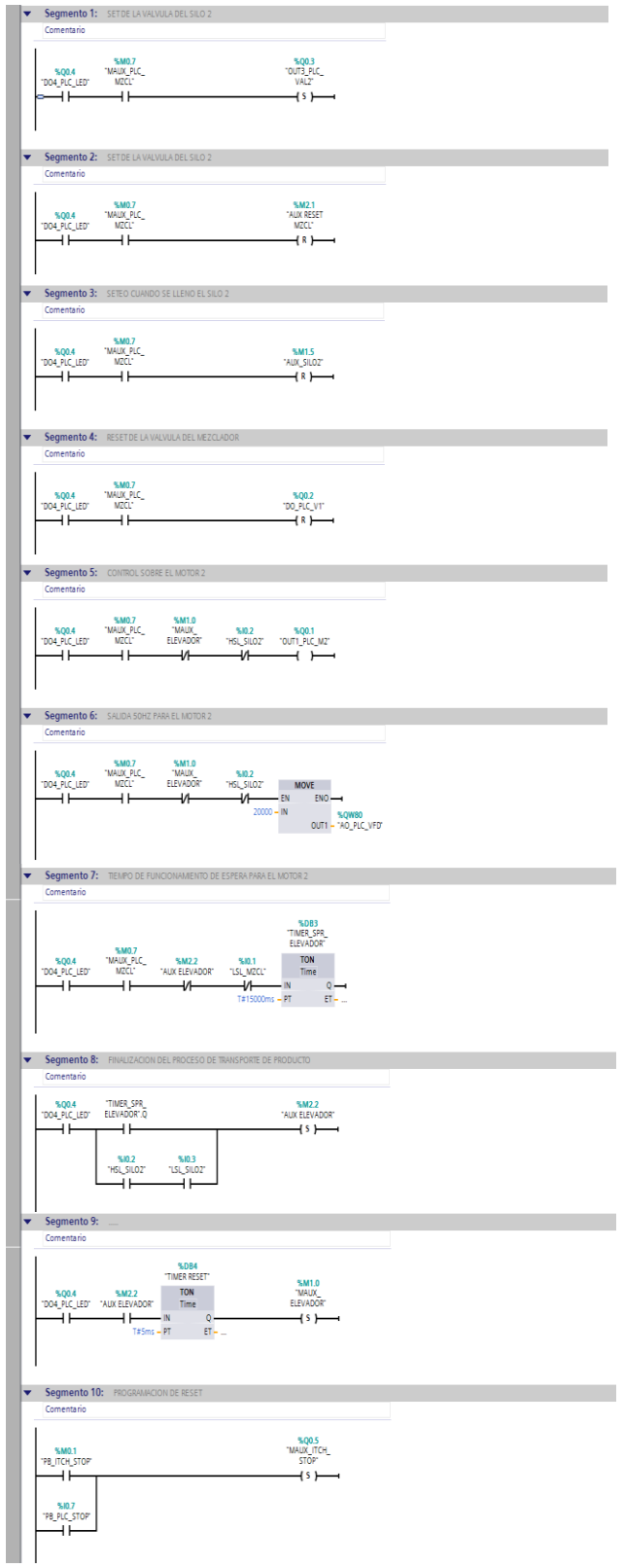

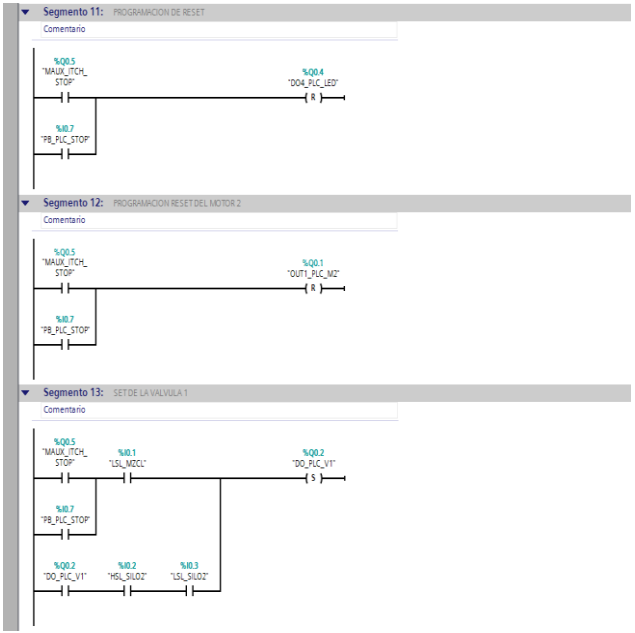

# **4.8.7 CONTROL SILO DOS**

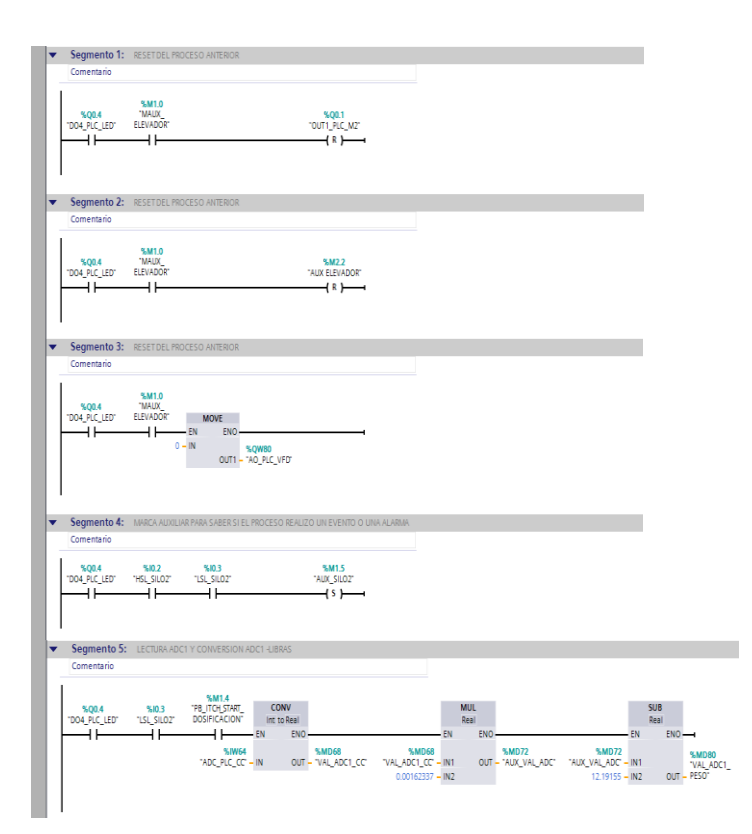

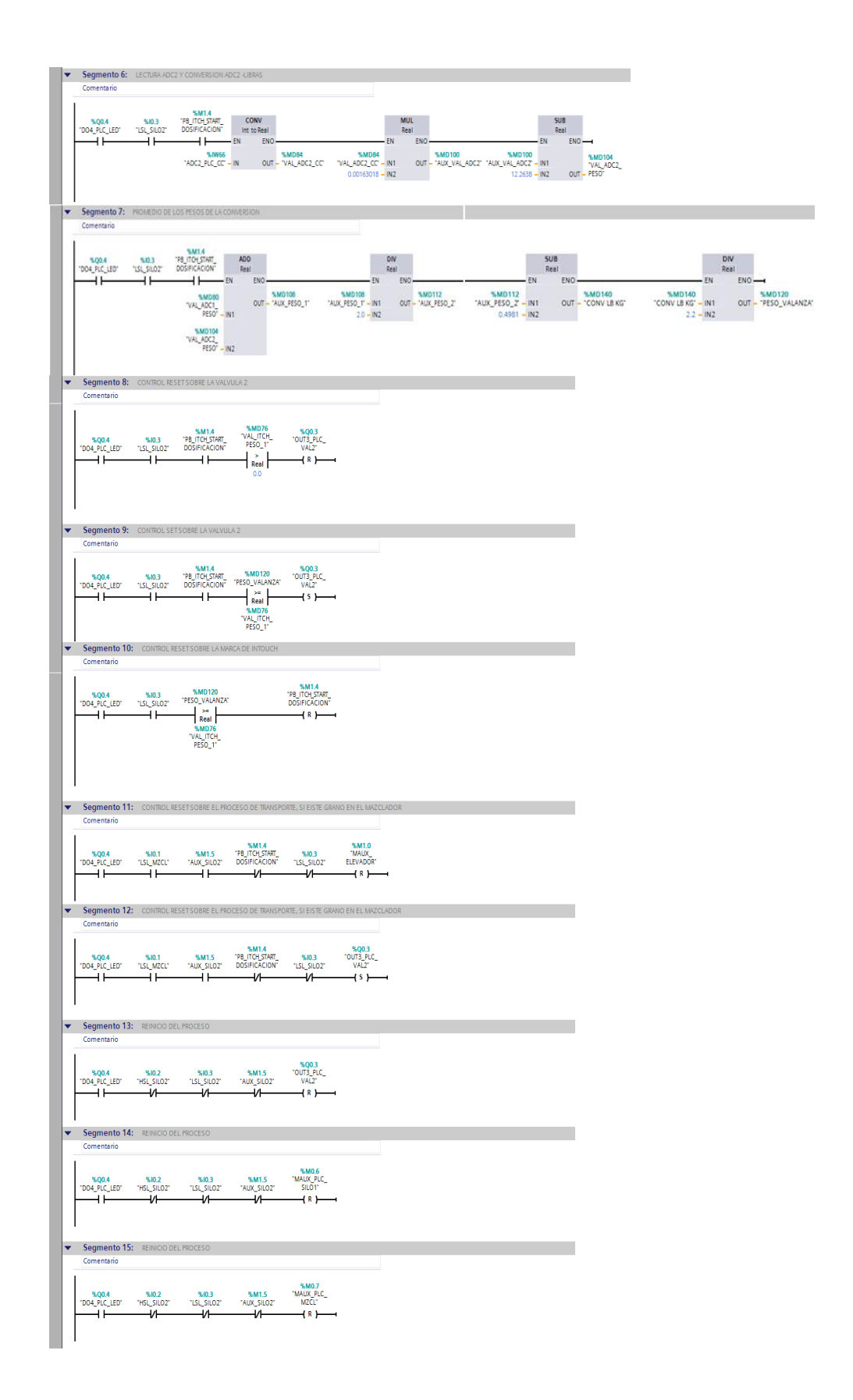

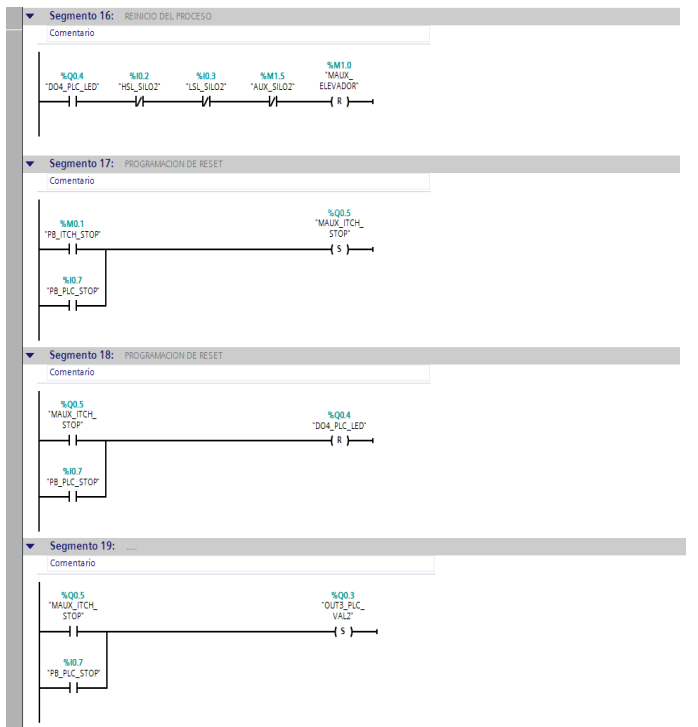

# **4.9 PROGRAMACIÓN REALIZADA EN INTOUCH**

En seguida de haber inicializado el KEPServer EX5 se procede a abrir el software Intouch, con la aplicación del proceso tal como se muestran en la figura 4-4. En esta ventana se escoge la aplicación que se desea abrir caso contrario se da un clic derecho sobre el espacio en blanco de la pantalla y se selecciona Find Aplication para encontrar el proyecto puntual. (Ver Figura 4-5).

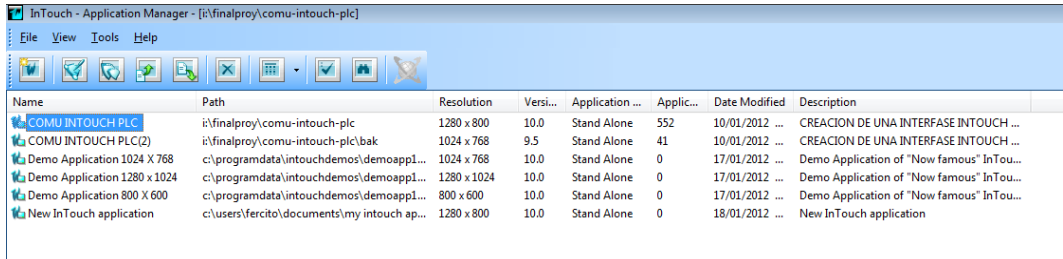

## Figura 4-4 Aplicaciones de Intouch

*Fuente:* Del autor

| <b>M</b> InTouch - Application Manager                                                                                                    |                                                                                                    |                                                                                                    |                                                                                                    |                                       |                                                                                  |                                                                                                    |  |  |
|----------------------------------------------------------------------------------------------------|----------------------------------------------------------------------------------------------------|----------------------------------------------------------------------------------------------------|----------------------------------------------------------------------------------------------------|---------------------------------------|----------------------------------------------------------------------------------|----------------------------------------------------------------------------------------------------|--|--|
| View<br>Tools Help<br>File                                                                                                    |                                                                                                    |                                                                                                    |                                                                                                    |                                       |                                                                                  |                                                                                                    |  |  |
| B.<br>⊉<br>$\mathbf{x}$<br>Iπ                                                                                                    |                                                                                                    |                                                                                                    |                                                                                                    |                                       |                                                                                  |                                                                                                    |  |  |
| Name                                                                                                    | Path                                                                                                    | <b>Resolution</b><br>Versi                                                                                                    | Application                                                                                                    | Applic                                | <b>Date Modified</b>                                                             | <b>Description</b>                                                                                                    |  |  |
| <b>16 COMU INTOUCH PLC</b><br><b>16</b> COMU INTOUCH PLC(2)<br><b>1</b> Demo Application 1024 X 768<br>The Demo Application 1280 x 1024<br><b>1</b> Demo Application 800 X 600<br><b>1</b> New InTouch application | i:\finalproy\comu-intouch-plc<br>i:\finalproy\comu-intouch-plc\bak<br>c:\programdata\intouchdemos\demoapp1<br>c:\programdata\intouchdemos\demoapp1 1280 x 1024<br>c:\programdata\intouchdemos\demoapp1 800 x 600<br>c:\users\fercito\documents\my intouch ap 1280 x 800<br><b>Buscar carpeta</b><br>▷ KP<br>h.<br>۵F<br>Carpeta: | 1280 x 800<br>10.0<br>1024 x 768<br>9.5<br>1024 x 768<br>10.0<br>10.0<br>10.0<br>10.0<br>Starting directory for search:<br>Búsquedas<br>Contactos<br>Descargas<br><b>Documentos</b><br>My InTouch Applications<br>A NewApp<br>Symbols<br><b>Escritorio</b><br>My InTouch Applications | <b>Stand Alone</b><br><b>Stand Alone</b><br><b>Stand Alone</b><br><b>Stand Alone</b><br><b>Stand Alone</b><br><b>Stand Alone</b><br>$\overline{\mathbf{x}}$<br>$\blacktriangle$<br>$\equiv$<br>٠ | 552<br>41<br>0<br>0<br>0<br>$\bullet$ | 10/01/2012<br>10/01/2012<br>17/01/2012<br>17/01/2012<br>17/01/2012<br>18/01/2012 | CREACION DE UNA INTERFASE INTOUCH<br><b>CREACION DE UNA INTERFASE INTOUCH</b><br>Demo Application of "Now famous" InTou<br>Demo Application of "Now famous" InTou<br>Demo Application of "Now famous" InTou<br>New InTouch application |  |  |
|                                                                                                    | Crear nueva carpeta                                                                                                    | Aceptar                                                                                                    | Cancelar                                                                                                    |                                       |                                                                                  |                                                                                                    |  |  |

Figura 4-5 Búsqueda de aplicaciones

*Fuente:* Del autor

Después de que se abrio la aplicación y se tiene las ventanas abiertas en WindowMarker se debe ingresar a WindowViewer al hacer clic sobre el enlace reconocido como Runtime, automáticamente se inicializará WindowViewer (Figura 4-6)

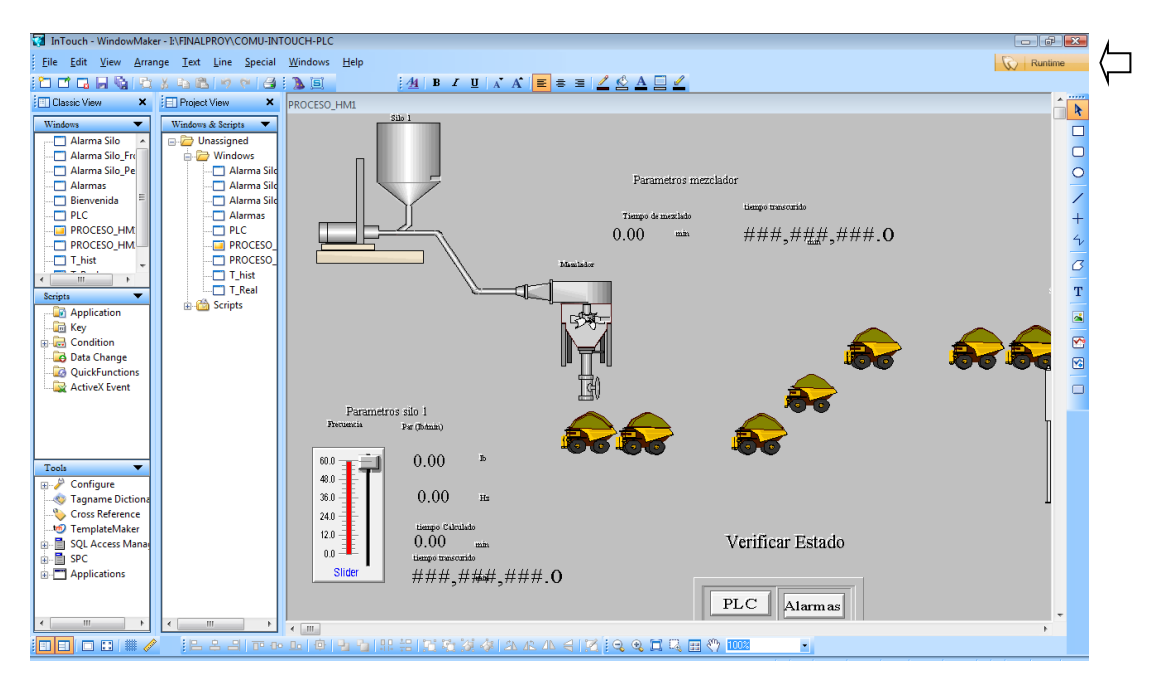

Figura 4-6 Presentación de WindowViewer.

#### *Fuente:* Del autor

El HMI está diseñado de tal forma que sea fácil de utilizar y entender por parte de los estudiantes y así cumplir con su objetivo didáctico.

Para su fácil gestión el HMI consta fundamentalmente de algunas ventanas; además de la ventana principal de control, las mismas que aparecerán de acuerdo al criterio del usuario, condiciones de programación y funcionamiento del equipo. Se tiene las siguientes:

- Ventana de alarmas.
- Ventana de PLC en runtime.
- Ventana de proceso.
- Ventana de históricos.

## **4.10 DESCRIPCIÓN DE LAS VENTANAS DEL HMI**

Para mayor comprensión del estudiante se detallará a la medida de lo posible cada una de las ventanas para el correcto manejo del equipo.

En primer lugar se debe habilitar el Runtime del Intouch la ventana que aparecerá va a ser la que se encontraba abierta en el WindowMaker, se sugiere que se

empiece por abrir la ventana "Proceso HMI1" de ahí en adelante el usuario va a dominar que ventana es la necesaria para observar el proceso del equipo.

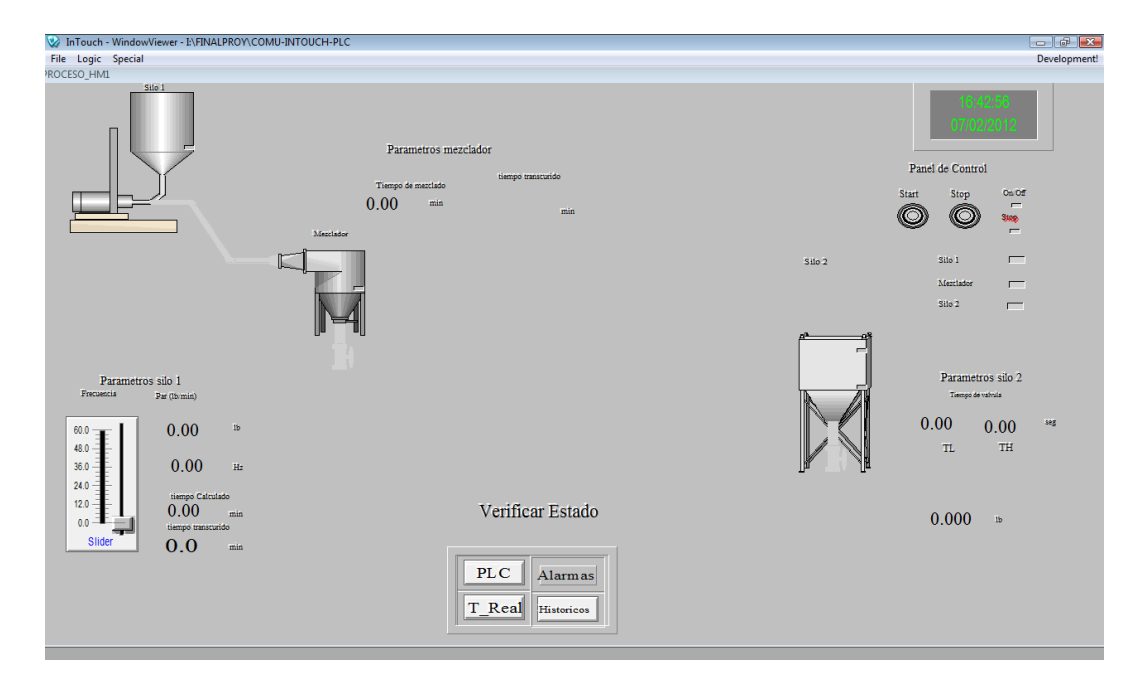

Figura 4-7 Ventana de proceso

*Fuente:* Del autor

# **4.11 HISTÓRICOS (DE TIEMPO REAL Y DE REGISTRO)**

Las gráficas de históricos, permiten visualizar en tiempo real y registrar en un fichero (y visualizarlo cuando se quiera) cualquier evento que cambie de valor.

## **4.11.1 HISTÓRICO DE TIEMPO REAL**

De la caja de herramientas (derecha de la pantalla) seleccionar el icono de histórico de tiempo real y colocarlo en la pantalla. Figura 4-8.

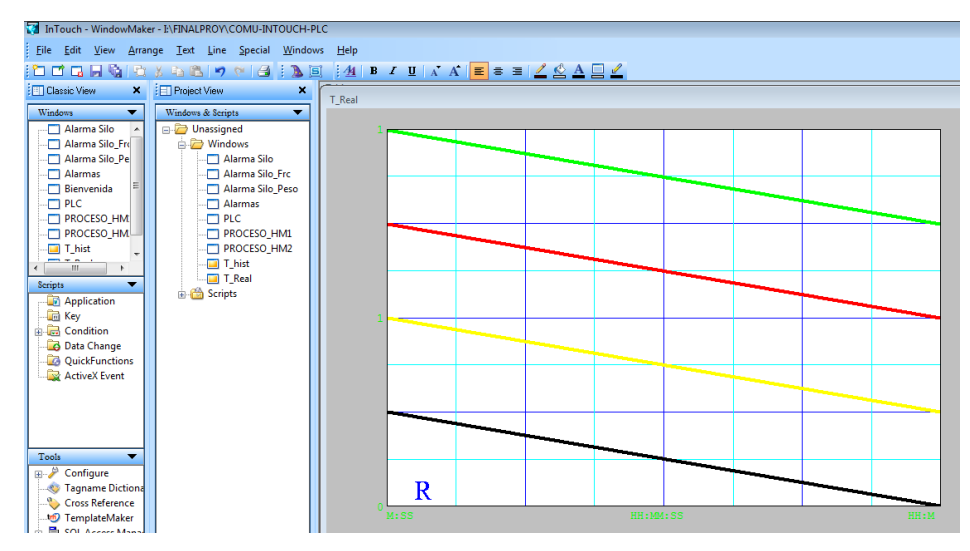

Figura 4-8 Histórico de tiempo real

*Fuente:* Del autor

Pinchar dos veces sobre él para configurarlo.

- Time, seleccionar la longitud del eje X,
- Sample, tiempo de escaneo.
- Color, color del fondo y de las líneas.
- Time Divisions, configuración de las divisiones del eje X.
- Value Divisions, configuración de las divisiones del eje Y.
- Pen. Asignar a cada lapicero el tagname correspondiente.
- Color, asignar a cada tagname el color de la línea que lo representa en la gráfica.
- Width. Grosor en píxel de las líneas.

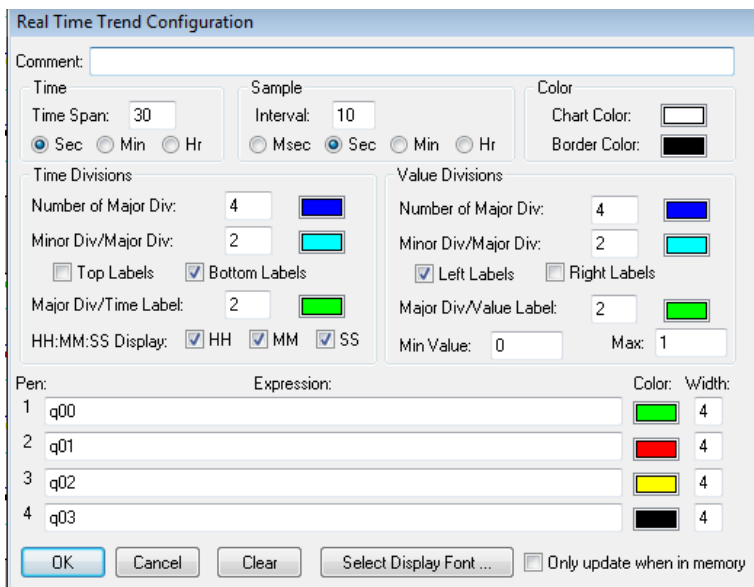

Figura 4-9 Configuración de histórico de tiempo real

*Fuente:* Del autor

# **4.11.2 HISTÓRICO DE REGISTRO**

En el icono Wizards, seleccionar de Trends el Hist Trend, aceptar y colocarlo en la pantalla.

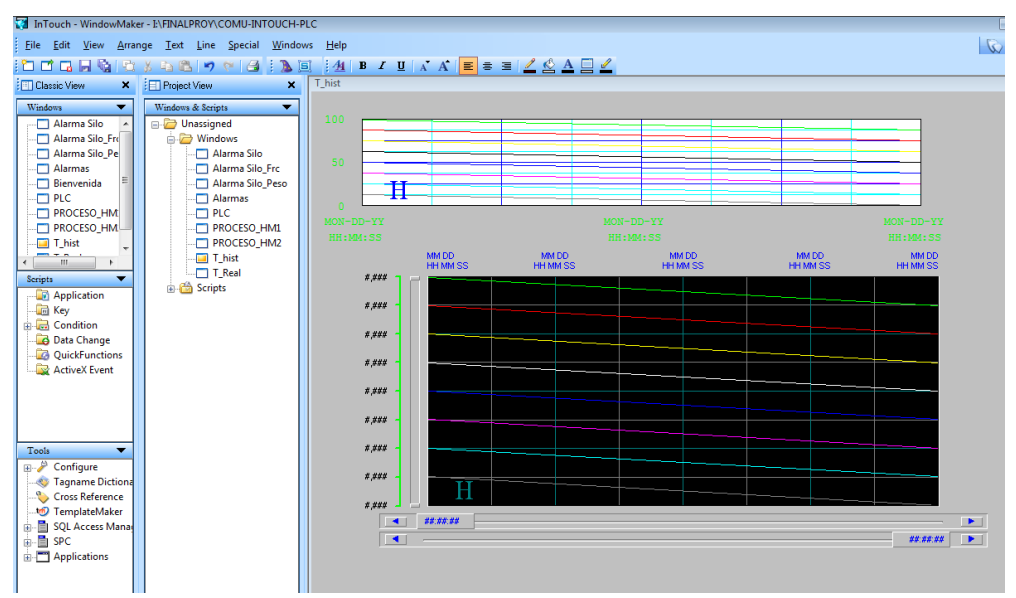

Figura 4-10 Histórico de registro

*Fuente:* Del autor

En el menú "Especial – Configurar – Histórical Loggindg" habilitar el histórico (parte superior izquierda), para que coja los cambios, será necesario reiniciar Intouch – Wiewer.

 Pinchar dos veces sobre el gráfico, en la ventana que aparece, pulsar la tecla SUGGEST, así es el propio programa el que crea los tagnames necesarios para la aplicación del histórico y los lápices a utilizar.

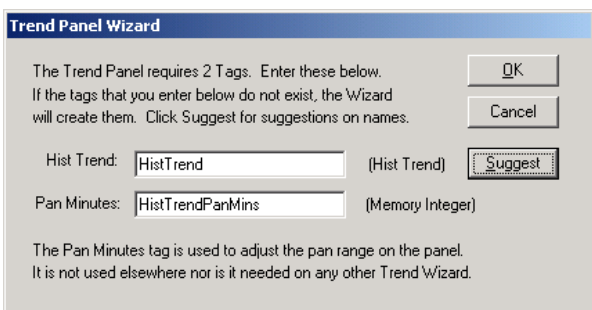

Figura 4-11 Trend panel wizard *Fuente:* Del autor

- Pinchar la tecla PENS para seleccionar los tagnames y colores correspondientes a cada lápiz (máximo 8).
- Preparar una tecla que se utilizará para actualizar el gráfico cada vez que sea pulsada. Editarla de forma que ejecute una acción al ser pulsada y escribir en el Script el "nombre del tagname que se ha editado automáticamente como hist-trend, seguido de .updatetrend = 1;" por ejemplo, el que crea el propio sistema sería: histTrend.updatetrend = 1; de esta forma, cada vez que se pulse la tecla, si en el histórico se está visualizando el tiempo actual, se actualizan los valores.

## **4.12 ALARMAS Y EVENTOS**

Una alarma es un proceso anormal que puede ser perjudicial para el proceso y que normalmente requiere de algún tipo de actuación por parte del operador. Un evento es un mensaje de estado normal del sistema que no requiere ningún tipo de respuesta por parte del operador.

Cuando creamos un tagname de alarma, le asignamos un grupo de alarmas. Estos grupos o "jerarquía" de alarmas permiten significar qué alarmas son más importantes, a la vez que permiten reconocer un grupo de alarmas en lugar de todas a la vez.

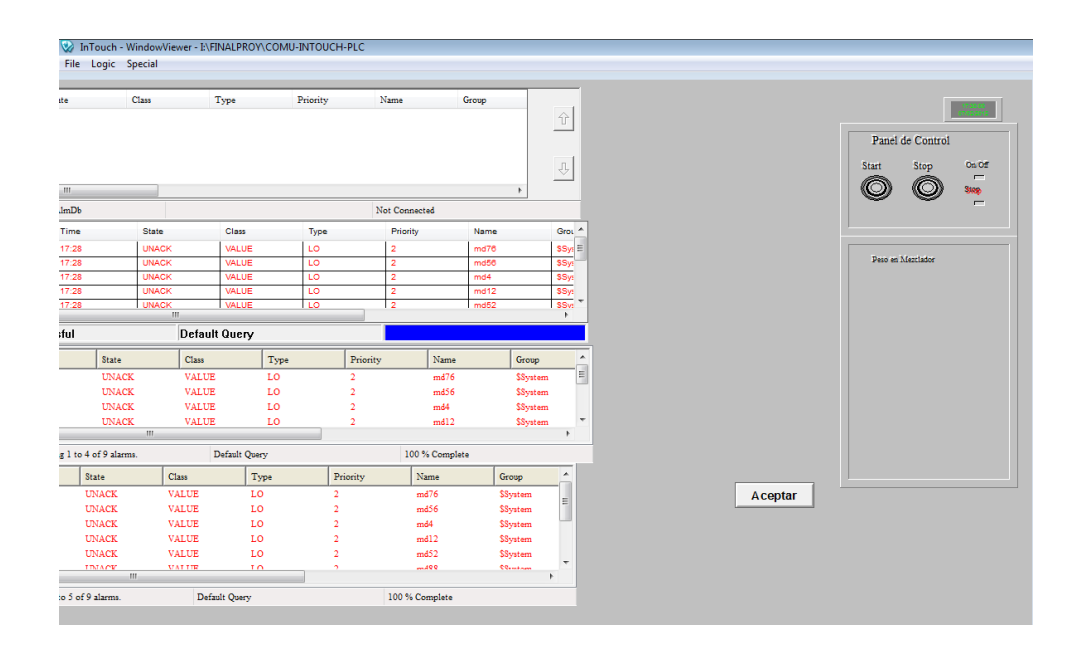

Figura 4-12 Ventana de alarmas *Fuente:* Del autor

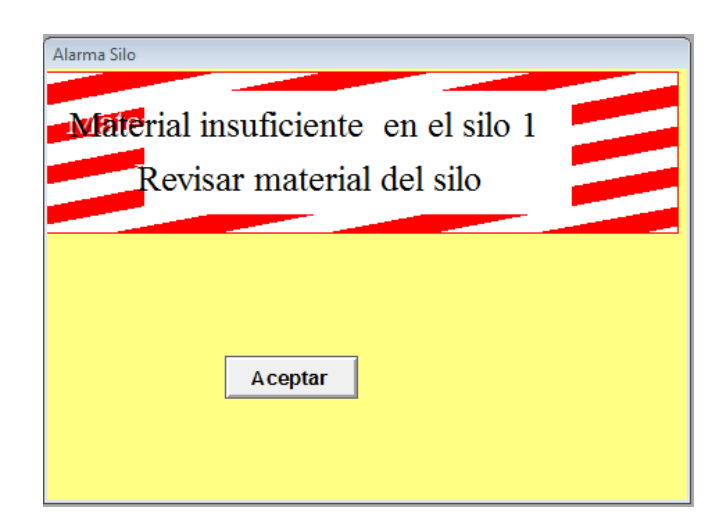

Figura 4-13 Evento de material insuficiente

*Fuente:* Del autor

### **4.13 VENTANA PLC**

La ventana de PLC nos proporciona la visualización en tiempo real de cómo esta funcionado; y sí, las entradas como las salidas están ubicadas de la forma correcta, esta ventana es de gran ventaja si el PLC se encuentra a una distancia lejana del HMI.

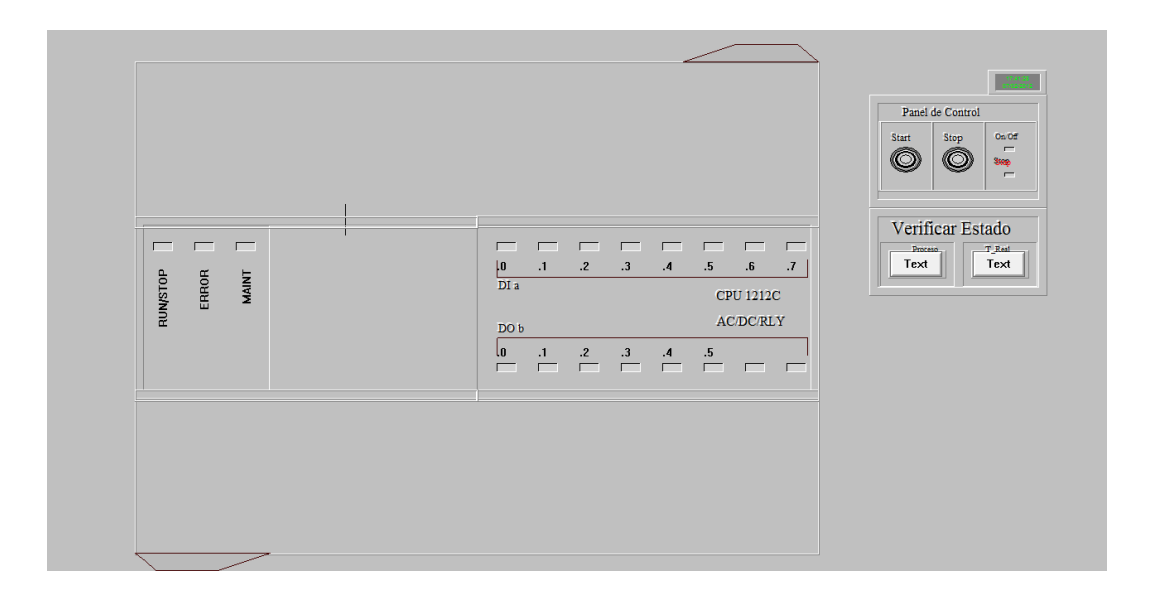

## Figura 4-14 Ventana de PLC

*Fuente:* Del autor

# **4.14 PROGRAMACIÓN ELABORADA EN FLUIDSIM-P**

La programación realizada en el programa FLUIDSIM-P, está dirigida netamente al control de módulos neumáticos y electro neumáticos, se ha efectuado un control on-off de un cilindro de simple efecto con la utilización de una válvula electro neumática 3/2.

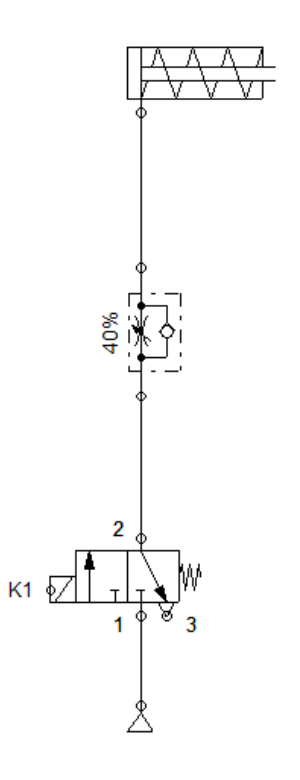

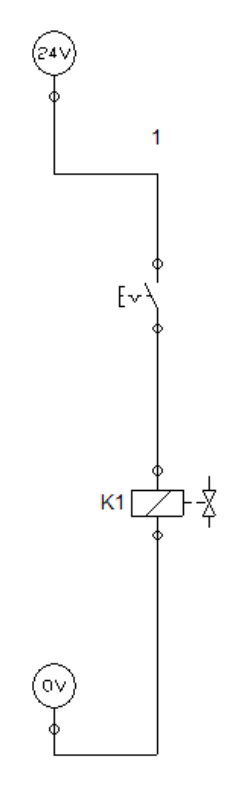

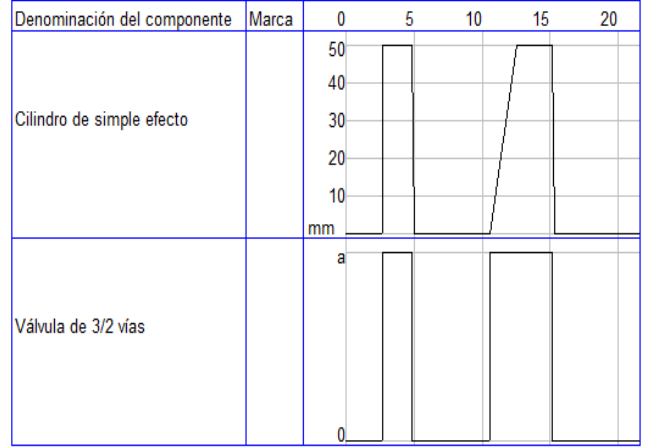

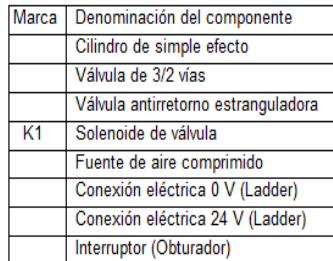

## **CAPÍTULO V**

#### **COSTOS**

## **INTRODUCCIÓN**

Se analiza los costos de la máquina a partir de que en el mercado no existe este tipo de equipo didáctico y la única manera de obtenerlo es realizando un pedido al exterior con costos elevados que incluyen impuestos.

Se ha visto la necesidad de implementar este equipo de laboratorio de uso didáctico, ya que no existe un lugar donde se realicen estas prácticas, al implementar el dosificador de granos se ahorrara tiempo, dinero tanto para el estudiante como para los profesores y porque no decir a la Universidad.

Para la construcción del dosificador de granos se tomará en cuenta las características tanto de funcionamiento, su capacidad y operación del equipo.

## **5.1 COSTOS DIRECTOS**

Los costos directos son aquellos donde constan todo lo que es materia prima, material eléctrico e insumos.

#### **5.2 COSTOS INDIRECTOS**

Son aquellos costos a terceros como son los de fabricación, papelería es decir impresión de planos, movilización y transporte.

# **5.3 COSTOS DE MATERIALES**

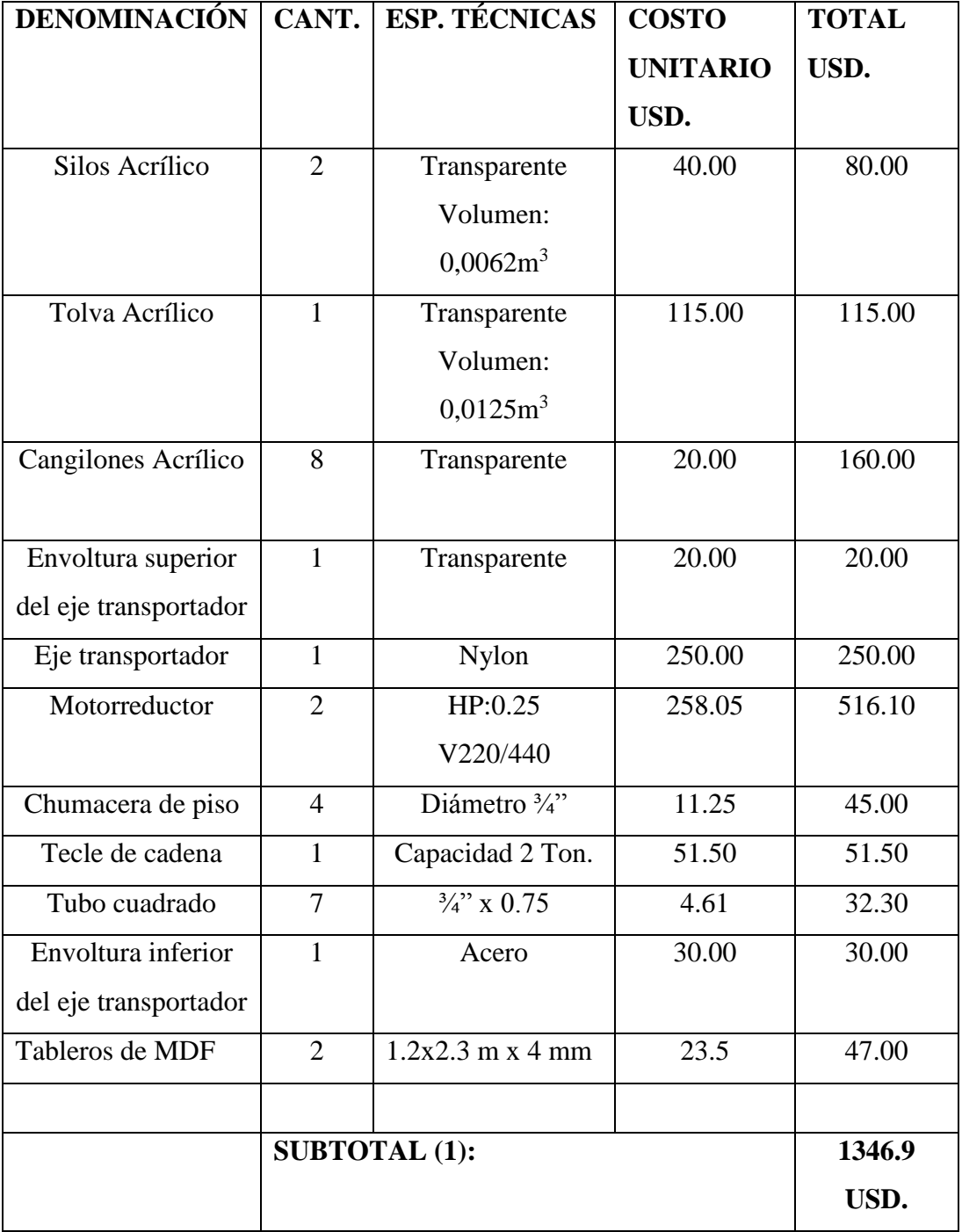

## **Tabla 5-1. Costos de materiales**

# **5.4 COSTOS DE INSUMOS NEUMÁTICOS**

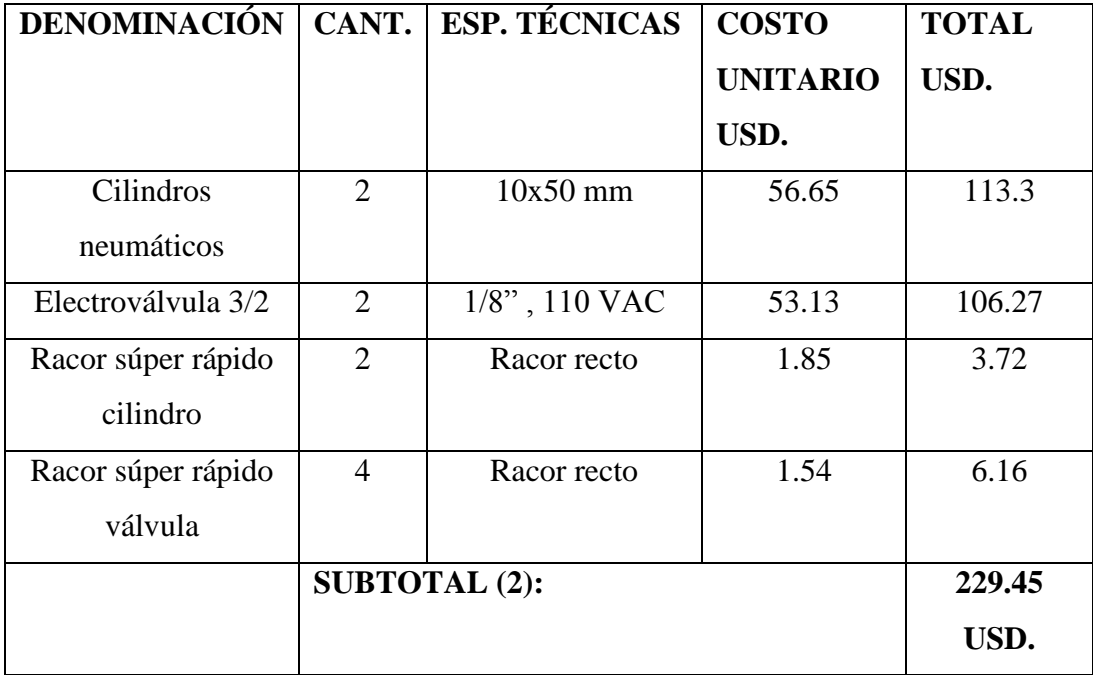

## **Tabla 5-2. Tabla de insumos neumáticos**

# **5.5 COSTOS DE MATERIALES ELÉCTRICOS**

# **Tabla 5-3. Tabla de materiales eléctricos**

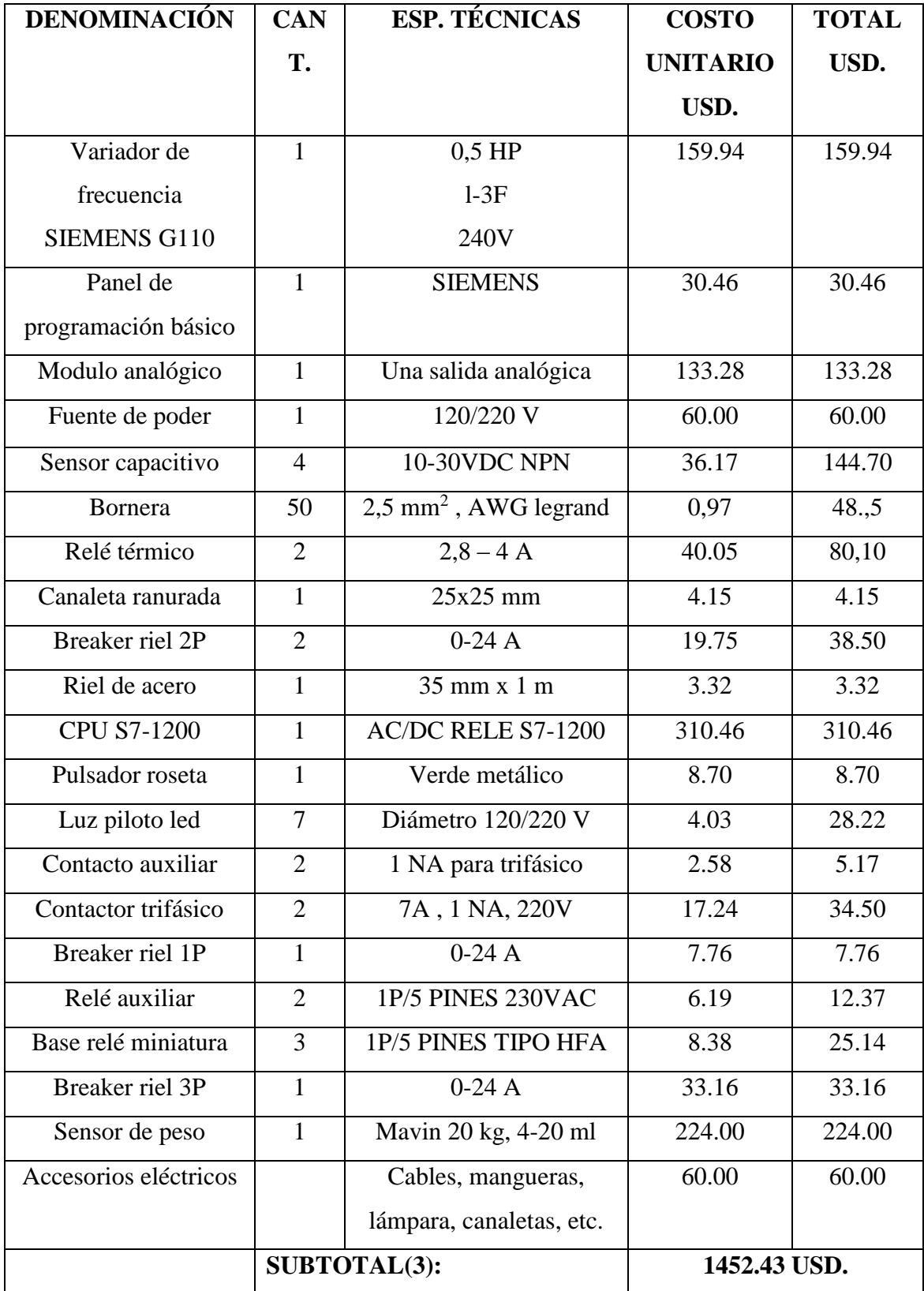

## **5.6 COSTOS DE INSUMOS DIRECTOS**

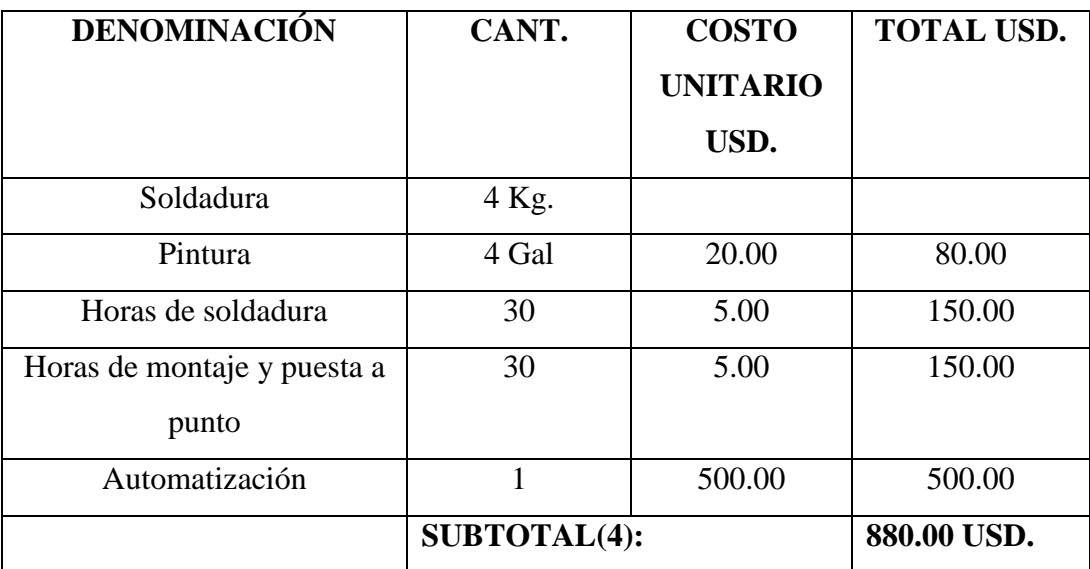

## **Tabla 5-4. Tabla de costos indirectos**

# **5.7 RESUMEN DE COSTOS**

El resumen de los costos directos e indirectos, representados por categoría se muestra en la tabla 5-5.

| <b>TIPO DE COSTO</b> | <b>VALOR</b> |
|----------------------|--------------|
| SUBTOTAL(1)          | 1346.9 USD.  |
| SUBTOTAL (2)         | 229.45 USD.  |
| SUBTOTAL (3)         | 1452.43 USD. |
| SUBTOTAL(4)          | 880.00 USD.  |
| Imprevistos 10%      | 390.87 USD.  |
| <b>TOTAL</b>         | 4344.20 USD. |

**Tabla 5-5. Costos directos – indirectos**

El valor total del proyecto es de 4344.20 dólares el cual es inferior al costo de un prototipo parecido en el mercado. Un equipo similar al construido, en el mercado internacional oscila en costo por los 20000 dólares. Por lo que se evidencia que el prototipo resulta beneficioso para el cliente.

# **CAPÍTULO VI**

## **6.1 MANUAL DE OPERACIÓN DEL USUARIO**

Este manual de operaciones servirá para el buen manejo de la máquina dosificadora de granos al usuario. Antes de poner en servicio el prototipo, el usuario en este caso estudiante, maestro o la persona encargada del laboratorio deberá seguir un orden, para garantizar el correcto funcionamiento de la máquina y así evitar fallas.

Si se detecta errores se debe seguir cuidadosamente los siguientes pasos:

- $\Rightarrow$  Revisar que el cable de alimentación esté conectado con el tomacorriente de legrant.
- $\Rightarrow$  Revisar en el tablero de control, con el fin de ver que se encuentren correctamente conectados, que no haya cables cruzados que puedan causar corto circuitos y también que no haya dispositivos que se encuentren en una mala posición o desconectados.

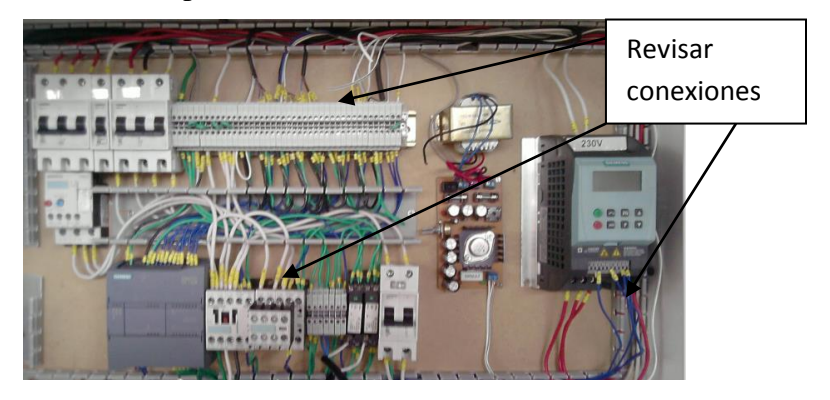

Para poner en funcionamiento el equipo se seguirá los siguientes pasos:

a) Mediante el breaker de 220V y 110V damos corriente al variador de frecuencia, para garantizar el funcionamiento se observará un LED el cual estará titilando.

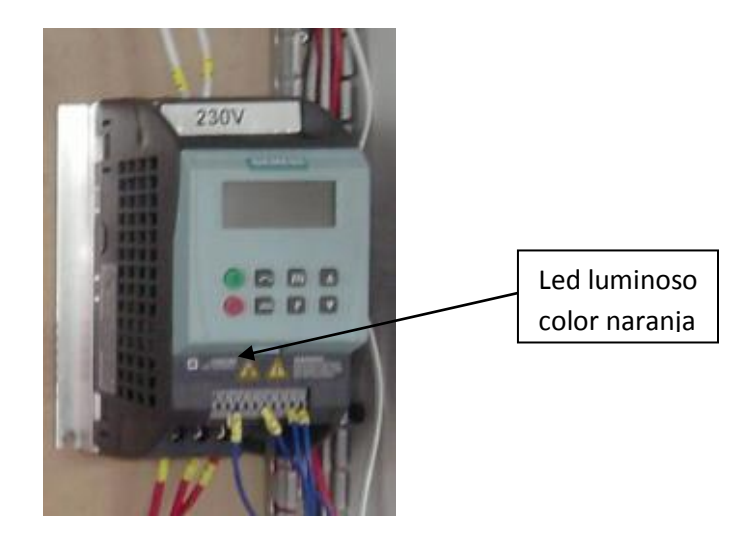

- b) Prontamente se observará que la fuente y el PLC se encienden indicando con una LED de encendido.
- c) Comprobar que el cableado de las entradas al PLC es correcto.

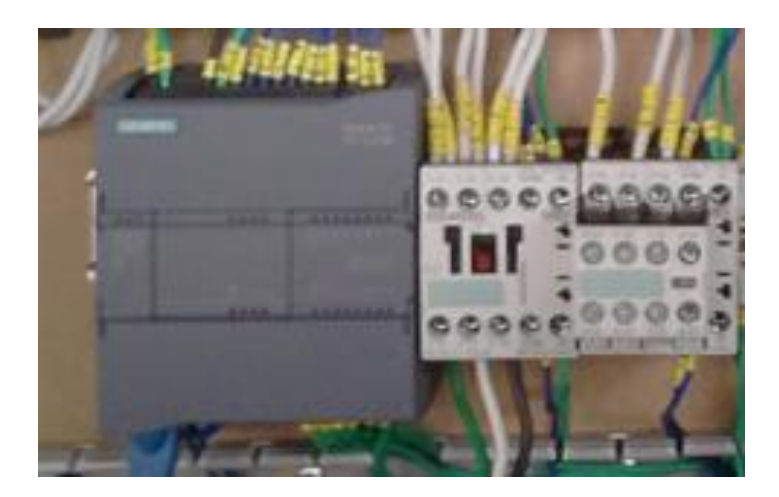

- d) Para poner en funcionamiento el proceso se aconseja probar el programa por separado para detectar posibles errores.
- $\Rightarrow$  Esto quiere decir que se verifique los sensores y su funcionamiento sea correcto de forma que hay que engañarlos y ver que las entradas del PLC se encienden sus led correspondientes.
- e) Una vez visualizado los led de entradas se procede a cargar el silo con grano.

f) Verificar que el silo 1 posea una cierta cantidad de grano, antes de iniciar con el encendido del equipo.

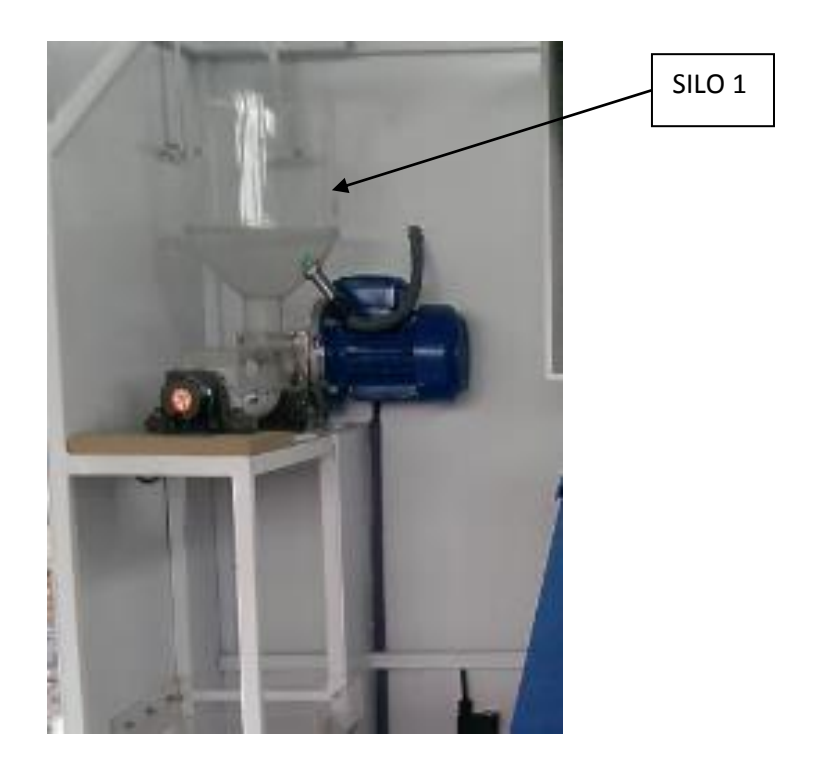

g) Encender la PC y activar cada uno de los programas informáticos que realizarán el control de la dosificación como son:

TIA, Kepserver (OPC), Intouch.

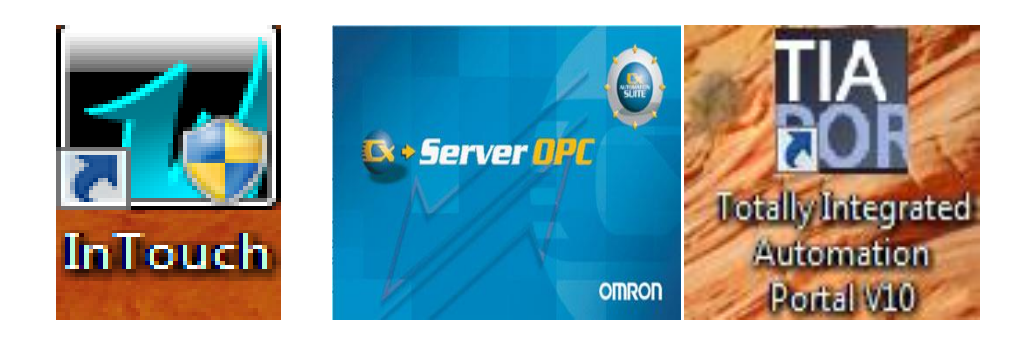

h) Verificar que el cable RJ45 se encuentre conectando para la conexión Ethernet (para ello la PC debe tener una entrada de Ethernet). Con el software TIA se debe cargar el programa de control en la máquina y si hay errores verificar problemas de sintaxis.

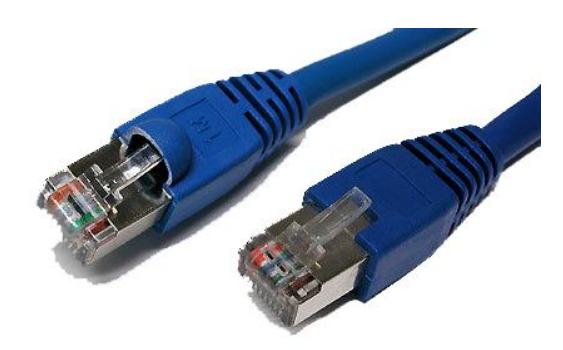

i) Abrir el programa de TIA, y se escoge el programa con el cual está grabado el HMI

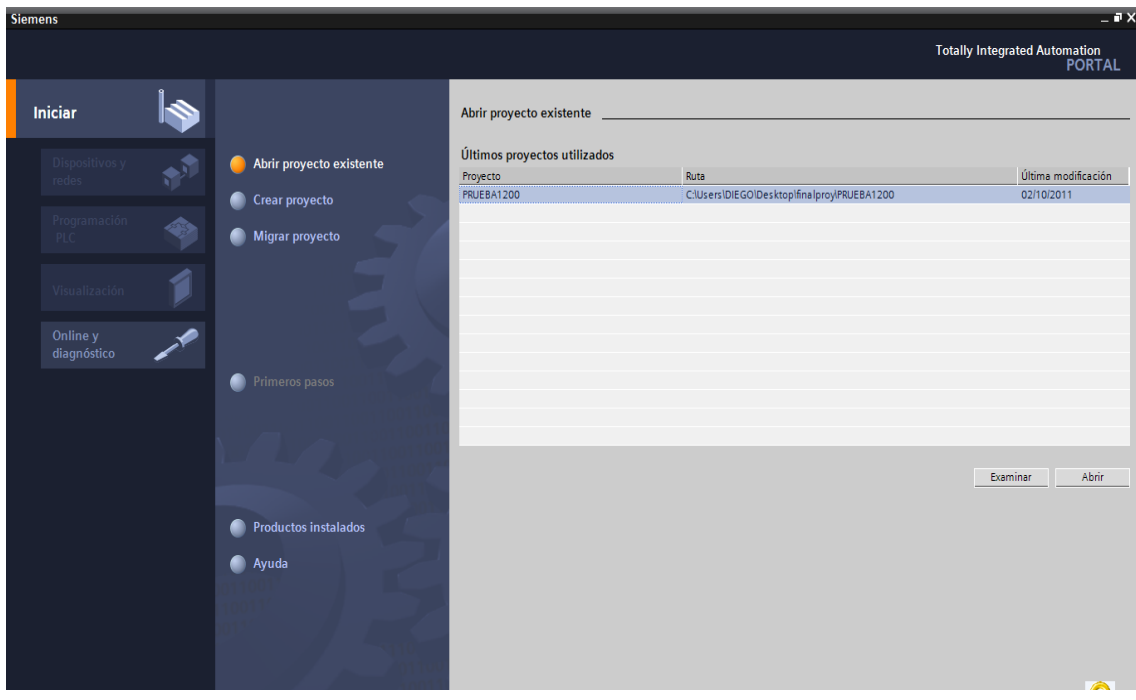

j) En vista del proyecto abrir "main" principal y escoger el HMI que se solicite.

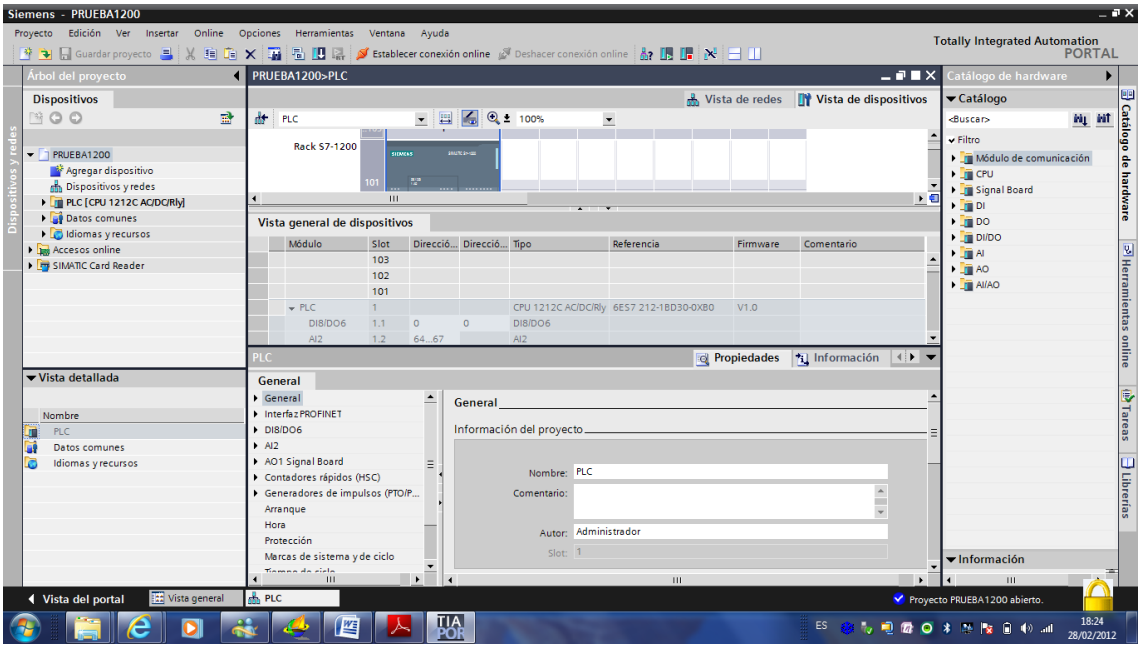

k) Establecer una conexión online, esto es para que el programa TIA le reconozca al PLC.

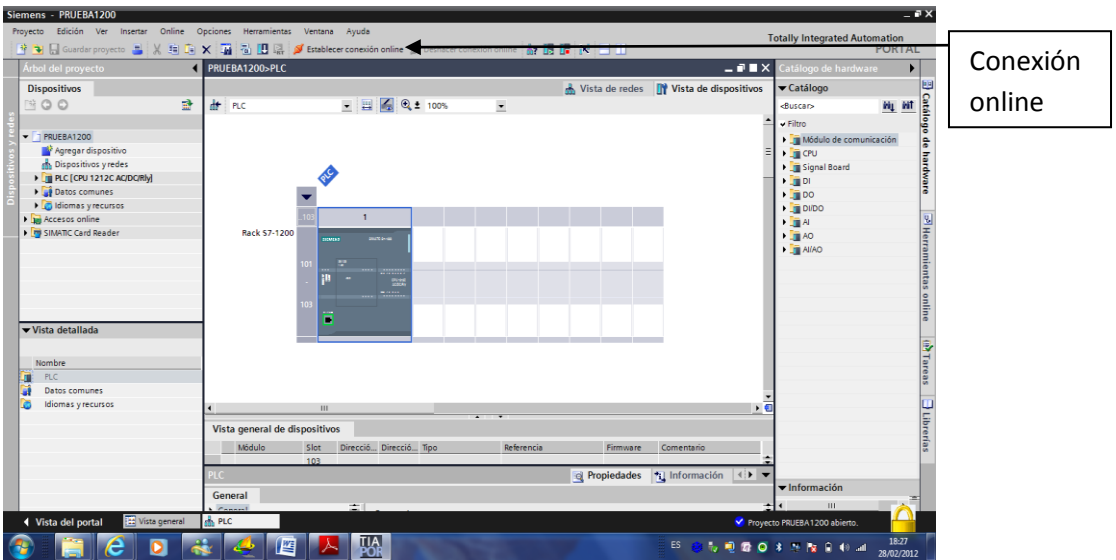

- l) Se puede observar que todas las subrutinas se encienden con focos de color verde y así se asegura que se cargó en el dispositivo correctamente.
- m) Activar el programa del Intouch desde el escritorio. Luego hay que encontrar el HMI que este guardado en la práctica a realizar.

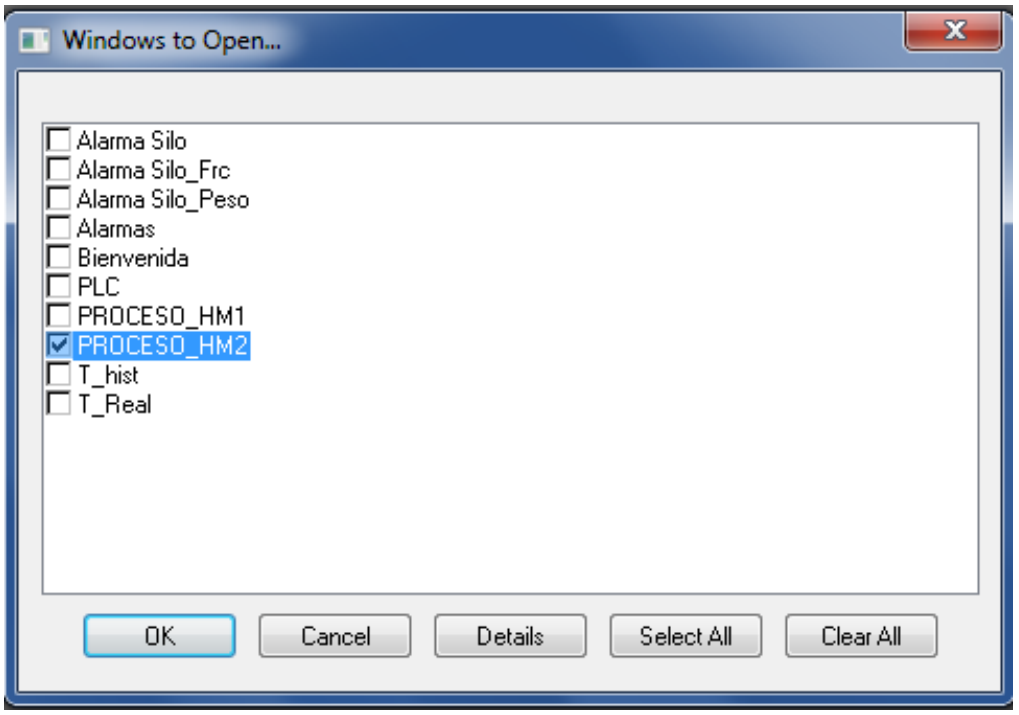

n) Para poner en marcha se debe correr el programa con "Runtime" y se debe poner el botón de START del HMI. En esta ventana ponemos los siguientes datos: la frecuencia, el tiempo de mezclado y el peso.

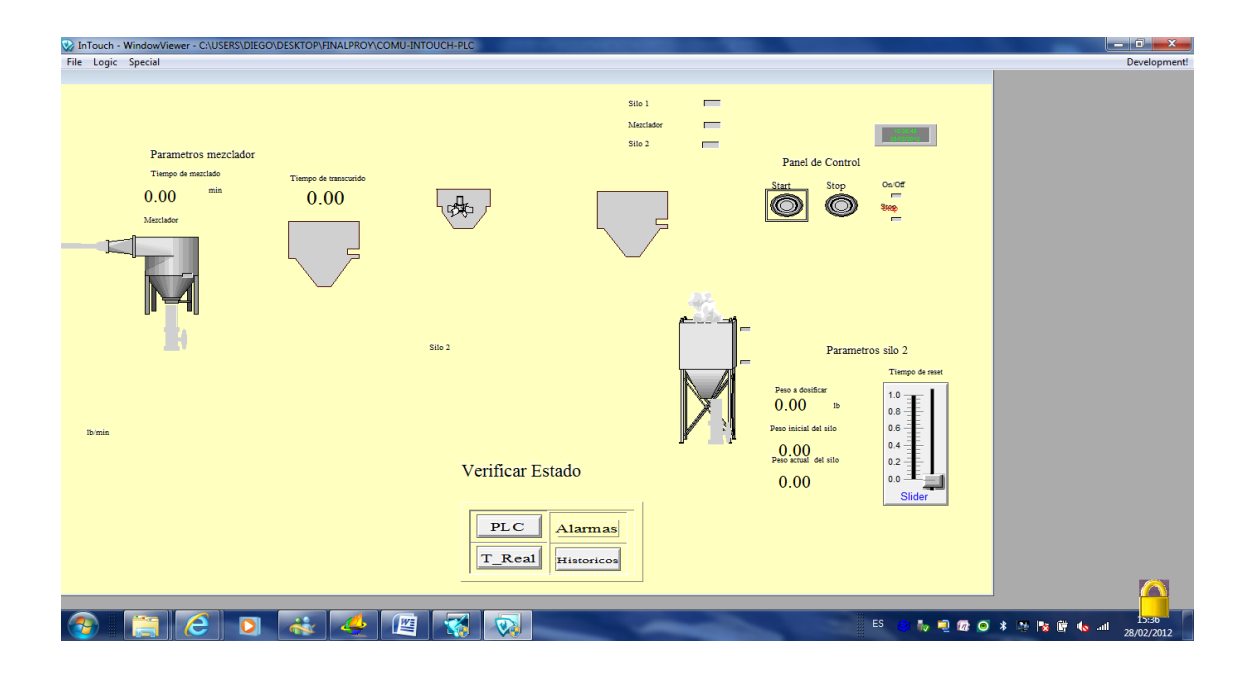

# **6.2 MANTENIMIENTO DE LAS PARTES DEL EQUIPO DOSIFICADOR**

# **UNIVERSIDAD POLITÉCNICA SALESIANA** SEDE QUITO

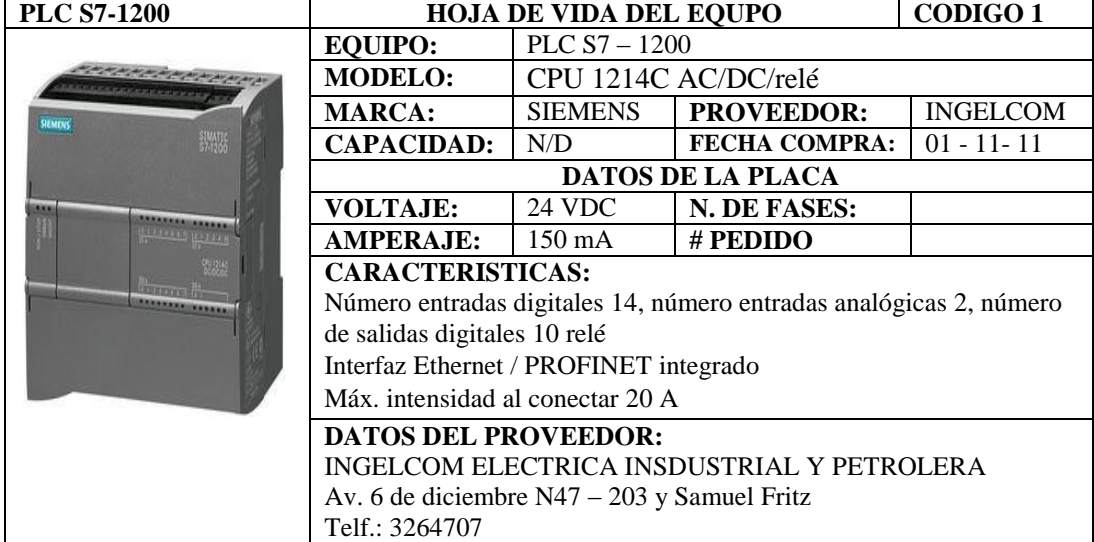

#### **BITACORA**

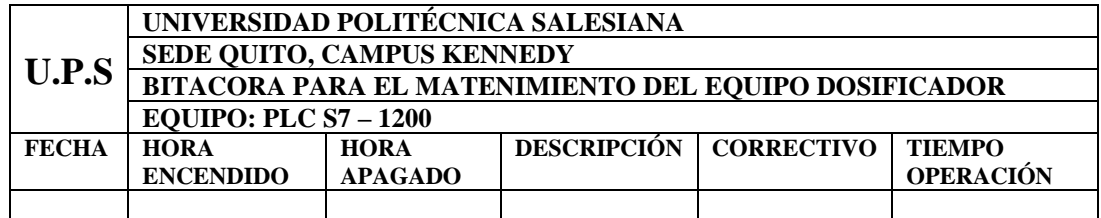

#### **PLAN DE MANTENIMIENTO PREVENTIVO**

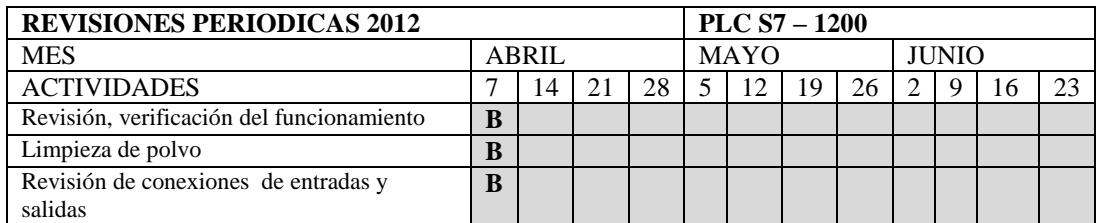

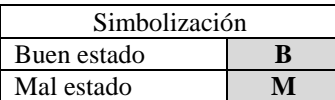

Realizado por: \_\_\_\_\_\_\_\_\_\_\_\_\_\_\_\_\_\_\_\_\_\_ Revisado por: \_\_\_\_\_\_\_\_\_\_\_\_\_\_\_\_\_\_\_\_\_

Nombre del responsable Nombre del responsable

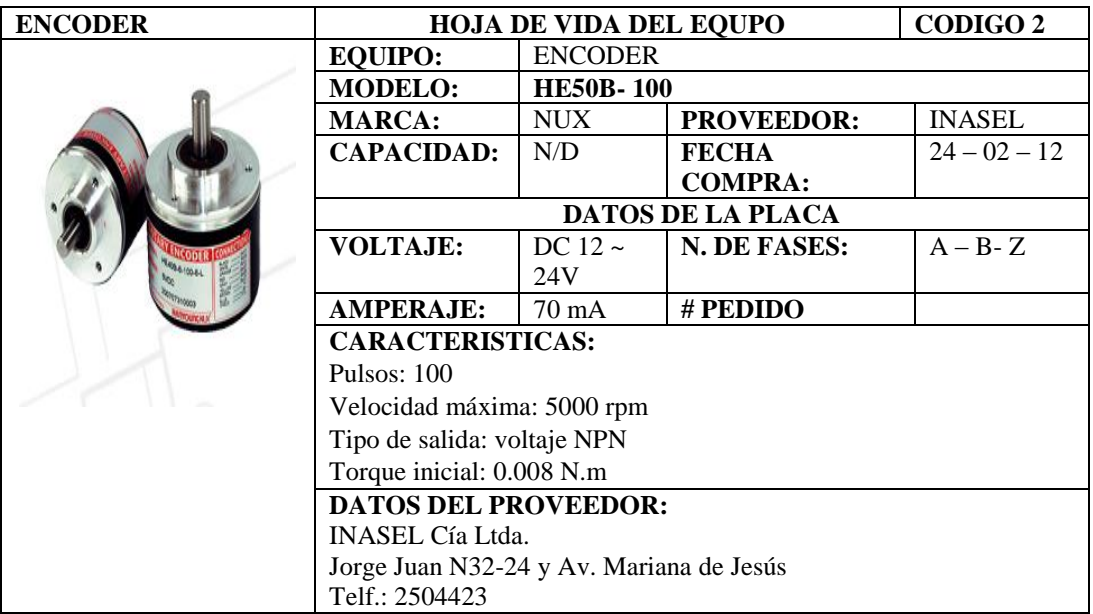

#### **BITACORA**

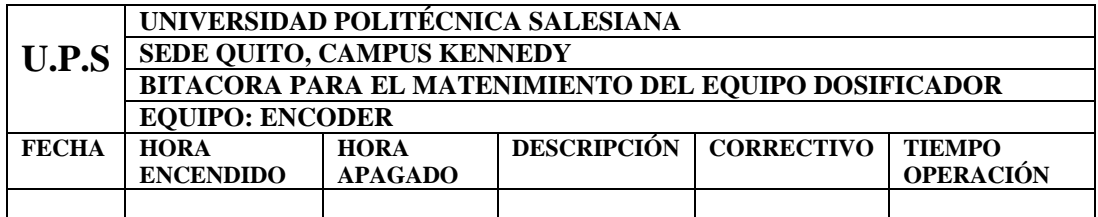

#### **PLAN DE MANTENIMIENTO PREVENTIVO**

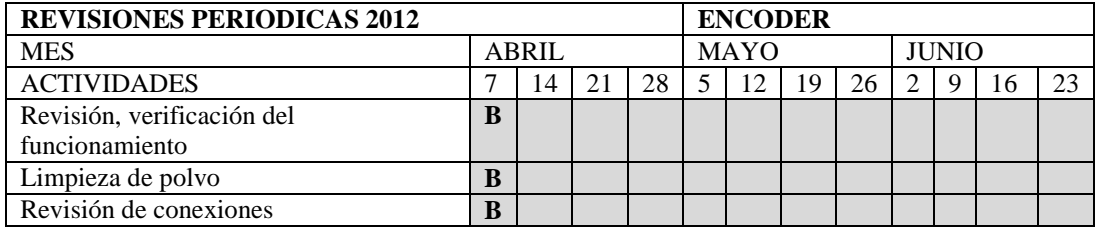

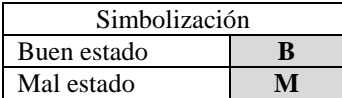

Realizado por: \_\_\_\_\_\_\_\_\_\_\_\_\_\_\_\_\_\_\_\_\_\_ Revisado por: \_\_\_\_\_\_\_\_\_\_\_\_\_\_\_\_\_\_\_\_\_

Nombre del responsable Nombre del responsable

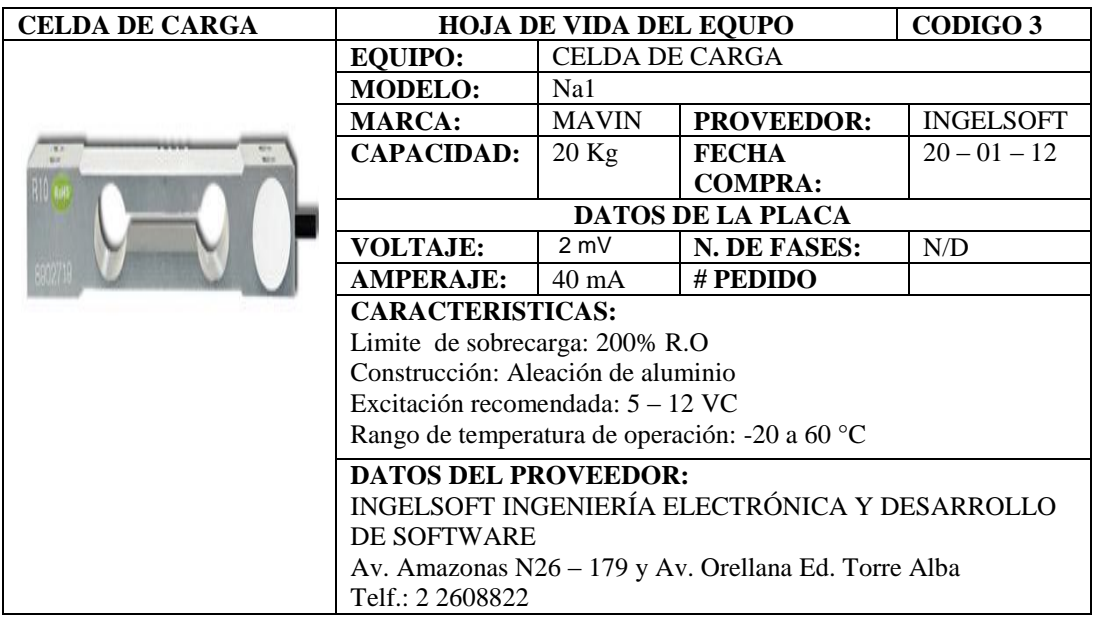

### **BITACORA**

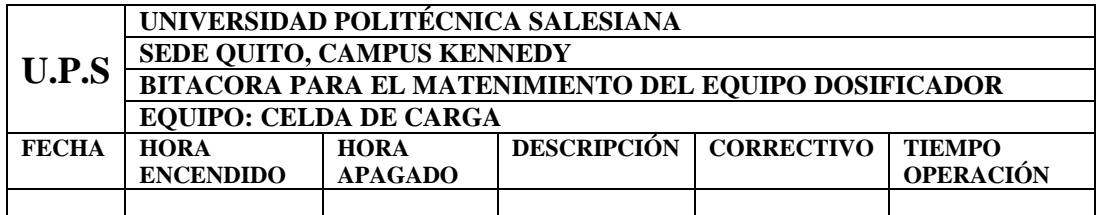

#### **PLAN DE MANTENIMIENTO PREVENTIVO**

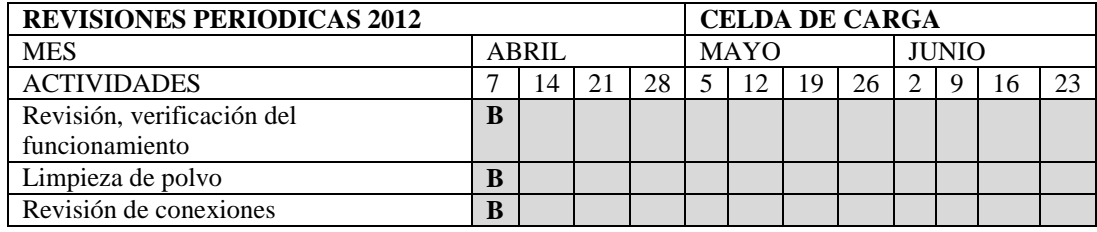

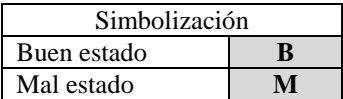

Realizado por: \_\_\_\_\_\_\_\_\_\_\_\_\_\_\_\_\_\_\_\_\_\_ Revisado por: \_\_\_\_\_\_\_\_\_\_\_\_\_\_\_\_\_\_\_\_\_

Nombre del responsable Nombre del responsable

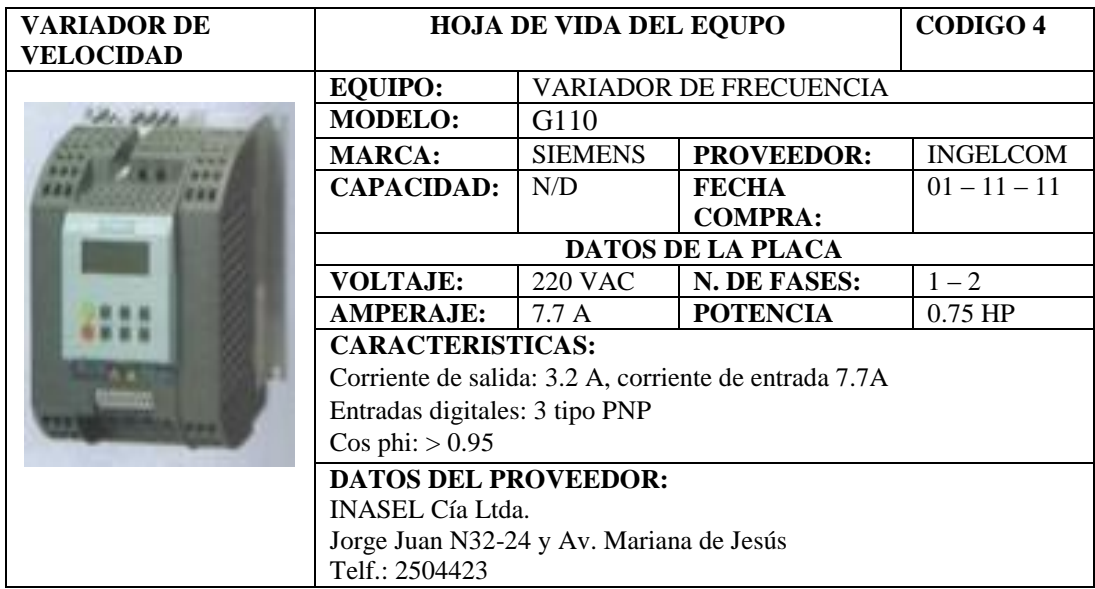

#### **BITACORA**

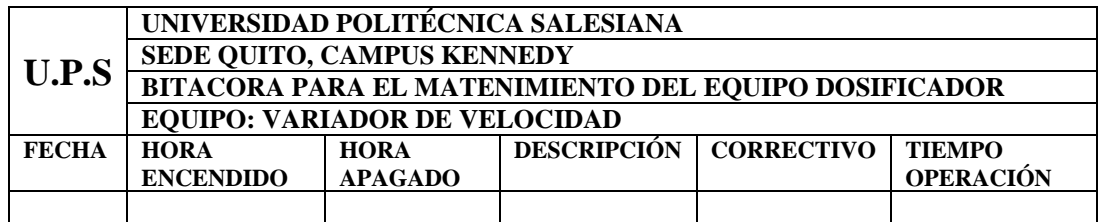

#### **PLAN DE MANTENIMIENTO PREVENTIVO**

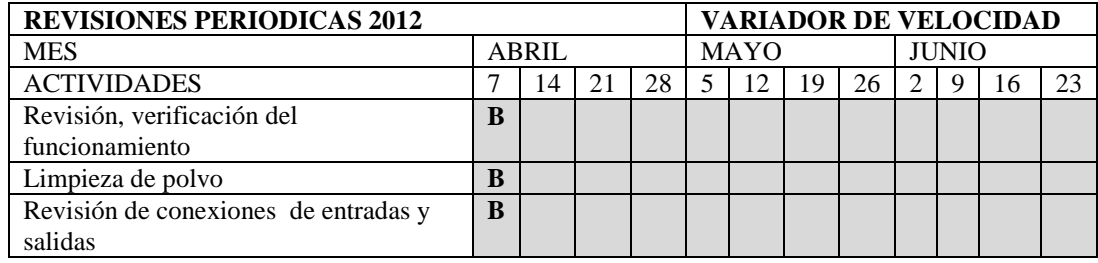

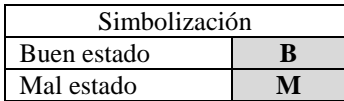

Nombre del responsable

Realizado por: \_\_\_\_\_\_\_\_\_\_\_\_\_\_\_\_\_\_\_\_\_\_ Revisado por: \_\_\_\_\_\_\_\_\_\_\_\_\_\_\_\_\_\_\_\_\_

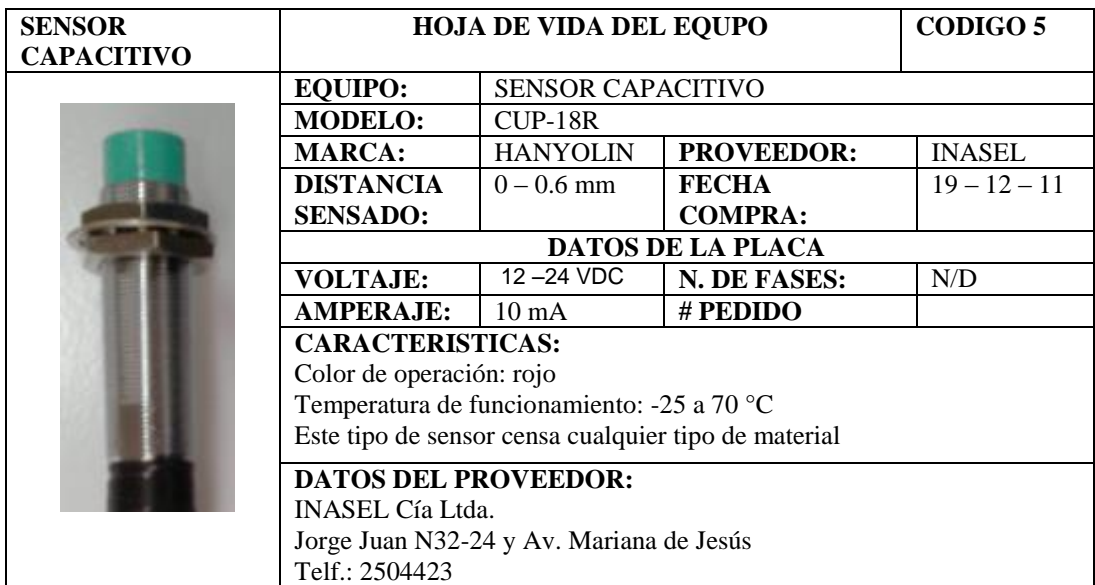

#### **BITACORA**

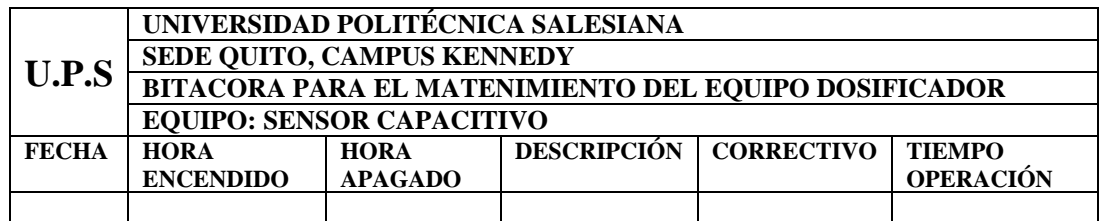

#### **PLAN DE MANTENIMIENTO PREVENTIVO**

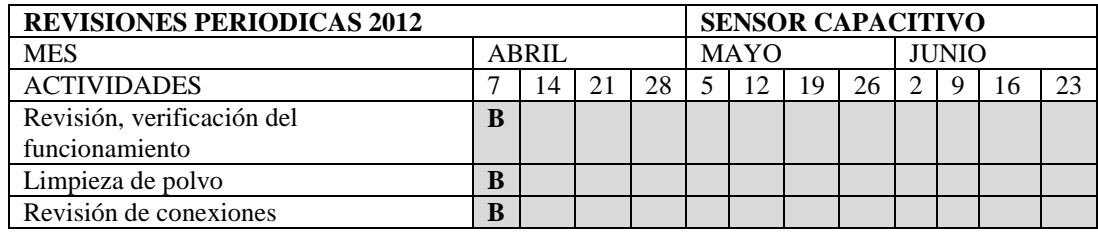

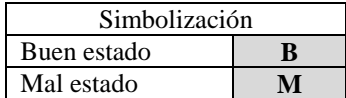

Realizado por: \_\_\_\_\_\_\_\_\_\_\_\_\_\_\_\_\_\_\_\_\_\_ Revisado por: \_\_\_\_\_\_\_\_\_\_\_\_\_\_\_\_\_\_\_\_\_ Nombre del responsable

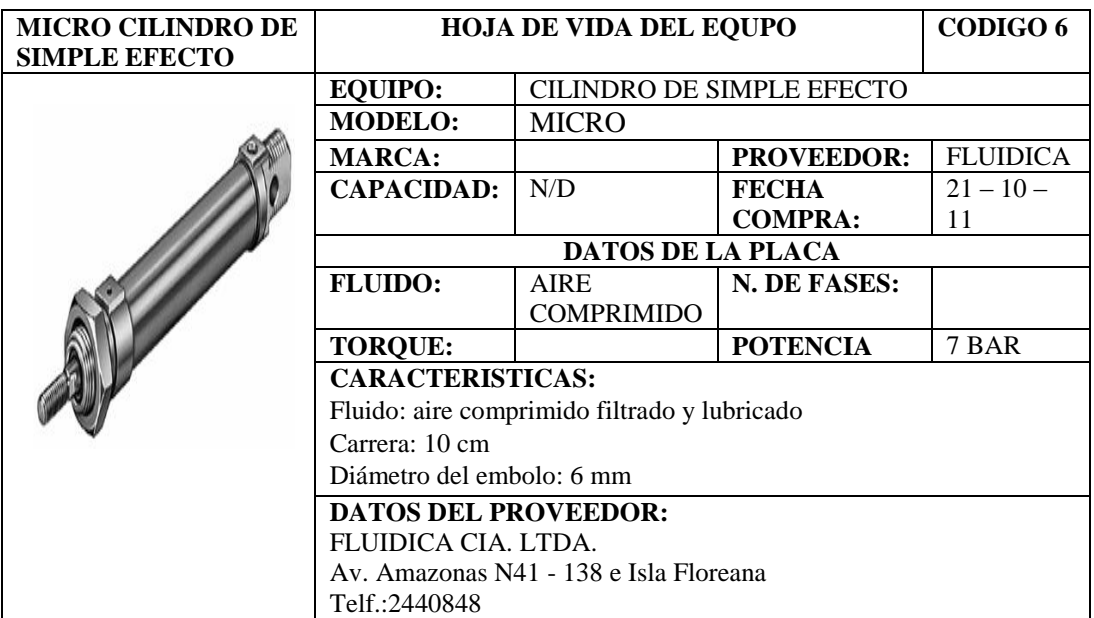

#### **BITACORA**

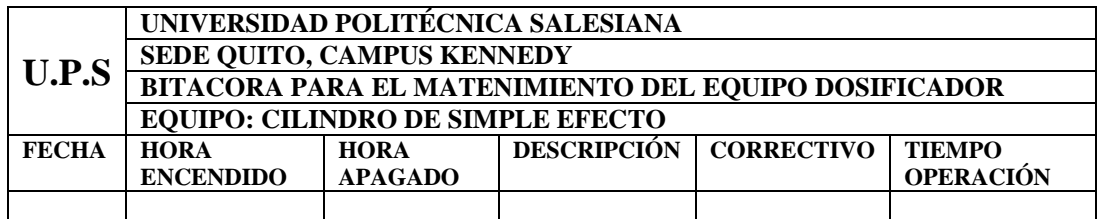

#### **PLAN DE MANTENIMIENTO PREVENTIVO**

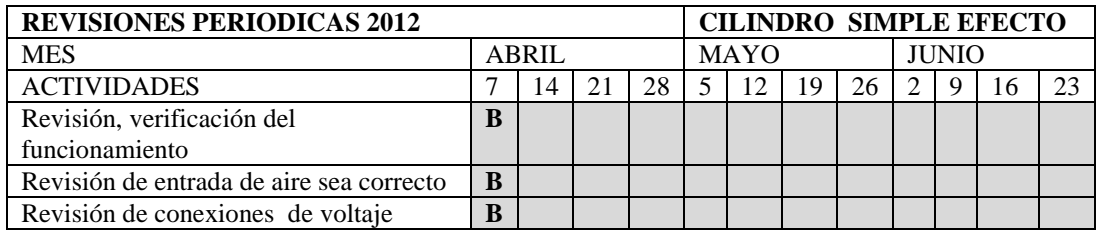

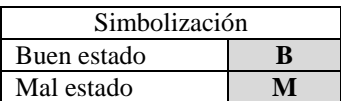

Realizado por: \_\_\_\_\_\_\_\_\_\_\_\_\_\_\_\_\_\_\_\_\_\_ Revisado por: \_\_\_\_\_\_\_\_\_\_\_\_\_\_\_\_\_\_\_\_\_

Nombre del responsable Nombre del responsable

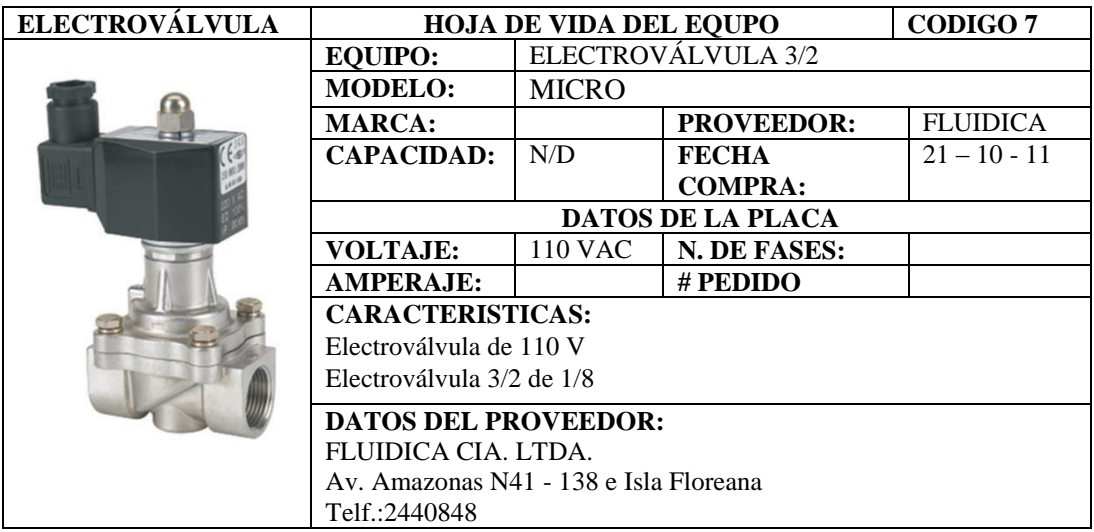

#### **BITACORA**

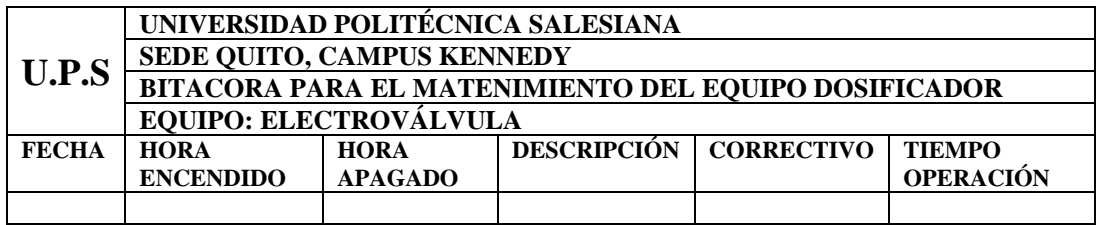

### **PLAN DE MANTENIMIENTO PREVENTIVO**

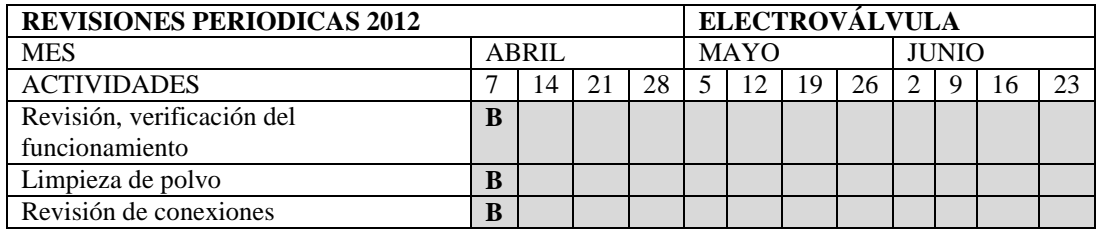

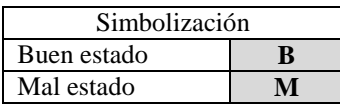

Realizado por: \_\_\_\_\_\_\_\_\_\_\_\_\_\_\_\_\_\_\_\_\_\_ Revisado por: \_\_\_\_\_\_\_\_\_\_\_\_\_\_\_\_\_\_\_\_\_

Nombre del responsable Nombre del responsable

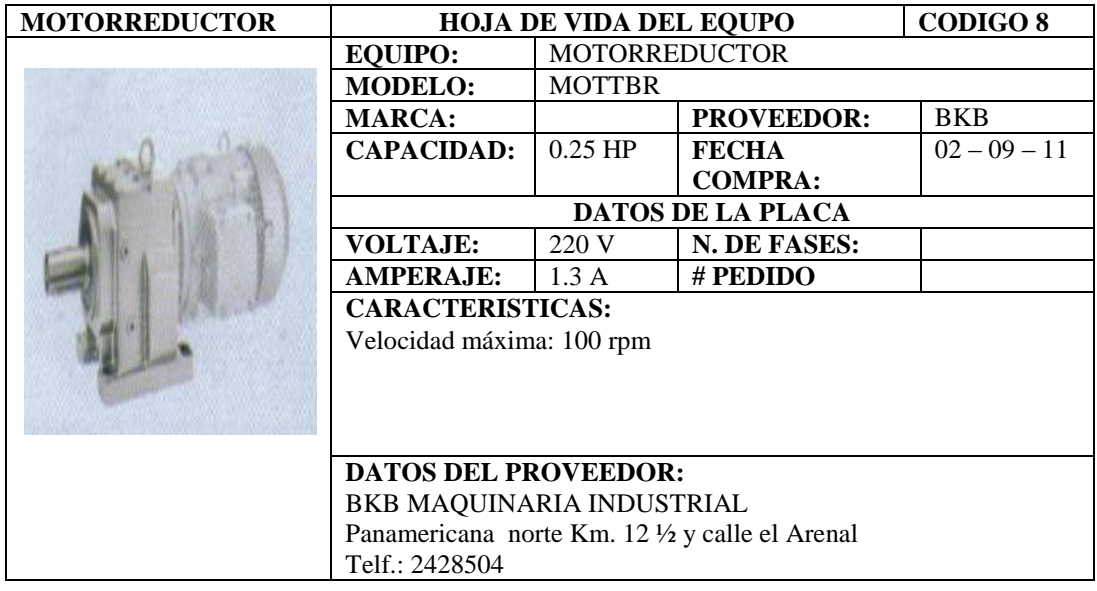

#### **BITACORA**

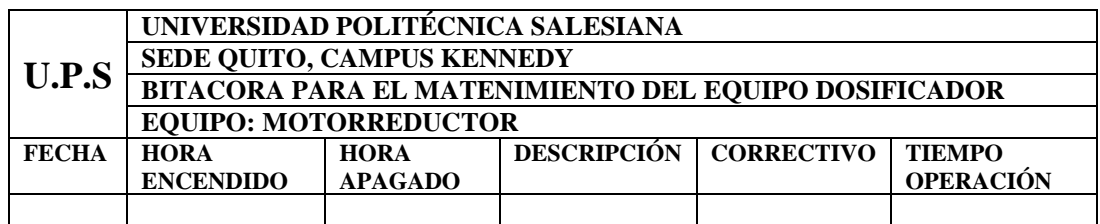

#### **PLAN DE MANTENIMIENTO PREVENTIVO**

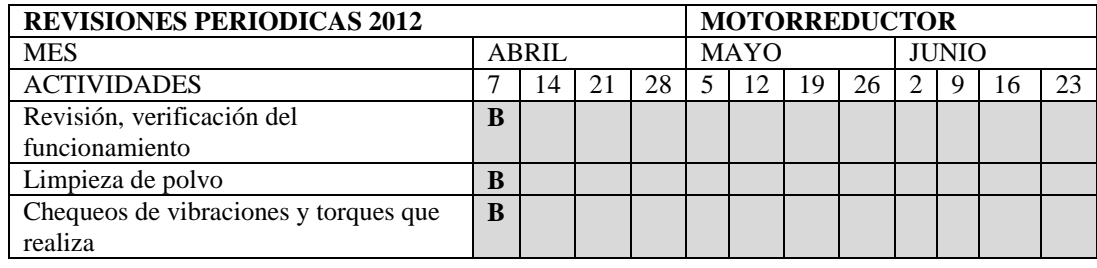

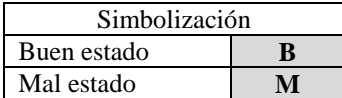

Realizado por: \_\_\_\_\_\_\_\_\_\_\_\_\_\_\_\_\_\_\_\_\_\_ Revisado por: \_\_\_\_\_\_\_\_\_\_\_\_\_\_\_\_\_\_\_\_\_

Nombre del responsable Nombre del responsable

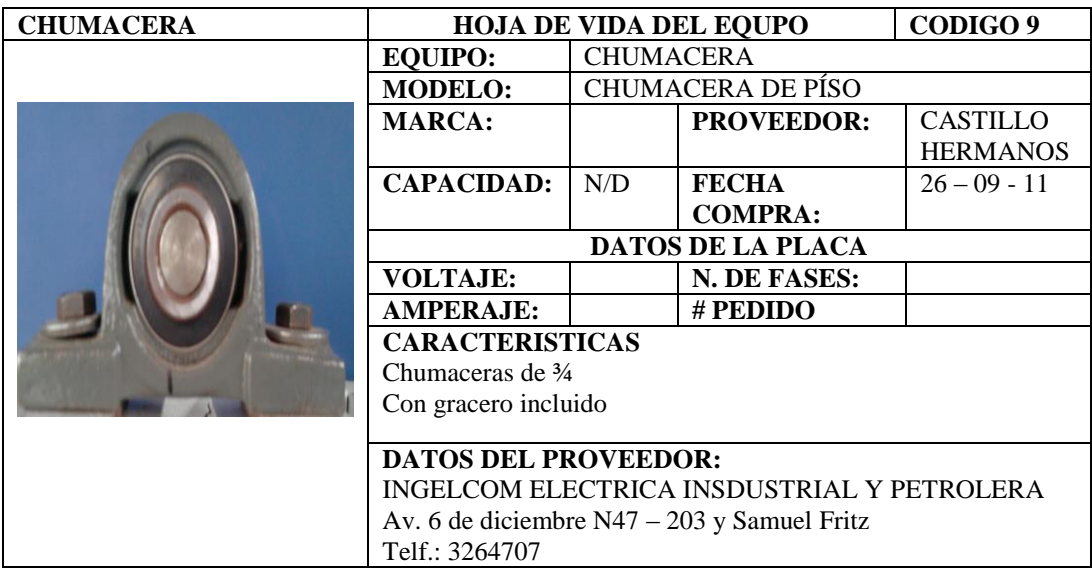

#### **BITACORA**

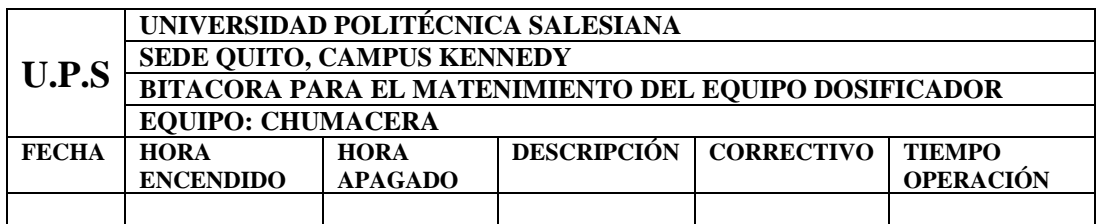

#### **PLAN DE MANTENIMIENTO PREVENTIVO**

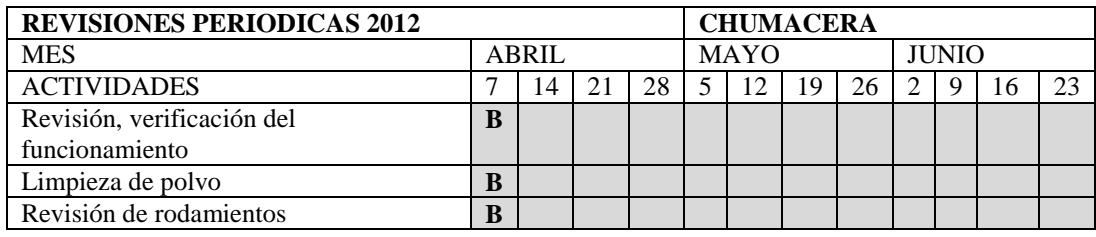

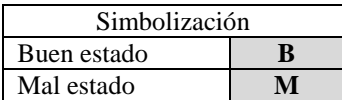

Realizado por: \_\_\_\_\_\_\_\_\_\_\_\_\_\_\_\_\_\_\_\_\_\_ Revisado por: \_\_\_\_\_\_\_\_\_\_\_\_\_\_\_\_\_\_\_\_\_

Nombre del responsable Nombre del responsable

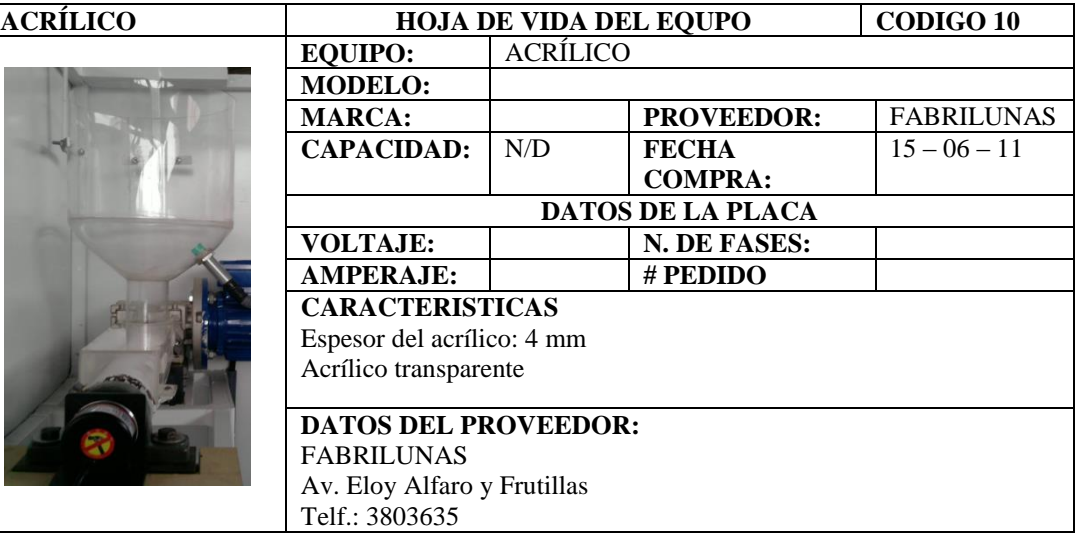

#### **BITACORA**

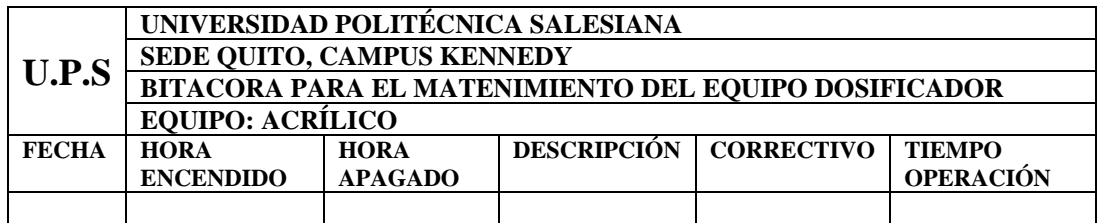

#### **PLAN DE MANTENIMIENTO PREVENTIVO**

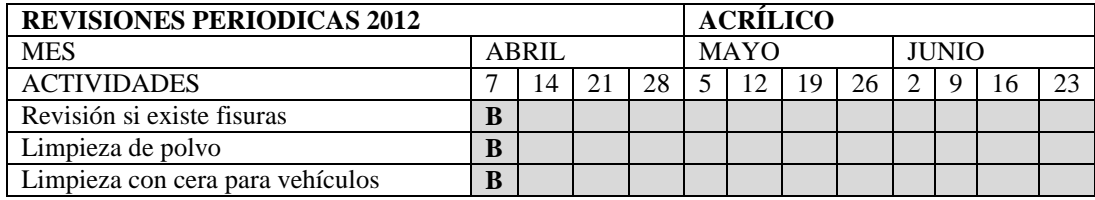

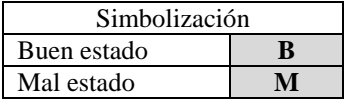

Realizado por: \_\_\_\_\_\_\_\_\_\_\_\_\_\_\_\_\_\_\_\_\_\_ Revisado por: \_\_\_\_\_\_\_\_\_\_\_\_\_\_\_\_\_\_\_\_\_

Nombre del responsable Nombre del responsable
# **6.3 HOJAS GUÍAS**

Estas hojas guías son dirigidas a los estudiantes con el objeto de realizar prácticas de automatismos y control con el fin de reforzar conocimientos teóricos con la práctica, estas guías servirán para comprender de mejor manera un proceso de dosificación mediante la programación.

Se ha previsto realizar tres prácticas en las cuales comprenden los aspectos más importantes en la automatización de un equipo de dosificación.

Contenido del informe:

- 1. Caratula
- 2. Resumen
- 3. Objetivo general y especifico
- 4. Fundamentos teóricos
- 5. Materiales y equipos
- 6. Procedimiento de la práctica
- 7. Programación realizada
- 8. Datos obtenidos
- 9. Análisis de datos y resultados
- 10. Conclusiones y recomendaciones
- 11. Bibliografía

#### **PRACTICA 1**

#### **TEMA: EQUIPO DE DOSIFICACIÓN DE GRANOS**

#### **OBJETIVOS**

- Conocer y visualizar los equipos conformados por el equipo de dosificación de granos.
- Descripción de todo el equipo de dosificación y sus componentes automáticos.
- Manejo del equipo.

#### **FUNDAMENTOS TEÓRICOS**

- Que es dosificación
- Como está compuesto una máquina dosificadora (partes principales)
- Realizar un pequeño esquema de la máquina

#### **EQUIPOS:**

- Silos
- Cangilones
- Tornillo dosificador
- Motorreductores
- Sensores (de peso, capacitivos, encoder).

#### **RESULTADOS**

#### **CONCLUSIONES Y RECOMENDACIONES**

#### **BIBLIOGRAFÍA**

# **PRÁTICA 2**

# **TEMA: DOSIFICACIÓN DE GRANOS MEDIANTE UN H.M.I. MANUAL**

#### **OBJETIVOS**

- Reconocer los programas del TIA e Intouch.
- Ver y conocer el interfaz entre el Intouch, TIA y OPC.
- Manejar de forma correcta la interfaz, visualizando en la ventana si no existe errores de comunicación.
- Conocer las programaciones existentes tanto en el Intouch como en el TIA para el funcionamiento del equipo de forma manual.

#### **EQUIPOS**

- $\bullet$  PC
- Programa INTOUCH
- Programa TIA
- Programa OPC
- Equipo de dosificación
- Grano (arroz)

#### **PROCEDIMIENTO**

Para el funcionamiento del HMI1 manual se realizará utilizando interruptores para cada proceso. Y se debe seguir los siguientes pasos:

- a) Para el proceso de dosificación manual primero iniciamos el programa del TIA y el Intouch, si no se lo hace no se realizará la comunicación.
- b) En el Intouch se pone en el HMI1 (forma manual) y se envía a ejecutar el programa.
- c) En el HMI1 se pone los siguientes valores: la frecuencia en los parámetros del silo 1, el tiempo de mezclado en el recuadro de los parámetros del mezclador y el peso dosificado en los parámetros del silo 2.
- d) Una vez puestos los valores se procede a dar el encendido del equipo con el botón de ¨start¨.
- e) En el momento después que el equipo esté en marcha se puede manejar cada proceso con su respectivo interruptor.
- f) Cuando el proceso se encuentre en el silo 2 se puede controlar el peso de dosificación.
- g) Una vez obtenido el peso de dosificación se procede al apagado del equipo.

#### **RESULTADOS**

#### **CONCLUSIONES Y RECOMENDACIONES**

## **BIBLIOGRAFÍA**

#### **PRÁTICA 3**

# **TEMA: DOSIFICACIÓN DE GRANOS MEDIANTE UN HMI AUTOMÁTICO**

#### **OBJETIVOS**

- Aprender a cargar los programas para el funcionamiento del equipo.
- Realizar una simulación del proceso para verificar si existe algún error o en alguna programación.
- Mandar a cargar la programación, y ejecutar el encendido de la máquina mediante el HMI automático.
- Ver el funcionamiento del equipo con el grano en curso y escribir el peso que el estudiante anotó en el Intouch.

#### **EQUIPOS**

- $\bullet$  PC
- Programa INTOUCH
- Programa TIA
- Equipo dosificadora de granos
- Grano (arroz)

#### **PROCEDIEMIENTO DE LA PRÁCTICA**

Para el funcionamiento del equipo de forma automatizada se lo hará mediante el control de un solo interruptor y es diferente al de la forma manual se lo realizará de la siguiente manera:

- a) Para el proceso de dosificación automatizada primero iniciamos el programa del TIA y el Intouch, si no se lo hace no se realizará la comunicación.
- b) En el Intouch se pone en el HMI2 (forma automática) y se envía a ejecutar el programa.
- c) En el HMI2 se pone los siguientes valores: la frecuencia y el peso a dosificar en los parámetros del silo 1, el tiempo de mezclado en el recuadro de los parámetros del mezclador y el peso dosificado en los parámetros del silo 2.
- d) Una vez puestos los valores se procede a dar el encendido del equipo con el botón de ¨start¨.
- e) En el momento después que el equipo esté en marcha se podrá ver de forma automática como todos los procesos pasan sin accionar ni un interruptor
- f) Cuando el proceso se encuentre en el silo 2 se puede controlar el peso de dosificación con el interruptor para accionar la válvula neumática y abrir la compuerta.
- g) Una vez obtenido el peso de dosificación se procede al apagado del equipo.

#### **RESULTADOS**

#### **CONCLUSIONES Y RECOMENDACIONES**

#### **BIBLIOGRAFÍA**

#### **CONCLUSIONES**

- El equipo de dosificación de granos que se diseñó cumple satisfactoriamente con los requerimientos para realizar la práctica de laboratorio de automatización y control.
- La máquina está diseñada para utilizarla de forma fácil y para ejecutar un mantenimiento nada complejo.
- El costo del equipo que se construyó representa un valor accesible para la Universidad, ya que en los materiales y elementos normalizados se encuentran disponibles en el mercado; y cuando se deterioren se los pueden adquirir en cualquier empresa, las cuales las direcciones se encuentran en las hojas de mantenimiento del equipo.
- El desarrollo y el diseño del equipo de dosificación se lo hizo con ecuaciones y normas conocidas.
- Con las prácticas de laboratorio le permite al estudiante conocer y manejar más acerca de la automatización y programación de un PLC S7 1200, asi también los tipos de dosificación.
- Se puede observar que cuando entra un peso de grano en el silo uno este dosifica de forma exacta cuando sale del silo dos.
- El equipo dosificador posee piezas de manejo y reconocimiento fácil para el estudiante.

#### **RECOMENDACIONES**

- Antes de realizar la práctica el canalón debe estar completamente lleno de grano para que la dosificación sea correcta.
- Se debe realizar el mantenimiento preventivo al finalizar la práctica de laboratorio, para evitar posibles daños.
- No manipular los cables de conexiones a partes automáticas ya que puede causar errores en la programación.
- Es conveniente que el alumno se familiarice con un proceso de dosificación, programación e interfaces en un HMI antes de las prácticas de laboratorio.
- Durante el funcionamiento de la máquina se recomienda no manipular el equipo en su interior ya que puede causar daños físicos.
- Se recomienda que el grano que ingrese para su dosificación se encuentre libre de impurezas.
- Es necesario colocar granos de un tamaño no mayor a 5 mm ya que el equipo se diseñó y se construyó para una dosificación de granos pequeños.

#### **BIBLIOGRAFÍA**

- Catálogo General SKF
- SHIGLEY Joshep, Diseño de Ingeniería Mecánica, McGraw-Hill, México, 2002
- Automation Systems Edition 1994 Allen-Bradley
- Autómatas Programables Josep Balcells y José Luis Romeral Ed. Marcombo
- FERREIRA, Fabiana, Automatizacion Industrial, Mayo 202, fi,iba.com.ar
- Automatismos Industriales, Mayo 2008, autómata.cpz.unizar
- BOIX, Oriol y otros, Automatismos Eléctricos Programables, Ediciones UPC, Barcelona España 1998
- ACEDO SÁNCHEZ, José, Control avanzado de Procesos, Madrid-España, 2003
- [www.cavicchiimpianti.com/page.jsp?idPagina=566&idLingua=50](http://www.cavicchiimpianti.com/page.jsp?idPagina=566&idLingua=50)
- www.lima.olx.com.pe/q/tipos-de-fajas-transportadoras/c-207
- [www.hidritec.com/tec-dosificacion.htm](http://www.hidritec.com/tec-dosificacion.htm)
- www.ingenieroambiental.com/2info/filtrosrapidos.htm
- www.bvsde.ops-oms.org/bvsacd/scan/027757/027757-02d.pdf
- www.hidrocomponentes.com/3clorador.html
- [www.wikipedia.org/wiki/Archivo:Port\\_Giles\\_silos.jpg](http://www.wikipedia.org/wiki/Archivo:Port_Giles_silos.jpg)
- www.solpak.com.co/equipos\_opcionales.html
- www.solostocks.com/bandas-transportadoras-para-automatizacion-3969482
- [www.rocatek.com/forum\\_plc1.php](http://www.rocatek.com/forum_plc1.php)
- [www.rocatek.com/forum\\_plc2.php](http://www.rocatek.com/forum_plc2.php)
- www.kalipedia.com/ graficos-sensor-inductivo.html
- [www.google.com/imgres?imgurl=http://www.cohimar.com/util/neumatica](http://www.google.com/imgres?imgurl=http://www.cohimar.com/util/neumatica)

#### **GLOSARIO**

**Acopio**: acción de reunir, cosechar, recolección, almacenamiento.

**Automatización**: es el uso de sistemas o elementos computarizados y electromecánicos para controlar maquinarias y/o procesos industriales sustituyendo a operadores humanos.

**Bascula**: aparato para medir pesos grandes que se colocan sobre un tablero y por medio de una combinación de palancas, se equilibran con un pilón de un brazo de romana donde se colocan pesas.

**Bucle**: es una sentencia que se realiza repetidas veces a un trozo aislado de código, hasta que la condición asignada a dicho bucle deje de cumplirse.

**Canalón**: es un conducto que recibe y conduce cosas a un lugar determinado.

**Cangilón**: es un recipiente destinado al transporte de agua o materiales.

**Cojinete**: es la pieza o conjunto de ellas sobre las que se soporta y gira el árbol transmisor de momento giratorio de una máquina.

**Chumacera**: es una pieza de metal o madera con una muesca en que descansa y gira cualquier eje de maquinaria.

**Culata**: la parte de un motor [de explosión](http://es.wikipedia.org/wiki/Motor_de_explosi%C3%B3n) con la que se cierra la [cámara de](http://es.wikipedia.org/wiki/C%C3%A1mara_de_combusti%C3%B3n)  [combustión,](http://es.wikipedia.org/wiki/C%C3%A1mara_de_combusti%C3%B3n) donde se inician las explosiones del [combustible.](http://es.wikipedia.org/wiki/Combustible)

**Dieléctrica**: al material que no conduce la [electricidad,](http://es.wikipedia.org/wiki/Electricidad) por lo que puede ser utilizado como [aislante eléctrico](http://es.wikipedia.org/wiki/Aislante_el%C3%A9ctrico)

**Ensilaje**: almacenar algún grano en un silo

**Escalafón**: consiste en la lista de rangos en que se agrupan las personas integradas en una institución. Dichos rangos pueden definir funciones [jerárquicas,](http://es.wikipedia.org/wiki/Jerarqu%C3%ADa) [administrativas,](http://es.wikipedia.org/wiki/Administraci%C3%B3n) operativas, o ser tan solo un elemento honorario.

**Etherne**t: es un estándar de [redes de área local](http://es.wikipedia.org/wiki/Red_de_%C3%A1rea_local) para computadores con acceso al medio por contienda CSMA/CD (Acceso Múltiple por Detección de Portadora con Detección de Colisiones), es una técnica usada en redes.

**Expelido**: despedir con fuerza una cosa otra que tiene en su interior.

**Fluctuar**: vacilar un cuerpo sobre las aguas por el movimiento de ellas, ser llevado por las olas, ondear.

**Granel**: es un conjunto de bienes que se transportan sin empaquetar, ni embalar en grandes cantidades

**Interfaz**: es la conexión entre dos ordenadores o máquinas de cualquier tipo dando una comunicación entre distintos niveles.

**Impele**: dar empuje a una cosa para hacerla mover.

**Lóbulo**: parte saliente del borde de una cosa

**Monitorización**: hace referencia a la supervisión necesaria para la ejecución del plan de acción establecido en la [planificación](http://es.wikipedia.org/wiki/Planificaci%C3%B3n) de las acciones, conductas o pensamientos encaminados al logro de una meta.

**Motorreductor**: aparato de uso industrial, que sirve para reducir su velocidad en una forma segura y eficiente.

**Obturación**: es tapar o cerrar una abertura o conducto introduciendo o aplicando un cuerpo.

**Rodillo**: es un cilindro que se fabrica de cualquier material.

**Rotámetro**: Se trata de un [cono](http://es.wikipedia.org/wiki/Cono_(geometr%C3%ADa)) [transparente](http://es.wikipedia.org/wiki/Transparencia) invertido con una bola plástica en su base. El fluido al circular impulsa la bola hacia arriba, a mayor caudal más sube la bola. La [gravedad](http://es.wikipedia.org/wiki/Gravedad) hace bajar la bola al detenerse el flujo.

**Servomotor**: también llamado servo es un dispositivo similar a un [motor](http://es.wikipedia.org/wiki/Motor_de_corriente_continua) de [corriente continua](http://es.wikipedia.org/wiki/Motor_de_corriente_continua) que tiene la capacidad de ubicarse en cualquier posición dentro de su rango de operación, y mantenerse estable en dicha posición

**Síncrona**: es una técnica que consiste en el envío de una trama de datos (conjunto de caracteres) que configura un bloque de información comenzando con un conjunto de [bits](http://es.wikipedia.org/wiki/Bit) de sincronismo y terminando con otro conjunto de bits de final de bloque.

**Solenoide**: es cualquier [dispositivo](http://es.wikipedia.org/wiki/Dispositivo) físico capaz de crear una zona de campo magnético uniforme.

**Termopar**: es un [transductor](http://es.wikipedia.org/wiki/Transductor) formado por la unión de dos [metales](http://es.wikipedia.org/wiki/Metal) distintos que produce un [voltaje,](http://es.wikipedia.org/wiki/Voltaje) que es función de la diferencia de [temperatura](http://es.wikipedia.org/wiki/Temperatura) entre uno de los extremos denominado unión caliente o de medida y el otro denominado unión fría.

**Tolva**: es un dispositivo similar a un embudo de gran talla destinado al depósito y canalización de [materiales granulares](http://es.wikipedia.org/wiki/Materiales_granulares) o pulverizados. En muchos casos, se monta sobre un chasis que permite el transporte.

**Transductor**: es un dispositivo capaz de transformar o convertir un determinado tipo de [energía](http://es.wikipedia.org/wiki/Energ%C3%ADa) de entrada, en otra de diferente a la salida.

**Trinchera**: desmonte de terreno para hacer pasar un camino, con taludes a ambos lados.

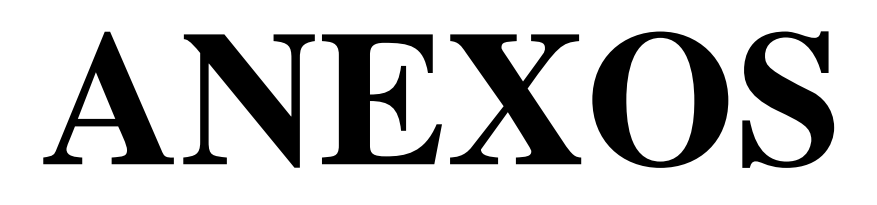

#### **ANEXO1:**

# FUERZA DE LOS CILINROS DE SIMPLE EFECTO

#### Fuerza de los cilindros simple efecto

Las fuerzas indicadas de los cilindros son teóricas y deben reducirse según las condiciones de trabajo.

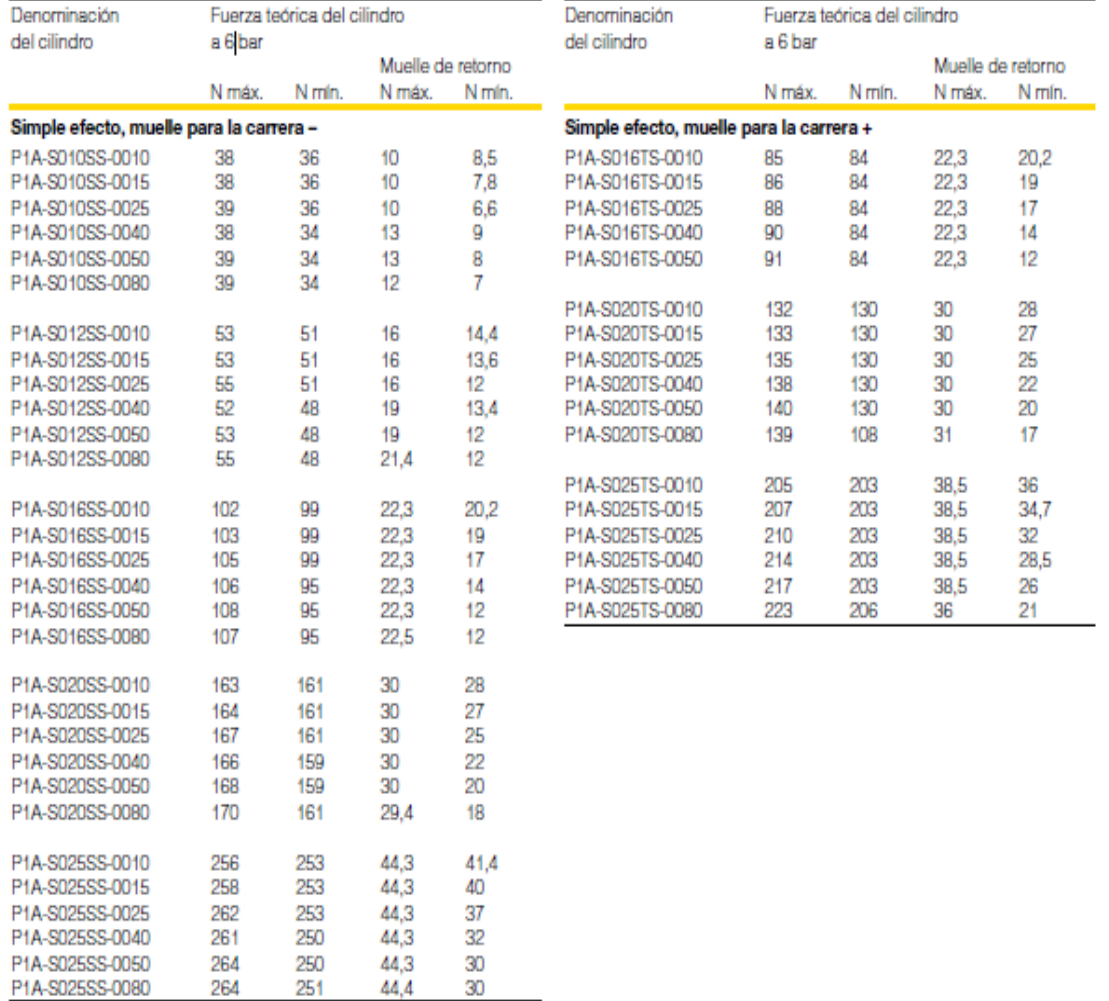

#### **ANEXO 2:**

# **FUERZA DE CILINDROS NEUMÁTICOS**

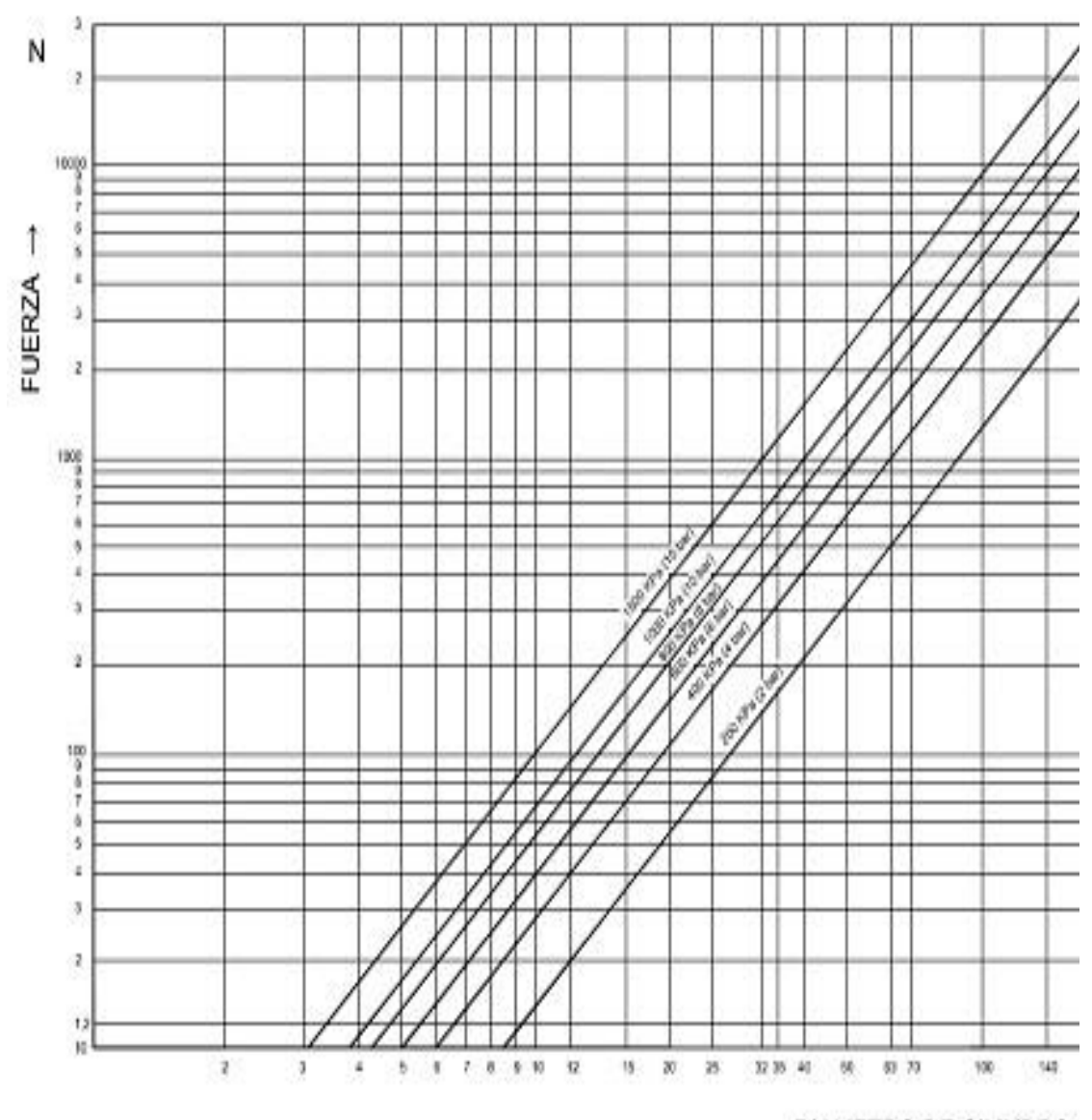

DIAMETRO DE CILINDRO

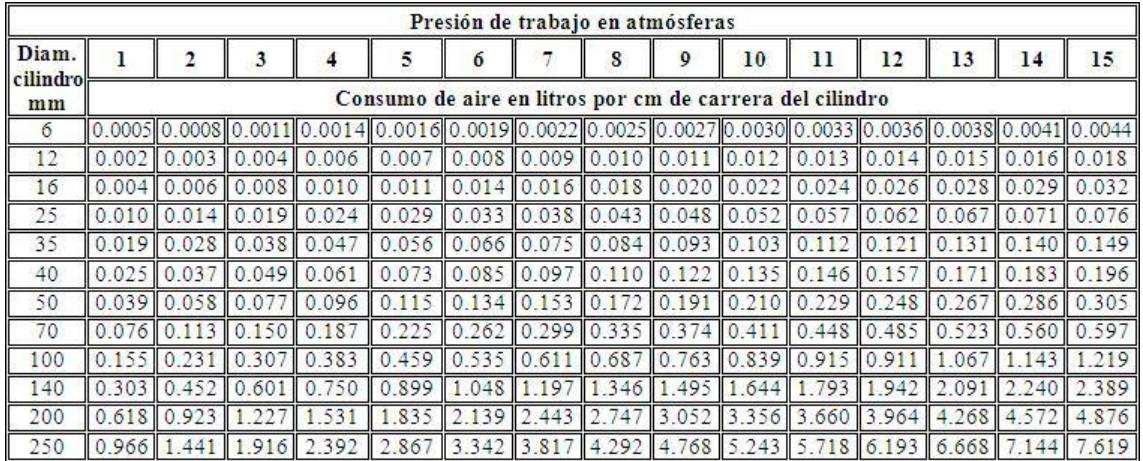

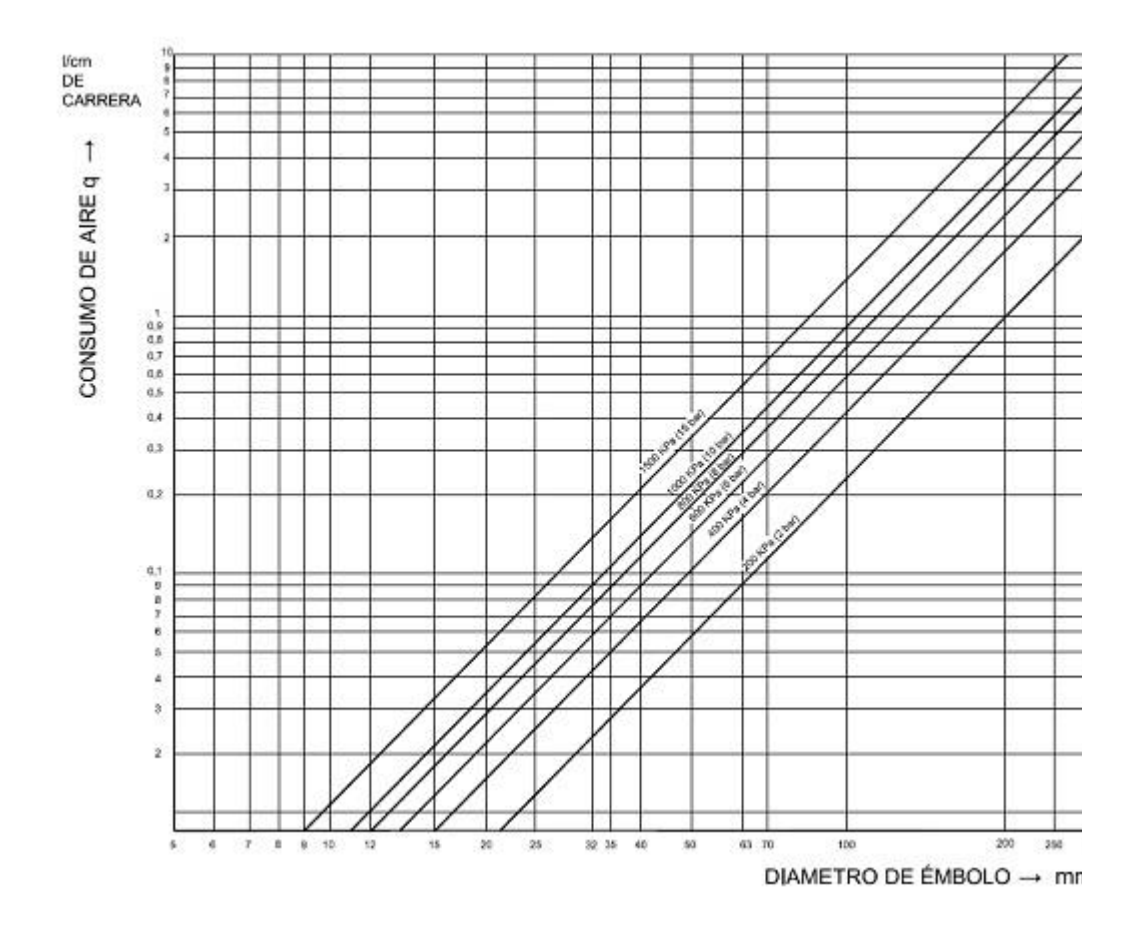

#### **ANEXO 3:**

# **CELDAS DE CARGA**

#### CELDA DE CARGA WLC-SPPC

#### **Características Especiales**

#### \* 3000 divisiones

- \* Carga compensada lateral
- \* Protección IP66
- \* Capacidades de: 3kg a 60 kg

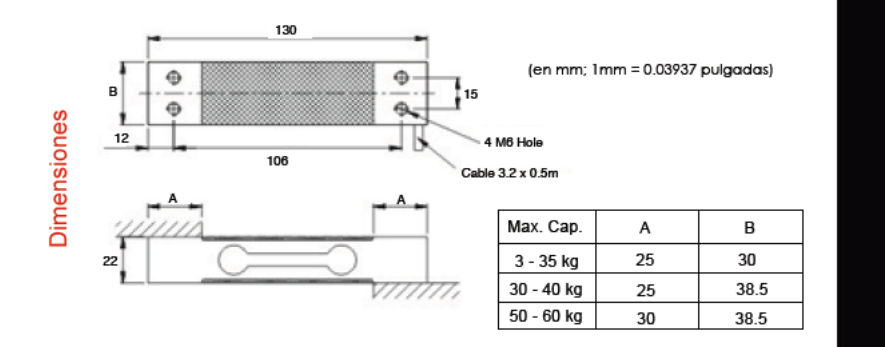

東

la

C-SPP

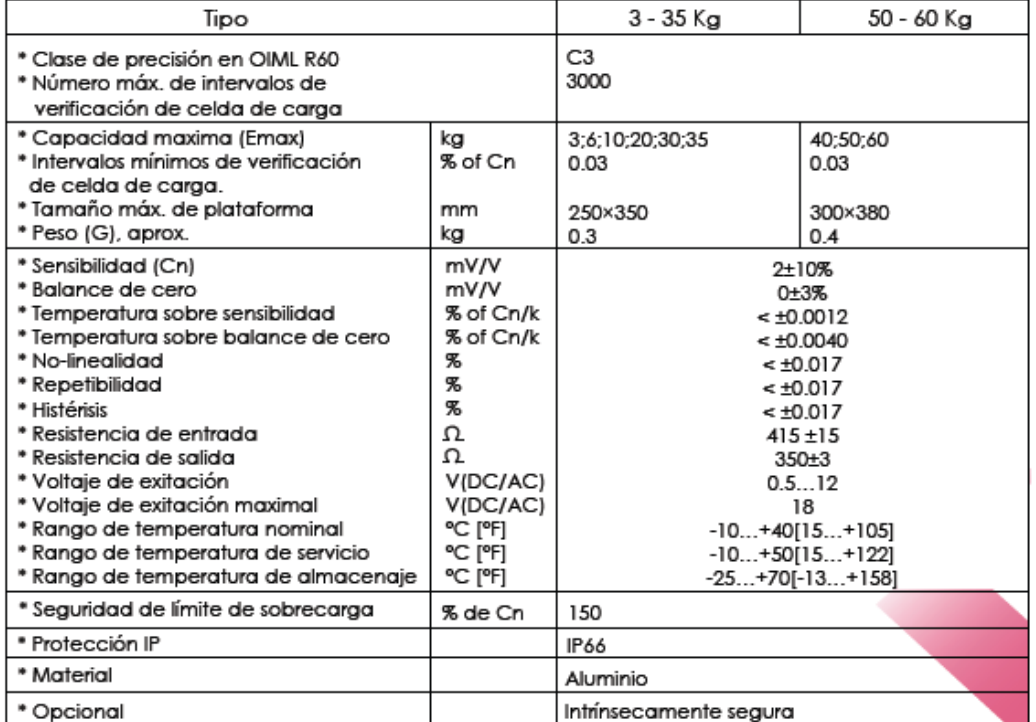

#### **ANEXO 4:**

#### **VARIADORES DE VELOCIDAD**

Variadores de velocidad SINAMICS G110 - 220VAC<br>Con tensión de alimentación monofásica a 220 VAC para açcionar motores trifásicos de corriente alterna.<br>Para aplicaciones sencillas hasta 4HP.

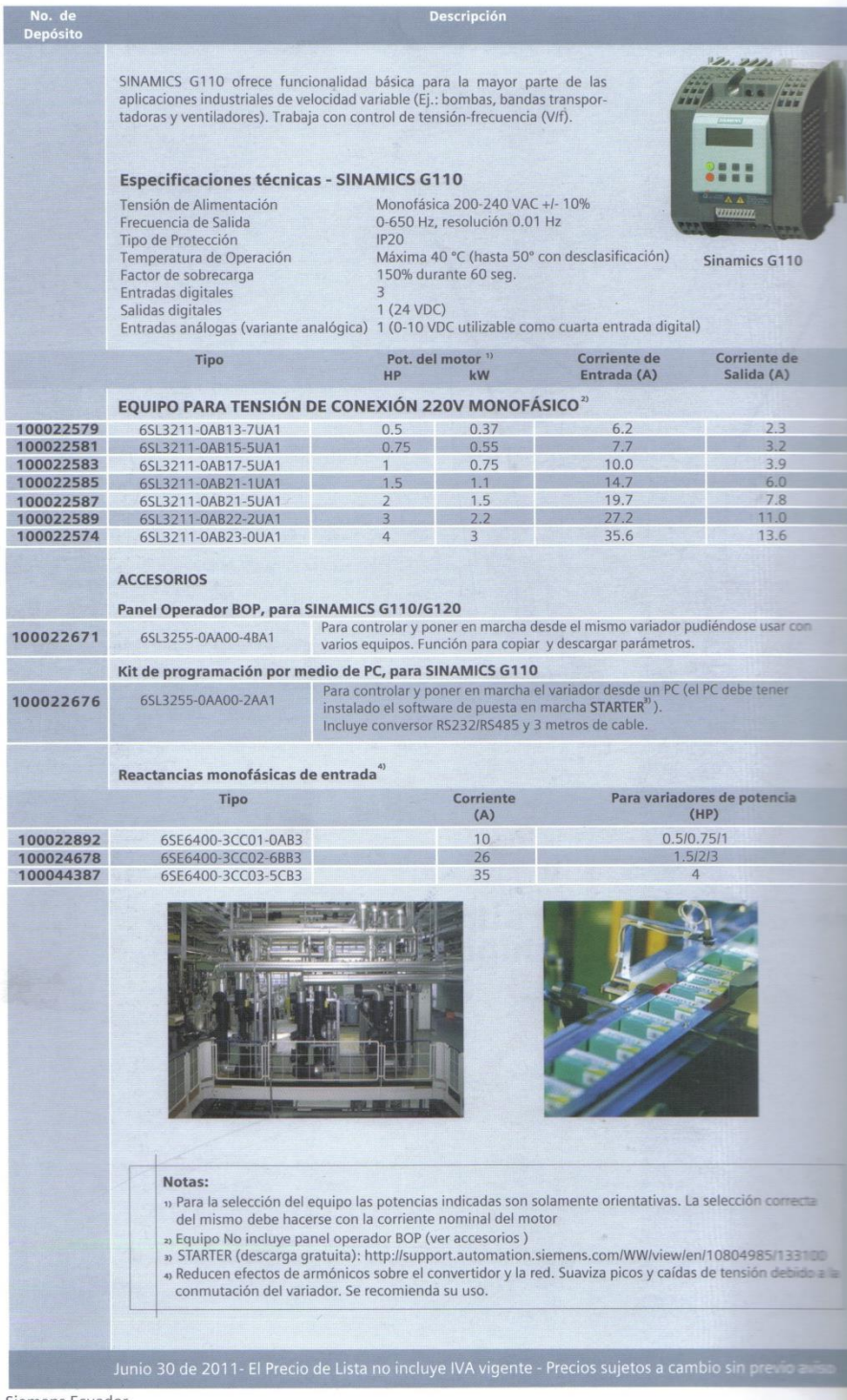

Siemens Ecuador

#### **ANEXO 5:**

# **REDUCTORES MECÁNICOS**

#### FLENDER (MOTOX) Información técnica

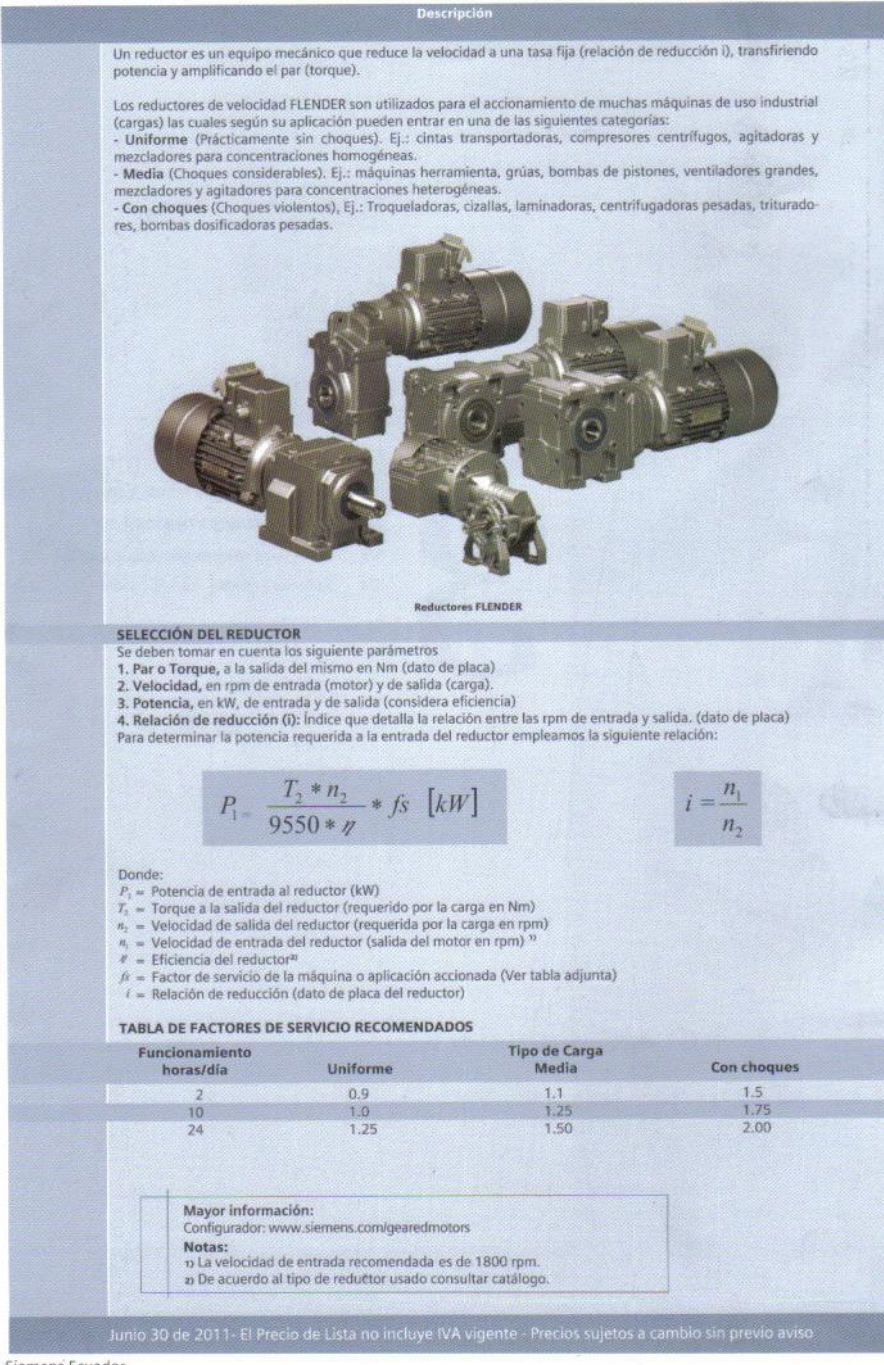

Siemens Ecuador

#### FLENDER (MOTOX) Portafolio

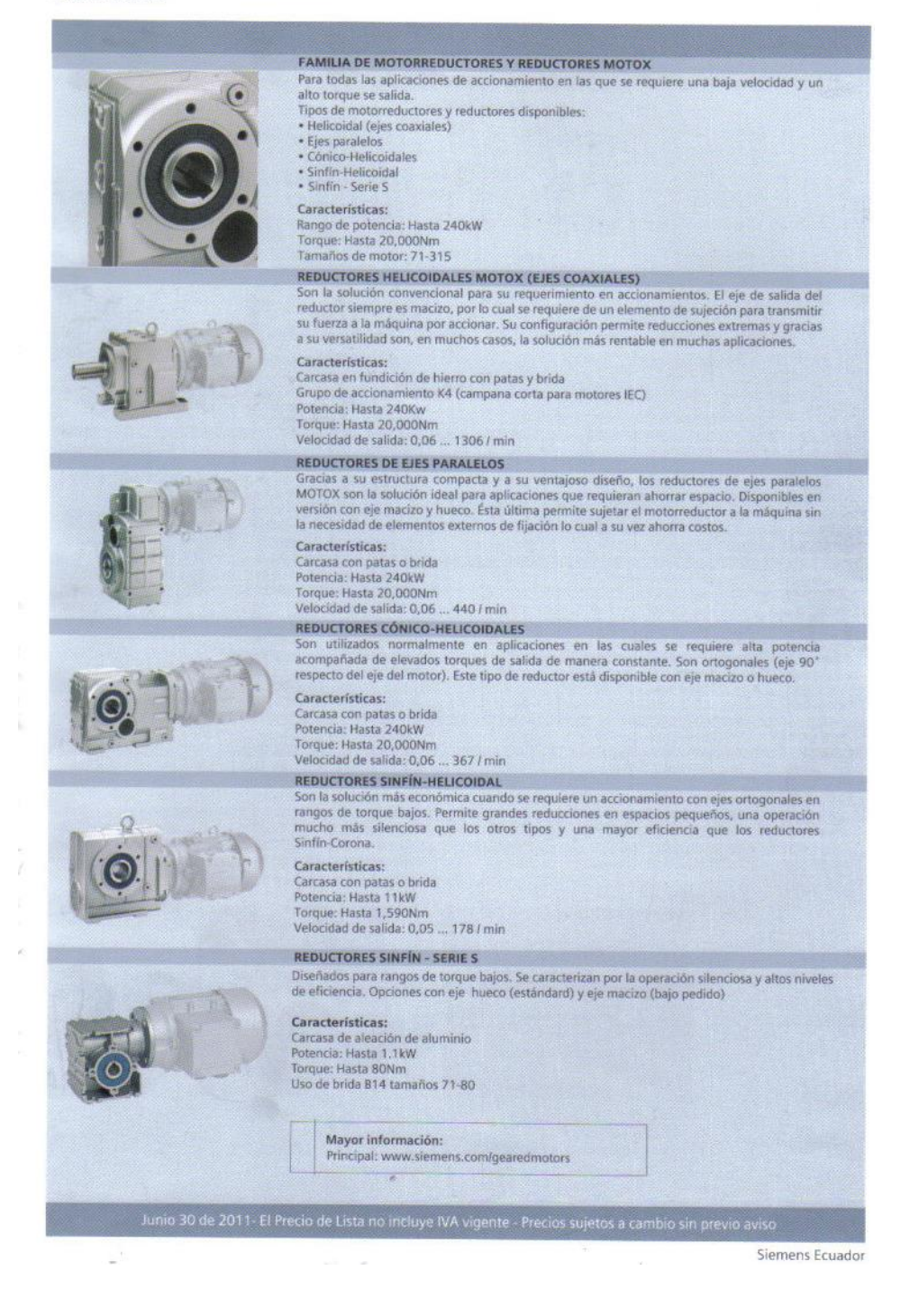

#### **ANEXO 6:**

# **ELEMENTOS ELÉCTRICOS:**

#### **CONTACTORES AUXILIARES**

Contactores auxiliares SIRIUS 3RH Bloques de contactos auxiliares para contactores SIRIUS 3RT/3RH

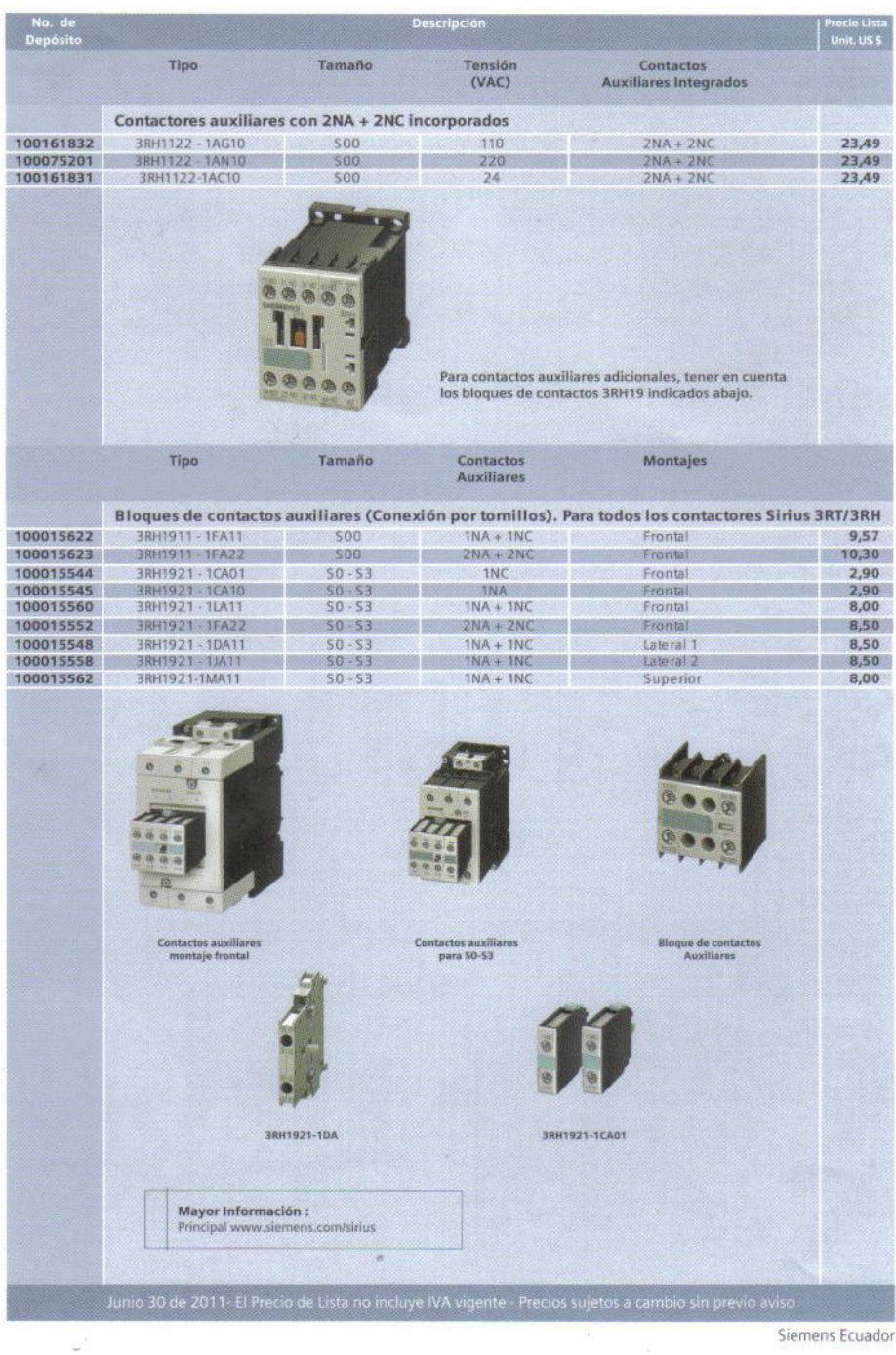

Siemens Ecua

# **RELÉS BIMETÁLICOS**

# Relés Bimetálicos SIRIUS 3RU

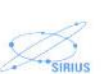

NECES ELECTRÓNICOS SIRIUS 3RB<br>Montaje en contactores SIRIUS 3RT.<br>Para SIRIUS 3RB: Amplios rangos de regulación (25%-100% ln). Protección contra sobrecarga y pérdida de fase. Clase 10.

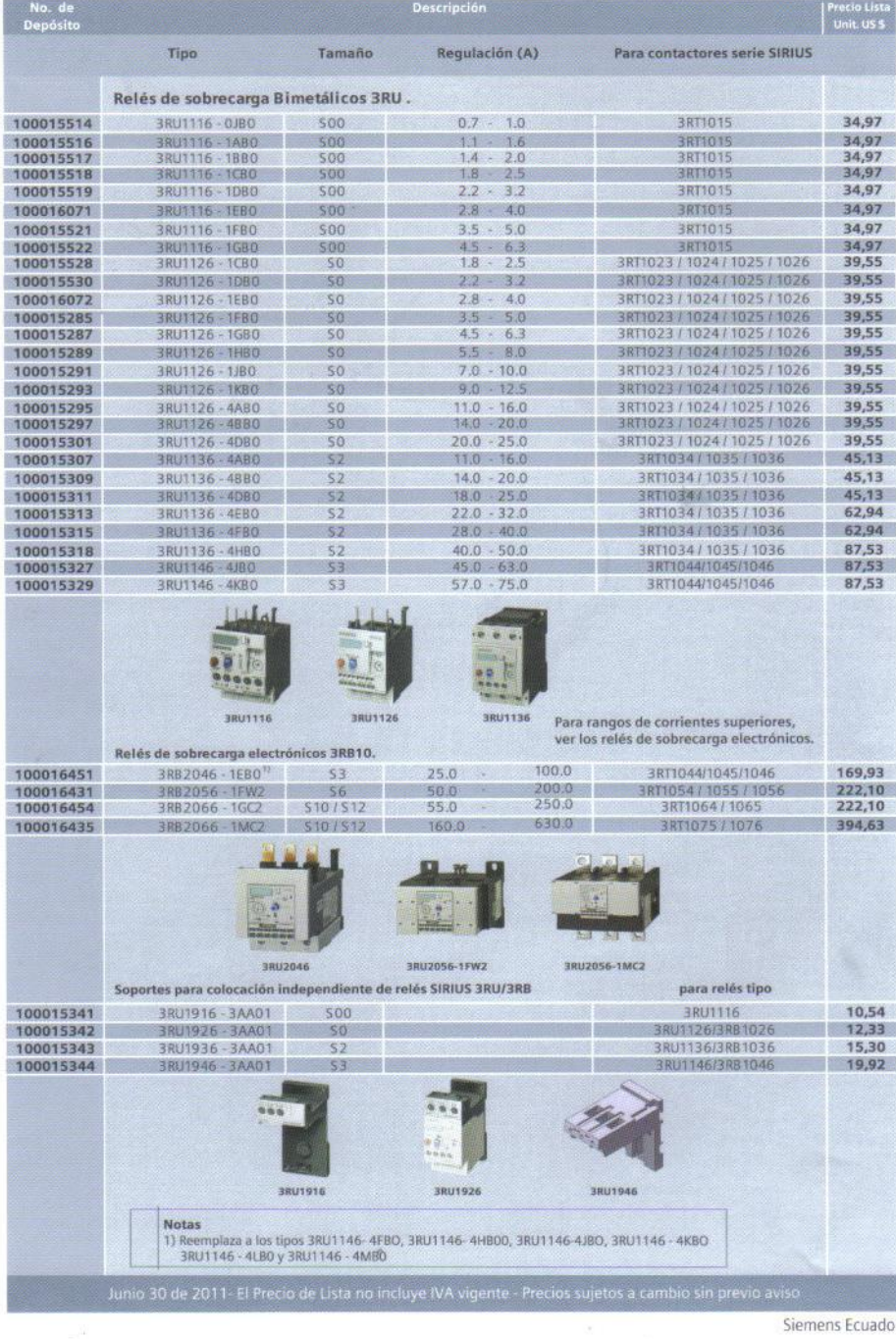

## **ELEMENTOS DE MANDO**

# Elementos de mando y señalización Sirius Signaling<br>metalico y plástico de 22MM<br>sIRIUS Signaling: Robustos y modernos, Diàmetro de montaje 22mm.<br>Diseño ergonómico para mayor comodidad al operar. Corriente térmica: 10A, prot

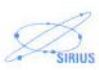

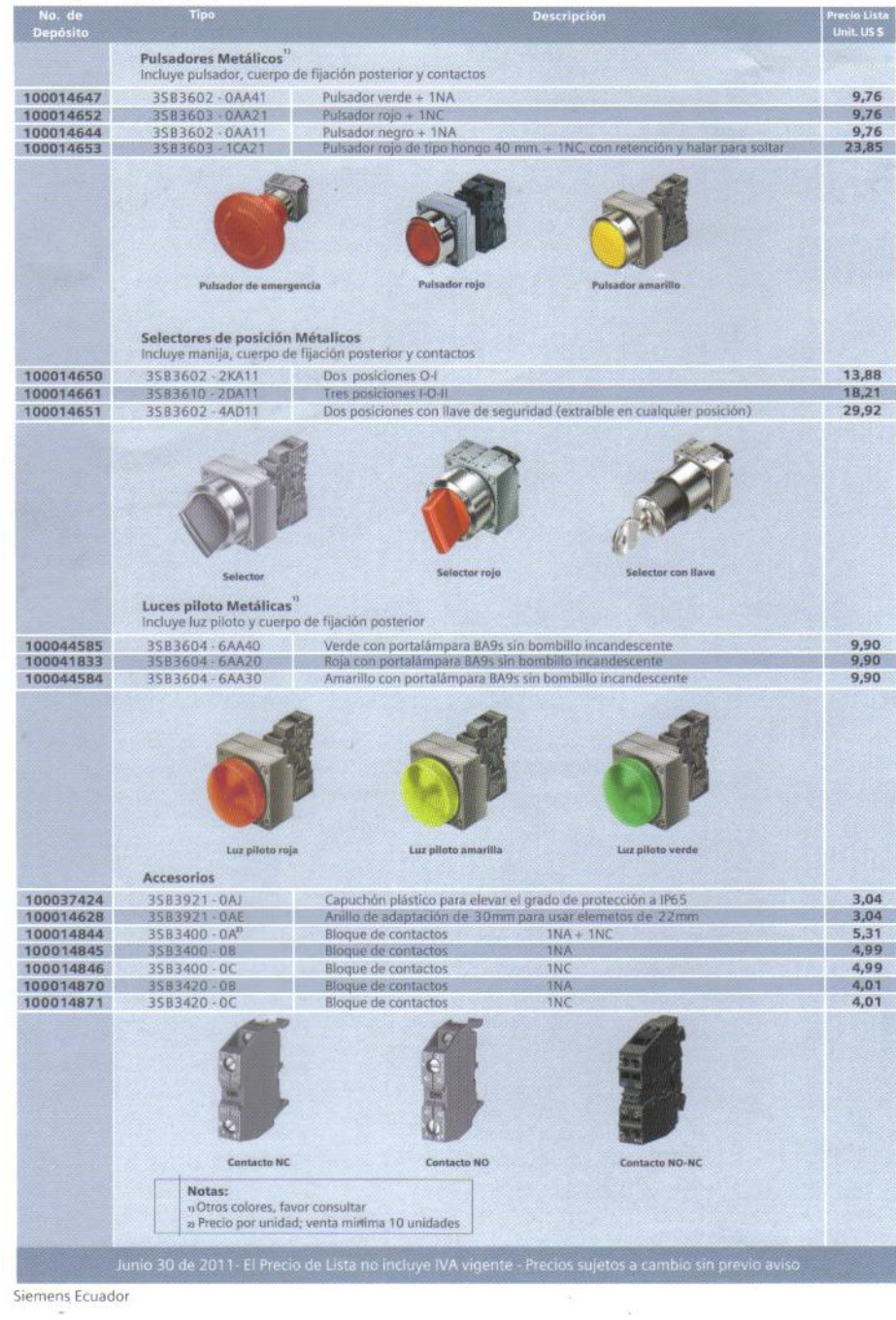

# **BREAKERS TERMOMAGNÉTICOS**

Breakers sobrepuestos termomagnéticos 5SX para montaje en riel DIN **EXECUTE DE CONSECTE DE CONSECTE DE LA CONSECTE DE CONSECTE DE LA CONSECTE DE CONSECTE DE CONSECTE DE CONSECTE DE CONSECTE DE CONSECTE DE CONSECTE DE CONSECTE DE CONSECTE DE CONSECTE DE CONSECTE DE CONSECTE DE CONSECTE DE** 

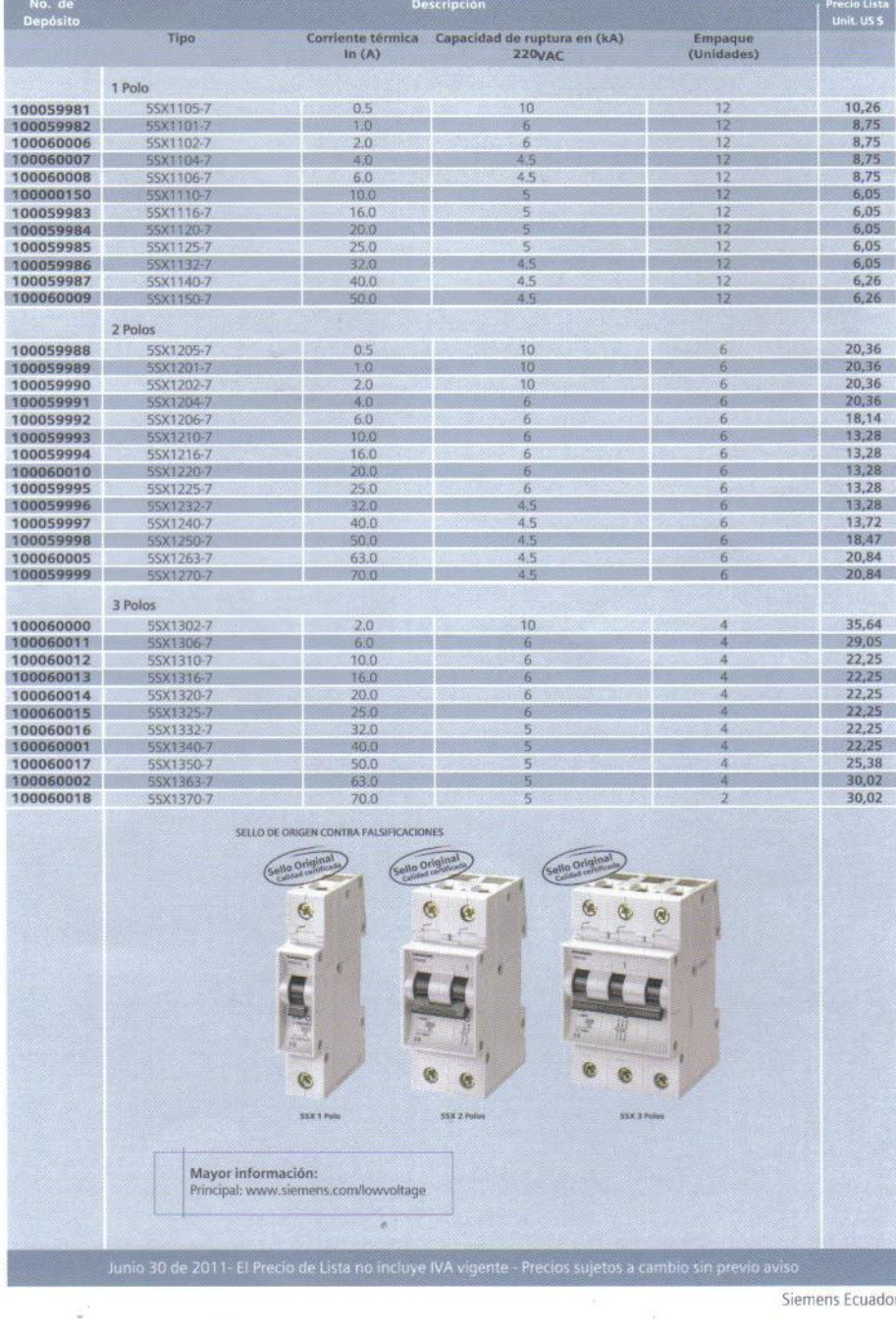

Siemens Ecu

#### **BORNERAS DE CONEXIÓN**

#### Borneras de conexión por tornillo Borneras para uso en riel Din (35 mm)

No. de Capacidad<br>(Amperios) Tipo Para Cable<br>(AWG) UNIDAD<br>DE EMPAQUE Bornera de 1 Polo con tornillo 100021139 8WA1011-1DG11 32  $1,37$ ij 100 100021140 BWA1011-1DH11 44  $10$ 100  $1.52$ 100021142 **BWA1204**  $\overline{a}$  $\overline{\mathbf{z}}$  $\overline{m}$  $2,10$ 135  $4.20$ Bornera portafusibles<br>100021167 8WA1011-15F12  $4,17$  $63$  $14$  $50<sup>°</sup>$ ,,,,,,,,,, ë it t  $\begin{array}{c} \bullet \hspace{0.2cm} \bullet \hspace{0.2cm} \bullet \hspace{0.2cm} \bullet \hspace{0.2cm} \bullet \hspace{0.2cm} \end{array}$ .......... v o nandanadan i a f Artículo UNIDAD<br>DE EMPAQUE Tipo Accesorios para Borneras 100021146 8WA1-808 Pieza Final 1,79 501 100021149 **8WA1-825** Placa de Separación<br>Marquilla en número 1-20 501 21,53  $\frac{17,43}{17,43}$ 100028182 8WA8861-0AB  $2009$ 100042178 Marquilla en número 41-100 8WA8860-0AD 2001 100074307 **SWARRED-OAG** Marquilla en número 201-300  $2001$ 17.43 Marquilla en número 1-5<br>Marquilla en número 6-10  $\frac{17,43}{17,43}$ 100027697 8WA8861-0BA 2001 100042164 8WA8861-0BB 20011 Marquilla en número 11-15<br>Marquilla en número 16-20 100042417 **BWARR61-OBC**  $2001$ 17.43 100042383 8WA8861-08D  $17,43$  $2001$ 100027698 8WA8861-0BE Marquilla en número 21-25 2000 17,43 Marquilla en número 26-30<br>Marquilla en número 31-35 100042165 **BWAR B61 ORE**  $20000$ 17.43 100042384  $17,43$ 8WA8861-0BG 2003 100042155 BWARR61-DRH Marquilla en número 36-40 20011  $17.43$ 100042670 8WA8861-0BJ Marquilla en número 41-45<br>Marquilla en número 46-50  $200<sup>1</sup>$  $\frac{17,43}{17,43}$ 100042671 **8WA8861-0BK** 200<sup>T</sup> 100042672 **8WA8861-ORL** Marquilla en número 51-55  $2000$ 17.43 100042166 Marquilla en número 56-60  $17,43$ 8WA8861-0BM  $200$ <sup>u</sup> 100042674 **RWARR61-OBN** Marquilla en número 61-65  $500$ 17.43 100042385<br>100042167 **RWARR61-OBP** Marquilla en número 66-70 **TERRE** 17.43  $17,43$ Marquilla en número 71-75 8WA8861-0BQ  $200<sup>1</sup>$ 100161467 RWARR61-ORR Marcuilla en número 76.80  $2001$ 17.43 8WA8861-08S Marquilla en número 81-85<br>Marquilla en número 91-95  $\frac{17,43}{17,43}$ 100161453 2001 100161468 20011 100161454 RWARRET-ORV Marquilla en número 96-100<br>Marquilla en Letra R  $2000$ 17.43 100161497 8WA8848-1AA  $100^{1}$  $8,72$ 100161498 8WA8848-1AB Marquilla en Letra S 1001 8,72 100161499 SWARR48-1AC Marquilla en Letra T  $10011$ 8.72 **BWAB848-1AD** Marquilla en Letra U 100161500  $100$ 8,72 100161501 BWARR48-1AE Marquilla en Letra V 10017 8,72 Marquilla en Letra<br>Marquilla en Letra<br>X 100161502 8WA8848-1AF 10013  $8.72$ 100161455 **BWAB848-1AG** 8,72  $100<sup>1</sup>$ 100161504 **RWARR48-1AH** Marquilla en Letra Y  $1001$ 8.72 8WA8 848-2AC 100161505 Marquilla en Letra L1  $100$ <sup>13</sup>  $8.72$ 100161506 Marquilla en Letra 12 1000 8,72 100161495 **BWA8848-2AF** Marquilla en Letra 13 1002 8.72 100028209<br>100042156 8WA8848-1AR Marquilla en Letra N  $100<sup>1</sup>$ 8,72 8WA8848-2AH Marquilla en Letra P toon 8.72 Mayor información: ncipal: www.siemens.com/lowvoltage <sup>1)</sup> Notas: Precio por paquete e

Siemens Ecuador

#### **ANEXO 7:**

#### **CONTROLADOR LÓGICO PROGRAMABLE SIMATIC S7-1200**

#### SIMATIC S7-1200 controlador lógico programable (PLC) Nueva generación

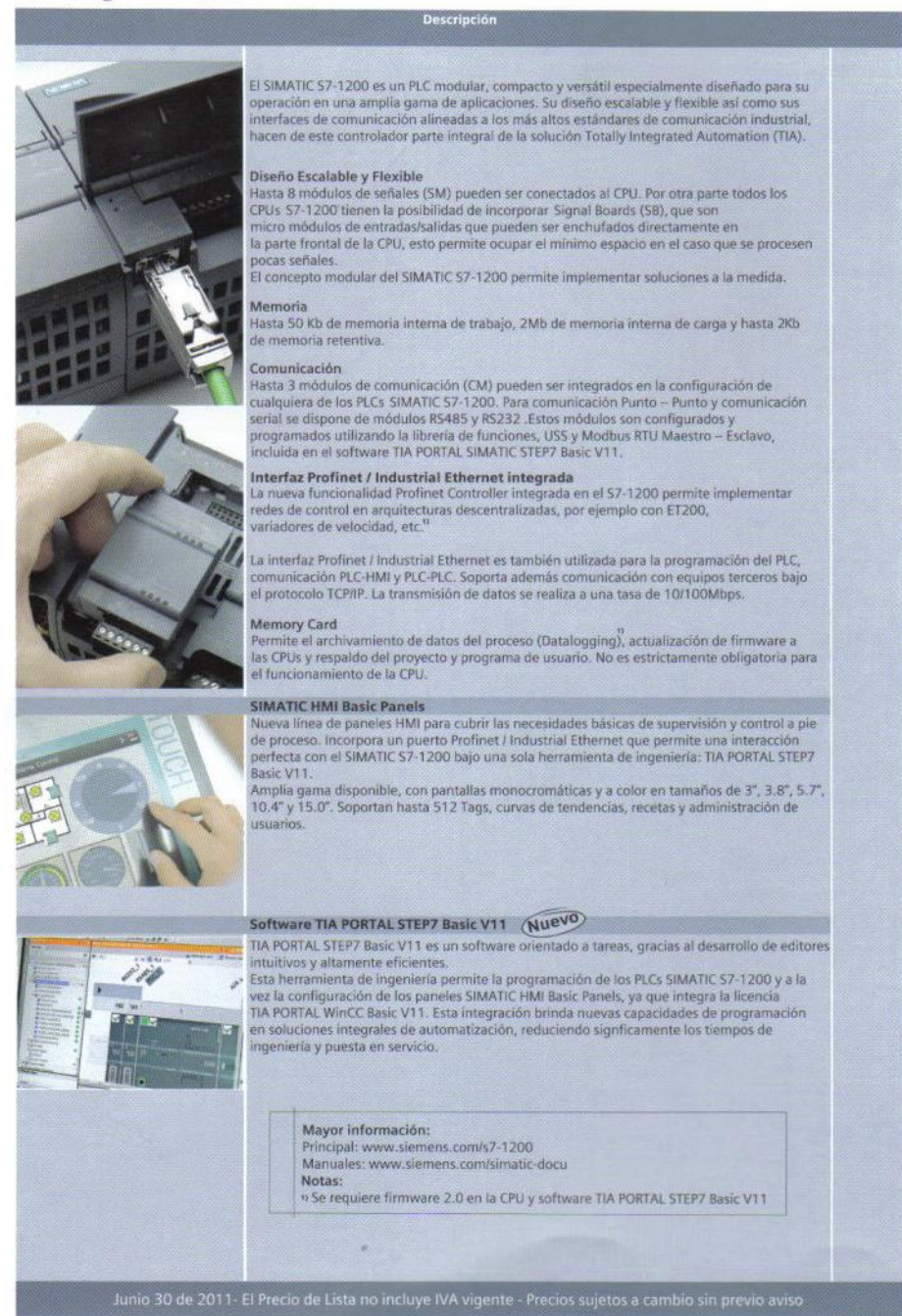

Siemens Ecuador

#### Controlador lógico programable SIMATIC S7-1200 Nuevas funcionalidades integradas en el nuevo Firmware 2.0

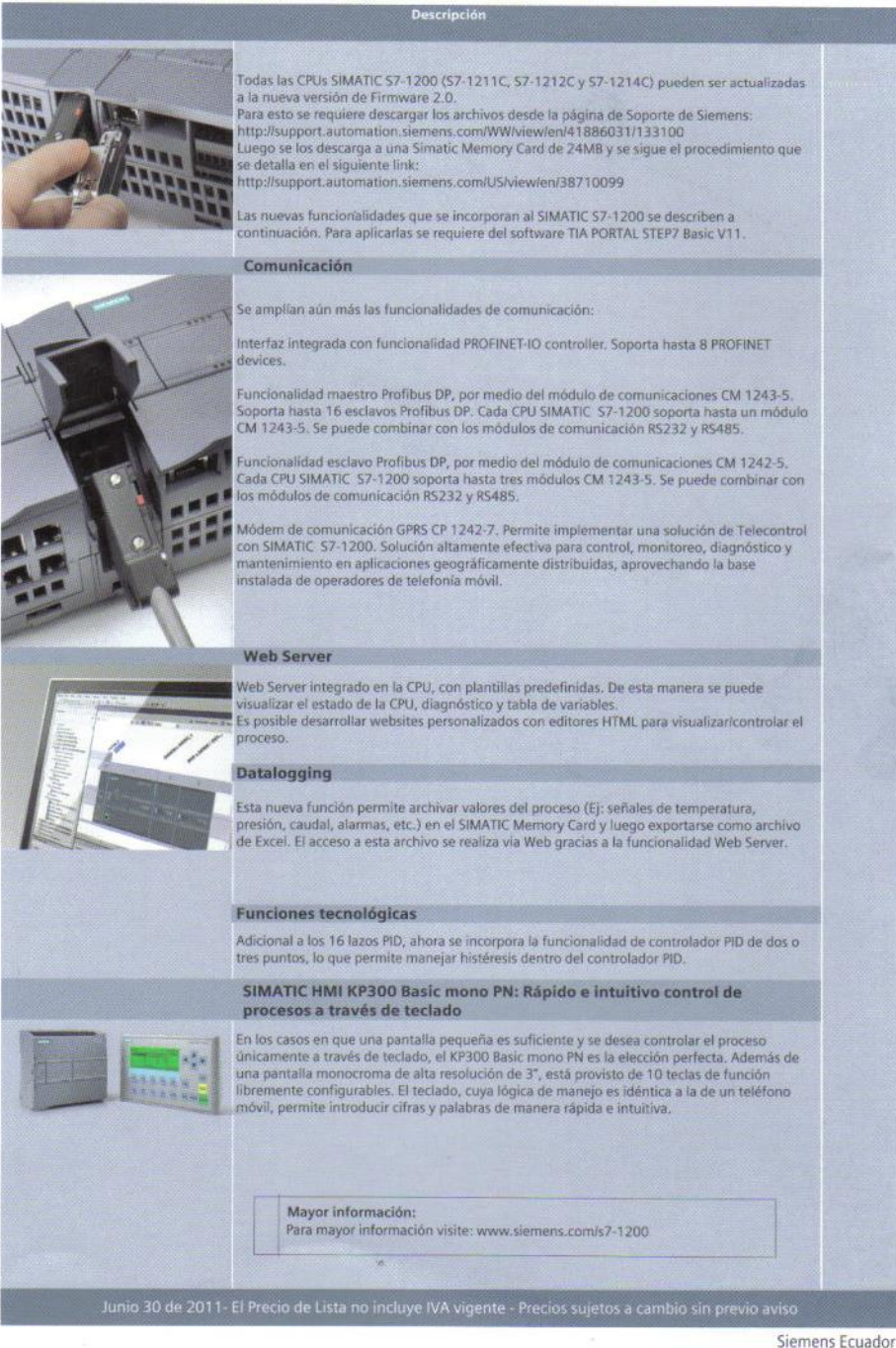

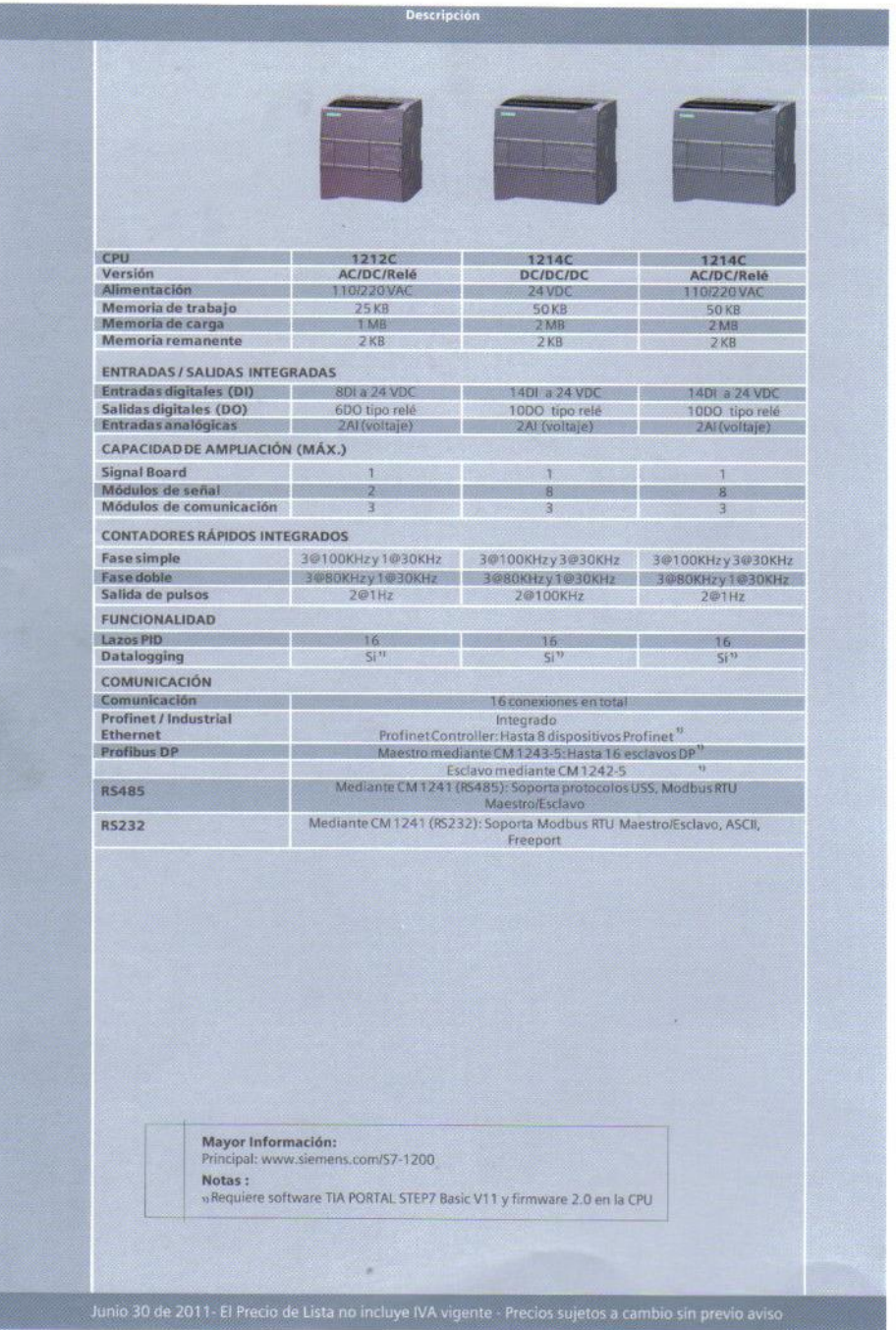

 $\label{eq:2.1} \widehat{u}=-2\pi$ 

# Controlador lógico programable SIMATIC S7-1200<br>Guia de selección

Siemens Ecuador

#### Controlador lógico programable (PLC) SIMATIC S7-1200 Modular, potente, fácil de usar

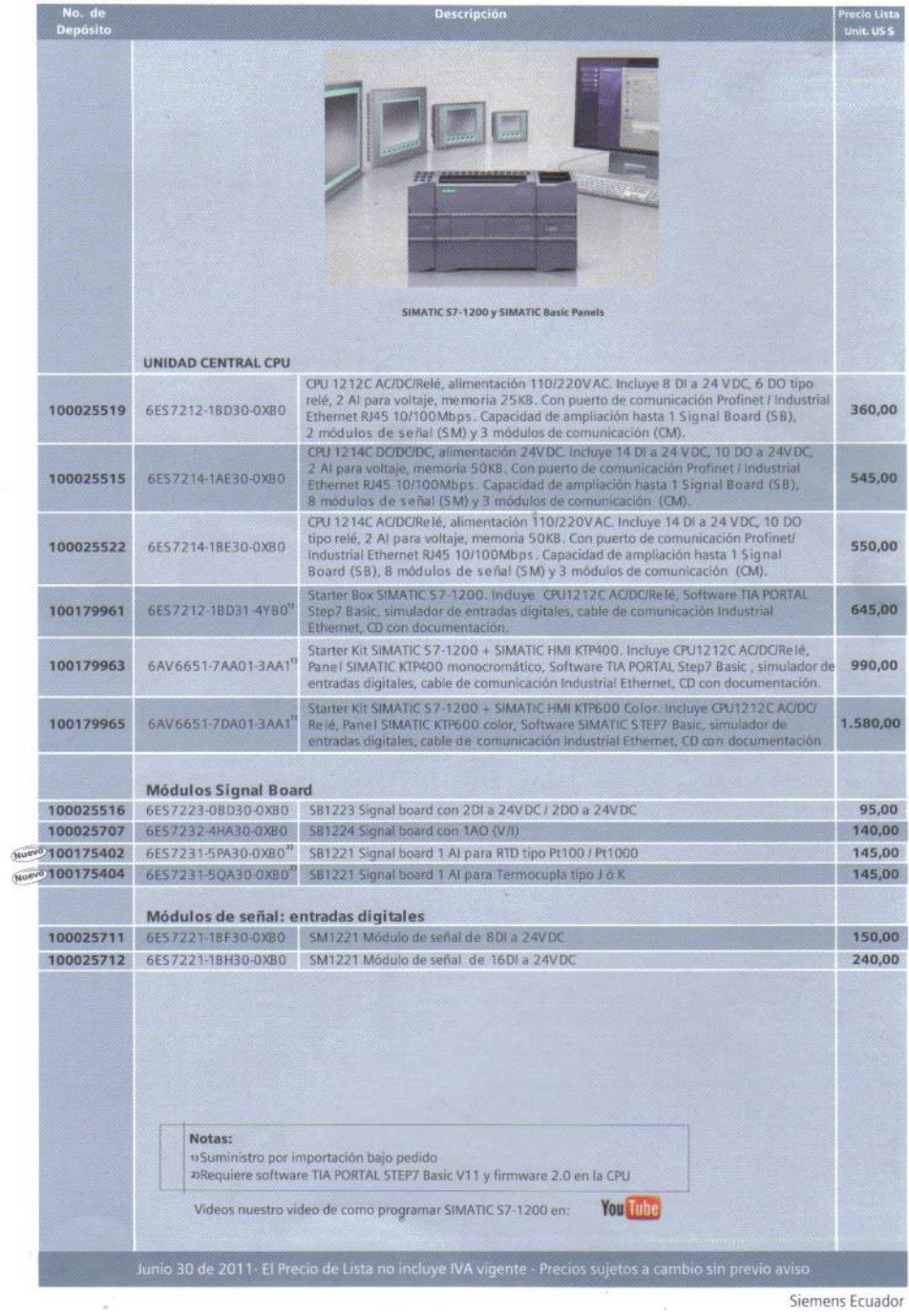

ens Ecu

#### **ANEXO 8:**

#### **TOTALLY INTEGRATED AUTOMATION PORTAL (TIA PORTAL)**

#### Totally Integrated Automation Portal (TIA PORTAL)

La ingeniería en una nueva dimensión

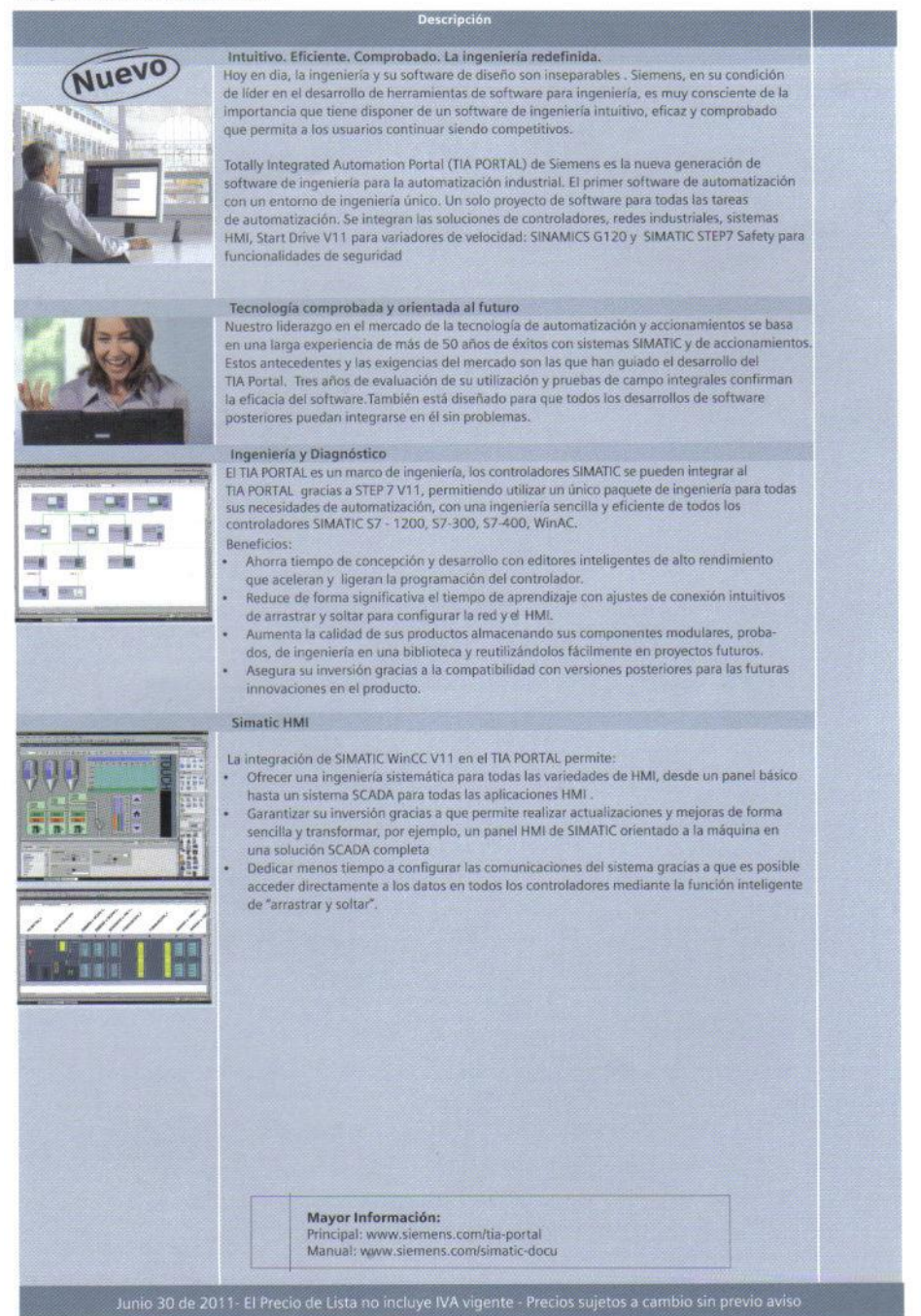

Siemens Ecuador

#### **ANEXO 9:**

#### **SENSORES CAPACITIVOS**

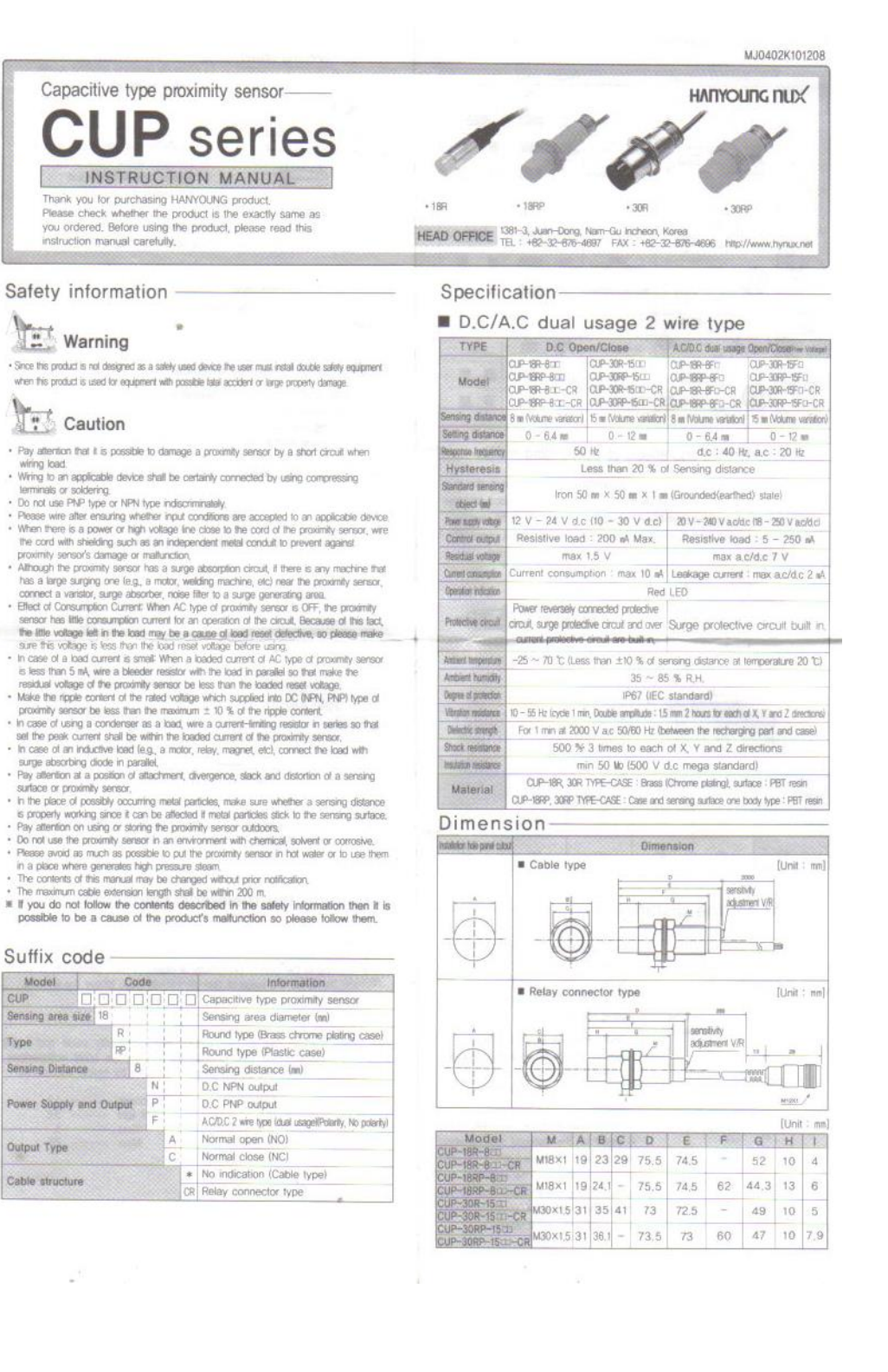

#### Connection diagram

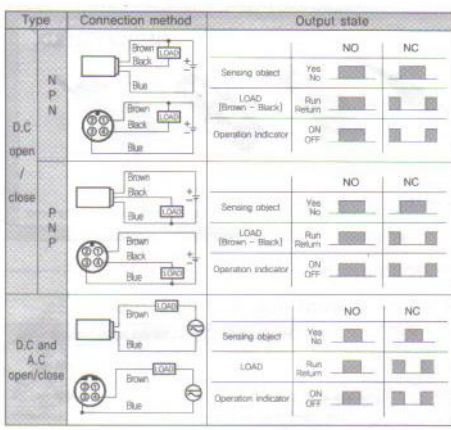

#### Mutual interference and effects of surrounding metals -

. When attaching more than 1 proximity sensors in parallel direction or facing each other. It can cause the mallunction. When there are metals around the proximity sensor, it can cause maturictions such as abnormal return due to the existence of metals around the proximity sensor, in order to avoid the maltunction which caused by surrounding metals, please install it with sufficient gap from each other. Wider than the values written in below chart!

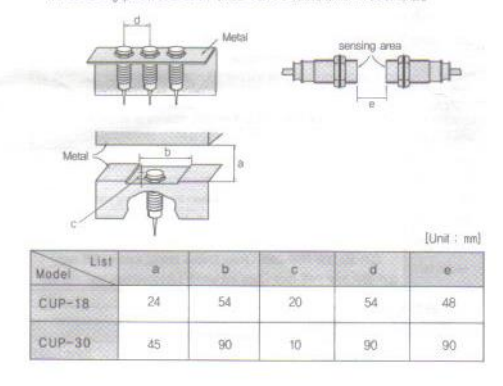

#### How to set the distance

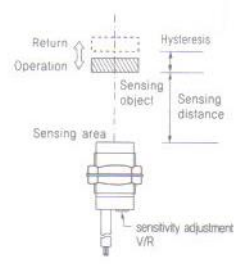

. The operation distance of proximity sensor is referring to the distance<br>between the sensing surface and sensing object when proximity sensor is being operated.

. When setting the distance, please measure the maximum sensing distance of sensing object in vertical direction and make the installation within 80% of distance

· Setting distance of each proximity sensor is based on the standard sensing object (iron 50 mm  $\times$  50 mm  $\times$  1 mm

grounded (earthed)) so the sensing distance may vary depending on the shape and material of object so please keep in mind about this issue,

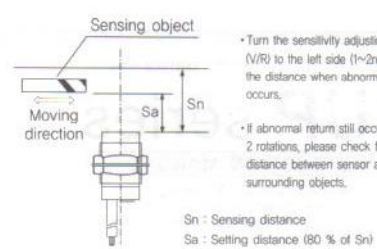

#### . Turn the sensitivity adjusting volume  $\langle \sqrt{\mathsf{R}} \rangle$  to the left side  $\langle \mathsf{1} \sim 2 \mathsf{rotation} \rangle$  to set<br>the distance when abnormal return occurs.

. If abnormal return still occurs even with 2 rotations, please check for the distance between sensor and surrounding objects.

· Setting distance (Sa) calculation

Setting distance (Sa) = Sensing distance (Sn)  $\times$  80 % Example) Setting distance (Sa) = 10 m  $\times$  0.8 = 8 m

#### \* How to set the proximity distance

- . "15 rotational" sensitivity adjusting V/R (volume) is installed on the back side of capacitive proximity sensor, and check for the most substitute proximity state by luming the sensitivity
- adjusting the formulation of any other and the mass conservations and terming to left will<br>The minimal of right side will make sensing distance as maximum and turning to left will<br>Thake it minimum. Also, continuously turni
- (volume).

#### Regarding the ground (earth)

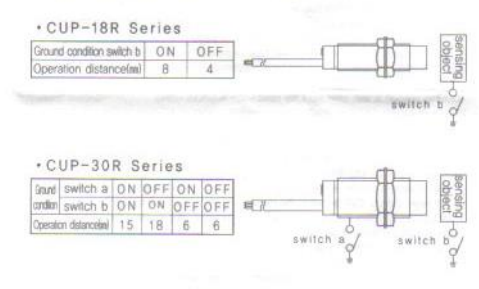

\* Sensing distance varies depending on the model type of capacitive proximity sensor and ground state of sensing object so please be cautious

#### Regarding the dielectric coefficient-

#### · Non-permittivity

It is referring to the ratio of permittivity of object ( $\epsilon$ ) and permittivity of whole  $(\epsilon_i)$  and the larger the value of non-permittivity  $(\epsilon_i)$ , longer the sensing distance become.

 $\varepsilon_i = \frac{\varepsilon}{\sqrt{\varepsilon}}$  $\epsilon_{\rm c}$ 

Also, every material has its own distinct non-permittivity value and liquid substances have larger non-permittivity value than solid substances, Followings are the example of non-permittivity values for typical substances

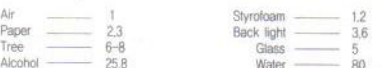

#### **ANEXO 10:**

# **FACTURAS**

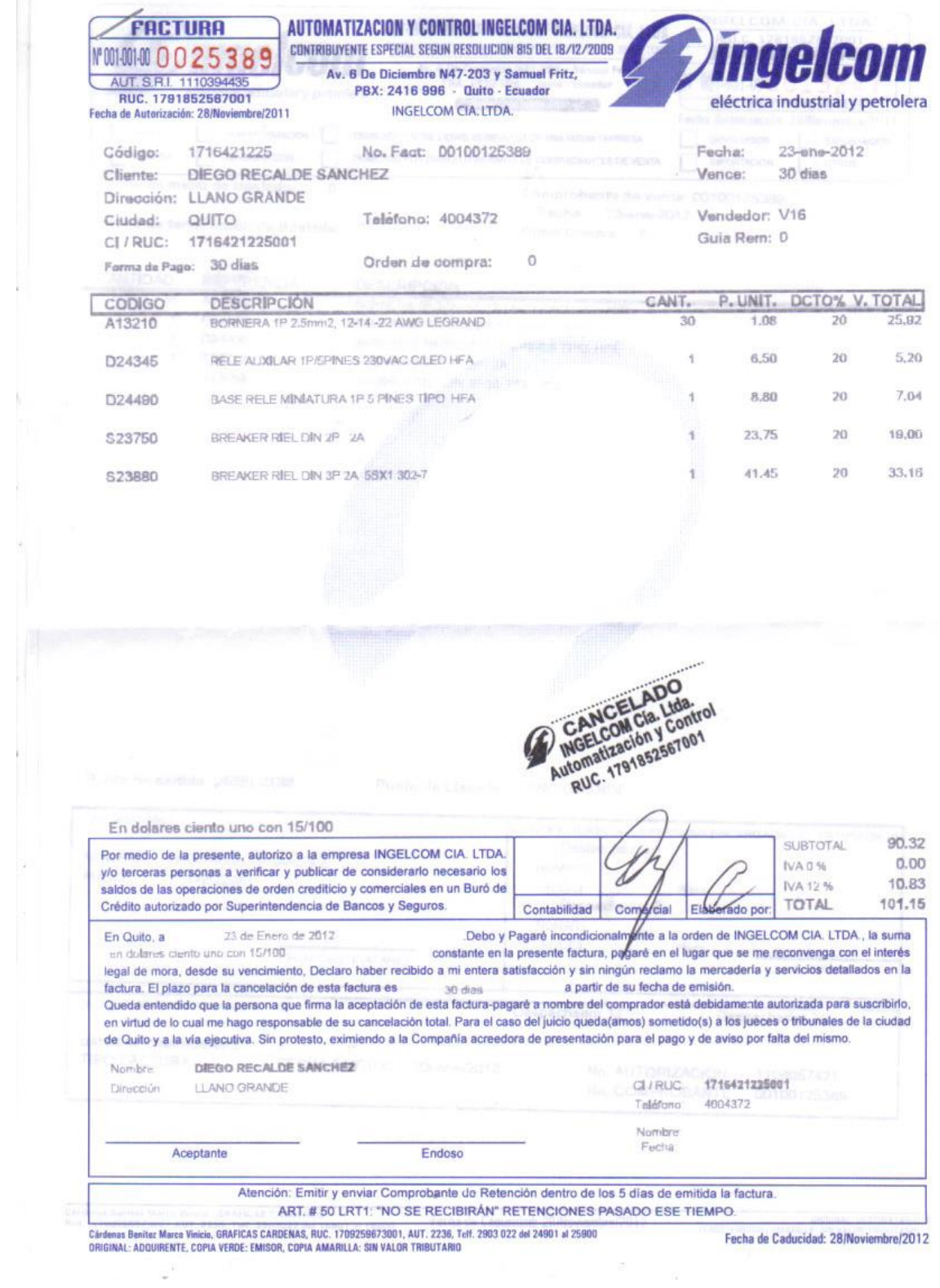

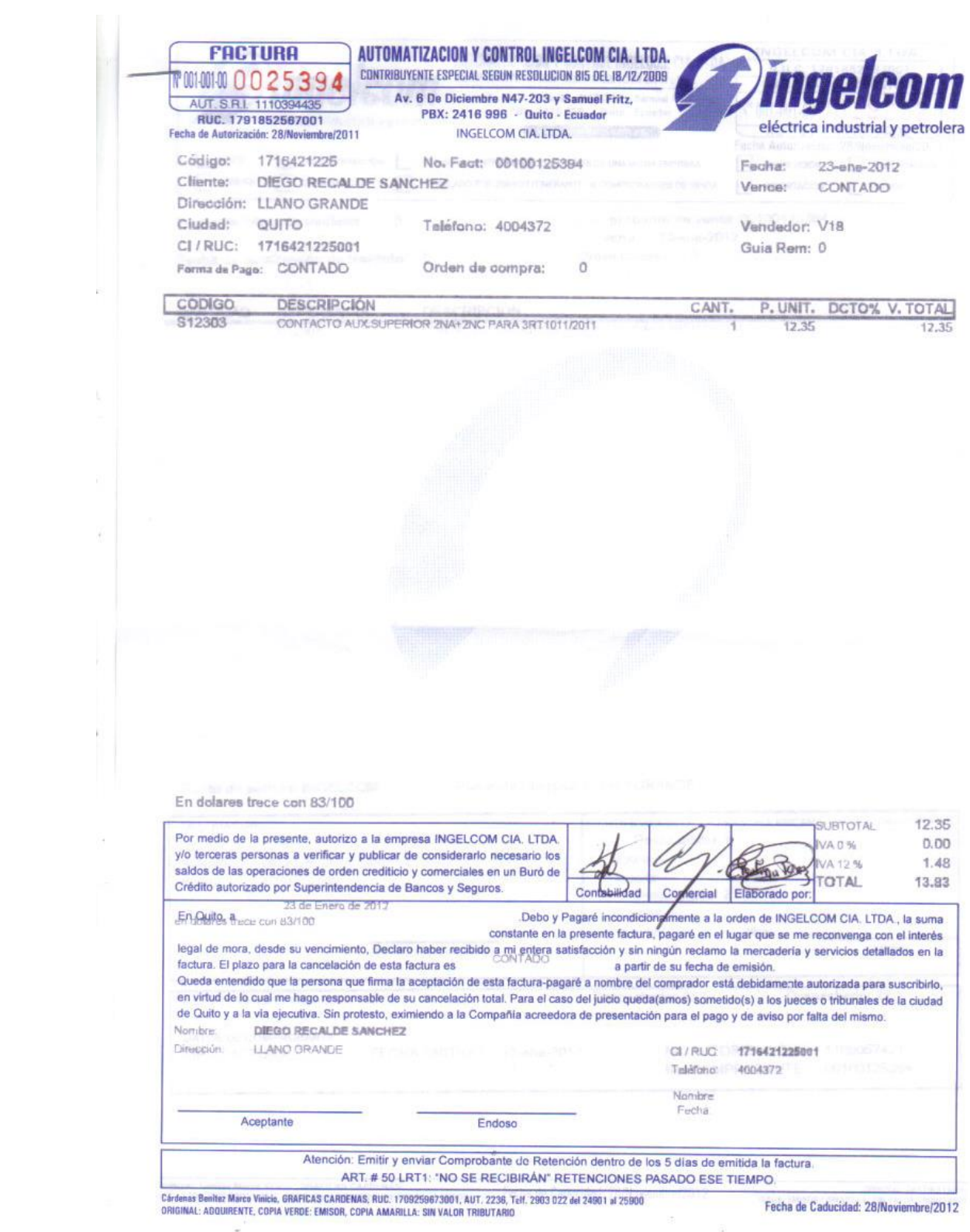

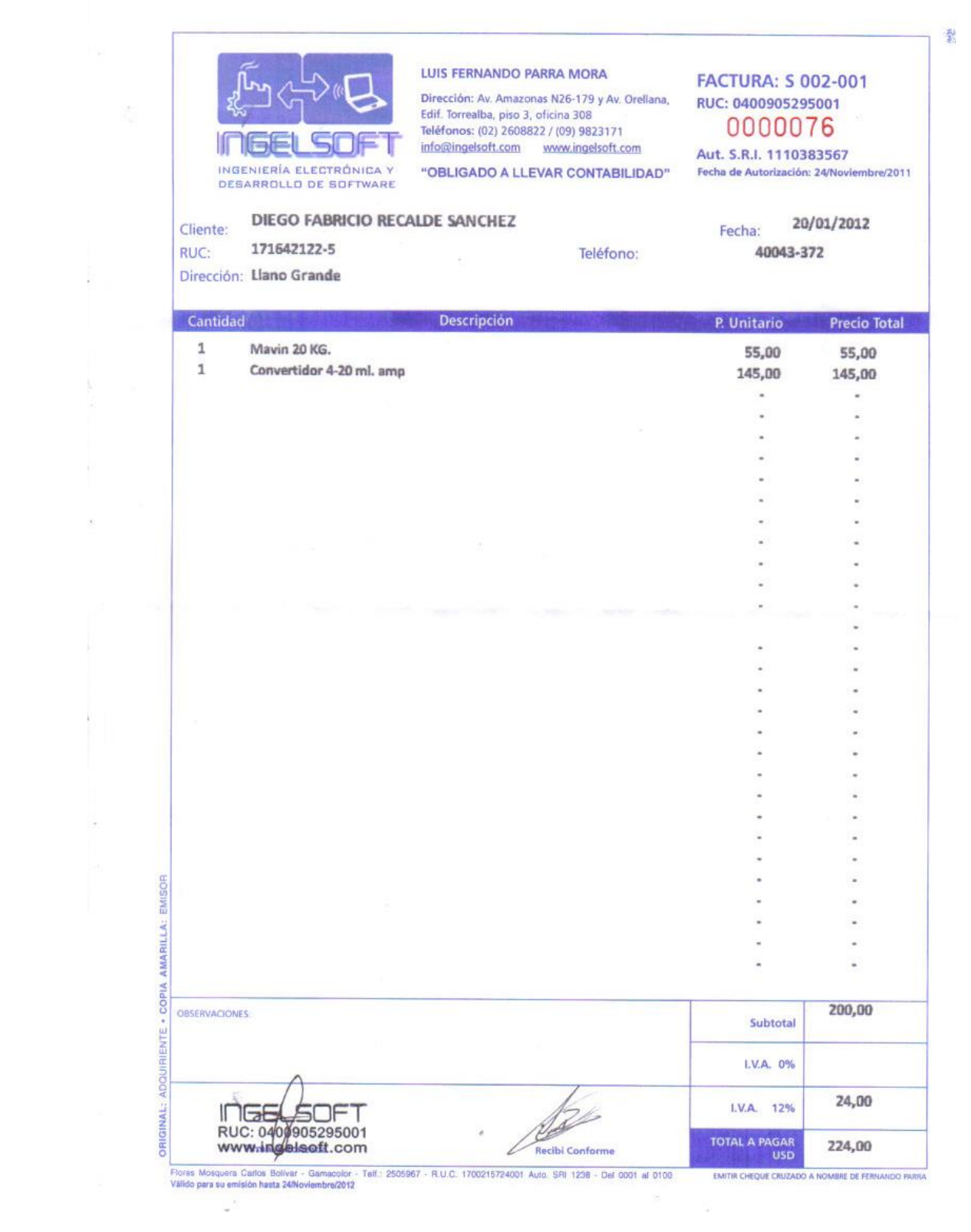

| 紫
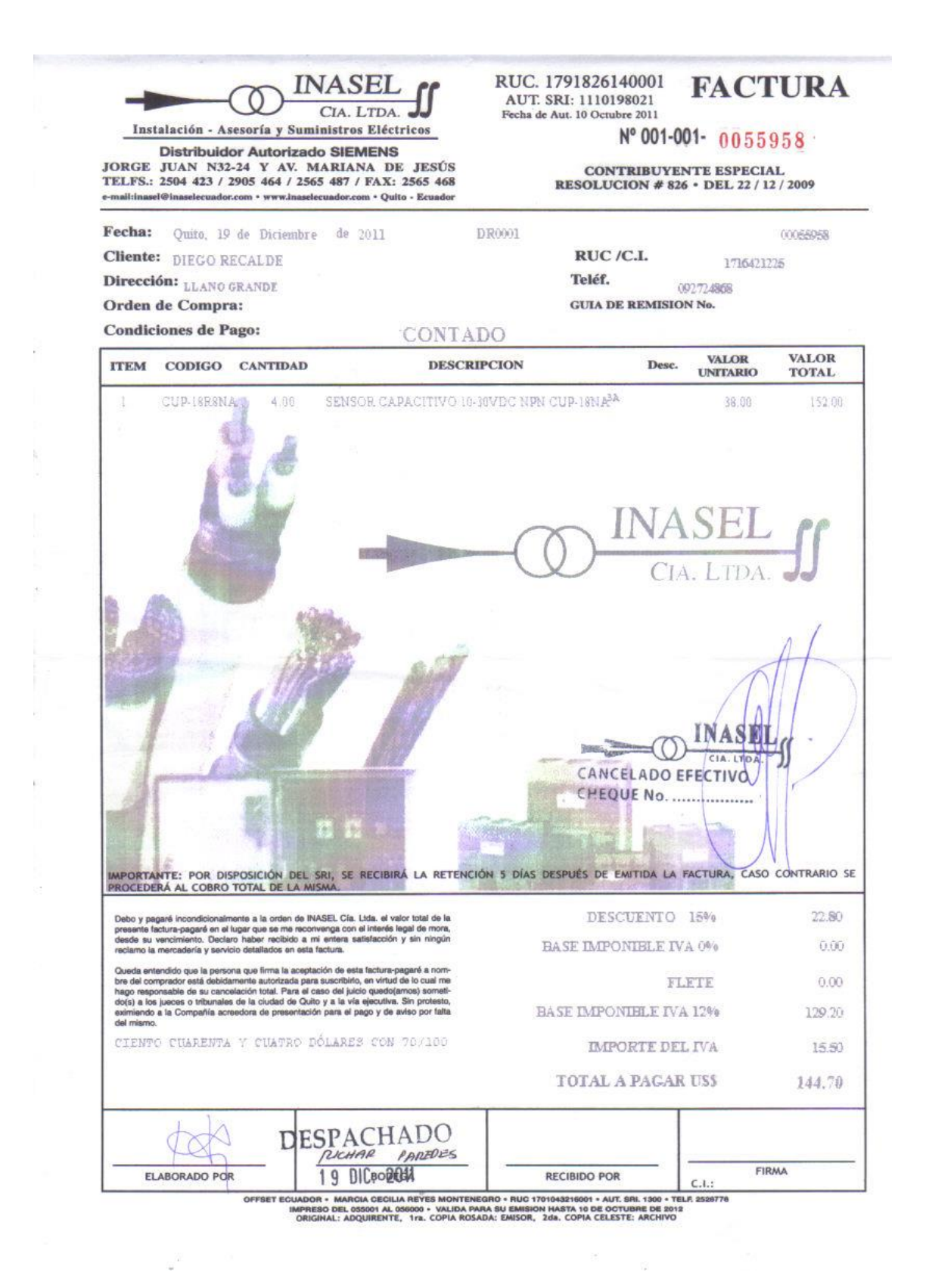

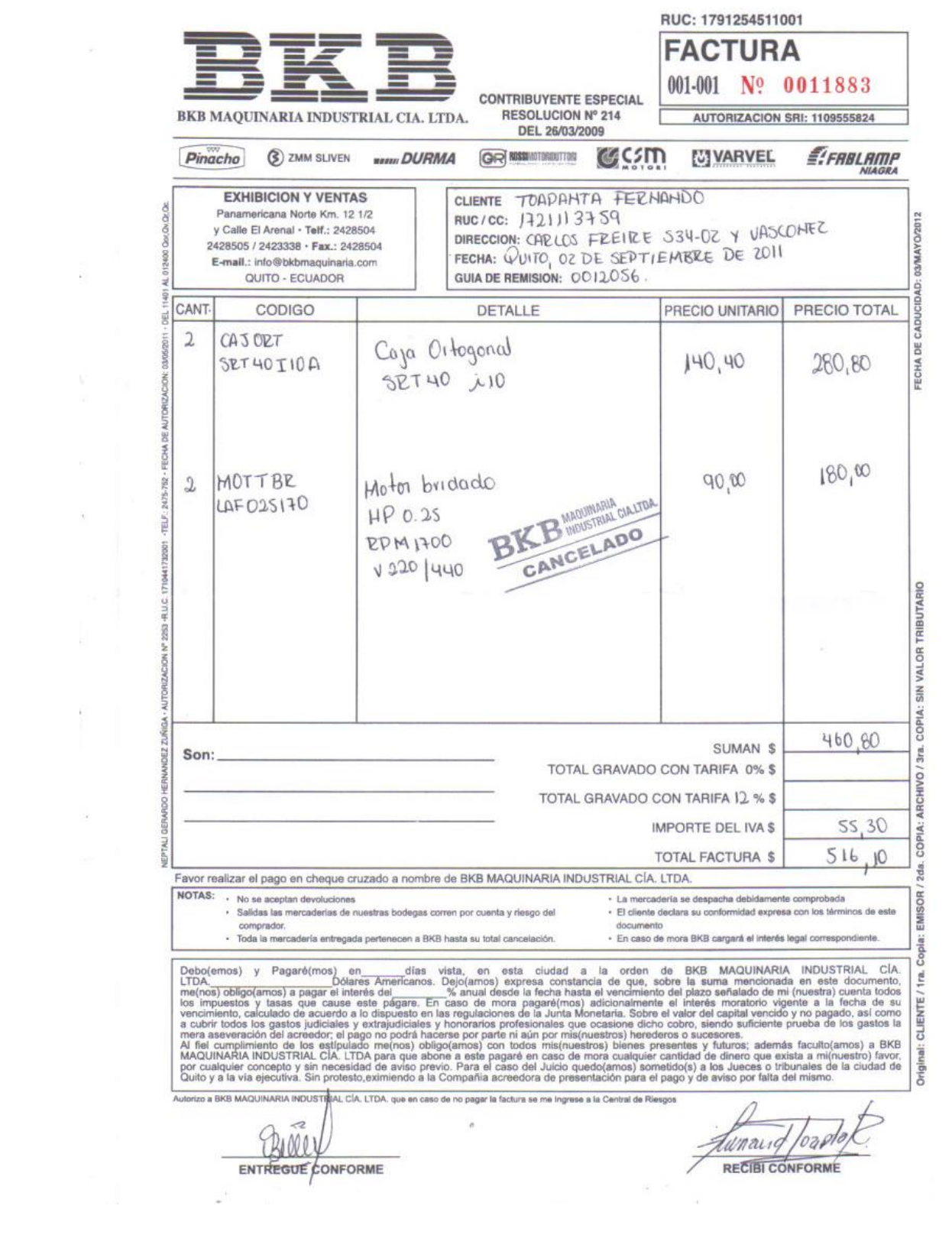

 $\mathcal{L}^{\mathcal{L}}$ 

 $\bar{\alpha}$ 

÷,

 $\mathcal{F}$ 

 $\alpha$ 

 $\omega^2=-\omega^2$ 

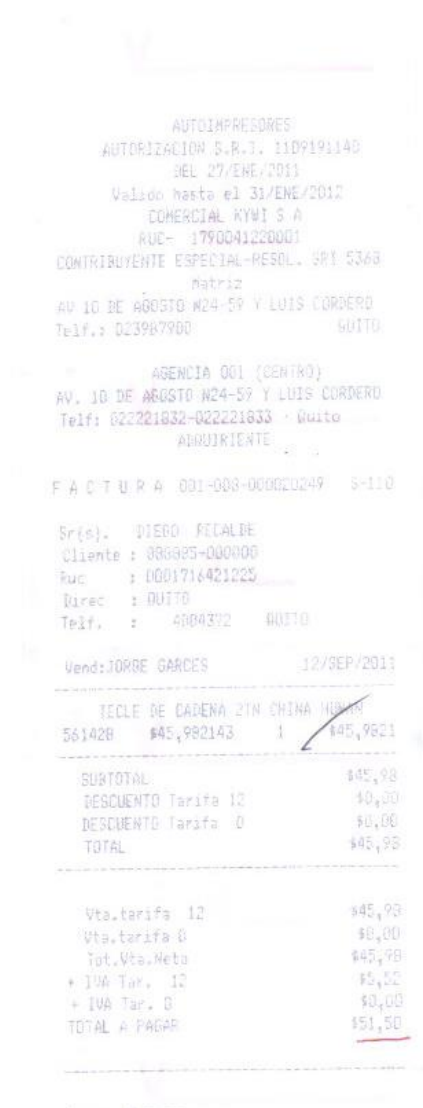

Forma de Pago:<br>EFECTIVO (151,50)

 $\mathcal{C}^{\mathcal{C}}$ 

# ORDEN: 1dent: 7/27/00609/01/M

 $\mathbf{S}_{\mathrm{c}}$ 

## **FLUIDICA CIA, LTDA.**

**FACTURA** SERIE 001-001

Nº 007357 No. Autorización SRI 1109962687

Av. Amazonas N41-138 e Isla Floreana **Telefax: 244-0848 510-2003 Cels.: 094 924-299 093. 064-264.** 07357<br>R.U.C. 1791325842001 Señor (es): SR. FERNANDO TOAPANTA (S-184)

nu./u.:1/21113/39<br>Dirección: CARLOS FREIRE 534-02 Y VASQUE<br>Teléfono: Telf.: 022625093<br>Vendedor: OFICINA GUITO (01) RUC/CC:1721113759 Lugar de emisión: Guito FF: CONTADO Fecha factura: 21-OCT-11<br>Vencimiento: 21-OCT-11

Observaciones:

i,

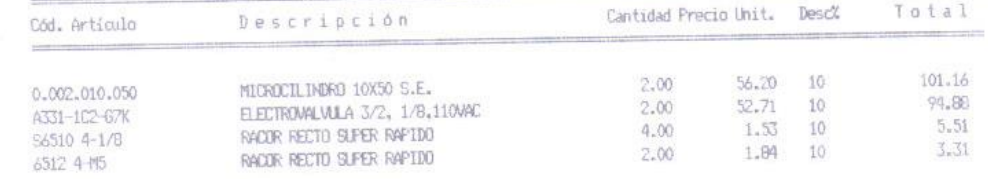

 $F_4$ th ontrej  $A33l - |I2|$  (1)

FIRMA AUTORIZADA

204.86 Sub-Total:  $0.00$ <br>24.59  $L_\nu V_\nu A_\nu$ 0%:  $\text{I.V.A.}$  12% \$229.45 **TOTAL** Total Descuento \$22.76 Comprador Vendedor Son: DOSCIENTOS VEINTE Y NJEVE, 45/100 US Dólares **FLU** DICA Fumund D. l óá

RECIBI CONFORME

 $\begin{array}{c} \texttt{Egas Norvész José Petrole Imp. Cordillera Tolf. 2593874 RUC. 1708377094001 Aut. 1679 Num. del 007301 al 007800  
\nFedra de Cabutelod. 10/Agosto/2011  
\nFedra de Caddeldod. 10/Agosto/2012  
\nERTE. 1 14526522 21 UCL 2011  
\nF43037002  
\nE419222  
\nE419222  
2012  
2012  
2012  
2012  
2012  
2012$ 

 $\mathbb{Q}^{\left( \frac{1}{2} \right)}$ 

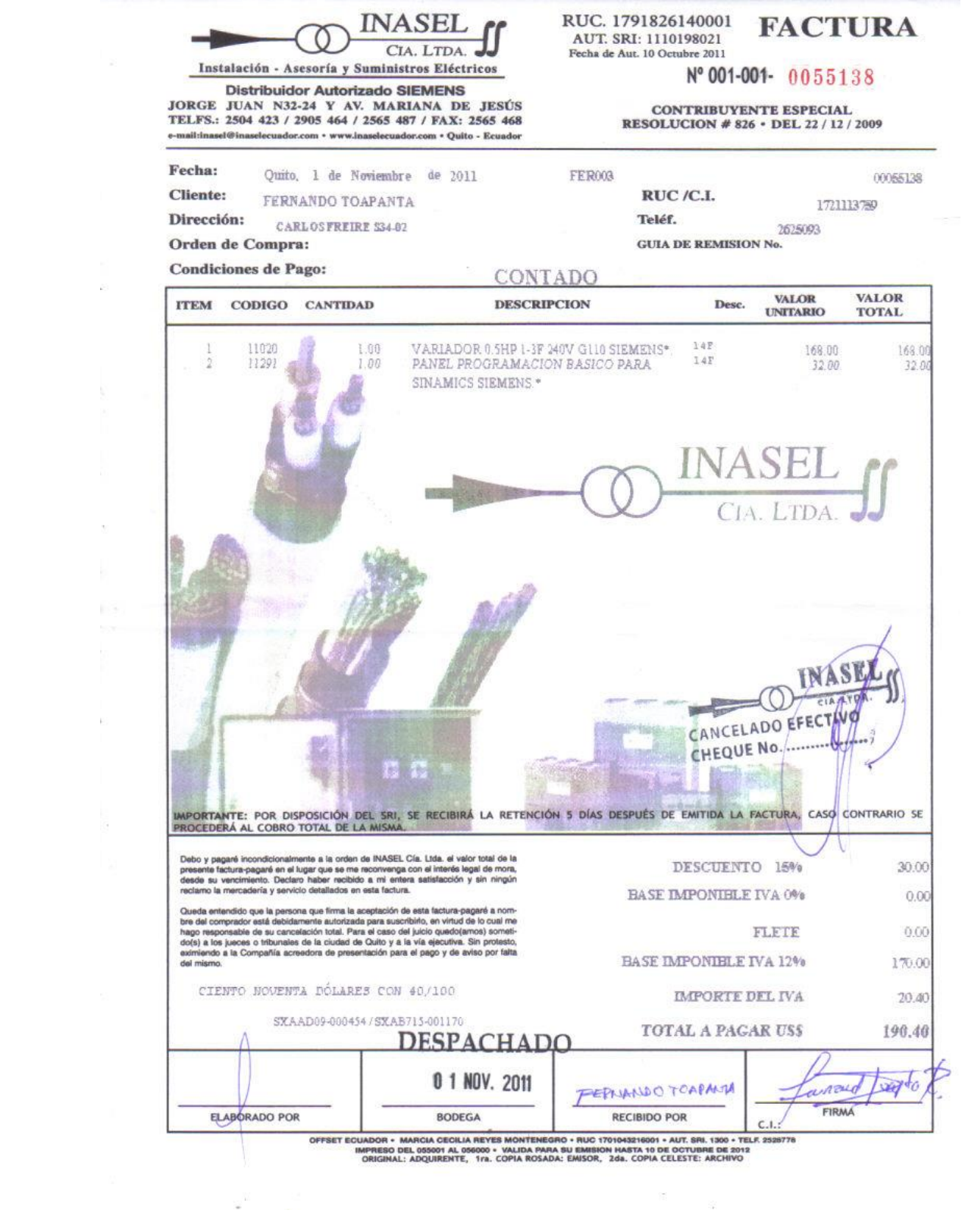

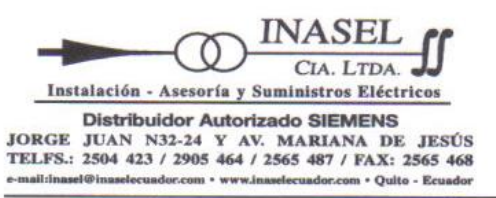

š

Ŷ.

RUC. 1791826140001 <br>AUT. SRI: 1110198021 <br>Fecha de Aut. 10 Octubre 2011

## Nº 001-001-0055879

 $\begin{matrix} \textbf{CONTRIBUYENTE ESPECIAL} \\ \textbf{RESOLUCION} \textit{\# 826} \cdot \textbf{DEL 22} \textit{/ 12} \textit{/ 2009} \end{matrix}$ 

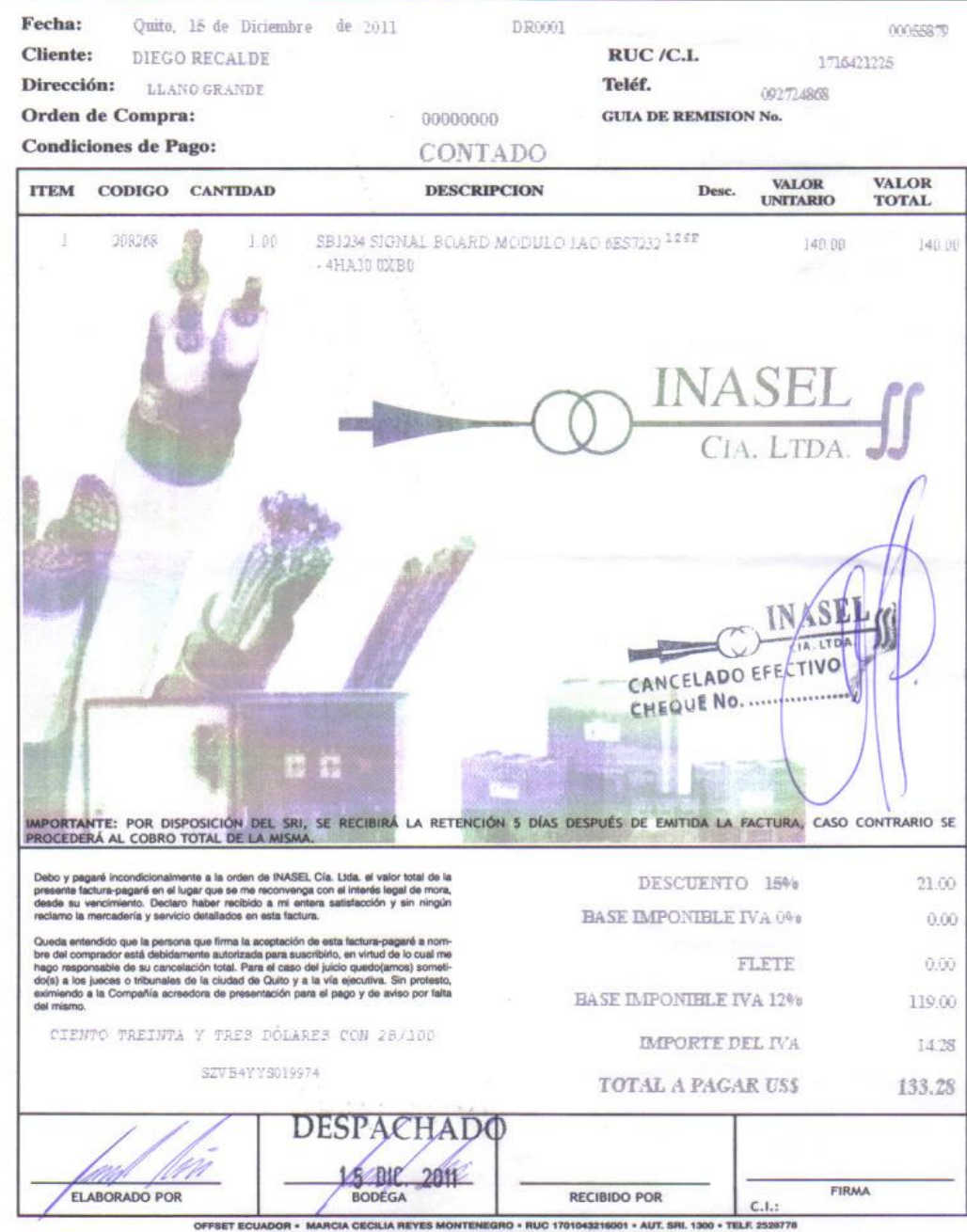

IMPRISO DIL 055001 AL 050000 + VALIDA PARA SU EMISION HASTA 10 DE OCTUBRE DE 2012<br>ORIGINAL: ADQUIRENTE, 1ra. COPIA ROSADA: EMISOR, 2ds. COPIA CELESTE: ARCHIVO

## **FACTURA AUTOMATIZACION Y CONTROL INGELCOM CIA. LTDA.**<br>CONTRIBUYENTE ESPECIAL SEGUN RESOLUCION 815 DEL IB/12/2009 W00100100 0024552 Av. 6 De Diciembre N47-203 y Samuel Fritz,<br>PBX: 2416 996 - Quito - Ecuador AUT. S.R.I. 1110203094<br>RUC. 1791852567001<br>Fecha de Autorización: 11/0ctubre/2011 INGELCOM CIA.LTDA.

b.

J.

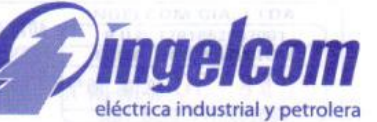

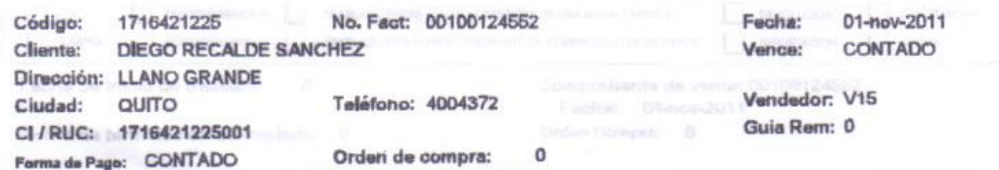

فبر

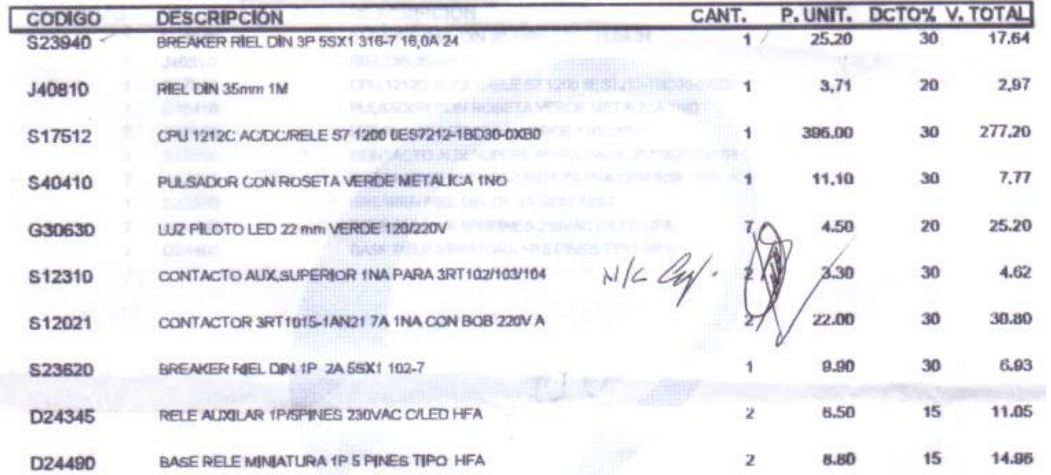

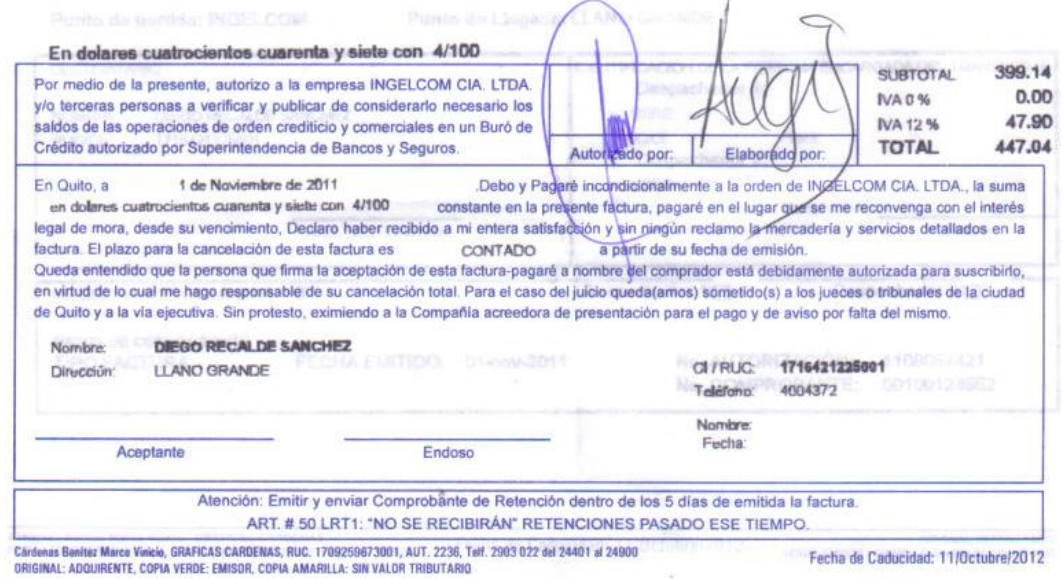

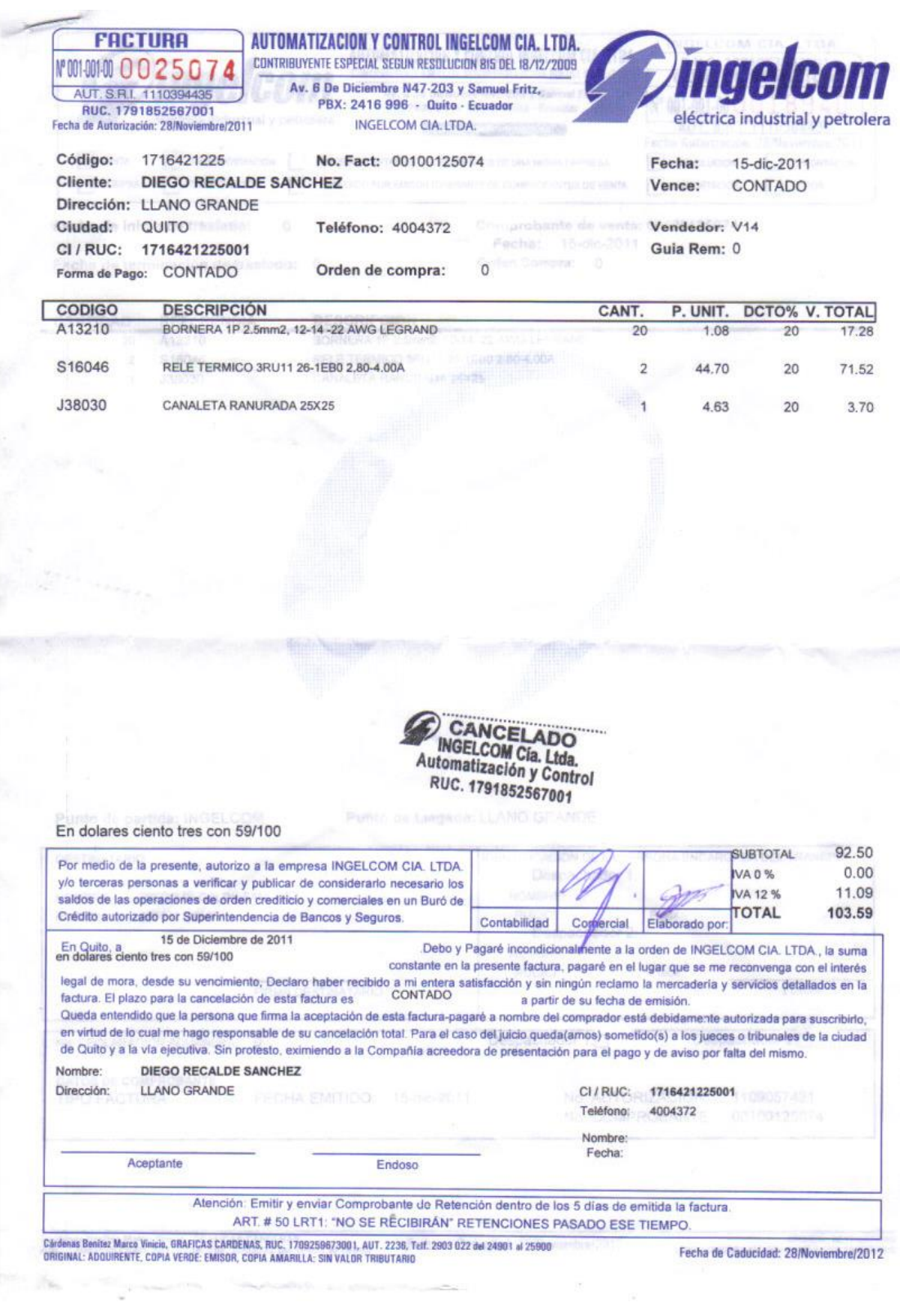

ļ,

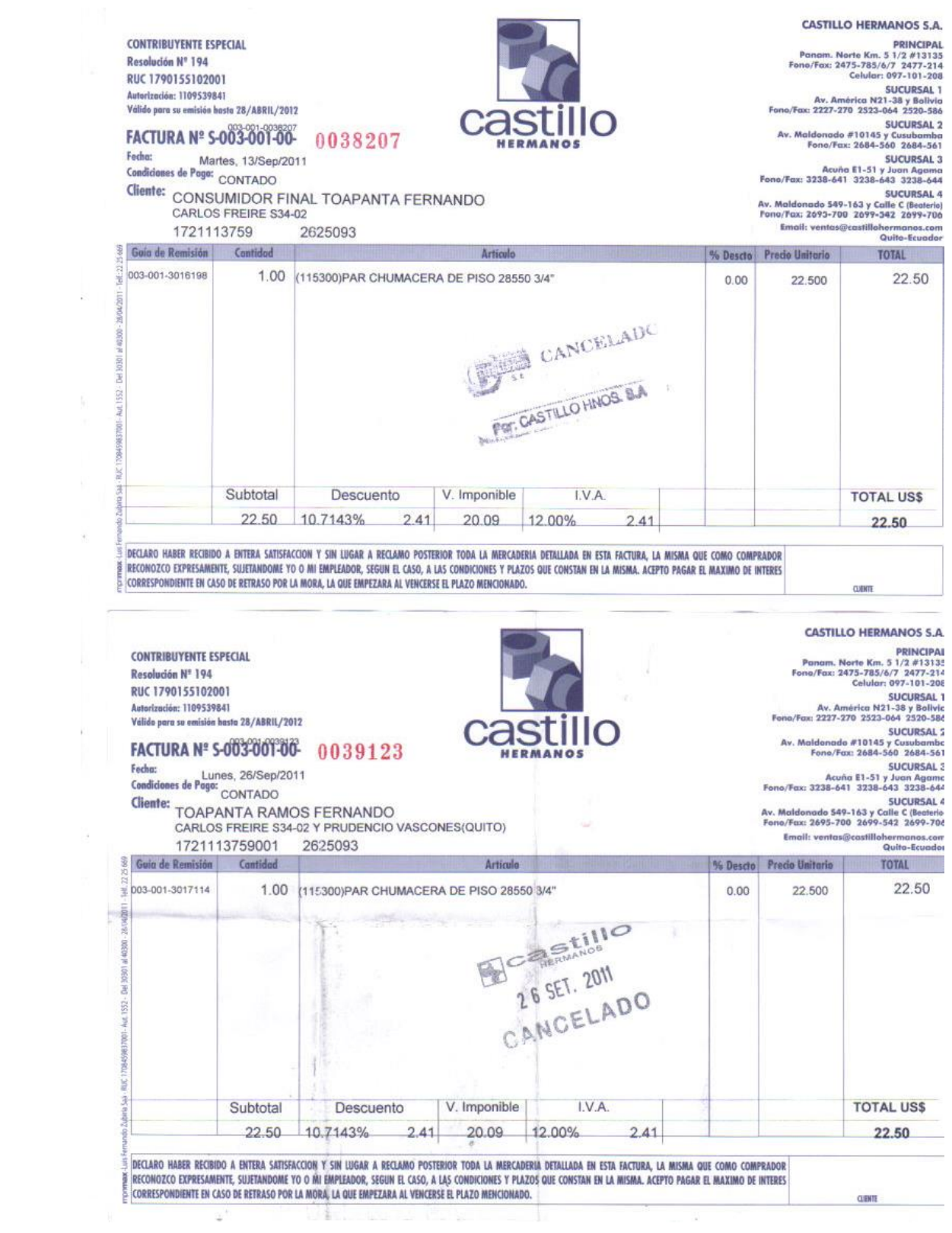

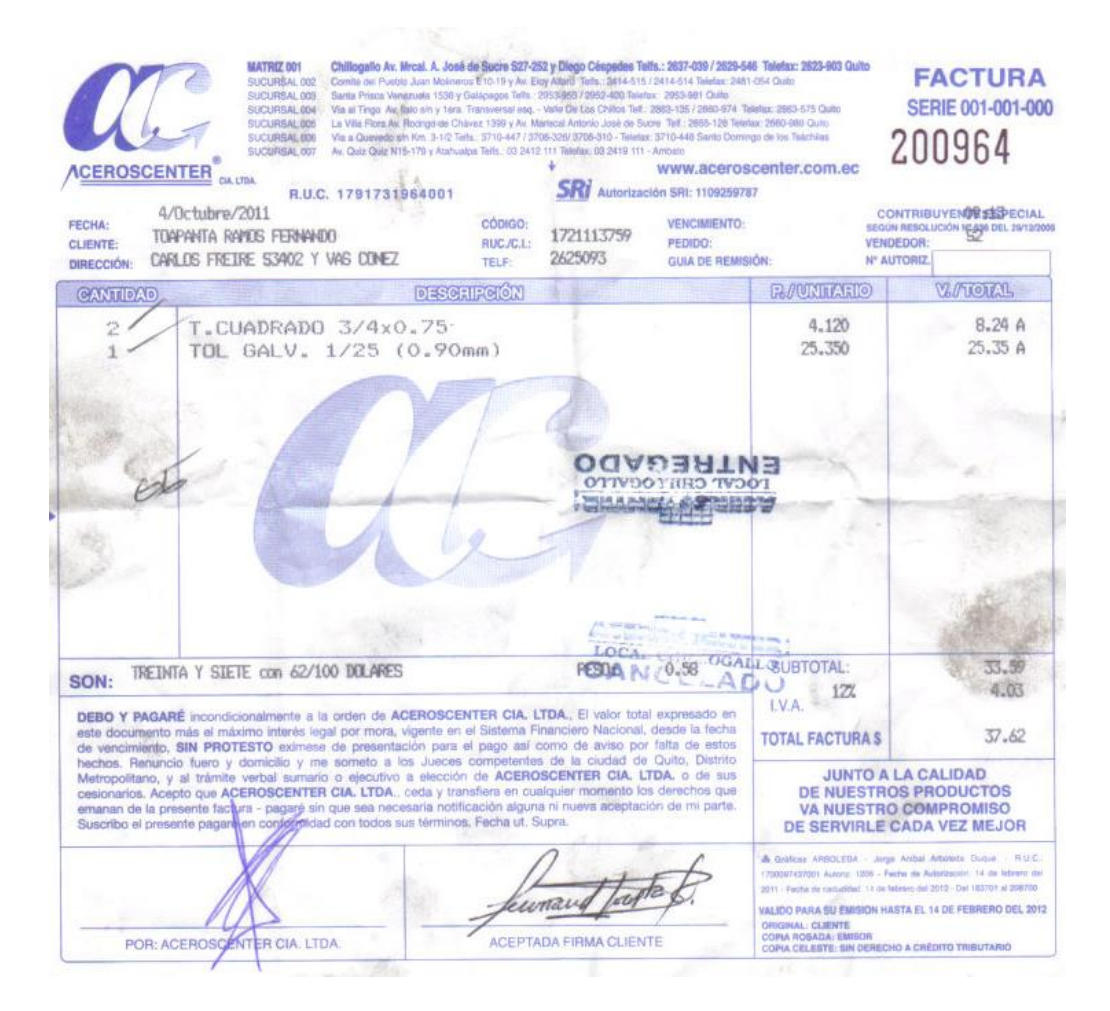

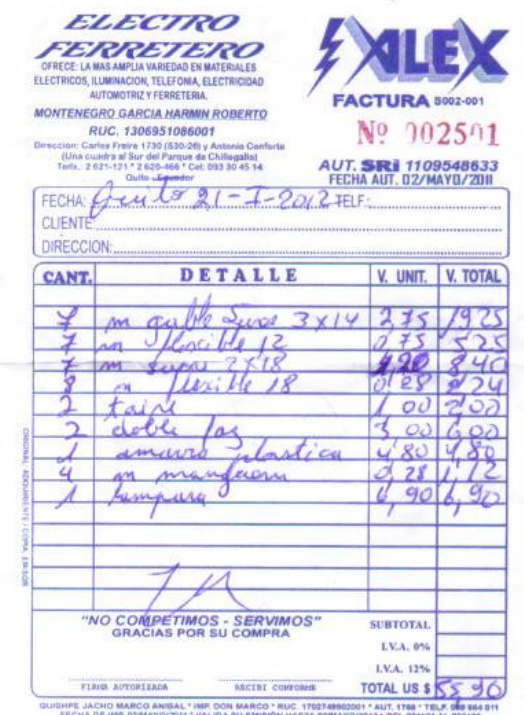

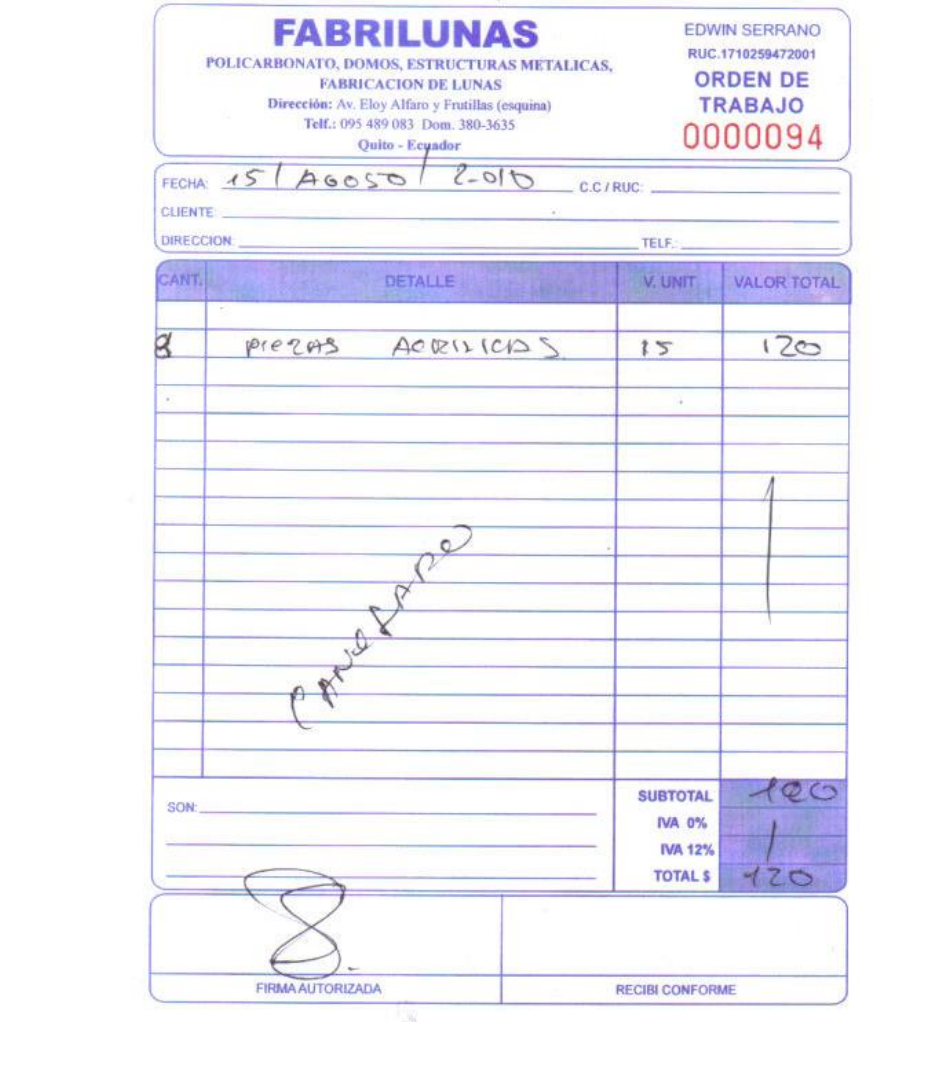

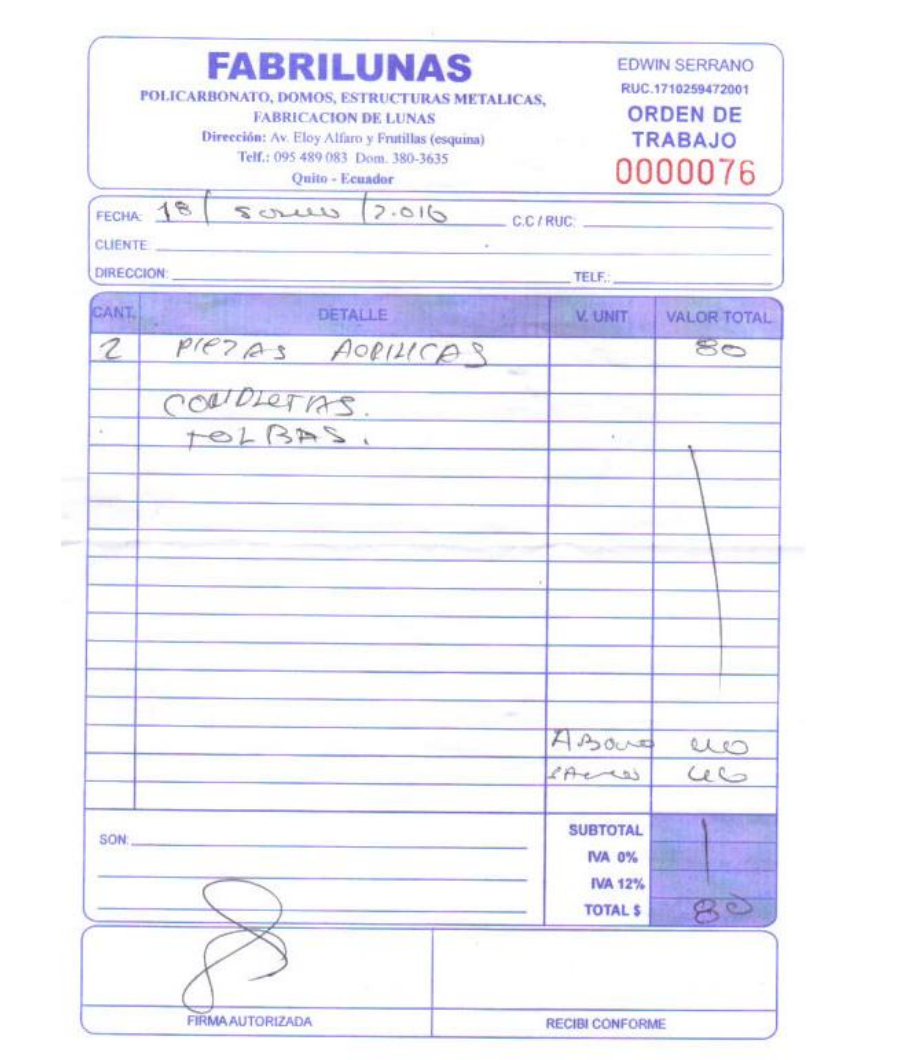

## **PLANOS**